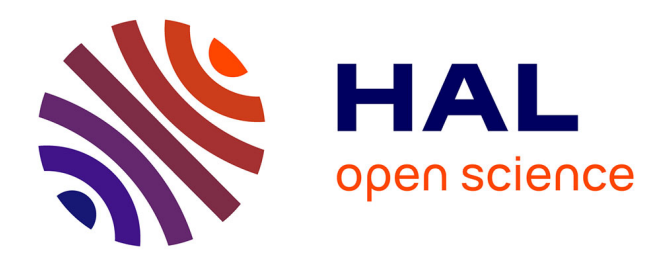

# **Analyse expérimentale et simulation de la ventilation naturelle mono-façade pour le rafraîchissement des immeubles de bureaux**

Marcello Caciolo

#### **To cite this version:**

Marcello Caciolo. Analyse expérimentale et simulation de la ventilation naturelle mono-façade pour le rafraîchissement des immeubles de bureaux. Génie des procédés. École Nationale Supérieure des Mines de Paris, 2010. Français. NNT : 2010ENMP0061. pastel-00583247

### **HAL Id: pastel-00583247 <https://pastel.hal.science/pastel-00583247>**

Submitted on 5 Apr 2011

**HAL** is a multi-disciplinary open access archive for the deposit and dissemination of scientific research documents, whether they are published or not. The documents may come from teaching and research institutions in France or abroad, or from public or private research centers.

L'archive ouverte pluridisciplinaire **HAL**, est destinée au dépôt et à la diffusion de documents scientifiques de niveau recherche, publiés ou non, émanant des établissements d'enseignement et de recherche français ou étrangers, des laboratoires publics ou privés.

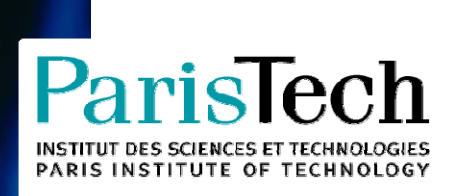

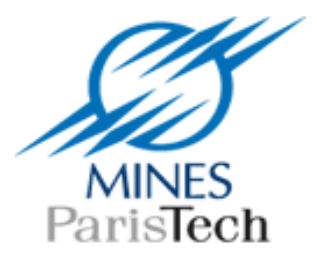

#### École doctorale n° 432-SMI : Science des Métiers de l'Ingénieur

# **Doctorat ParisTech**

# **T H È S E**

**pour obtenir le grade de docteur délivré par** 

# **l'École nationale supérieure des mines de Paris**

**Spécialité " Energétique "** 

*présentée et soutenue publiquement par*

#### **Marcello CACIOLO**

le 17 décembre 2010

# **Analyse expérimentale et simulation de la ventilation naturelle mono-façade**

**pour le rafraîchissement des immeubles de bureaux** 

Directeur de thèse : **Dominique MARCHIO**  Co-encadrement de la thèse : **Pascal STABAT** 

#### **Jury M. Francis ALLARD,** Professeur, LEPTIAB, Université de la Rochelle **Rapporteur** Rapporteur **M. Pierre MICHEL**, Professeur, ENTPE, Lyon Rapporteur Rapporteur Rapporteur **M. Jean-Robert MILLET**, Architecte, Responsable de la division Energie du CSTB Examinateur **M. François CAUNEAU**, Professeur, CEP, Ecole des Mines de Paris **Examinateur** Examinateur **M. Dominique MARCHIO**, Professeur, CEP, Ecole des Mines de Paris **Examinateur** Examinateur

**M. Pascal STABAT**, Docteur, CEP, Ecole des Mines de Paris **Examinateur** Examinateur

**MINES ParisTech Centre Energétique et Procédés**  60 Bd Saint-Michel – F-75272 Paris Cedex 06

# Sommaire

*Introduction\_\_\_\_\_\_\_\_\_\_\_\_\_\_\_\_\_\_\_\_\_\_\_\_\_\_\_\_\_\_\_\_\_\_\_\_\_\_\_\_\_\_\_\_\_\_\_\_\_\_\_\_\_\_\_\_\_\_\_\_\_\_\_\_\_\_\_\_\_\_\_1* 

#### *Chapitre 1 : Ventilation naturelle monoͲfaçade pour le rafraîchissement : principes et modélisation*

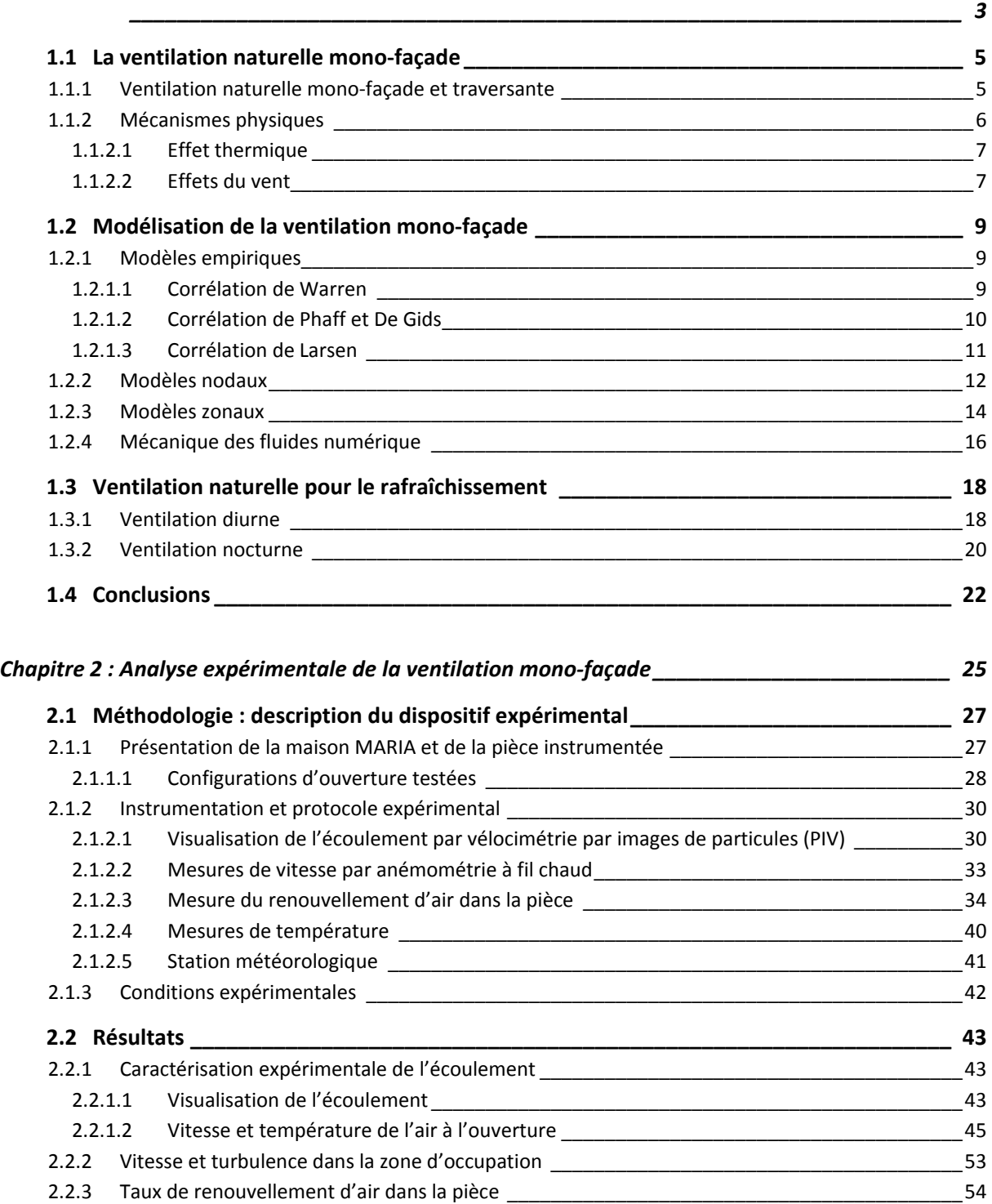

2.2.3.1 Analyse de l'effet global du vent sur le taux de renouvellement d'air \_\_\_\_\_\_\_\_\_\_\_\_\_\_\_\_\_\_\_\_\_\_\_\_\_\_\_\_\_\_\_ 2.2.3.2 Analyse de lTeffet du vent sur lTeffet thermique\_\_\_\_\_\_\_\_\_\_\_\_\_\_\_\_\_\_\_\_\_\_\_\_\_\_\_\_\_\_\_\_\_\_\_59

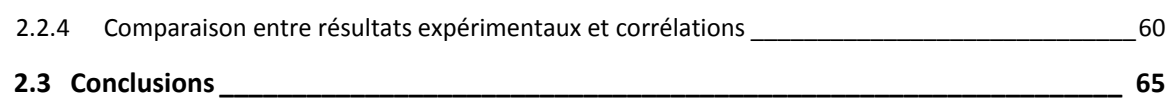

#### *Chapitre 3 : Application de la CFD à la ventilation monoͲfaçade : comparaison avec les résultats expérimentaux\_\_\_\_\_\_\_\_\_\_\_\_\_\_\_\_\_\_\_\_\_\_\_\_\_\_\_\_\_\_\_\_\_\_\_\_\_\_\_\_\_\_\_\_\_\_\_\_\_\_\_\_\_\_\_\_\_***67**

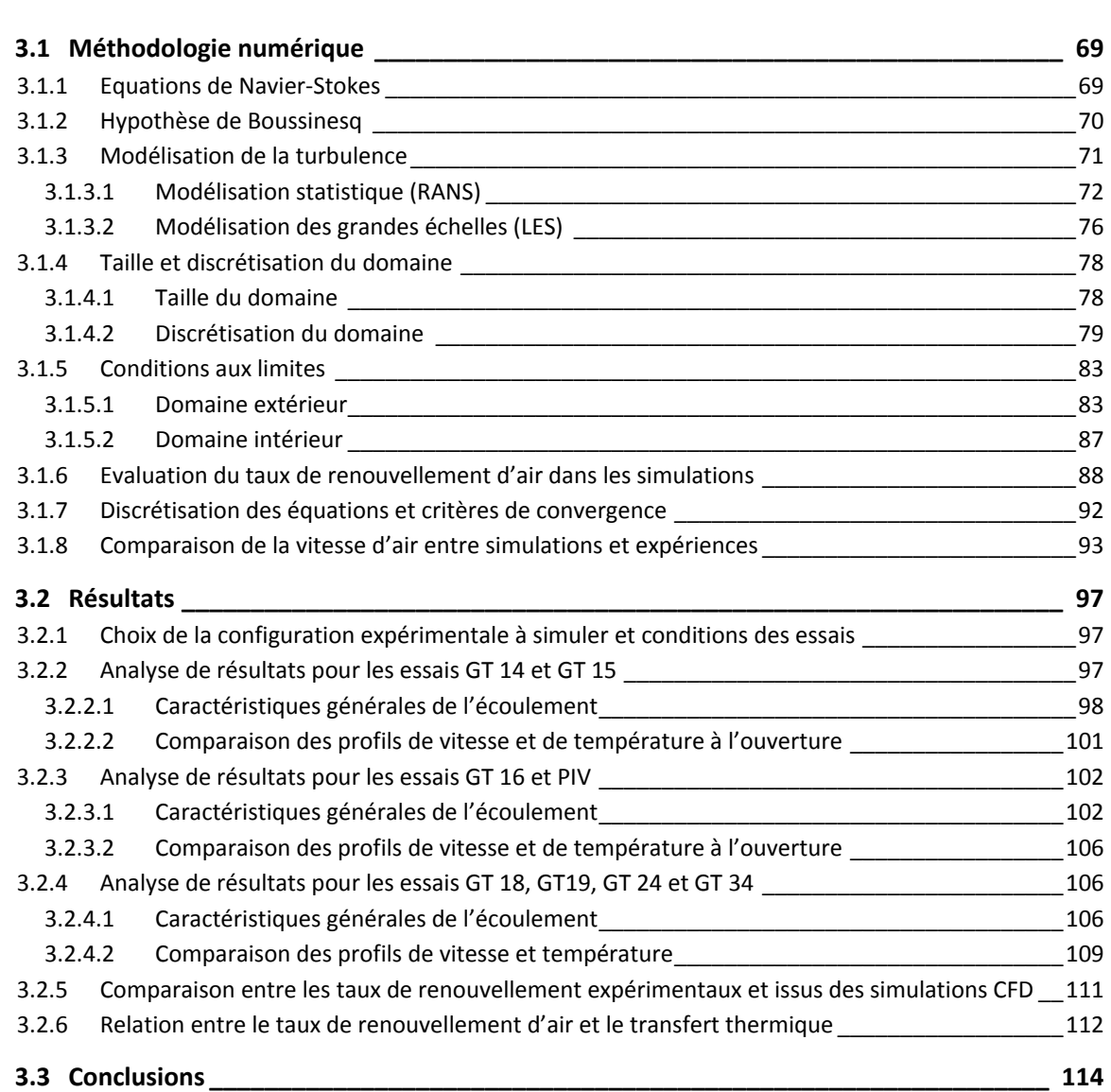

#### *Chapitre 4 : Application de la CFD à la ventilation monoͲfaçade : développement de nouvelles corrélations \_\_\_\_\_\_\_\_\_\_\_\_\_\_\_\_\_\_\_\_\_\_\_\_\_\_\_\_\_\_\_\_\_\_\_\_\_\_\_\_\_\_\_\_\_\_\_\_\_\_\_\_\_\_\_\_\_\_ 117*

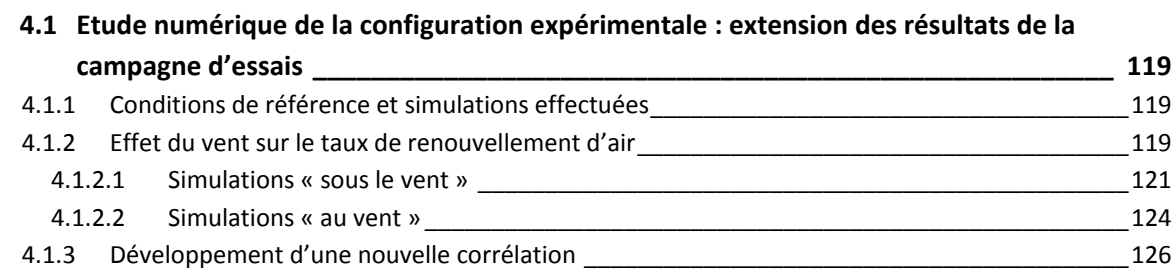

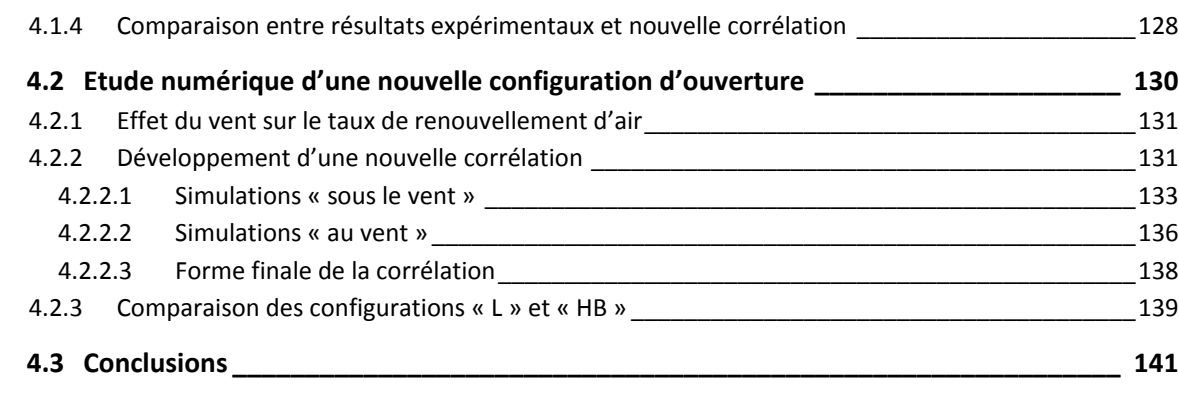

#### *Chapitre 5 : Simulation thermoͲaéraulique dynamique de la ventilation monoͲfaçade : étude du potentiel\_\_\_\_\_\_\_\_\_\_\_\_\_\_\_\_\_\_\_\_\_\_\_\_\_\_\_\_\_\_\_\_\_\_\_\_\_\_\_\_\_\_\_\_\_\_\_\_\_\_\_\_\_\_\_\_\_\_\_\_\_143*

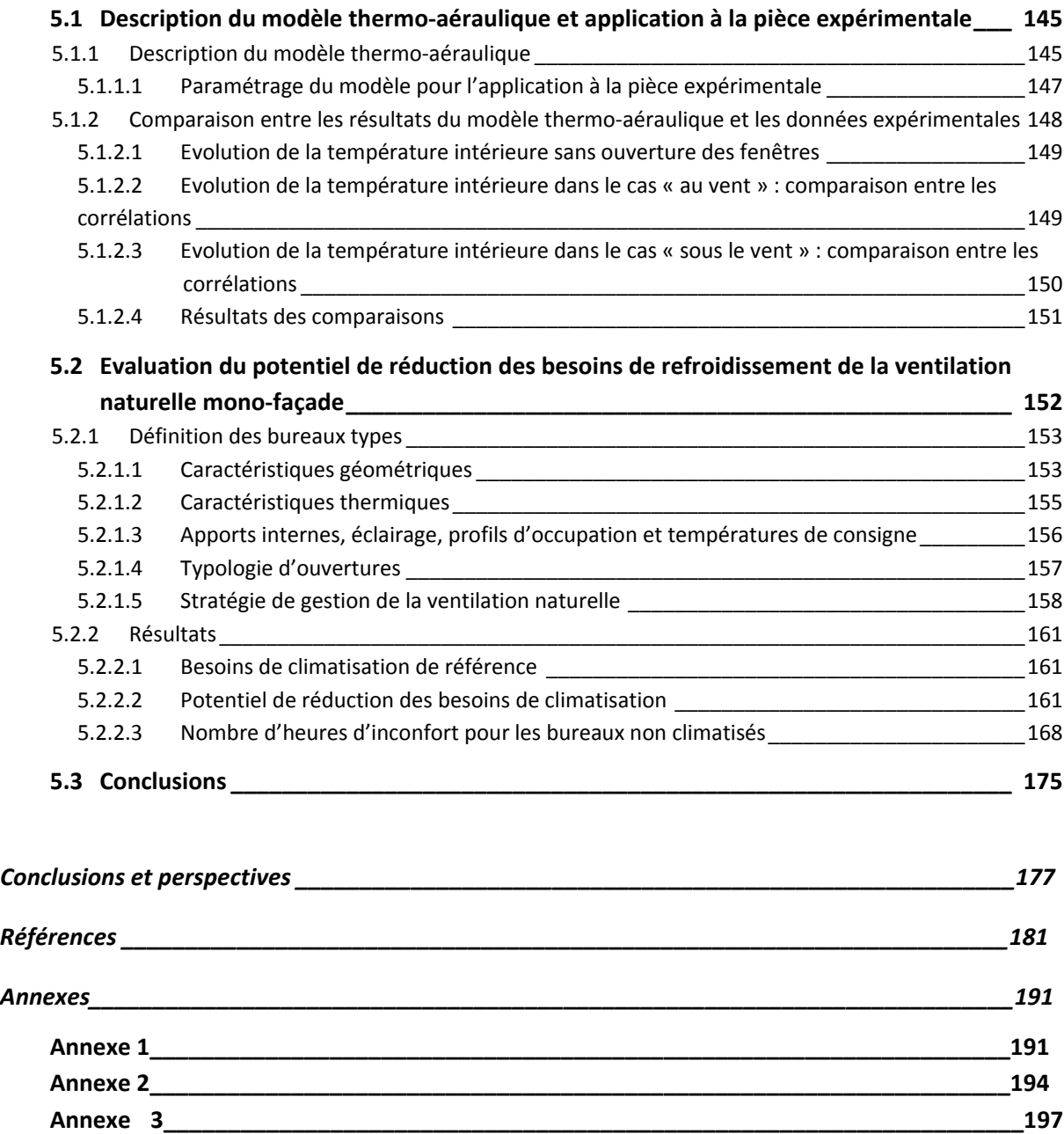

# Nomenclature

**Symbole Définition Unité**

#### *A* Surface m<sup>2</sup> *Ar* Nombre d'Archimède <del>Μαντικό Μαντικό Μαντικό</del> Σ **C** Concentration **ppm** *C<sub>1</sub>, C<sub>2</sub>, C<sub>3</sub>, etc...* Coefficients empiriques *C*<sub>D</sub> Coefficient de décharge *C*<sub>*p*</sub> Coefficient de pression du vent *C<sub>P</sub>* Capacité thermique massique à pression constante J / (kg K)  $C_V$  Capacité thermique massique à volume constant  $J / (kg K)$ *D* Coefficient de diffusion m<sup>2</sup>/s  $D_t$  Coefficient de diffusion turbulent m<sup>2</sup>/s *F* Débit adimensionnel *g* Accélération de la pesanteur  $m/s<sup>2</sup>$ *Gr* Nombre de Grashof *H, H<sub>ouv</sub>* Hauteur de l'ouverture manifoliation de montre manifoliation de montre manifoliation de m  $h_k^{\text{SGS}}$ Densité de flux thermique sous maille (LES) W / m<sup>2</sup> *H<sub>tth</sub>* Hauteur de tirage thermique entre deux ouvertures m *N* Taux de renouvellement d'air vol / h  $p$  Pression **Pression** *Pr* Nombre de Prandtl *Pr<sub>SGS</sub>* Nombre de Prandtl turbulent (LES) *Pr<sub>t</sub>* Nombre de Prandtl turbulent (RANS) *q* Débit de renouvellement d'air  $\frac{1}{2}$  Débit de renouvellement d'air *Q* Quantité de chaleur J, Wh  $Q_{vent}$ Déperdition du local par renouvellement d'air<br>
Débit de renouvellement d'air  $m^3/s$ *q* Débit de renouvellement d'air<br> $q_{th}$  Débit de renouvellement d'air dû à l'effet thermique  $m^3 / s$  $q_{th}$  Débit de renouvellement d'air dû à l'effet thermique  $q<sub>vent</sub>$  Débit de renouvellement d'air dû à l'effet du vent  $\rm m<sup>3</sup>$  / s *Re* Nombre de Reynolds Ͳ *Sc<sub>t</sub>* Nombre de Schmidt turbulent *T* Température °C, K *t* Temps s, h  $\bar{T}$  Température moyenne entre intérieur et extérieur  $K$  $\Delta t$  Période s, h *Tej* Moyenne arithmétique des températures extérieures de la veille °C *Text* Température extérieure °C, K *Tint* Température intérieure °C, K *Tmg* Température journalière en moyenne glissante °C  $\Delta T^*$  Différence de température effective adimensionnée

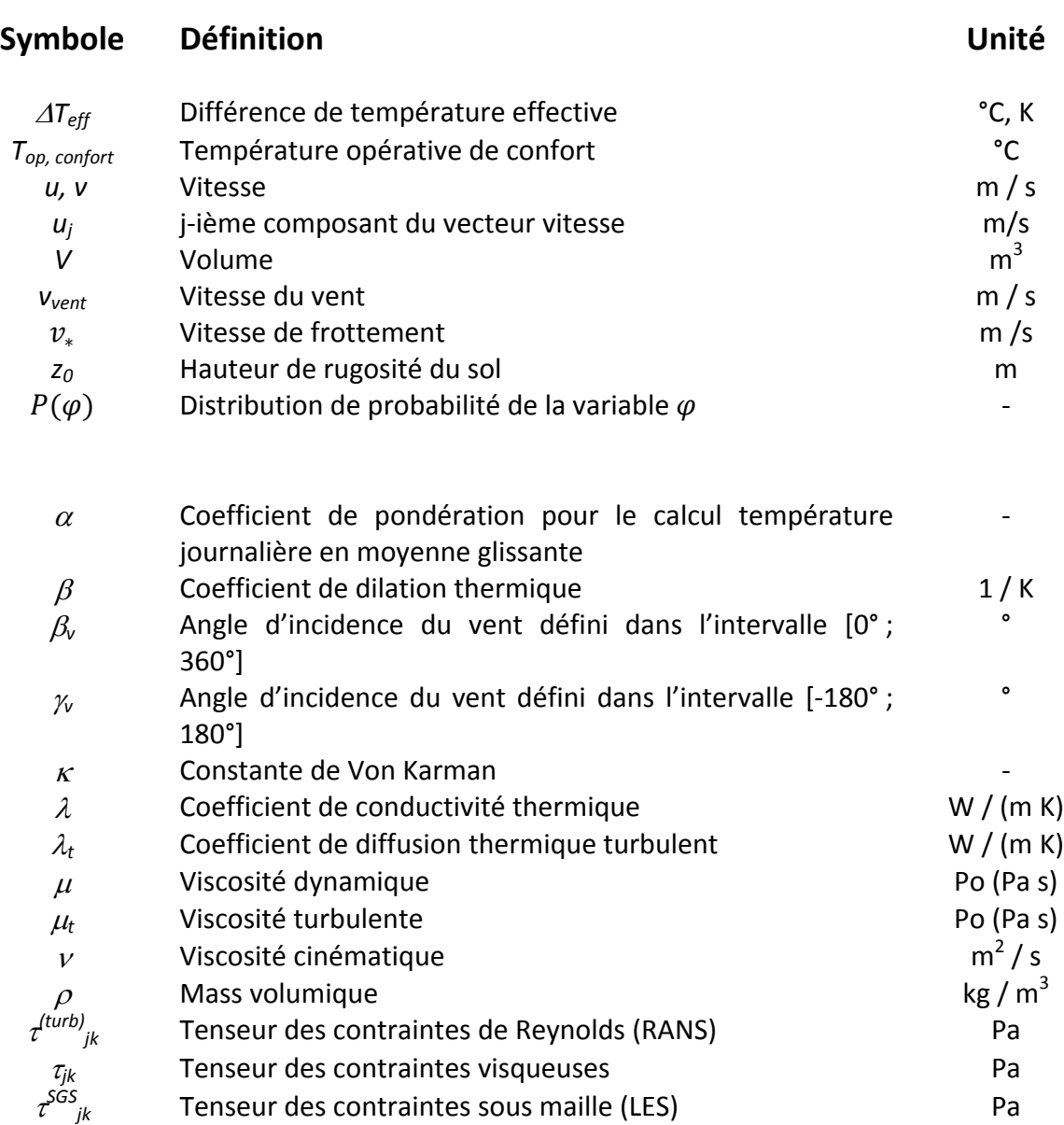

# Introduction

*Au cours des vingt dernières années, sous l3impulsion de la réglementation thermique et de l3attention portée aux problématiques environnementales, les immeubles de bureaux ont suivi des tendances constructives fortement orientées vers la réduction des besoins de chauffage, avec l3amélioration de l3isolation thermique et de l3imperméabilité à l3air de l3enveloppe et l3utilisation de systèmes de ventilation mécanique avec récupération de chaleur.*

*D3une part, ces tendances constructives ont permis effectivement une réduction très importante des besoins de chauffage dans les bâtiments neufs. D3autre part, on a assisté à l3apparition de problèmes de confort d3été, exacerbés par l3emploi croissant d3un très grand nombre d3équipements électriques (ordinateurs, imprimantes, ascenseurs, etcA) et la tendance architecturale à augmenter le taux de surface vitrée. Par ailleurs, le nombre d3immeubles de bureaux climatisés en France a considérablement augmenté, atteignant 53 % des immeubles neufs en 2008 (ADEME, 2009). Cette tendance concerne principalement les régions du Sud de la France, maisdes régions caractérisées par des climats tempérés suivent aussi cette tendance. Enfin, dans les immeubles de bureaux équipés de systèmes de ventilation mécanique et de climatisation, la possibilité d3ouverture des fenêtres est souvent interditeͲ« bâtiment fermé ». L3environnement intérieur muni de baies ouvrables estperçu par les occupants comme plus agréable qu3un environnement « bâtiment fermé » (Allard et Santamouris, 1998).*

*Dans ce contexte, le recours à l3ouverture contrôlée des baies comme moyen de rafraîchissement passif constitue une perspective à la fois intéressante et rationnelle pour limiter l3inconfort et, par conséquent, éviter ou minimiser le recours à la climatisation. En effet, l3ouverture des baies permet de rafraîchir en introduisant à l3intérieur d3un bâtiment de l3air extérieur frais, sans consommation de ventilation (« free cooling »). Cependant, la prise en compte de l3effet de rafraîchissement de la ventilation naturelle nécessite de comprendre les phénomènes en jeu, plus complexes que ceux de la ventilation mécanique, et de disposer d3outils fiables d3évaluation du débit de ventilation en fonction des* conditions extérieures et de la configuration d'ouverture.

Le but de cette thèse est de fournir des réponses à ces besoins pour une configuration particulière de *ventilation naturelle, c3estͲàͲdire la ventilation naturelle monoͲfaçade. En particulier, les principaux objectifs de cette thèse sont les suivants :*

- x *contribuer à la compréhension des phénomènes qui provoquent le renouvellement d3air dans la ventilation monoͲfaçade, à travers des essais expérimentaux et des simulations numériques*
- x *tester la validité des outils existants pour le calcul des débits de ventilation en configuration monoͲfaçade pour différents types d3ouverture, et éventuellement proposer de nouveaux modèles plus fiables*
- x *appliquer ces modèles à l3étude du potentiel de la ventilation naturelle monoͲfaçade pour le rafraîchissement passif des bureaux.*

*Afin d'atteindre ces objectifs,* la *thèse s'articule en cinq chapitres.* 

*Le premier chapitre fournit des informations de base sur la ventilation naturelle monoͲfaçade et son utilisation pour le rafraîchissement des bureaux. En particulier, on décrit brièvement les différences entre la ventilation naturelle monoͲfaçade et traversante, on examine les mécanismes qui provoquent*  $le$  *renouvellement d'air dans la ventilation mono*<sup>*façade et on effectue une revue des modèles*</sup> *existants pour le calcul du débit de ventilation, afin d3identifier les améliorations possibles.*

*Le deuxième chapitre porte surune campagne de mesures effectuée dans la période de septembre [ décembre 2009 dans une pièce expérimentale avec ventilation monoͲfaçade. Les résultats de cette campagne sont utilisés pour examiner l3interaction entre les différents mécanismes d3échange et vérifier la validité des modèles examinés au chapitre 1 pour la configuration expérimentale étudiée.* Par ailleurs, la vitesse et la turbulence de l'air à l'intérieur de la pièce sont analysées, afin de vérifier si *ces paramètres peuvent avoir un impact direct sur le confort des occupants en ventilation naturelle mono-façade.* 

*Dans* le troisième chapitre, on effectue des simulations numériques détaillées, à l'aide de la *dynamique des fluides numérique (CFD), sur la même configuration que les essais. Les résultats des simulations sont comparés avec l3expérimentation afin de valider l3utilisation de la CFD pour la simulation de la ventilation naturelle monoͲfaçade.*

*Cette validation permet, au quatrième chapitre, d3utiliser la CFD pour effectuer des simulations numériques dans une gamme de conditions extérieures plus large que celles de l'expérimentation.* A *partir de ces simulations, on établit une nouvelle corrélation pour le calcul du débit de renouvellement*  $d$ <sup>2</sup> air de la ventilation naturelle mono-façade pour différentes configurations d'ouverture (latérale et *basculante) et tenant compte de la direction du vent.*

*Enfin, dans le cinquième et dernier chapitre, on couple les corrélations obtenues à un modèle thermique dynamique afin d'obtenir un modèle thermo-aéraulique d'une pièce avec ventilation monoͲfaçade. Ce modèle est d3abord validé par rapport aux essais expérimentaux puis utilisé pour l3évaluation du potentiel de réduction des besoins de climatisation voire de suppression du système de climatisation dans des bureaux aux consommations énergétiques minimisées.*

# **Chapitre 1**

# Ventilation naturelle mono-façade : Principes et modélisation

*Ce premier chapitre fournit des informations de base sur la ventilation naturelle monoͲfaçade et son utilisation pour le rafraîchissement des immeubles de bureaux.*

*Dans une première partie, les différences fondamentales entre la ventilation naturelle monoͲ façade et traversante sont présentées. On limite par la suite les travaux à la seule ventilation monoͲfaçade. On examine alors les mécanismes qui provoquent le renouvellement d?air dans la ventilation naturelle monoͲfaçade, c?estͲàͲdire le tirage thermique et l?effet du vent.*

*La deuxième partie aborde les modèles existants de ventilation monoͲfaçade. Chaque modèle est décrit brièvement et les équations fondamentales rappelées. Les principales applications de ces modèles et les éventuelles comparaisons avec des données expérimentales sont également rapportées.*

*La troisième partie porte sur la description de deux stratégies de ventilation visant au rafraîchissement : la ventilation diurne et la ventilation nocturne. Les potentialités et les limites des deux stratégies sont grossièrement évaluées à l?aide de méthodes simplifiées.*

# **Sommaire**

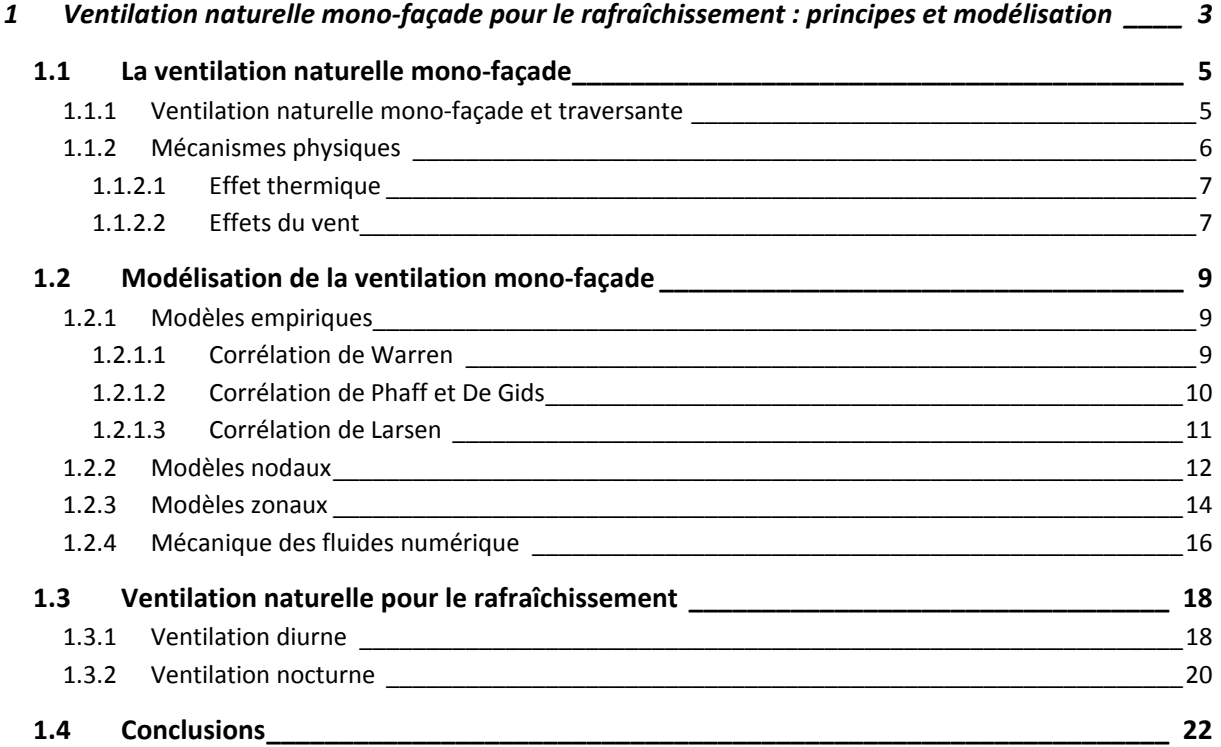

### **1.1 La ventilation naturelle monoǦfaçade**

#### **1.1.1 Ventilation naturelle monoǦfaçade et traversante**

On parle de ventilation naturelle quand le renouvellement d'air est provoqué par des forces naturelles (vent, différence de température) à travers des ouvertures en l'absence de dispositif mécanique.

La ventilation naturelle se définit « mono-façade » quand toutes les ouvertures sont disposées d'un seul côté de l'espace ventilé (Figure 1-1a). Au contraire, dans le cas de la ventilation traversante, les ouvertures sont disposées sur deux côtés opposés (Figure 1-1b).

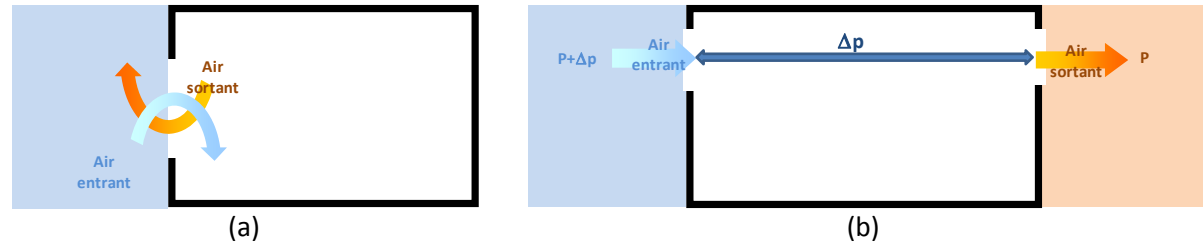

**Figure 1-1** : **Schématisation** de la ventilation mono-façade (a) et traversante (b).

Dans le cas de la ventilation traversante, il existe une différence de pression entre les deux ouvertures, causée par le vent et/ou par la différence de température entre les deux côtés. Par conséquent, s'il n'y a pas d'obstructions importantes à l'écoulement (comme des portes fermées), l'entrée de l'air se fait par les ouvertures du côté en surpression et la sortie par les ouvertures en sous-pression.

Typiquement, un bâtiment utilisant cette stratégie de ventilation nécessite d'être conçu de façon particulière, afin de profiter au mieux de l'effet du vent et l'effet thermique. Les configurations les plus courantes font usage d'une « cheminée thermique » (Figure 1-2a), d'un atrium (Figure 1-2b), ou d'une façade double peau (Figure 1-2c), avec des ouvertures au sommet, afin de profiter de l'effet cheminée.

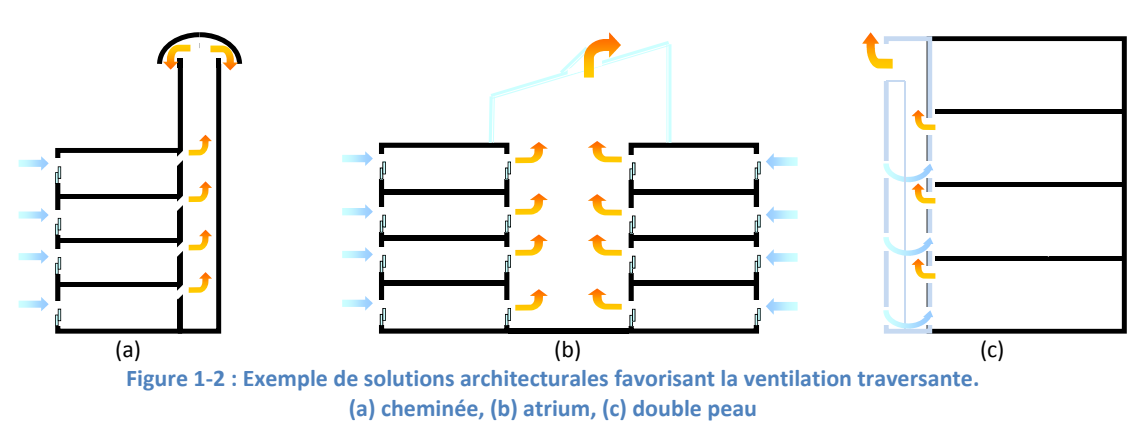

Au contraire, dans le cas de la ventilation mono-façade, la même ouverture sert à la fois comme entrée et sortie d'air. Le sens de l'écoulement est plus difficile à définir, étant donné la possibilité de recirculation et de mélange entre l'air entrant et sortant. Par ailleurs, les différences de pression dues au tirage thermique et au vent sont réduites, à cause de la proximité des zones d'entrée et de sortie de l'air. Par conséquent, certains phénomènes d'échange, notamment ceux liés à la turbulence, ne peuvent plus être négligés, comme c'est le cas pour la ventilation traversante. De plus, les débits de ventilation sont généralement inférieurs à ceux générés par la ventilation traversante.

Malgré ces inconvénients, la ventilation mono-façade présente plusieurs avantages pratiques par rapport à la ventilation traversante. Le premier avantage est que l'application de cette stratégie de ventilation ne demande pas une conception architecturale particulière, mais peut s'appliquer à tous les bâtiments à condition que les différentes pièces soient compartimentées. En effet, la configuration type en ventilation mono-façade d'immeuble de bureaux consiste en un bureau cloisonné avec une ou plusieurs ouvertures d'un côté et une porte fermée de l'autre.

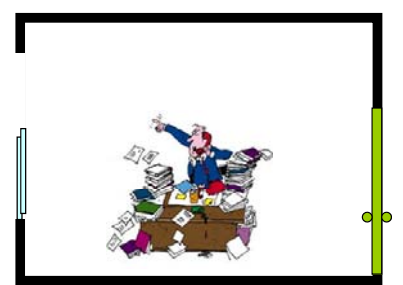

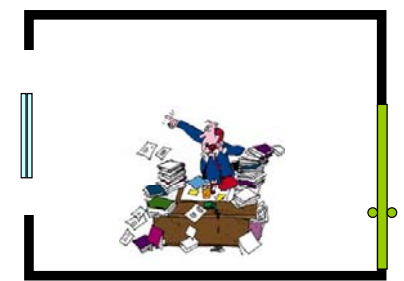

**Figure** 1-3 : Exemples de ventilation mono-façade avec 1 ou 2 ouvertures.

Par ailleurs, la ventilation de chaque pièce est indépendante et le réglage est beaucoup plus simple que dans le cas de la ventilation traversante. En effet, dans le cas de la ventilation traversante, plusieurs zones d'un bâtiment sont liées, et la régulation du débit de ventilation dans une zone peut avoir des conséquences sur le débit dans une autre zone. De plus, dans le cas de la ventilation traversante par tirage thermique, la régulation pour chaque étage doit adapter l'ouverture à des hauteurs de tirage thermique différentes.

L'analyse de la ventilation mono-façade peut être effectuée sur une pièce isolée et appliquée ensuite à toutes sortes de bâtiments, alors que l'analyse de la ventilation traversante ne peut pas faire abstraction de caractéristiques particulières du bâtiment et de la stratégie de ventilation choisie.

Il faut enfin noter que c'est plus facile de concilier la ventilation naturelle mono-façade avec la réglementation incendie. En effet, l'utilisation de la ventilation traversante, surtout entre étages, n'est pas acceptable du point de vue de cette réglementation, à moins de mettre en place des dispositifs particuliers qui coupent la communication entre étages en cas d'incendie.

Dans le cadre de cette thèse, on s'est intéressé à l'étude des phénomènes physiques, au calcul des débits et au potentiel de rafraîchissement de la **ventilation naturelle monoͲfaçade**.

#### **1.1.2 Mécanismes physiques**

Dans une situation réelle, le renouvellement d'air dans la ventilation naturelle mono-façade est provoqué par deux mécanismes : l'effet thermique, créé par la différence de température, et les effets dus au vent.

#### **1.1.2.1 Effet thermique**

En absence de vent, le renouvellement d'air est engendré par la différence de pression générée par la différence de température entre l'intérieur et l'extérieur.

En effet, si on considère un local, avec une grande ouverture de hauteur *H,* à une température uniforme *T<sub>in</sub>* supérieure à la température extérieure (Figure 1-4), les profils de pression intérieure et extérieure à une certaine distance de l'ouverture peuvent être représentés comme deux droites, chacune ayant une pente fonction de la masse volumique de l'air à la température correspondante.

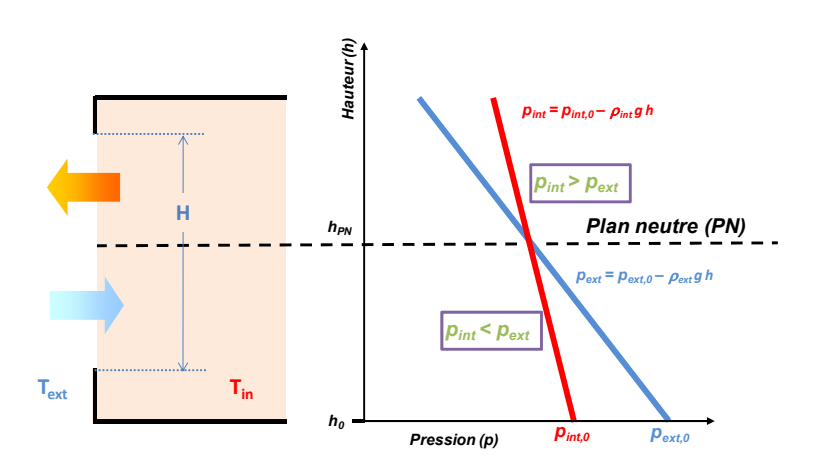

**Figure 1Ͳ4 : Schématisation du tirage thermique.**

Les deux droites se coupent à une hauteur  $h_{PN}$ , qui correspond à un plan où la pression intérieure coïncide avec celle extérieure (plan neutre). En dessous du plan neutre, la pression intérieure est inférieure à la pression extérieure et, par conséquent, l'air entre. Au contraire, au-dessus du plan neutre, la pression extérieure est supérieure à celle intérieure et l'air sort.

Il est possible de démontrer analytiquement (annexe 1) que, dans le cas d'une seule ouverture, le plan neutre est exactement situé à mi hauteur de l'ouverture et que le débit de renouvellement d'air est :

$$
q_{th} = \frac{1}{3} \cdot A \cdot C_D \cdot \sqrt{\frac{\Delta T \cdot H \cdot g}{\overline{T}}}
$$
 (1-1)

Où  $\Delta T$  est la différence entre la température intérieure et extérieure, A est la surface de l'ouverture, *H* sa hauteur,  $\bar{T}$  est la moyenne des températures intérieure et extérieure et  $C_D$  est le coefficient de décharge, généralement supposé égal à 0.6.

#### **1.1.2.2 Effets du vent**

Le vent contribue aussi au renouvellement d'air dans le cas de la ventilation naturelle mono-façade. Schématiquement, on peut séparer l'effet moyen du vent sur l'écoulement, dû à la différence de pression moyenne exercée par le vent en différents endroits, et l'effet dû à la turbulence - rapides fluctuations de vitesse et de pression à proximité de l'ouverture.

Le premier effet est relativement faible dans le cas de la ventilation mono-façade. En effet, dans ce cas, les ouvertures se trouvent sur la même façade d'un bâtiment, et de plus à une distance très faible. Par conséquent, la différence de pression moyenne entre différentes parties de la même ouverture ou entre différentes ouvertures est généralement faible.

En ce qui concerne la turbulence, on peut distinguer généralement deux effets : la diffusion turbulente et les fluctuations de pression (Haghigat et al., 1991). La diffusion turbulente est le résultat de l'interaction entre l'ouverture et la couche limite formée par le vent le long de la paroi du bâtiment (couche limite de mélange, Figure 1-5a), qui provoque des entrées et des sorties d'air dans le local. Les fluctuations de pression résultent aussi de la turbulence à proximité de l'ouverture et leur effet est de créer un échange par pulsations (Figure 1-5b).

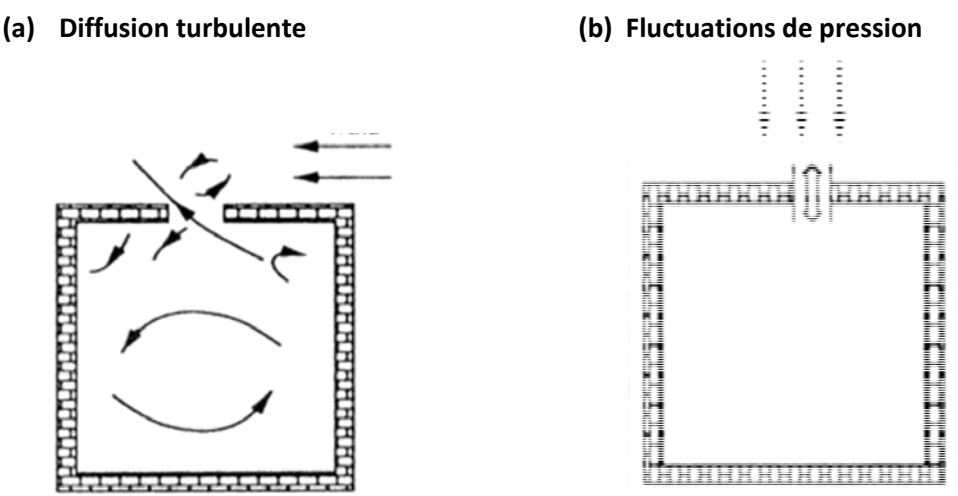

Figure 1-5 : Schématisation de l'effet turbulent du vent en ventilation naturelle mono-facade (Haghigat et al., 1991).

Cependant, la distinction entre ces deux effets est quelque peu artificielle, puisque tous les deux sont provoqués par la turbulence et sont difficiles à séparer. Leur superposition provoque un écoulement non-stationnaire et tridimensionnel, pour lequel quelques modèles analytiques ont été proposés (voir Haghighat et al. (2000) ou Etheridge et Sandberg (1996) pour une revue de ces modèles). Cependant, ces modèles comportent beaucoup d'hypothèses et ne sont pas utilisables en pratique, puisqu'ils demandent des paramètres détaillés relatifs aux fluctuations de vitesse et de pression qui ne sont généralement pas disponibles.

### **1.2 Modélisation de la ventilation monoǦfaçade**

Plusieurs modèles ont été proposés pour modéliser la ventilation mono-façade. Ils peuvent être regroupés en 4 catégories :

- $\bullet$  Modèles empiriques, sous forme de corrélations ;
- Modèles nodaux mono-zone :
- x Modèles zonaux ;
- $\bullet$  Mécanique des fluides numérique.

#### **1.2.1 Modèles empiriques**

Les modèles empiriques sont les plus utilisés pour la modélisation de la ventilation naturelle, à cause de leur simplicité et de la rapidité de calcul. En effet, ces modèles sont basés sur des relations empiriques issues des considérations théoriques ou expérimentales.

#### **1.2.1.1 Corrélation de Warren**

Warren et Parkins (1985) proposent deux expressions pour calculer le débit de ventilation dû à l'effet thermique et celui dû au vent.

Le débit dû à l'effet thermique est calculé sur la base de l'expression analytique fournie au paragraphe 1.1.2.1:

$$
q_{th, Warren} = \frac{1}{3} \cdot A \cdot C_D \cdot \sqrt{\frac{\Delta T \cdot H \cdot g}{\overline{T}}}
$$
 (1-2)

La valeur de C<sub>D</sub> recommandée par les auteurs est de 0.61, sur la base des expériences effectuées par Shaw (1971).

Les effets du vent sont pris en compte par les auteurs en faisant l'approximation que l'écoulement à proximité de l'ouverture est parallèle à la paroi. La vitesse « locale » *u*<sub>L</sub> est considérée uniforme et dépend de la vitesse du vent et de sa direction. Dans ce cas, l'écoulement se comporte comme une couche de mélange bidimensionnelle (Figure 1-6).

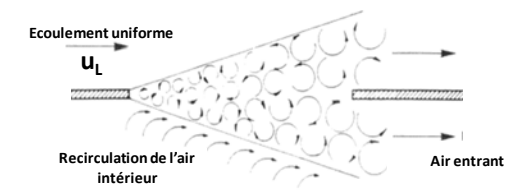

 $T$  **Figure** 1-6 : Représentation schématique d'une couche limite de mélange bidimensionnelle.

En ignorant la turbulence, les auteurs formulent l'expression suivante :

$$
q_{vent, Warren} = F_L \cdot A \cdot u_L \tag{1-3}
$$

Où  $F<sub>L</sub>$  est une constante empirique qui est évaluée à 0.01 sur la base d'une campagne d'essais sur deux bâtiments réels (Warren, 1977). Par ailleurs, le rapport entre la vitesse locale et celle du vent est évaluée sur la base d'essais en soufflerie. Bien que les auteurs aient observé une dépendance à la direction du vent, ils fournissent une valeur moyenne de 0.25 quelque soit celle-ci.

Par conséquent, l'expression finale qu'ils proposent est la suivante :

$$
q_{vent, Warren} = 0.025 \cdot A \cdot v_{vent}
$$
\n<sup>(1-4)</sup>

Afin de combiner l'effet du vent et l'effet thermique, Warren et Parkins proposent de prendre le maximum entre les deux débits calculés :

$$
q_{Warren} = \max (q_{th,Warren} ; q_{vent,Warren})
$$
\n(1-5)

Cela reflète le fait que, selon les auteurs, un des deux effets est toujours dominant dans la ventilation naturelle mono-façade.

La corrélation de Warren est reprise dans des guides pratiques pour l'évaluation des performances de la ventilation mono-façade, comme les guides de la CIBSE (CIBSE, 2005 et CIBSE, 2006).

#### **1.2.1.2 Corrélation de Phaff et De Gids**

Phaff et De Gids (1982) proposent une expression empirique qui tient compte à la fois de l'effet thermique et de l'effet du vent.

Cette expression a la forme suivante :

$$
q_{P\&DG}=\frac{1}{2}\cdot A\cdot\nu_{eq} \tag{1-6}
$$

Où  $\frac{1}{2}$  A provient du fait que, selon les auteurs, l'air entre par la moitié de la surface de l'ouverture et sort par l'autre moitié, et *v<sub>eq</sub>* est une « vitesse équivalente » calculée comme :

$$
v_{eq} = \sqrt{C_1 \cdot v_{vent}^2 + C_2 \cdot H \cdot |\Delta T| + C_3}
$$
\n(1-7)

Où *C1*, *C2* et *C3* sont des coefficients empiriques. Les termes sous la racine correspondent aux différences de pression causées par le vent, par le tirage thermique et par la turbulence, considérées comme additives.

La valeur des trois coefficients a été déterminée sur la base d'une campagne de mesure effectuée au premier étage de 2 bâtiments de taille réelle. La campagne a consisté en 33 mesures de débit de ventilation à l'aide de gaz traceur. Les valeurs des coefficients qui minimisent l'écart entre la corrélation et l'expérimentation sont :

$$
C_1 = 0.001 \t C_2 = 0.0035 \t C_3 = 0.01 \t (1-8)
$$

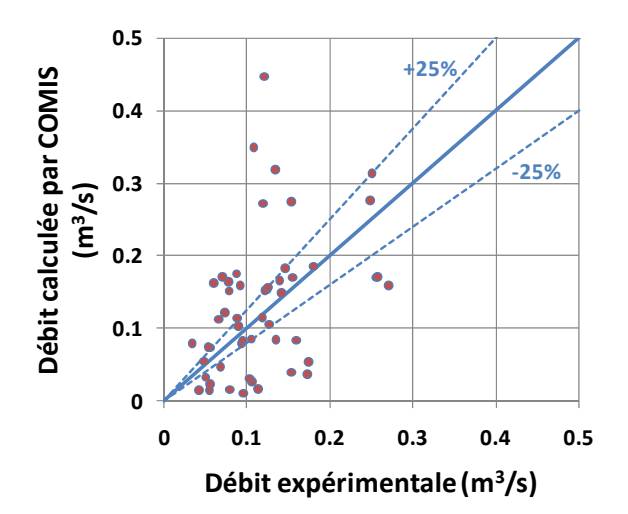

La Figure 1-7 montre l'écart entre les résultats de la corrélation et ceux des 33 mesures effectuées.

Figure 1-7 : Comparaison entre les «vitesses équivalentes » mesurées et calculées par Phaff et De Gids (1982).

Il est possible d'observer une dispersion relativement importante des valeurs. L'écart relatif moyen entre les résultats de la corrélation et ceux expérimentaux est de 25%.

La corrélation de Phaff et De Gids est utilisée pour les calculs relatifs à la ventilation naturelle dans la norme EN 15242 (CEN, 2007) et dans le moteur de calcul de la réglementation thermique française (CSTB, 2005).

#### **1.2.1.3 Corrélation de Larsen**

Larsen (2006) propose une expression empirique qui prend en compte la direction du vent. Cette expression a été partiellement révisée dans un article paru ultérieurement (Larsen et Heiselberg, 2008), auquel on se réfère dans ce paragraphe.

L'expression se présente sous une forme similaire à celle de Phaff et De Gids, avec les trois termes de différence de pression (vent, thermique et turbulence) qui s'additionnent:

$$
q_{Larsen} = A \cdot \sqrt{C_1 \cdot f(\beta_v)^2 \cdot |C_p| \cdot v_{vent}^2 + C_2 \cdot H \cdot \Delta T + \frac{\Delta C_{p,out}(\beta_v) \cdot \Delta T}{v_{vent}^2}}
$$
(1-9)

 $C_1$ ,  $C_2$  et  $C_3$  sont des coefficients empiriques,  $f(\beta_v)$  et  $\Delta C_{p, \text{out}}(\beta_v)$  sont des fonctions empiriques de l'angle d'incidence du vent  $\beta_v$  (défini dans l'intervalle [0° ;360°]) et  $C_p$  est le coefficient de pression du vent.

La valeur des coefficients et des fonctions empiriques a été déterminée sur la base de 159 mesures de renouvellement d'air effectuées en soufflerie sur une pièce de taille réelle.

Les fonctions *f(β<sub>v</sub>)* et  $\Delta C_{p, \text{out}}$  (β<sub>v</sub>) sont reportées à la Figure 1-8 avec les valeurs expérimentales correspondantes. Les courbes ont été obtenues sur la base d'une interpolation polynomiale d'ordre 4 et 3 respectivement.

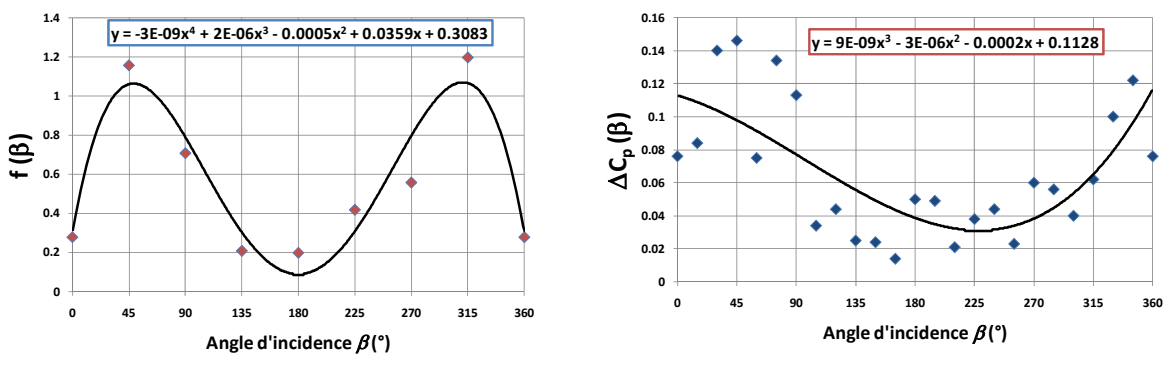

Figure 1-8 : Valeur des coefficients  $f(\beta_v)$  et  $\Delta C_{p, \text{out}}(\beta_v)$  en fonction de l'angle d'incidence  $\beta_v$  et valeurs **expérimentales(Larsen et Heiselberg, 2008).**

Le Tableau 1-1 reporte aussi la valeur des coefficients *C<sub>1</sub>*, *C<sub>2</sub>* et *C<sub>3</sub>*, calculés en minimisant l'écart entre les résultats de la corrélation et ceux expérimentaux.

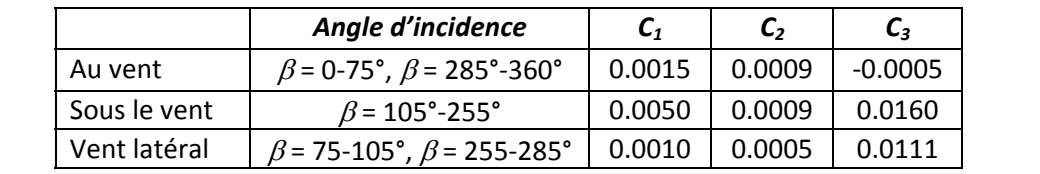

Tableau 1-1 : Valeur des coefficients  $C_1$ ,  $C_2$  et  $C_3$  en fonction de la direction du vent (Larsen et Heiselberg, 2008).

Les auteurs rapportent que l'écart relatif moyen entre la corrélation et les essais en soufflerie est de 23%.

Par ailleurs, 48 mesures de taux de renouvellement d'air à l'aide de la méthode du gaz traceur ont été effectuées par les auteurs sur un bâtiment de taille réelle. Toutes les mesures se limitent à une incidence du vent presque normale à l'ouverture. L'écart relatif moyen entre les mesures expérimentales et les résultats de la corrélation est de 14%.

#### **1.2.2 Modèles nodaux**

Les modèles nodaux représentent un bâtiment comme un ensemble de zones homogènes caractérisées par une température et une pression uniforme (Feustel, 1990). Chaque zone est reliée aux autres et à l'extérieur par des liens aérauliques (Figure 1-9) qui représentent des voies d'entrée ou de sortie de l'air de la zone: défauts d'étanchéité de l'enveloppe, grandes ouvertures (portes, fenêtres, conduits) et systèmes de ventilation mécaniques.

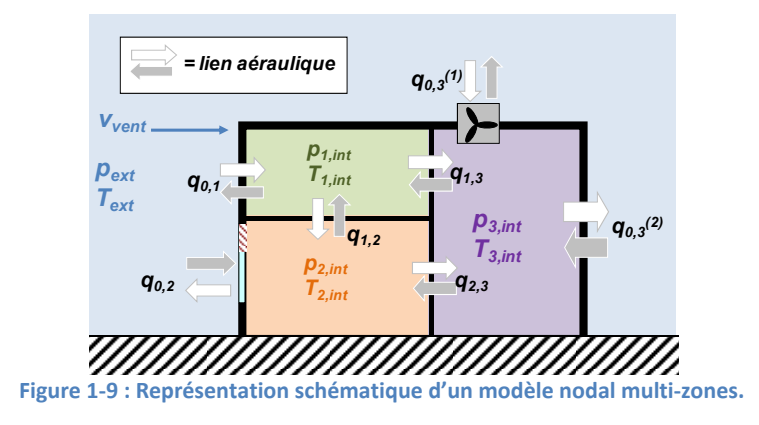

Chaque lien aéraulique est décrit mathématiquement par une « fonction caractéristique » qui exprime la dépendance du débit à la différence de pression entre deux zones :

$$
q_{ij} = f(\Delta p_{ij}) \tag{1-10}
$$

La forme de la fonction caractéristique dépend du type de lien. Par exemple, pour une grande ouverture, on utilise souvent la loi d'orifice, dérivée de l'équation de Bernoulli en faisant l'hypothèse d'un écoulement stationnaire, non visqueux et incompressible (Van Der Mass, 1992):

$$
q_{ij} = signe(\Delta p_{ij}) \cdot C_{D,ij} \cdot A_{ij} \sqrt{\frac{2 \cdot |\Delta p_{ij}|}{\rho}}
$$
\n(1-11)

La pression extérieure, dépendant de la hauteur et de la pression du vent, correspondant à chaque lien d'air, peut être calculée à partir d'une pression de référence. En revanche, les pressions  $p_1$ , *p*<sub>2</sub>,...,*p<sub>Nzones</sub>* dans le bâtiment sont inconnues et doivent être calculées à l'aide de l'équation de continuité appliquée à chaque zone :

$$
\sum_{j=0}^{N_{Zones}} q_{ij} = 0 \t\t\t pour \t i = 0..N_{Zones} \t\t (1-12)
$$

Ce système est généralement résolu à l'aide de la méthode de Newton-Raphson (Feustel, 1990).

Les modèles nodaux on été implémentés dans plusieurs logiciels de simulation aéraulique, dont les plus connus sont COMIS (Feustel et al., 2001) et CONTAM (Walton et Dols, 2005). Ces logiciels ont comme but premier d'examiner la dispersion de contaminants dans un bâtiment. Ils peuvent également être couplés avec le logiciel de simulation thermique TRNSYS (TRNSYS 2007), pour effectuer des simulations thermo-aérauliques de bâtiments utilisant des stratégies de ventilation complexes (ventilation entre étages, avec cheminée ou atrium etc...). En outre, plusieurs logiciels de simulation dynamique (BEMS, Building Energy Simulation Programs) intègrent aujourd'hui des modèles nodaux (Crawley et al., 2005). On peut dire que ces modèles représentent aujourd'hui le développement le plus évolué de la simulation thermo-aéraulique des bâtiments (Chen, 2009).

Pour ce qui concerne la ventilation mono-façade, les modèles nodaux présentent la limite qu'ils ne peuvent pas prendre en compte l'effet de la turbulence du vent, qui est un des moteurs principaux de la ventilation mono-façade.

Cette limite a été examinée par Dascalaki et al. (1995), qui ont effectué une campagne d'essais dans une chambre climatique ouverte vers l'extérieur, consistant en 52 mesures du débit de renouvellement d'air à l'aide de la méthode du gaz traceur. La Figure 1-10 montre la comparaison entre les débits mesurés et les résultats de leurs simulations effectuées à l'aide de COMIS avec un coefficient de décharge de 1.0.

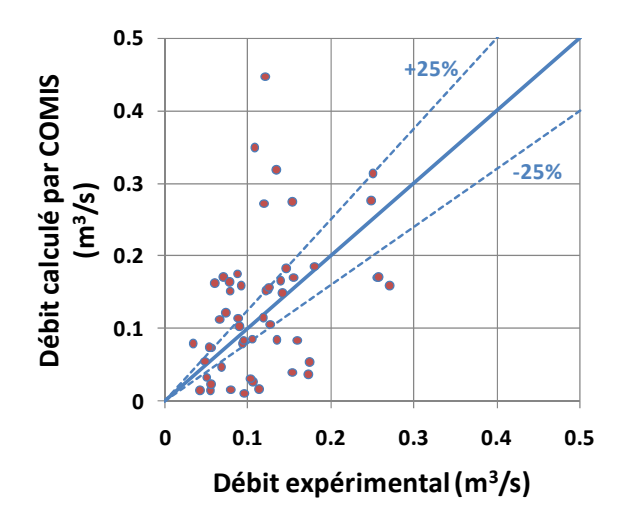

Figure 1-10 : Comparaison entre débits mesurés et débits calculés par COMIS,  $C<sub>D</sub>$  = 1 (Dascalaki et al., 1995).

Les débits ont été calculés avec 6 différents logiciels basés sur des modèles nodaux, sans que les auteurs trouvent de différences significatives entre eux.

Vu les différences entre les essais et les simulations, les auteurs définissent un facteur de correction multiplicatif qui prend en compte les effets du vent. Sur la base des débits expérimentaux, ils fournissent une expression de ce coefficient sous la forme suivante :

$$
CF = 0.08 \cdot \left(\frac{Gr_H}{Re_D{}^2}\right)^{-0.38}
$$
 (1-13)

Où 0.08 et *-0.38* sont des constantes empiriques et Gr<sub>H</sub> et Re<sub>D</sub> sont les nombres de Grashof et de Reynolds basés sur la hauteur de l'ouverture *H* et sur la profondeur de la pièce *D* :

$$
Gr_H = \frac{g \cdot \Delta T \cdot H^3}{\overline{T} \cdot \nu^2}
$$
  $Re_D = \frac{v_{vent} \cdot L}{v}$  (1-14)

Où  $\Delta T$  et  $\bar{T}$  sont respectivement la différence et la moyenne entre la température intérieure et extérieure et  $v$  est la viscosité cinématique.

Avec l'ajout de ce facteur de correction, Dascalaski et al. montrent une bonne correspondance entre débits mesurés et débits issus des modèles nodaux. Cependant, l'écart moyen n'est pas calculé.

Le facteur de correction appliqué à la ventilation mono-façade a été implémenté dans la dernière version de COMIS (Feustel et al., 2001).

#### **1.2.3 Modèles zonaux**

Les modèles zonaux constituent une approche intermédiaire entre les modèles nodaux et les modèles CFD (voir paragraphe suivant). En effet, dans un modèle zonal, chaque zone aéraulique est ultérieurement divisée en plusieurs sous-zones, généralement en forme de parallélépipède, auxquelles on applique la conservation de la masse et de l'énergie.

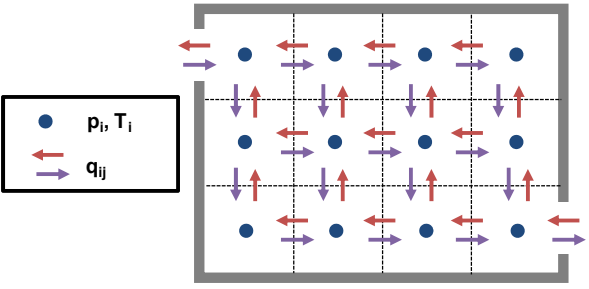

**Figure** 1-11 : Représentation schématique d'un modèle zonal.

La conservation de la masse s'écrit pour chaque sous-zone de façon similaire aux modèles nodaux :

$$
\sum_{j=1}^{Nfaces, j} q_{ij} = 0
$$
 *pour i = 1..N<sub>sous-zones</sub>* (1-15)

Et l'équation de l'énergie s'écrit :

$$
\frac{dE_i}{dt} = \rho \cdot V_i \cdot C_P \cdot \frac{dT_i}{dt} = \left(\sum_{j=1}^{N_{faces,j}} e_{ij}\right) + e_{source,i} \qquad pour \ i = 1..N_{sous-zones} \qquad (1-16)
$$

Où  $q_{ij}$  et  $e_{ij}$  sont le débit et l'énergie entrants et sortants par la *j-ième* face de la zone *i* et  $e_{source,i}$  est l'éventuelle source de chaleur dans la zone *i*.

En revanche, l'équation de la quantité de mouvement n'est pas directement résolue dans les modèles zonaux, afin de réduire considérablement le temps de calcul par rapport à la CFD. Cependant, des équations supplémentaires, qui relient le débit à la différence de pression entre sous-zones, doivent être formulées pour fermer le système d'équations.

Dans les sous-zones où la quantité de mouvement est faible, il est généralement suffisant d'imposer une loi de puissance sous la forme (Bouia, 1993 et Wurtz et al., 1998) :

$$
q_{ij} = \rho k A_{ij} \Delta p_{ij}^{\ n} \tag{1-17}
$$

Où *k* et *n* sont des coefficients empiriques et *Aij* est la surface de la *jͲième* face de la zone *i*.

Dans les sous-zones où la quantité de mouvement n'est pas négligeable, comme en présence d'un jet ou un panache thermique, l'équation ( 1-11 ) n'est pas applicable (Musy et al., 2002). A sa place, il faut utiliser d'autres lois issues de considérations analytiques ou expérimentales (voir Inard et al., 1996 et Haghigat et al., 2001).

La distinction entre différents types de zones rend nécessaire la connaissance préalable des caractéristiques principales de l'écoulement, ainsi qu'un travail de préparation qui peut se révéler très chronophage. Par ailleurs, dans le cas de la ventilation mono-façade, l'imposition des conditions limites pour une zone à contact avec l'extérieur est plutôt complexe, spécialement en présence du vent.

Pour ces raisons, et compte tenu des puissances de calcul de plus en plus élevées disponibles, la modélisation CFD est souvent préférée en ventilation naturelle (Chen, 2009).

Le seul exemple disponible sur un modèle nodal appliqué à la ventilation naturelle mono-façade est décrit par Fracastoro et al. (2002). Les résultats montrent un bon accord entre un essai expérimental effectué à échelle réduite et la simulation. Cependant, seul l'effet thermique est considéré dans cette étude et aucune indication n'est donnée pour ajouter l'effet du vent.

#### **1.2.4 Mécanique des fluides numérique**

La mécanique des fluides numérique (Computational Fluid Dynamics, CFD dans la suite) consiste dans la résolution numérique des équations de Navier-Stokes, c'est-à-dire des équations de conservation de la masse, de la quantité de mouvement et de l'énergie.

Afin de résoudre ces équations, le domaine est subdivisé en un grand nombre de petits volumes (cellules) à l'aide d'un maillage. Les équations sont ensuite simplifiées, discrétisées et appliquées à chaque cellule. La résolution des équations se fait de façon itérative et peut demander plusieurs heures, voire jours, de calcul. Ceci limite pour l'instant l'usage de la CFD à des projets de recherche dans le domaine de la ventilation dans le bâtiment.

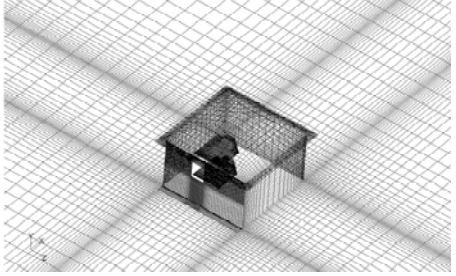

Figure 1-12 : Exemple de domaine de calcul et de maillage pour la simulation naturelle mono-facade.

L'application de la CFD à la ventilation naturelle est compliquée par la présence d'échelles très différentes. Le domaine de calcul doit inclure l'intérieur et l'extérieur du bâtiment (Figure 1-12). Par ailleurs, dans le cas de la ventilation naturelle mono-façade, la turbulence est un mécanisme d'échange très important qui doit être modélisé avec exactitude. Pour cela, deux approches sont possibles : la simulation statistique de la turbulence (RANS) et la simulation des grandes échelles (LES), décrites en détail au chapitre 3.

La validité des résultats de la CFD dépend fortement de la précision et la pertinence des conditions aux limites imposées, du maillage, de la méthode de résolution et du modèle de turbulence. Pour cette raison, une validation expérimentale des résultats de CFD est généralement nécessaire. Dans la littérature, on trouve relativement peu de comparaisons entre les résultats de CFD appliquée à la ventilation naturelle mono-façade et des expériences.

En effet, les premières publications sur le sujet (Schaelin et al., 1992 et Li et Teh, 1996), qui montrent les potentialités de l'application de la CFD à la ventilation mono-façade, n'effectuent aucune validation expérimentale. Par ailleurs, la puissance de calcul limitée de l'époque oblige les auteurs à utiliser des maillages très larges et souvent bidimensionnels.

Regard-Alchakkif et al. (1998) examinent, à l'aide de simulations RANS bidimensionnelles, l'influence de la différence de température et de la vitesse du vent sur le débit de ventilation. Les auteurs rapportent des problèmes de convergence mais ils développent des corrélations simples pour

calculer le débit de ventilation. Ces corrélations montrent peu d'accord avec les essais expérimentaux et avec les corrélations empiriques de Phaff et De Gids, sauf dans certains cas.

Gan (2000) analyse numériquement la profondeur de pénétration de la ventilation mono-façade dans le cas sans vent, mais aucune validation expérimentale n'est fournie. En revanche, Papakonstantinou et al. (2000) comparent les températures issues de simulations CFD avec 6 essais expérimentaux, en obtenant un bon accord quantitatif.

Plus récemment, Allocca et al. (2003) ont effectué des simulations RANS pour l'effet thermique seul, l'effet du vent seul et la combinaison des deux effets. Les auteurs comparent ensuite les résultats des simulations et ceux fournis par les corrélations empiriques de Phaff et De Gids et de Warren et trouvent que les simulations CFD sous-estiment en moyenne de 25 % les débits de ventilation par rapport aux corrélations.

Enfin, des études systématiques ont étés effectuées par Jiang et Chen (2001, 2003) et Jiang et al. (2003). Dans ces études, on effectue des comparaisons entre des simulations RANS, des simulations LES et des résultats expérimentaux en soufflerie sur des modèles réduits. Les comparaisons concernent les vitesses et les débits dans les cas d'effet thermique seul (Jiang et Chen, 2003) et d'effet de vent seul (Jiang et al., 2003 et Jiang et Chen, 2001). La conclusion de ces études est que la LES présente potentiellement une meilleure précision par rapport à la RANS pour la prédiction des vitesses et des débits.

La limitation principale des études de Jiang et al. est que les pièces simulées sont au rez-de-chaussée et que l'incidence du vent est toujours perpendiculaire à l'ouverture, de face où par derrière. Par ailleurs, les comparaisons sont effectuées pour seulement 4 cas : un pour l'effet thermique et 3 pour l'effet du vent. La combinaison des deux effets n'est pas étudiée.

 $P$ ar conséquent, même si ces études ont montré l'intérêt et la pertinence de l'application de la CFD  $\alpha$  l'étude de la ventilation naturelle mono-façade, il semble nécessaire d'élargir la plage de **validation de la CFD à des configurations expérimentales autres que celle dSune pièce située au rezͲ**  $de$ **-chaussée,** avec des directions du vent autres que la normale et où l'effet thermique est **combiné aux effets du vent.**

### **1.3 Ventilation naturelle pour le rafraîchissement**

D'une façon générale, la ventilation est utilisée pour maintenir un niveau acceptable de qualité de l'air intérieur (ventilation hygiénique) et rafraîchir (surventilation ou ventilation pour le rafraîchissement), afin de réduire ou annuler les besoins de climatisation active.

Dans les immeubles de bureaux, à cause des apports internes et solaires, les débits de renouvellement d'air nécessaires au rafraîchissement sont en général beaucoup plus élevés que ceux nécessaires à la ventilation hygiénique. En conséquence, si la ventilation pour le rafraîchissement est effectuée mécaniquement et à mauvais escient, la consommation additionnelle due aux ventilateurs peut parfois dépasser la réduction de consommations de refroidissement engendrée (Bolher et al., 2002).

L'utilisation de ventilateurs efficaces pour le renouvellement d'air hygiénique engendre des consommations relativement faibles (2-3 kWh<sub>el</sub>/m<sup>2</sup> par an<sup>1</sup>), alors que l'utilisation de la ventilation naturelle peut être, en hiver, source d'inconfort et de pertes énergétiques, à cause de l'impossibilité de réchauffer l'air entrant et des difficultés de réguler correctement des débits si faibles (Wouters et al., 1997).

Par conséquent, dans cette thèse, on s'est concentré exclusivement sur la ventilation naturelle mono-façade de rafraîchissement, en supposant que la ventilation hygiénique est effectuée à l'aide d'un système de ventilation indépendant. Une telle stratégie est appelée parfois « ventilation hybride concurrente » (Wouters et al., 1999).

Le rafraîchissement passif d'un local par ventilation naturelle peut se faire à travers deux stratégies distinctes : ventilation diurne et ventilation nocturne. De facon générale, l'utilisation conjointe de deux stratégies de ventilation est la solution plus efficace pour limiter le nombre d'heures d'inconfort ou diminuer le recours à la climatisation.

#### **1.3.1 Ventilation diurne**

Pendant la journée, dans le cas où l'air extérieur est plus frais que l'air intérieur, la ventilation permet d'augmenter les déperditions par renouvellement d'air et, par conséquent, d'évacuer une partie des apports internes et solaires. Cela permet de diminuer les besoins de refroidissement dans le cas d'un local climatisé ou de limiter les surchauffes dans le cas de bâtiment non climatisé.

En particulier, la quantité de chaleur qui peut être évacuée peut être calculée comme:

$$
\dot{Q}_{vent, diurne} = \rho_{air} \cdot C_{P,air} \cdot N_{vent, diurne} \cdot V_{local} \cdot (T_{int} - T_{ext}) \tag{1-18}
$$

Où *N<sub>vent,diurne* est le taux de renouvellement d'air généré par la ventilation naturelle et *V<sub>local</sub>* est le</sub> volume du local.

<sup>1</sup> Consommation estimée sur la base d'un ratio de consommation des ventilateurs de 0.3 W/(m<sup>3</sup>/h) (Liddament, 1996), un débit de ventilation hygiénique par personne de 25 m<sup>3</sup>/h, un taux d'occupation moyen de 12 m<sup>2</sup>/ personne, 3380 heures d'occupation par an (13 heures par jour 5 jours par semaine) : environ 2 kWh/m<sup>2</sup> par an. Si on considère un taux d'occupation de 8 m<sup>2</sup>/ personne, on atteint 3 kWh/m<sup>2</sup> par an.

La Figure 1-13 montre la quantité de chaleur spécifique (par  $m^2$  de surface au sol) qui peut être évacuée par la ventilation diurne pour différentes différences de température et taux de renouvellement d'air, dans le cas d'une hauteur sous plafond de 2.5 m<sup>2</sup>.

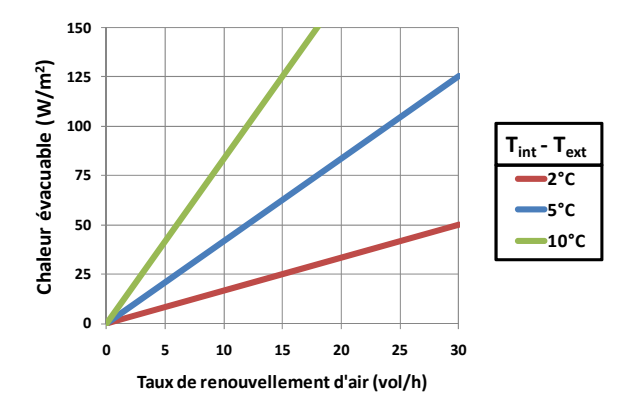

**Figure 1Ͳ13 : Quantité de chaleur spécifique évacuable par la ventilation diurne.**

On peut observer que l'efficacité de la ventilation diurne devient très faible pour de faibles différences de température. A titre d'exemple, pour un taux de renouvellement d'air de 15 vol/h, la quantité de chaleur qui peut être évacuée est de 125 W/m<sup>2</sup> pour 10°C de  $\Delta T$ , 63 W/m<sup>2</sup> pour 5°C et seulement 25 W/m<sup>2</sup> pour 2°C. Par ailleurs, dans le cas où la température extérieure est supérieure à celle intérieure, la ventilation diurne ne peut pas être utilisée pour rafraîchir.

La limite principale du potentiel de rafraîchissement de la ventilation diurne est donc que la température extérieure soit inférieure d'au moins 2-3°C à la température de confort. Pour faire un exemple, si on considère une température de confort fixe de 26°C, 25 W/m<sup>2</sup> d'apports et 15 vol/h par heure, la ventilation diurne est efficace jusqu'à des températures extérieures de l'ordre de 24°C. Cependant, on peut observer sur la Figure 1-14 que le nombre d'heures d'occupation pendant lesquelles cette température est dépassée est relativement important : 100 heures par an à Trappes et 400 pour Nice.

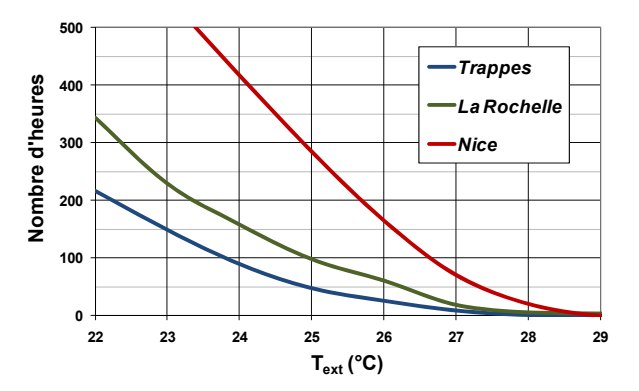

Figure 1-14 : Nombre d'heures d'occupation par an pendant lesquelles la température extérieur excède la température **donnée en abscisse. Données METEONORM moyennées sur 30 ans.**

Cet exemple est très simplifié et ne prend en compte la variabilité du débit en ventilation naturelle, ni la possibilité de définir des températures de confort plus élevées en fonction de la température extérieure (confort adaptative, voir chapitre 5). Néanmoins, il reste utile pour illustrer le fait que, pendant un bon nombre d'heures, dépendant des apports internes et du débit de ventilation atteignable, le recours à la ventilation diurne n'est pas suffisant à éviter le dépassement de la température de confort. Des stratégies de rafraîchissement alternatives (ventilation nocturne) ou des systèmes actifs de refroidissement doivent alors être utilisés.

Enfin, d'un point de vue pratique, une limitation importante de la ventilation diurne est qu'elle ne peut pas être utilisée dans des zones de bruit.

#### **1.3.2 Ventilation nocturne**

Le principe de la ventilation nocturne est de refroidir par ventilation la masse thermique du bâtiment pendant la nuit, quand les apports internes et les apports solaires sont au minimum. Ce refroidissement permet de stocker la « fraîcheur » nocturne et de la restituer pendant la journée, afin de compenser les apports internes et solaires et, par conséquent, limiter les surchauffes ou diminuer les besoins de refroidissement.

L'avantage de cette stratégie de ventilation est qu'elle permet de rafraîchir un local même quand les températures diurnes sont relativement élevées, à condition que la température descende pendant la nuit.

L'estimation du potentiel de rafraîchissement de la ventilation nocturne pour un taux de renouvellement d'air donné n'est pas aussi simple que pour la ventilation diurne, puisqu'il faut tenir compte de l'effet d'inertie thermique du bâtiment. Cependant, Emmerich et al. (2001) suggèrent, pour estimer grossièrement ce potentiel, de faire l'hypothèse de masse thermique infinie, c'est-àdire de supposer que toute la « fraîcheur » fournie par la ventilation pendant la nuit puisse être restituée pendant la journée.

La « fraîcheur » stockée pendant une nuit peut être estimée, en considérant le taux de renouvellement d'air nocturne constant, à l'aide de l'équation suivante :

$$
E_{vent, noct} = \rho_{air} \cdot C_{p,air} \cdot N_{vent, nocturne} \cdot V_{local} \cdot \sum_{h=1}^{n_{h, noct}} (T_{consigne, froid} - T_{ext,h})
$$
 (1-19)

Où *Event noct* est la fraîcheur totale pendant la nuit et a les dimensions d'une énergie, *T<sub>consigne froid* est la</sub> température de consigne en refroidissement (ou la température maximale acceptable), *h = 1..nh,noct* sont les heures nocturnes et  $T_{ext,h}$  est la température extérieure à l'heure *h* de la nuit.

Les apports internes « moyens » qui peuvent être compensés par la « fraîcheur » restituée pendant la journée peuvent alors être calculés comme :

$$
\bar{Q}_{vent, noct} = \frac{E_{vent, noct}}{n_{h, diurne}} \tag{1-20}
$$

Où  $n_{h,diurne}$  est le nombre d'heures d'occupation pendant la journée.

Sur la base de ce modèle très simplifié (un calcul dynamique sera réalisé au chapitre 5), on peut calculer pour chaque climat le nombre d'heures d'occupation pendant lesquelles la ventilation

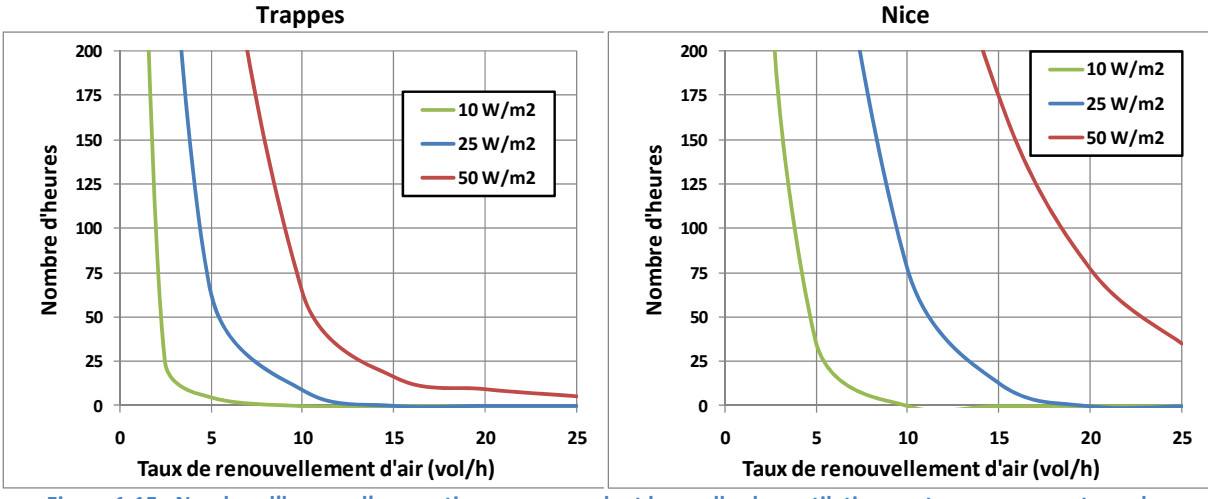

nocturne ne permet pas de compenser les apports internes. Ce paramètre est tracé en Figure 1-15 en fonction du taux de renouvellement d'air moyen pendant la nuit et des apports internes moyens.

Figure 1-15 : Nombre d'heures d'occupation par an pendant lesquelles la ventilation nocturne ne permet pas de compenser les apports internes pendant la journée, en fonction du taux de renouvellement d'air nocturne pour 3 **niveaux d'apports internes**. Données METEONORM moyennées sur 30 ans.

On peut voir que le potentiel dépend fortement du niveau des apports internes et du climat. Dans la majorité des cas, des taux de renouvellement d'air d'au moins 10-15 vol/h sont nécessaires.

Les graphiques de la Figure 1-15 peuvent être utilisés en phase de pré-dimensionnement afin d'avoir une idée des taux de renouvellement d'air nécessaires. Cependant, le potentiel réel de la ventilation nocturne sera en général plus faible, notamment à cause du fait que la masse thermique disponible dans un bâtiment est limitée et que le taux de renouvellement d'air varie pendant la nuit. Par ailleurs, une autre limitation est donnée par le fait que la température intérieure ne peut pas descendre au-dessous d'un certain seuil, afin d'éviter des inconforts dans les premières heures du matin.

D'un point de vue pratique, la limitation la plus importante de la ventilation nocturne est que l'ouverture des fenêtres en inoccupation nécessite de mesures de protection contre les risques d'intrusion. Par ailleurs, si la régulation n'est pas automatique, la ventilation nocturne nécessite une bonne coopération des occupants.

### **1.4 Conclusions**

Ce premier chapitre a donné un aperçu de la ventilation naturelle mono-façade et du rafraîchissement par ventilation.

Les différences principales entre la ventilation naturelle mono-façade et traversante ont été soulignées, pour se concentrer ensuite sur le cas mono-façade.

Ensuite, les mécanismes qui provoquent le renouvellement d'air dans la ventilation mono-facade ont été examinés : l'effet thermique et l'effet du vent. L'effet thermique crée un écoulement bidimensionnel - l'air entre par le bas et sort par le haut de l'ouverture. L'effet du vent, dû à la pression moyenne du vent et à la turbulence, crée un écoulement non-stationnaire très complexe.

Dans la deuxième partie du chapitre, on a examiné les principaux modèles disponibles pour l'analyse de la ventilation naturelle mono-façade : les modèles empiriques, les modèles nodaux, les modèles zonaux et les modèles CFD.

Les modèles empiriques sont des expressions qui relient le débit de ventilation à la différence de température, la vitesse du vent et, éventuellement, la direction du vent. Leur application est très simple mais leur validité a en général été évaluée sur la base des données avec lesquelles les modèles ont été établis. Pour cette raison, leur évaluation sur la base de données communes est souhaitable : c'est ce qu'on présentera au chapitre 2.

Les modèles nodaux sont aujourd'hui la référence pour la simulation aéraulique multi-zones. Ils sont souvent couplés à des modèles thermiques pour évaluer des systèmes de ventilation complexes. Cependant, leur application à la ventilation naturelle mono-façade est limitée par le fait qu'ils ignorent l'effet de la turbulence. Un coefficient correctif a été proposé par Dascalaki et al. (1995), mais son évaluation a été aussi limitée aux seuls essais utilisés pour l'établir. Pour cette raison, un modèle nodal avec l'application du coefficient correctif sera inclus dans l'analyse effectuée au chapitre 2.

Pour ce qui concerne les modèles zonaux, on a observé que leur utilisation est limitée et qu'il est difficile d'imposer les conditions aux limites en cas de vent. C'est pourquoi on leur préfère l'utilisation de la CFD.

Les modèles CFD sont basés sur la résolution directe des équations de Navier-Stokes, en imposant des conditions aux limites adaptées et en modélisant opportunément la turbulence. L'utilisation de ces modèles demande un temps de préparation et de calcul important, rendant leur utilisation peu pratique pour des études ponctuelles. L'application de la CFD à la ventilation naturelle mono-façade a été comparée à des résultats expérimentaux avec des résultats encourageants. Pour cette raison, dans le chapitre 3 de cette thèse, on effectuera une comparaison entre certains essais issus du chapitre 2 et différents modèles CFD, afin d'obtenir une validation expérimentale de ces modèles permettant leur utilisation pour une analyse paramétrique (chapitre 4).

Enfin, la dernière partie de ce chapitre a abordé les deux stratégies de rafraîchissement passif par ventilation naturelle (diurne et nocturne), leur potentiel et leurs limites, par des calculs simplifiés. La ventilation diurne montre ses limites aux heures où la différence de température entre intérieur et extérieur est faible voire négative. La ventilation nocturne a un potentiel théorique intéressant pour des taux de renouvellement d'air de l'ordre de 10-15 vol/h. Cependant, ce potentiel peut se dégrader en fonction de la masse thermique du bâtiment, des apports internes et de la zone climatique. Dans la dernière partie de la thèse (chapitre 5) ces potentiels et ces limitations seront évalués plus précisément à l'aide d'un outil de simulation dynamique.

# <span id="page-33-0"></span>**Chapitre 2**

# Analyse expérimentale de la ventilation mono-façade

*Dans ce chapitre, on analyse* les *résultats d'une campagne expérimentale effectuée dans une maison expérimentale en climat réel afin de comprendre les caractéristiques principales de l3écoulement qui se produit dans une pièce avec ventilation monoͲfaçade.*

*En effet, dans une situation réelle, l3écoulement est généré par l3interaction dynamique des 3 phénomènes de base décrits au chapitre précédent : l'effet thermique, l'effet de la couche limite de mélange et la diffusion turbulente. Le résultat est un écoulement tridimensionnel complexe qui peut être caractérisé en mesurant les profils de vitesse et de température à l'ouverture* et *dans* la pièce, ainsi que le taux de renouvellement d'air résultant.

*La vitesse de l3air et la turbulence à l3intérieur de la pièce sont ensuite analysées, afin*  $d$ <sup>2</sup>établir si le mouvement d'air peut, en ventilation mono-façade, contribuer à améliorer le *confort.*

*Enfin, les données issues de l'expérience sont utilisées pour évaluer le niveau de précision des corrélations existantes pour le calcul du débit de ventilation.*

## **Sommaire**

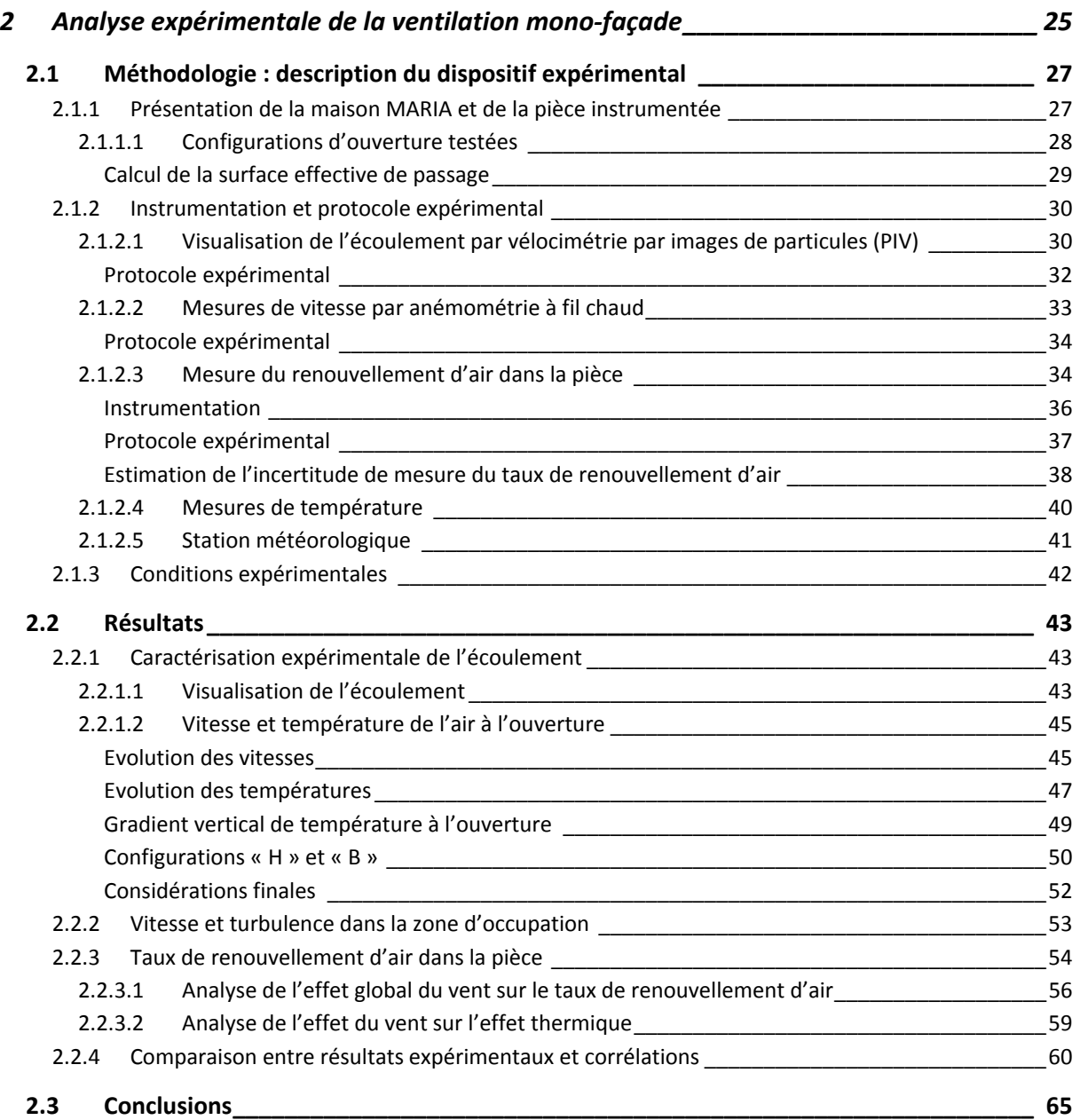

## <span id="page-35-0"></span>**2.1 Méthodologie : description du dispositif expérimental**

#### **2.1.1 Présentation de la maison MARIA et de la pièce instrumentée**

L'étude expérimentale présentée dans ce chapitre a été réalisée dans la maison expérimentale MARIA (Maison Automatisée pour des Recherches Innovantes sur l'Air). Il s'agit d'une maison à deux niveaux (R+1) construite en 2001 sur le site du CSTB de Champs-sur-Marne (94).

La maison est positionnée dans une zone légèrement surélevée éloignée des autres bâtiments du centre, à l'exception du bâtiment ARIA [\(Figure](#page-35-1) 2-1), qui se trouve à une vingtaine de mètres. Etant donnée la faible hauteur du bâtiment, son effet sur le vent a été considéré négligeable.

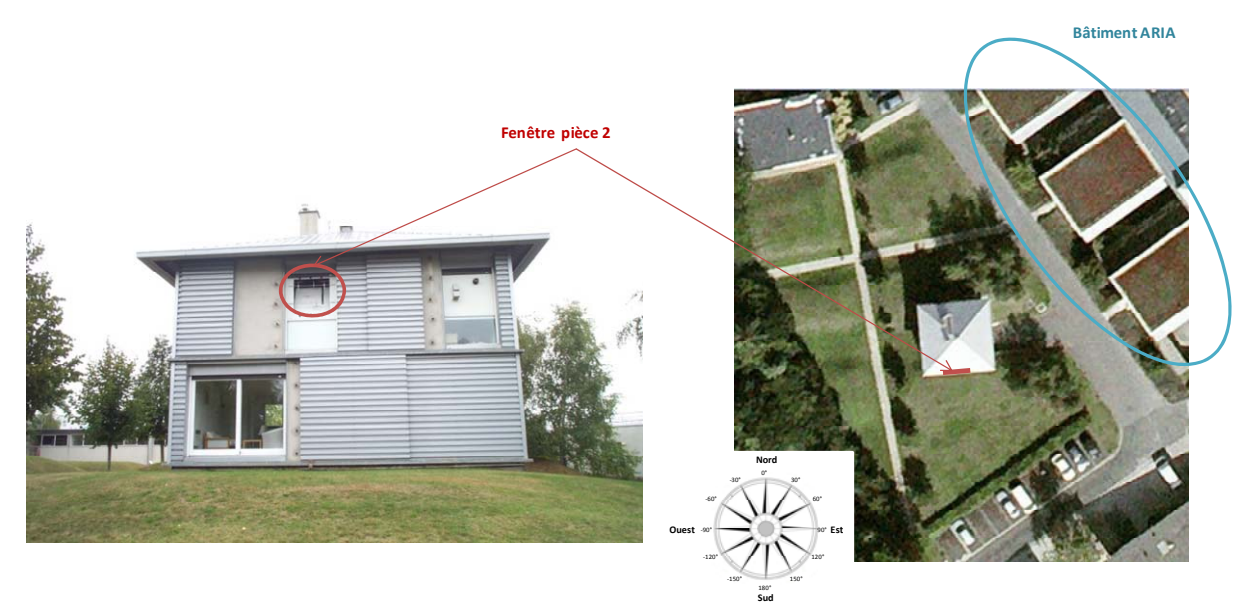

**Figure 2Ͳ1: Vue de face et aérienne (©2010 GoogleͲImagerie) de la maison MARIA.**

<span id="page-35-1"></span>Au niveau supérieur ([Figure](#page-35-2) 2-2) la maison dispose de 4 pièces. La pièce n° 2, cerclée sur la figure, présente l'avantage de disposer d'une fenêtre située en position centrale par rapport à la largeur du bâtiment, ce qui permet de s'affranchir des effets dus aux angles. C'est la raison principale pour laquelle cette pièce a été sélectionnée pour les essais.

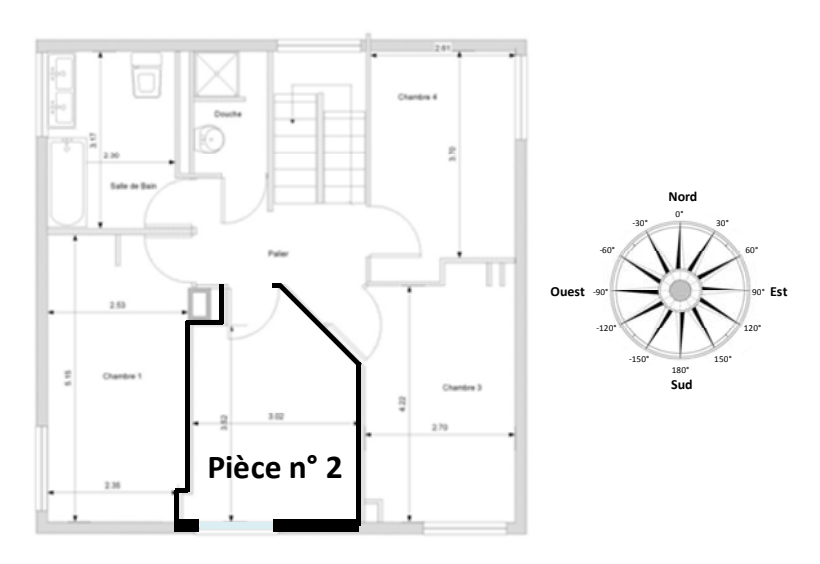

<span id="page-35-2"></span>**Figure 2-2 : Plan d'étage de la maison MARIA (2<sup>ème</sup> étage).**
Les dimensions de la pièce sont : largeur = 3.02 m, profondeur = 3.52 m et hauteur = 2.50 m. Ces dimensions sont similaires à celles d'une pièce de bureau typique. La façade est orientée vers le sud (à 4° prés) et dispose d'une fenêtre battante de dimensions : largeur = 142 cm et hauteur = 130 cm.

### **2.1.1.1 Configurations d'ouverture testées**

<span id="page-36-0"></span>Afin de reproduire différentes configurations d'ouverture, on a installé des supports en bois sur la fenêtre originale de la pièce. En particulier, trois configurations ont été testées :

• Configuration « L » : ouverture latérale. Il s'agit d'une configuration qui reproduit une fenêtre coulissant latéralement, avec une ouverture maximale latérale d'un mètre pour un mètre de hauteur.

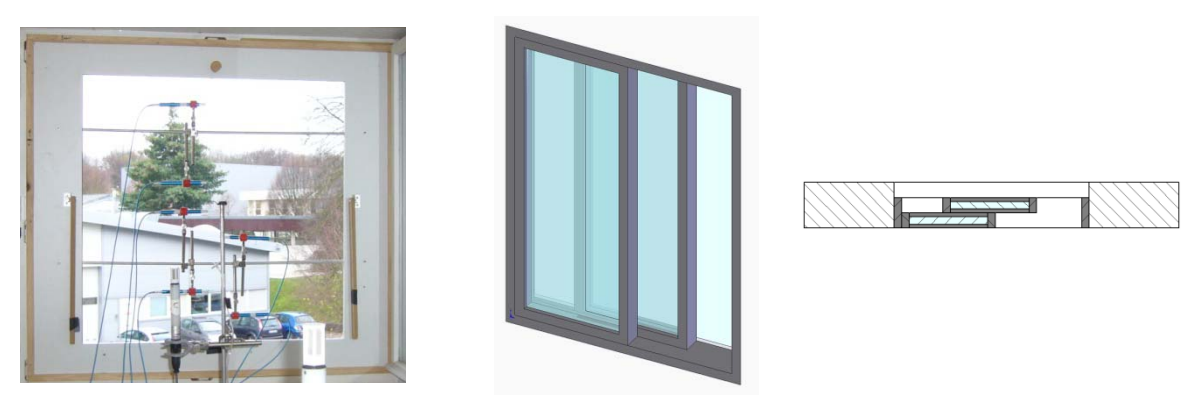

Figure 2-3 : Configuration « L » expérimentale et typologie d'ouverture reproduite par cette configuration.

Configuration « H » : ouverture oscillo-battante sur un axe situé en Haut. En montant une planche en bois sur le cadre précédent, on a reproduit une ouverture oscillo-battante qui s'ouvre vers l'extérieur selon un axe situé en haut. Deux taux d'ouverture ont été testés : grande ouverture (HG), avec un angle d'ouverture de 28°, et petite ouverture (Hp), avec un angle d'ouverture de 12°.

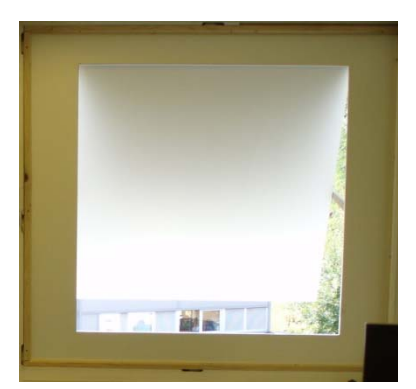

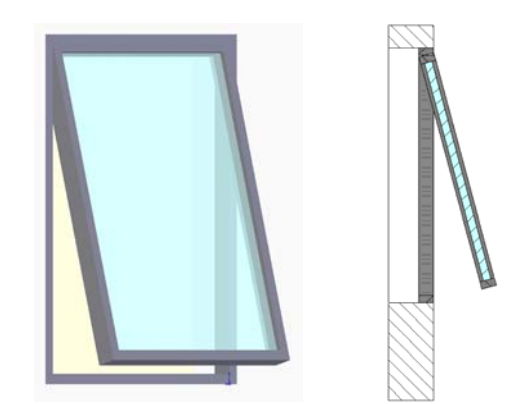

Figure 2-4 : Configuration « H » expérimentale et typologie d'ouverture reproduite par cette configuration.

Configuration « B » : ouverture oscillo-battante sur un axe situé en Bas. En inversant le montage précédent, on a reproduit une ouverture oscillo-battante qui s'ouvre vers l'intérieur selon un axe situé en bas. Les mêmes taux d'ouverture que pour la configuration « H » ont été testés : grande ouverture (BG), avec un angle d'ouverture de 28°, et petite ouverture (Bp), avec un angle d'ouverture de 12°.

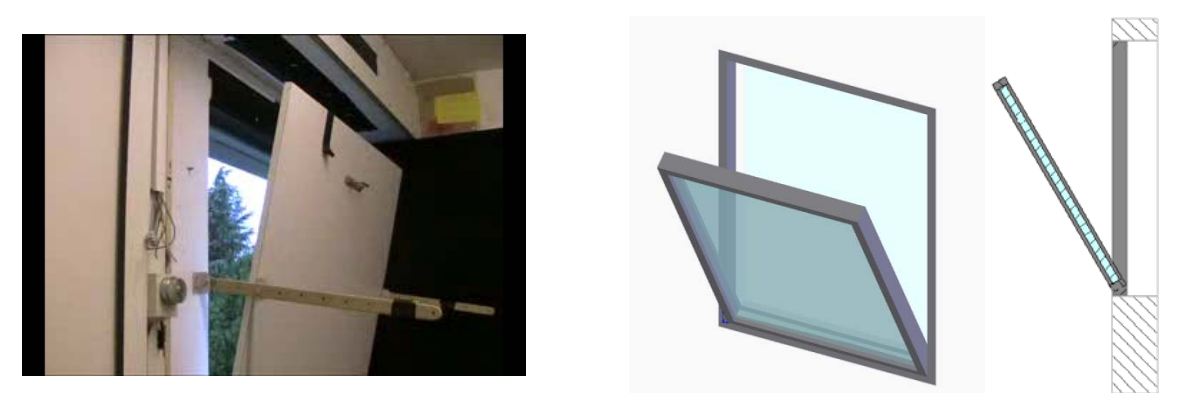

Figure 2-5 : Configuration « B » expérimentale et typologie d'ouverture reproduite par cette configuration.

#### *Calcul de la surface effective de passage*

Dans la configuration « L », la surface effective de passage de l'air correspond à la surface de l'ouverture, c'est-à-dire 1 m<sup>2</sup>. Par contre, pour les configurations oscillo-battantes, la surface effective de passage de l'air est réduite à cause du battant de l'ouverture.

La Figure 8 montre la définition géométrique de la surface effective de passage qu'on a utilisé pour les ouvertures oscillo-battantes (Cadloni et Ferrazzini, 1997).

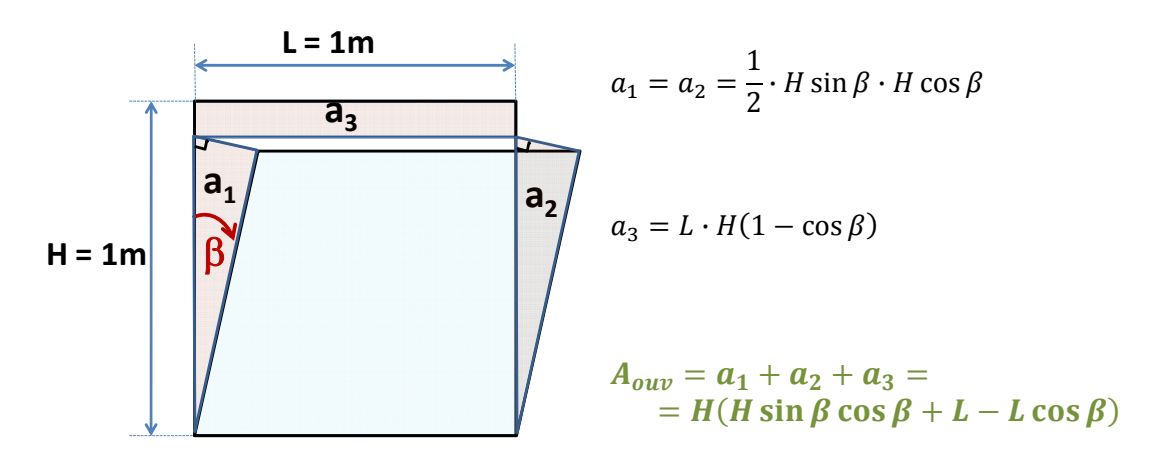

 $T$  **Figure** 2-6 : Définition de la surface de passage dans le cas d'ouverture oscillo-battante.

Sur la base de cette définition, la surface de passage est de 0.23  $m^2$  dans le cas de la petite ouverture et de  $0.53$  m<sup>2</sup> dans le cas de la grande ouverture.

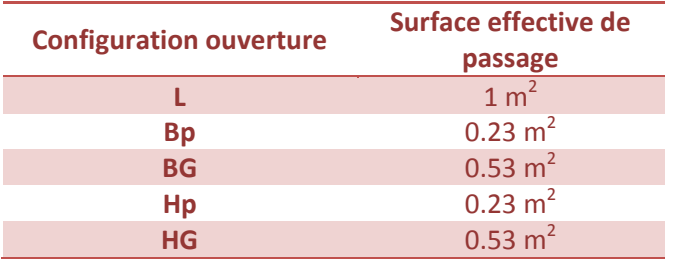

# **2.1.2 Instrumentation et protocole expérimental**

Afin de caractériser l'écoulement généré par l'action combinée de l'effet thermique et de l'effet du vent dans la pièce, on a effectué trois types d'observations:

- Visualisation de l'écoulement : les caractéristiques principales de l'écoulement ont été visualisées à l'aide d'un gaz fumigène injecté à l'extérieur de la pièce. De plus, le champ de vitesse à proximité de l'ouverture à été mesuré à l'aide de la vélocimétrie laser par images de particules (PIV, *particle image velocimetry*).
- Mesures de vitesse, température et niveau de turbulence à l'ouverture et dans la pièce à l'aide de sonde thermo-anémométriques.
- Mesures du renouvellement d'air global dans la pièce à l'aide de la méthode de décroissance de la concentration de gaz traceur.

Le premier type de mesure n'a pas été effectué en même temps que les autres, à cause de l'incompatibilité entre l'injection du gaz fumigène, la mesure de la concentration du gaz traceur et la mesure de la vitesse avec des sondes thermo-anémométriques.

Par ailleurs, on a dû limiter le nombre de mesures de renouvellement d'air afin de limiter la consommation de gaz traceur. Par conséquent, on a effectué un bon nombre de mesures de vitesse d'air à l'ouverture sans mesurer le taux de renouvellement.

En revanche, toute mesure de renouvellement d'air (dénommée GT, gaz traceur, par la suite) a été accompagnée de mesures de la vitesse d'air à différents hauteurs dans l'axe central de l'ouverture, afin de disposer des éléments pour valider les simulations CFD (voir chapitre 3).

Enfin, la température intérieure de la pièce et les conditions météorologiques ont été mesurées en continu pendant toute la durée des essais.

### **2.1.2.1** Visualisation de l'écoulement par vélocimétrie par images de particules (PIV)

Afin de visualiser le champ de vitesse à proximité de l'ouverture, on a utilisé la technique de la vélocimétrie laser par images de particules (Schon et al., 2007), en anglais PIV (Particle Image Velocimetry).

Cette technique est basée sur l'observation, sur un plan, du déplacement de particules de petite taille injectées dans le flux sous la forme d'un gaz fumigène. Les particules sont éclairées par une « nappe » de lumière constituant un plan et deux images sont prises par une caméra CCD, située face à ce plan, à des instants très rapprochés. La vitesse est alors déduite sur la base du déplacement des particules et du délai entre les deux images.

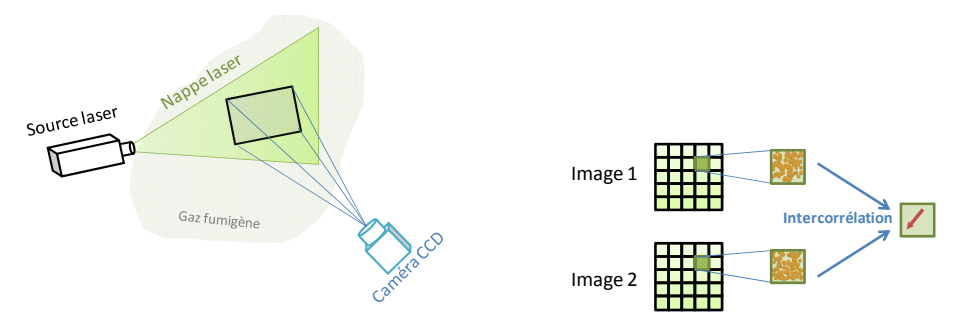

**Figure <sup>2</sup>Ͳ<sup>7</sup> : Schématisation de la mesure de vitesse par vélocimétrie par images de particules.**

La source d'éclairage utilisée pour nos essais est un laser à double cavité Nd:Yag Solo III (New Wave Research) de puissance 50 mJ, qui produit une lumière cohérente de 532 nm de longueur d'onde (couleur verte). Cette source est couplée à une optique qui génère une « nappe » laser de quelques millimètres d'épaisseur.

La source a été positionnée de sorte que la nappe corresponde à un plan vertical perpendiculaire à l'ouverture. Toutefois, à cause de la puissance du laser relativement faible, l'extension maximale de la nappe est d'environ 60 cm de hauteur. Pour cette raison, on a effectué la prise de vue en deux fois, en positionnant la source lumineuse à deux hauteurs différentes, afin d'examiner le mouvement d'air sur toute la hauteur de l'ouverture ([Figure](#page-39-0) 2-8).

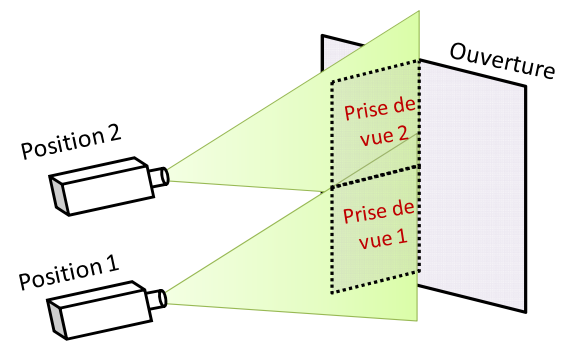

Figure 2-8 : Positionnement de la source laser pour l'éclairage de la partie basse de l'ouverture et de la partie haute.

<span id="page-39-0"></span>Par ailleurs, afin d'éviter que la lumière naturelle ne se superpose à la nappe laser, on a effectué ces essais pendant la nuit. Pour cette raison, la différence de température entre intérieur et extérieur est relativement importante pendant l'essai.

La prise d'images a été effectuée avec une caméra CCD FlowSense 2M (Dantec Dynamics), avec une résolution de 1600 x 1200 pixels, positionnée perpendiculairement au plan éclairé par la nappe laser à une distance de 1.8 m de celui-ci. La caméra a été équipée d'un objectif grand-angle 28mm f/1.4D AF Nikkor (Nikon), qui permet de cadrer, à cette distance, une image de 65cm x 50cm. L'ouverture du diaphragme a été fixée à sa valeur maximale, afin de capter le maximum de lumière. Cela a aussi permis de réduire le temps d'exposition, qui a été fixé à 10<sup>-5</sup> s, afin d'éviter l'effet de « filée d'image » (déplacement des particules pendant la pose). L'intervalle de temps entre la prise de deux images a été fixé à 10<sup>-2</sup> s. Du fait du temps nécessaire pour transférer les images de la caméra à l'ordinateur, la fréquence de prise de vue des couples d'images successives est de l'ordre d'un Hertz.

L'analyse des couples d'images est réalisée à l'aide du logiciel « Dynamic Studio » (Dantec Dynamics, 2000). Etant donné la forte concentration de particules dans le gaz fumigène, le logiciel ne détecte pas le déplacement de chaque particule, mais adopte une technique qui consiste à diviser chaque image en sous-images et à calculer, à l'aide d'une fonction de corrélation, le déplacement total du nuage de particules dans chaque sous-image. La taille de chaque sous-image a été fixée à 128 pixels x 128 pixels.

Le gaz fumigène est généré par une machine Magnum 800 (Martin Professional), qui pulvérise dans l'air des petites particules d'un fluide (Jen i-FOG) caractérisé par une masse volumique proche de celle de l'air ( $\rho_{fluide}$  /  $\rho_{air}$  = 1.050 à 20°C). Le gaz est injecté à l'extérieur du bâtiment, juste devant l'ouverture, et la machine est positionnée de sorte de ne pas perturber l'écoulement. La quantité de gaz fumigène injecté est régulée manuellement sur la base de la qualité des images enregistrées.

### *Protocole expérimental*

Avant un essai, il est nécessaire de régler le système en positionnant correctement la caméra et le laser. Le protocole expérimental complet se compose alors des étapes suivantes :

- Positionnement du laser et alignement de la nappe laser avec le plan central de l'ouverture, grâce à un plan cible en polystyrène
- x Positionnement de la caméra, afin de cadrer le plan éclairé, et calibration des distances à l'aide d'une règle, afin de relier le déplacement observé sur l'image au déplacement réel
- · Démarrage du laser et de la caméra
- Injection du gaz fumigène jusqu'à atteindre une concentration suffisante
- x Enregistrement des images pendant 5 minutes
- Traitement des images.

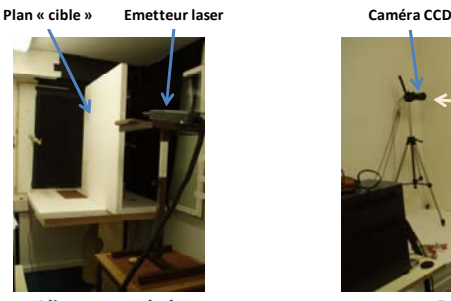

**Alignement de la nappe laser**

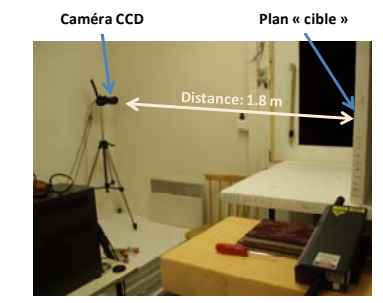

**Positionnement de la caméra**

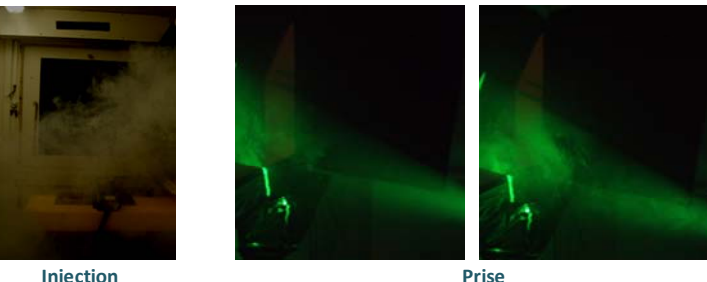

**Figure 2Ͳ9 : Phases du protocole expérimental pour la PIV. de la fumée** d'images

Le temps de mesure de 5 minutes a été choisi puisque pour un temps plus long la quantité de fumée dans la pièce devient telle que la nappe laser est réfractée par les particules et les images de la caméra deviennent floues.

La procédure est répétée deux fois, une pour la partie basse et une pour la partie haute. Afin d'éviter des réflexions de la nappe dues au battant de l'ouverture, l'essai n'a été réalisé que pour la configuration « L ».

### **2.1.2.2 Mesures de vitesse par anémométrie à fil chaud**

<span id="page-41-2"></span>La mesure ponctuelle des vitesses a été effectuée à l'aide de 6 anémomètres à boule chaude ThermoAir6 omnidirectionnels (Schiltknecht), qui mesurent ponctuellement la vitesse indépendamment de sa direction. Dans la mesure où les vitesses de l'air sont faibles, on a préféré ce type de sonde à des anémomètres à fil chaud 3D qui ont des limites de détection plus élevées.

Les caractéristiques des anémomètres utilisés dans l'expérimentation sont résumées au [Tableau](#page-41-0) 2-1.

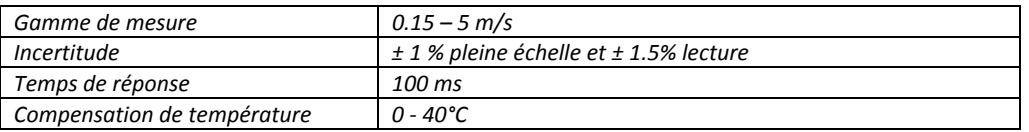

**Tableau 2Ͳ1: Caractéristiques des sondes ThermoAir6 de la Schiltknecht utilisés dans les essais**

<span id="page-41-0"></span>Par ailleurs, les anémomètres ont été équipés de sondes de température avec une plage de mesure entre -30° et 70°C, incertitude ± 0.1°C et temps de réponse de l'ordre d'une seconde.

Le montage des sondes a été effectué à l'aide de supports montés sur l'ouverture. Leur positionnement a été adapté en fonction du type d'ouverture [\(Figure](#page-41-1) 2-10).

<span id="page-41-1"></span>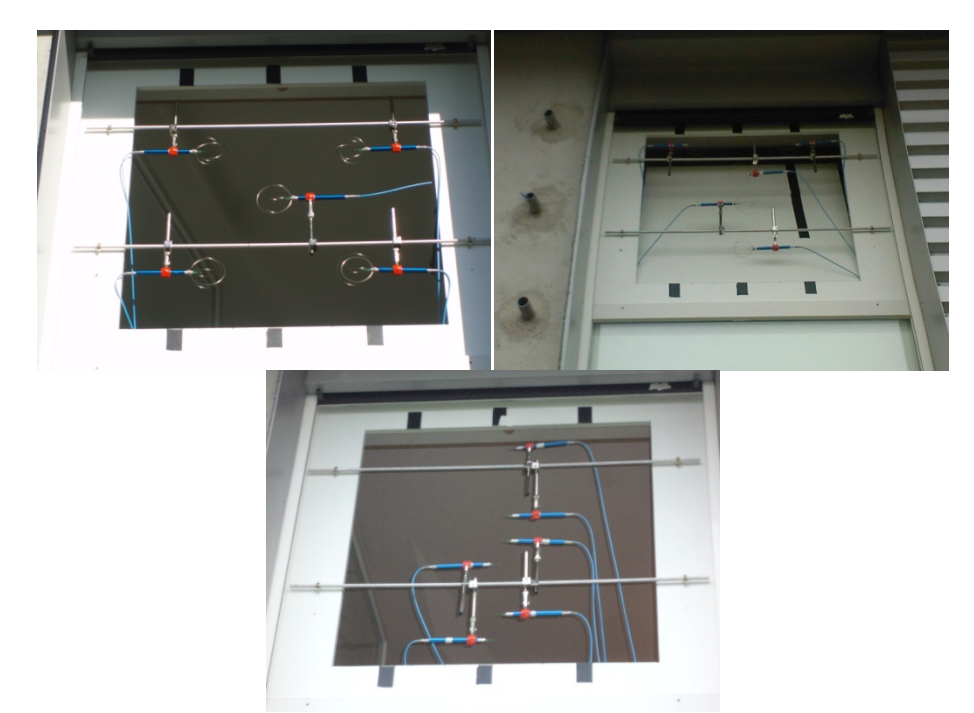

Figure 2-10 : Exemples de positionnement des anémomètres à boule chaude (vues de l'extérieur) pour l'ouverture de type « L », l'ouverture de type « B » et pour la mesure du profil vertical de vitesse dans les essais GT (gaz traceur).

#### *Protocole expérimental*

Les mesures de vitesse et température ont été effectuées en continu pendant plusieurs heures chaque jour, en laissant l'ouverture dans la position désirée et la porte fermée. Elles sont enregistrées avec une fréquence de 10 Hz et ensuite moyennées sur des périodes de 5 minutes :

$$
\bar{v} = \sum_{i=1}^{N} \frac{v_i}{N} \qquad \bar{T} = \sum_{i=1}^{N} \frac{T_i}{N} \qquad N = \Delta t \cdot f \tag{2-1}
$$

Où  $\bar{v}$  et  $\bar{T}$  sont les valeurs moyennes de la vitesse et de la température,  $\Delta t$  = 300 s est la période de mesure et *f* = 10 Hz est la fréquence.

Le taux de turbulence a été calculé comme:

$$
turb \% = \frac{\sqrt{\sum_{i=1}^{N} \frac{(v_i - \bar{v})^2}{N}}}{\bar{v}} \cdot 100 \qquad N = \Delta t \cdot f \qquad (2-2)
$$

Pour la mesure du profil vertical de vitesse dans les essais effectués avec la mesure du taux de renouvellement d'air (paragraphe suivant), la moyenne a été effectuée sur toute la durée de chaque essai (20 minutes).

### **2.1.2.3** Mesure du renouvellement d'air dans la pièce

Le taux de renouvellement d'air dans la pièce a été mesuré à l'aide de la méthode de décroissance de concentration d'un gaz traceur (Sherman, 1990).

Cette méthode est basée sur l'observation de l'évolution de la concentration d'un gaz inerte, initialement à concentration uniforme, dans la pièce. Si l'air extérieur ne contient pas de gaz, en l'absence de source de gaz dans la pièce et dans l'hypothèse où l'air sort uniquement par l'ouverture [\(Figure](#page-42-0) 2Ͳ11), la variation instantanée de concentration de gaz dans la pièce est égale à la quantité de gaz qui sort avec le débit  $q_{nent}$ :

$$
\frac{d}{d\tau}(VC_{in}) = q C_s \tag{2-3}
$$

<span id="page-42-1"></span>Où  $C_{in}$  est la concentration moyenne de gaz dans la pièce,  $C_{s}$  la concentration de gaz dans l'air sortant,  $V$  le volume d'air dans la pièce et q le débit volumique d'air neuf.

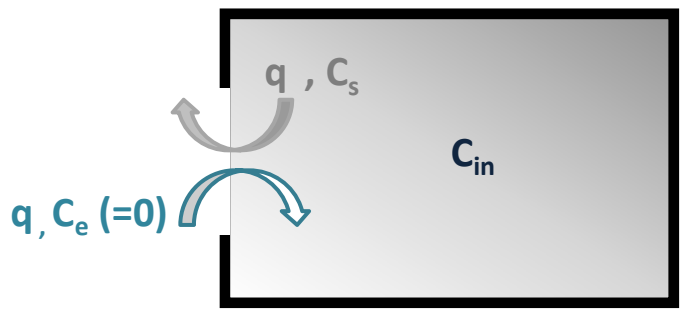

<span id="page-42-0"></span>**Figure** 2-11 : Schématisation de l'échange de gaz dans une pièce avec une seule ouverture.

Afin de résoudre l'équation ( [2](#page-42-1)-3 ), il convient introduire l'hypothèse de mélange parfait de l'air dans la pièce, c'est-à-dire postuler que chaque variation de la concentration de ce gaz dans un point se transmet instantanément à toute la pièce. Cette hypothèse équivaut à supposer que la concentration de gaz dans la pièce est uniforme à chaque instant et que, par conséquent, la concentration de gaz dans l'air sortant est égale à celle de l'air intérieur ( $C_s = C_{in} = C(t)$ ).

Si l'hypothèse est avérée, on peut écrire :

$$
V\frac{dC(t)}{dt} + q C(t) = 0
$$
\n(2-4)

<span id="page-43-0"></span>La solution de cette simple équation différentielle est:

$$
C(t) = C(t_0) \cdot e^{-\frac{q}{V}(t - t_0)}
$$
\n(2-5)

Où  $t_0$  est l'instant initial où on a fait l'hypothèse de concentration uniforme et  $N=\frac{q}{V}$  est le taux de renouvellement d'air neuf (vol/h).

<span id="page-43-2"></span>L'équation ( 2-[5](#page-43-0) ) indique que la concentration de gaz décroit de façon logarithmique et que le taux de décroissance dépend du taux de renouvellement d'air dans la pièce. Pour estimer *N*, on peut alors tracer l'historique de la concentration de gaz traceur sur un graphique logarithmique et effectuer une régression linéaire afin de calculer la pente de la droite. Afin de réduire l'erreur associée au mélange imparfait de l'air dans la pièce, la procédure a été effectuée indépendamment pour deux points de prélèvement (voir paragraphe suivant). Le taux de renouvellement d'air dans la pièce a été calculé comme la moyenne des pentes des deux droites ([Figure](#page-43-1) 2-12).

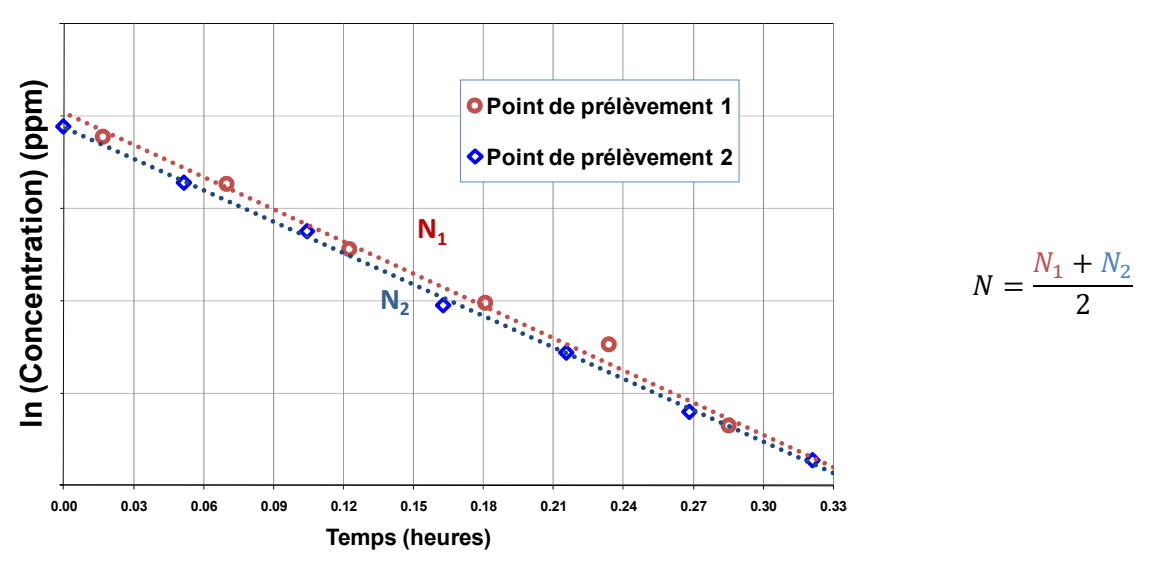

<span id="page-43-1"></span>Figure 2-12 : Estimation de la valeur de N sur la base des courbes expérimentale de décroissance.

### *Instrumentation*

Le gaz traceur utilisé pour les essais est l'hexafluorure de soufre (SF<sub>6</sub>), un gaz de synthèse absent dans l'air ambiant. Il a la caractéristique d'être inerte, incolore, inodore et non toxique, ce qui le rend idéal comme gaz traceur. Sa masse volumique est environ 5 fois celle de l'air (6.075 kg/m<sup>3</sup> à 20°C et pression ambiante). Par conséquent, à faible concentration on peut considérer la masse volumique du mélange air  $-$  SF<sub>6</sub> égale à celle de l'air seul.

La concentration de SF<sub>6</sub> a été mesurée à l'aide d'un analyseur B&K Type 1302 (Brüel & Kjaer, 1991), qui utilise la spectrométrie infrarouge photo-acoustique. Le principe de cette mesure est que l'échantillon de gaz, exposé à une radiation intermittente infrarouge d'une fréquence absorbée par le SF<sub>6</sub>, génère des ondes acoustiques captées par un microphone (Christensen,1990). L'intensité du signal acoustique est directement proportionnelle à la concentration de SF<sub>6</sub>.

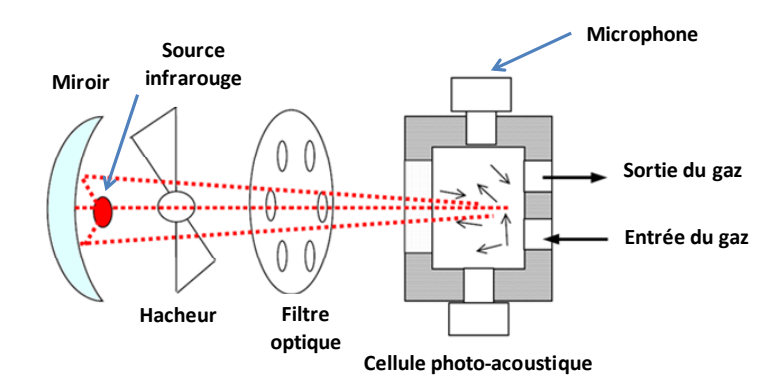

Figure 2-13 : Principe de mesure de l'analyseur photo-acoustique (source : Vecht et Rosendhal, 2006).

Les caractéristiques de mesure de l'appareil utilisé sont résumées au [Tableau](#page-44-0) 2-2 :

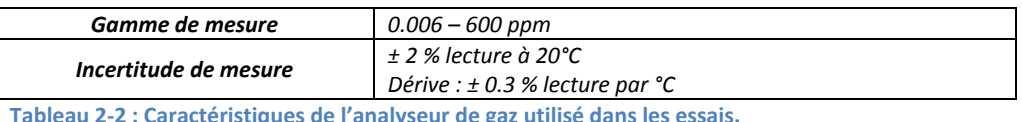

<span id="page-44-0"></span>L'échantillonnage est effectué par un appareil B&K Type 1303, qui dispose de 6 voies de prélèvement pour des échantillonnages multipoints. Pour nos essais, on a utilisé 3 voies, qui ont été connectées à 2 points dans la pièce, positionnés comme indiqué à la [Figure](#page-44-1) 2-14, et un point dans le couloir devant la porte fermée de la pièce, afin de contrôler d'éventuelles fuites de SF<sub>6</sub> par la porte, en cas de mauvaise étanchéité.

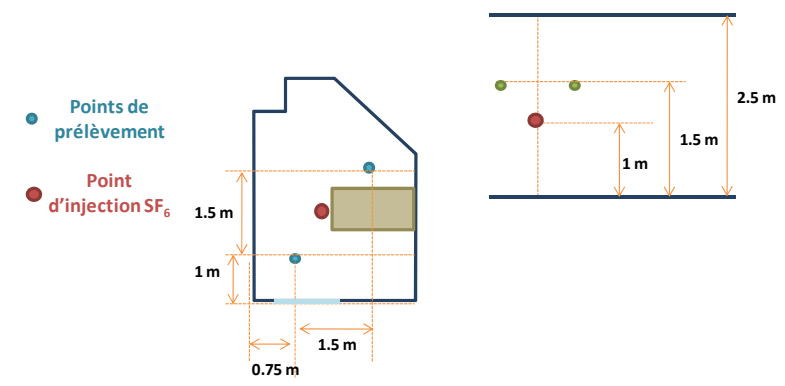

<span id="page-44-1"></span>**Figure** 2-14 : Positionnement des points d'échantillonnage et d'injection de SF<sub>6</sub> dans la pièce.

L'échantillonneur aspire alternativement à partir des trois points de prélèvement la quantité d'air nécessaire (145 cm<sup>3</sup>) et la dirige vers l'analyseur. Le temps nécessaire à l'échantillonnage et à l'analyse est d'une minute environ par voie. Par conséquent, la fréquence de mesure pour chaque voie est de 1/180 Hz.

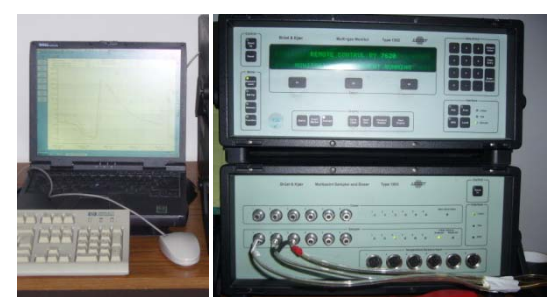

Figure 2-15 : Système de mesure de la concentration de SF<sub>6</sub> utilisé pour la mesure : ordinateur, échantillonneur (en bas) **et analyseur de gaz (en haut).**

### *Protocole expérimental*

L'injection de SF<sub>6</sub> dans la pièce est effectuée en un point central de la pièce [\(Figure](#page-45-0) 2-16), pendant quelques minutes, avant chaque essai. Le débit de gaz injecté est réglé grossièrement à l'aide d'une vanne manuelle. L'injection est arrêtée quand la concentration dans la pièce atteint un niveau de l'ordre de 200-300 ppm ([Figure](#page-45-0) 2-16).

Pendant l'injection, l'ouverture et la porte sont maintenues fermées et un petit ventilateur est mis en marche afin de bien mélanger le gaz dans la pièce. Ce ventilateur reste en route encore quelques minutes après la fin de la phase d'injection, jusqu'au moment où les concentrations mesurées en deux points de mesure dans la pièce sont identiques (indication d'un bon mélange de l'air).

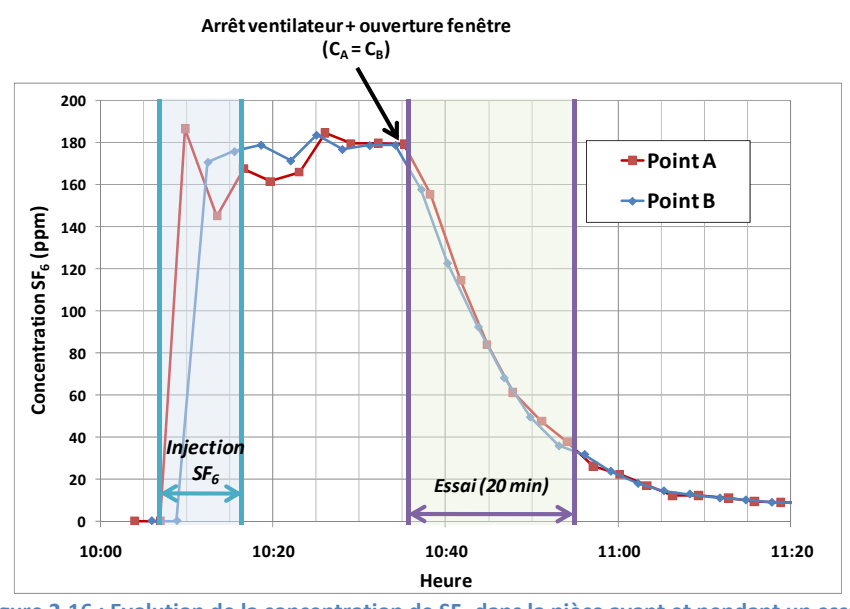

**Figure 2Ͳ16 : Evolution de la concentration de SF6 dans la pièce avant et pendant un essai.**

<span id="page-45-0"></span>Ensuite, on ouvre la fenêtre, on arrête le ventilateur et on observe la décroissance de la concentration de SF $_6$  pendant une période de 20 minutes. Le calcul du taux de renouvellement d'air dans la pièce est effectué sur la base des concentrations enregistrées pendant ces 20 minutes en traçant *ln(C)* en fonction du temps.

### *Estimation de l'incertitude de mesure du taux de renouvellement d'air*

L'incertitude de mesure du taux de renouvellement d'air dans la pièce est fonction de plusieurs paramètres, dont les principaux sont la mesure de concentration de gaz traceur, l'échantillonnage et le mélange imparfait de l'air dans la pièce.

L'incertitude liée à la mesure de la concentration de gaz traceur est une caractéristique de l'analyseur, fournie par le producteur et confirmée par le calibrage effectué dans un laboratoire spécialisé quelques jours avant la campagne de mesures. Comme reporté au [Tableau](#page-44-0) 2-2, cette incertitude dépend de la température de l'essai. La plupart des essais avec le gaz traceur ont été effectués pour des températures intérieures de l'ordre de 10°C, ce qui donne une incertitude de mesure de ± 3.5% de la valeur mesurée de la concentration.

L'incertitude associée à l'échantillonnage est plus difficile à estimer. En effet, cette incertitude provient des fuites le long de la ligne d'échantillonnage, des éventuels mécanismes d'absorption/désorption du SF6 et de la purge non complète du SF6 entre les mesures. Toutefois, on ne connaît pas les caractéristiques précises de l'échantillonneur et des tubes utilisés pour le transport du SF6 de la pièce au point de mesure. De même, une caractérisation expérimentale de la chaîne de mesure n'a pas pu être effectuée, puisque l'on ne disposait pas d'échantillons de gaz calibrés. Par conséquent, on fait l'hypothèse que l'incertitude liée à l'échantillonnage est faible et que l'incertitude totale de la mesure de concentration (analyseur + échantillonnage) ne dépasse pas ± 5% de la valeur mesurée.

Puisque le taux de renouvellement d'air est une grandeur dérivée des mesures de concentration, son incertitude peut être écrite en fonction de l'incertitude de cette même grandeur. En particulier, si on réécrit l'équation ( [2](#page-43-0)-5 ), en rendant explicite le taux de renouvellement d'air, on obtient :

$$
N = f\left(C_0, C_f\right) = \frac{1}{\Delta t} \cdot \ln \frac{C_0}{C_f} \tag{2-6}
$$

Où  $C_0$  et  $C_f$  sont les concentrations aux instants initial et final de la mesure et  $\Delta t$  est la période de mesure  $(t_f - t_0)$ . L'incertitude sur *N* peut être calculée à l'aide de la formule de propagation suivante (CEN, 1999) :

$$
\delta N = \sqrt{\left(\frac{\partial N}{\partial C_0}\right)^2 (\delta C_0)^2 + \left(\frac{\partial N}{\partial C_f}\right)^2 (\delta C_f)^2} = \frac{1}{\Delta t} \cdot \sqrt{\left(\frac{\delta C_0}{C_0}\right)^2 + \left(\frac{\delta C_f}{C_f}\right)^2}
$$
(2-7)

Où  $\delta N$  est l'incertitude absolue du taux de renouvellement d'air et  $\delta C_0$  et  $\delta C_f$  sont les incertitudes absolues de la concentration aux instants initial et final. Par conséquent, les termes  $\frac{\delta C_0}{C_0}$  et  $\frac{\delta C_f}{C_f}$  $c_f$ correspondent à l'incertitude relative de la mesure de concentration, que l'on a estimée à 5 %. L'incertitude du taux de renouvellement d'air due à la mesure de concentration et à l'échantillonnage est alors:

$$
\delta N_{analysiseur + \acute{e}chantillonage} = \frac{1}{\Delta t} \cdot \sqrt{2 \cdot \left(\frac{\delta C}{C}\right)^2} = \frac{\sqrt{2}}{0.33 \, h} \cdot 0.05 = 0.21 \, vol/h \tag{2-8}
$$

En termes relatifs, cette incertitude correspond à 7% de la mesure pour un taux de renouvellement d'air de 3 vol/h (valeur minimale mesurée) et à 2% de la mesure pour 12 vol/h (valeur maximale).

Il reste à traiter l'incertitude qui dérive du mélange non complet de l'air dans la pièce. En considérant la difficulté d'estimer théoriquement cette incertitude, on a opté pour une méthode d'estimation empirique. En effet, comme on l'a précisé à la page [35](#page-43-2), pour chaque essai le taux de renouvellement d'air global a été calculé comme moyenne entre les taux de renouvellement d'air calculés à partir des deux points de prélèvement. Ces deux taux conduisent à deux droites d'interpolation ([Figure](#page-49-0) 2-19). A partir de ces deux droites on peut alors estimer une valeur maximale et une valeur minimale de la concentration aux instants initial et final.

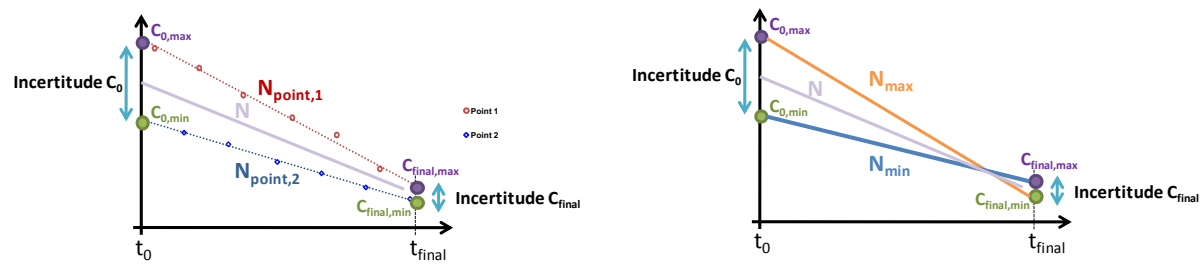

Figure 2-17 : Procédure d'estimation de l'erreur de mesure du taux de renouvellement d'air. La différence de pente et la  $d$  istance entre les deux droites d'interpolation sont volontairement exagérées pour permettre une lecture plus simple **des graphiques.**

Si l'on considère que la valeur moyenne de la concentration dans la pièce au début de la mesure se situe dans l'intervalle défini par les deux valeurs de concentration trouvées au temps  $t_0$ , et de même pour la valeur au temps final, on peut tracer deux droites en connectant les points extrêmes de chacun des deux intervalles d'incertitude. On suppose alors que ces deux droites correspondent à une valeur maximale et une valeur minimale du taux de renouvellement d'air (N<sub>max</sub> et N<sub>min</sub>). L'incertitude relative pour chaque essai peut être donc estimée comme :

$$
\frac{\delta N_{mélange}}{N} = \frac{N_{max} - N_{min}}{2N}
$$
 (2-9)

On considère cette incertitude comme une variable aléatoire, en supposant que le mélange de l'air ne dépend pas du taux de renouvellement d'air. La [Figure](#page-48-0) 2-18 montre alors la fréquence d'occurrence et cumulée de l'incertitude estimée dans les 32 essais GT effectués.

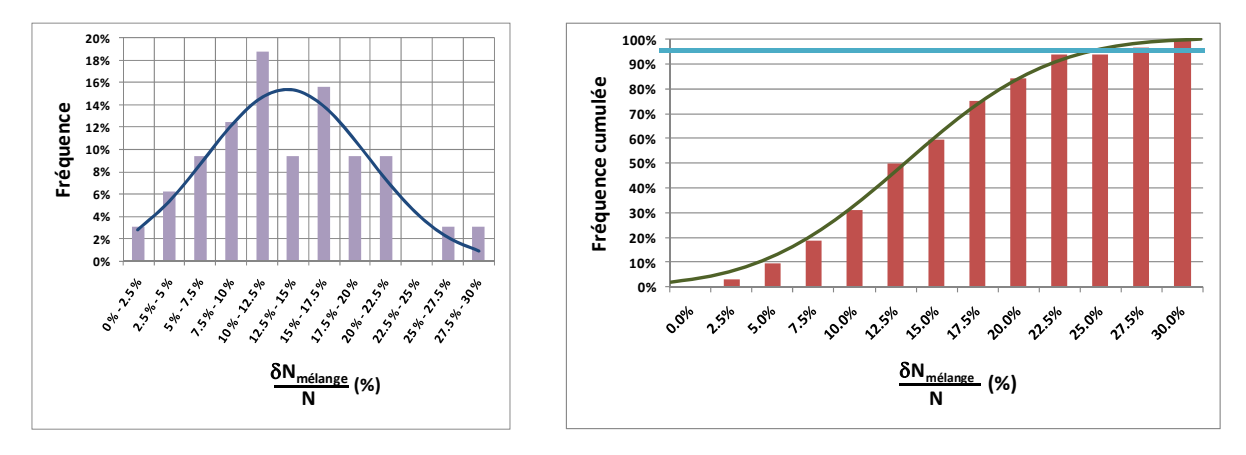

Figure 2-18 : Fréquence d'occurrence et fréquence cumulée de l'incertitude relative estimée sur les 32 essais GT.

<span id="page-48-0"></span>On peut voir que la distribution est assimilable à une distribution gaussienne. Pour ce type de distribution, on utilise souvent comme indicateur de l'incertitude celle correspondant à un intervalle de confiance de 95%. Dans ce cas, cette incertitude correspond à ±25%.

La combinaison des types d'incertitudes peut être faite en utilisant l'expression suivante (CEN, 1999):

$$
\frac{\delta N_{totale}}{N} = \sqrt{\left(\frac{\delta N_{analysiseur + \acute{e}chantillonage}}{N}\right)^2 + \left(\frac{\delta N_{m\acute{e}lange}}{N}\right)^2}
$$
(2-10)

Ce qui donne une incertitude comprise entre 25% (pour un taux de renouvellement d'air de 3 vol/h) et 26% (pour 12 vol/h). Cela montre que les incertitudes liées à l'analyseur et à l'échantillonnage sont négligeables par rapport à celle liée au mélange de l'air imparfait.

En définitive, sur la base de l'analyse effectuée dans ce paragraphe, on peut conclure que l'incertitude totale du taux de renouvellement d'air de nos mesures est de l'ordre de ±25%.

### **2.1.2.4 Mesures de température**

Le champ de température à l'intérieur de la pièce a été mesuré à l'aide de 6 sondes PT-100. Les points de mesure sont positionnés comme indiqué [Figure](#page-49-0) 2-19:

- 4 points (A, B, C et D<sub>1</sub>) sont distribués sur un plan horizontal, à 1 m de hauteur du plancher
- 2 autres points (D<sub>2</sub>) et (D<sub>3</sub>) sont positionnés à la verticale de D<sub>1</sub> à 40 cm et 2 m du plancher

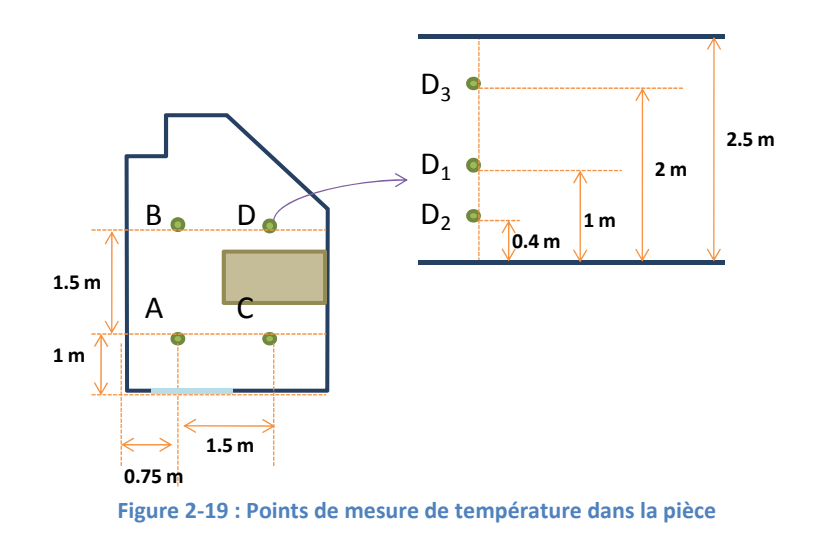

<span id="page-49-0"></span>La plage de mesure des sondes PT100 utilisées s'étend entre -30°C et 70°C, avec une incertitude de mesure de ±0,15 °C.

La température moyenne de la pièce est calculée comme moyenne arithmétique des températures mesurées par les 7 sondes.

## **2.1.2.5 Station météorologique**

Les conditions extérieures ont été mesurées à l'aide d'une station météorologique ([Figure](#page-49-1) 2-20), située à une hauteur de 10 mètres. La station est montée sur la toiture du bâtiment. Elle est équipée, entre autres :

- · D'une sonde de température extérieure Série « compact » (Thies CLIMA), équipée d'un capteur Pt-100 avec une plage de mesure entre -30°C et 70°C et une incertitude de ±0.1°C.
- D'un anémomètre à coupelles Série « compact » (Thies CLIMA), qui mesure la vitesse du vent entre 0.5 et 50 m/s avec une incertitude de ±0.5 m/s où ±3% de la valeur mesurée.
- D'une girouette Série « compact » (Thies CLIMA), qui mesure la direction du vent avec une incertitude de ±5°.

<span id="page-49-1"></span>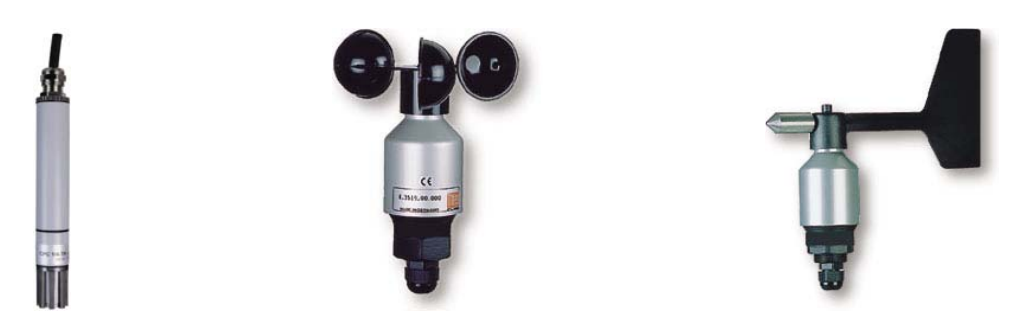

**Figure 2Ͳ20 : De gauche à droite : sonde de température, anémomètre à coupelle et girouette**

# **2.1.3 Conditions expérimentales**

Étant donné que l'expérimentation a été effectuée in situ, on n'a pas pu contrôler les conditions extérieures. Pendant la campagne d'essais, qui s'est effectuée principalement entre le mois d'octobre et celui de décembre, les températures extérieures ont varié entre 0°C et 20°C. En même temps, le vent a soufflé principalement du sud-ouest et du nord-est, avec des vitesses comprises entre 1,5 et 5 m/s.

Concernant les conditions intérieures, on a laissé la température en évolution libre, sans chauffer ni refroidir activement la pièce. Cependant, à cause des faibles températures extérieures à partir de fin novembre (essais GT, gaz traceur), le reste de la maison MARIA a dû être chauffé, causant des différences de température entre intérieur et extérieur de l'ordre de 10-15°C. Afin de réduire cette différence, dans la période de temps précédant chaque essai, on a coupé le chauffage à l'étage et refroidi la pièce en ouvrant toutes les ouvertures et les portes de l'étage. Les ouvertures et la porte ont été ensuite refermées à l'exception de celle de la pièce. On a enfin attendu que la température à l'intérieur de la pièce se stabilise avant d'effectuer les mesures.

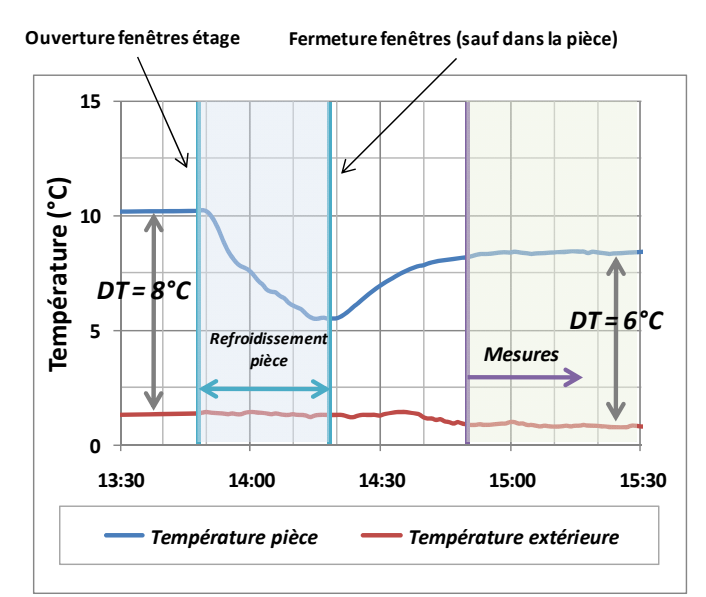

**Figure 2Ͳ21 : Exemple de refroidissement de la pièce avant les mesures expérimentales.**

# **2.2 Résultats**

# **2.2.1 Caractérisation expérimentale de l'écoulement**

### **2.2.1.1 Visualisation de l'écoulement**

La [Figure](#page-51-0) 2-22 montre la visualisation de l'écoulement, enregistrée par une caméra compacte, pour l'ouverture en configuration « L », dans le cas d'un vent de sud relativement faible (ouverture au vent, 2.5 m/s, incidence de 20-25°) et avec une différence de température de 7°C. D'autres images sont aussi disponibles en l'annexe 2.

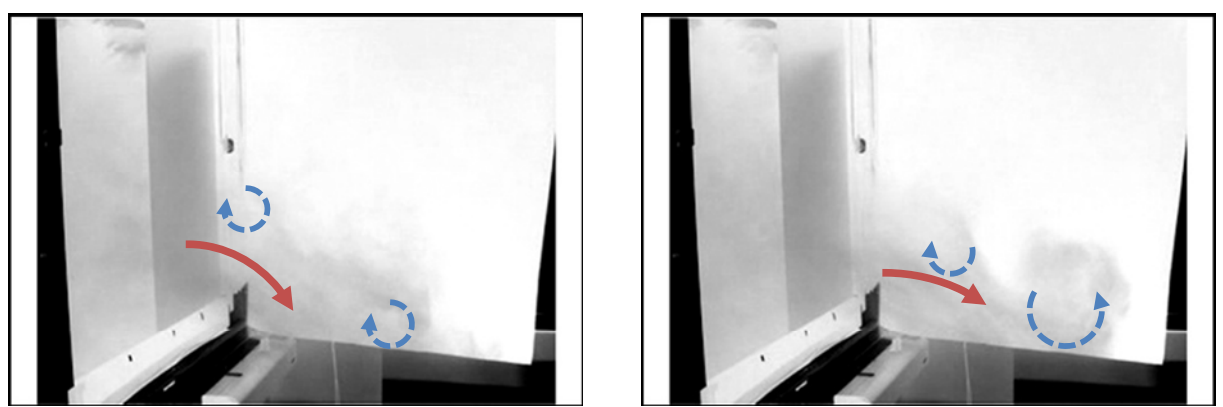

Figure 2-22 : Visualisation qualitative de l'écoulement au niveau de l'ouverture à l'aide d'un gaz fumigène. Configuration « L », vent 2.5 m/s, direction sud-ouest, incidence sur l'ouverture 20-25°,  $\Delta T$  7°C

<span id="page-51-0"></span>On peut noter que l'entrée de l'air se fait par le bas de l'ouverture par un jet, comme dans la situation sans vent. Cependant, l'effet du vent fait apparaître des tourbillons non stationnaires de forme et dimension variables, qui ont tendance à modifier l'aspect du jet et à mélanger l'air entrant et l'air sortant.

Cette observation est confirmée par la visualisation quantitative, à l'aide de la PIV, du champ de vitesse moyen sur le plan central de l'ouverture [\(Figure](#page-52-0) 2-23). En effet, l'écoulement moyen est caractérisé par de l'air entrant en bas de l'ouverture et de l'air sortant en haut, comme dans le cas de la ventilation due à l'effet thermique seul.

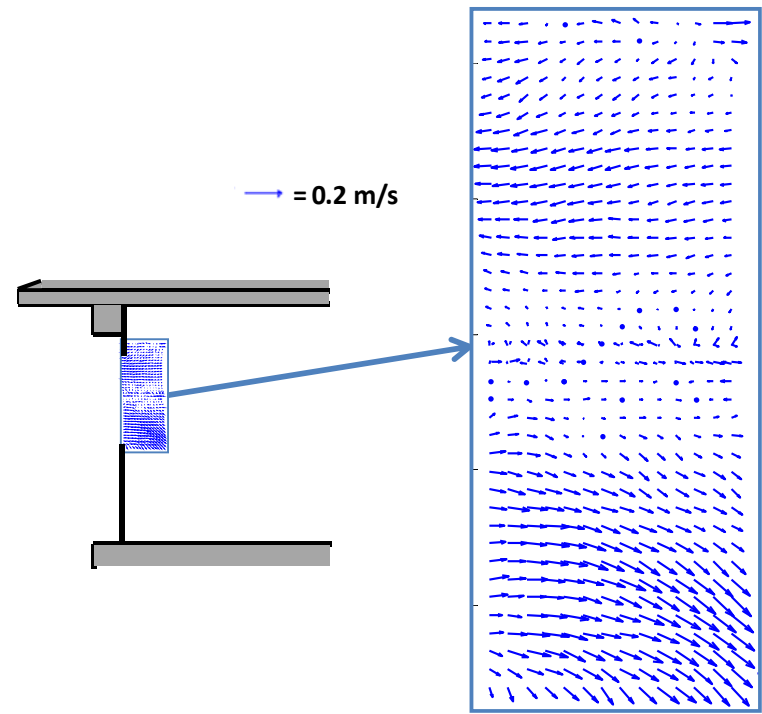

Figure 2-23 : Visualisation du champ de vitesse moyen par PIV sur le plan central de l'ouverture. **Configuration** « L », vent 2.5 m/s, direction sud-ouest, incidence sur l'ouverture 20-25°.

<span id="page-52-0"></span>Cependant, si on regarde le champ de vitesse instantané à des instants différents ([Figure](#page-52-1) 2-24), on peut voir que l'écoulement est fortement instationnaire, avec de larges variations des vitesses instantanées par rapport aux vitesses moyennes.

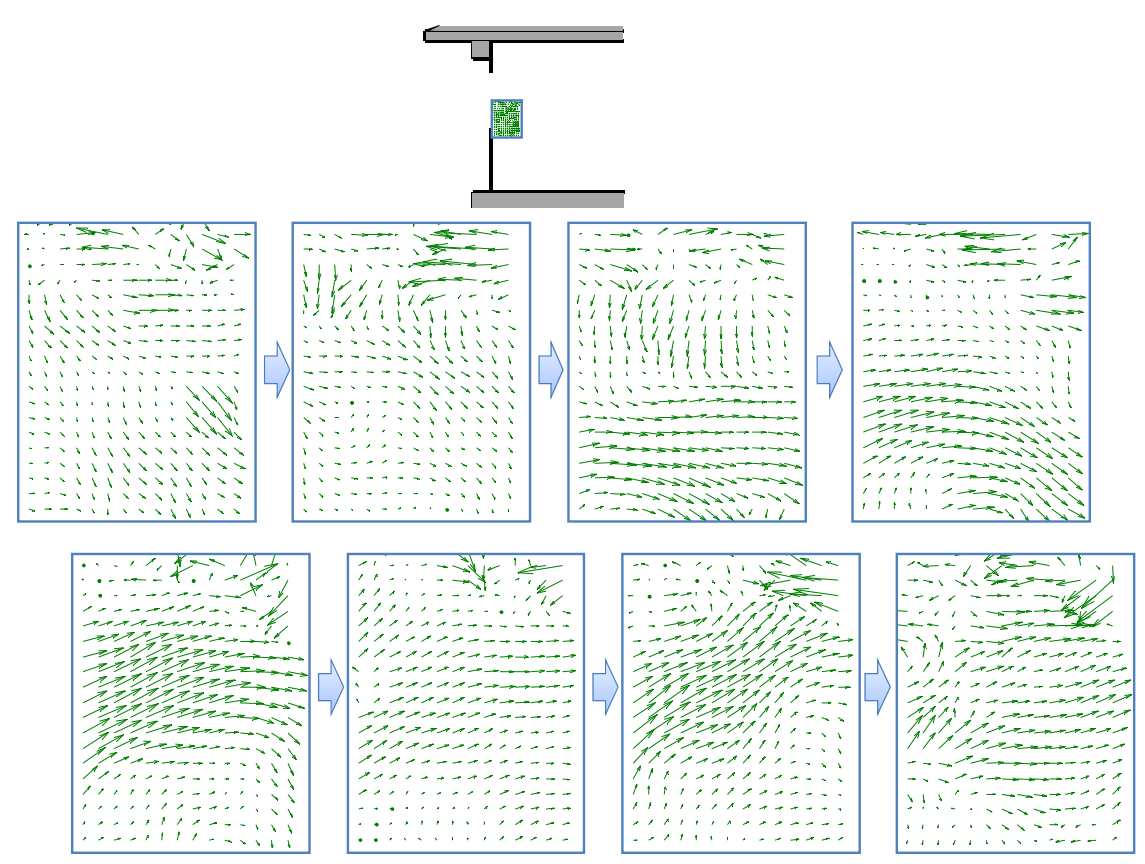

<span id="page-52-1"></span>Figure 2-24 : Visualisation du champ de vitesse instantané dans la partie basse du plan moyen de l'ouverture à huit **instants différents(PIV). Temps écoulé entre chaque image : 0.5 s.**

Dans la figure, on peut aussi noter le caractère « cyclique » des fluctuations de vitesse, caractéristique d'un écoulement par pulsation, avec des « poussées » d'air suivi par des moments de « calme » relatif.

On peut donc affirmer que, sur un plan vertical, l'effet principal du vent est de créer des fluctuations de vitesses (turbulence), qui provoquent un mélange de l'air entrant et sortant (diffusion turbulente). Cependant, au moins pour les faibles vitesses du vent, l'écoulement reste, d'un point de vue moyen, similaire à l'écoulement dû à l'effet thermique seul, avec de l'air entrant par le bas et sortant par le haut de l'ouverture.

### **2.2.1.2** Vitesse et *température* de l'air à l'ouverture

<span id="page-53-1"></span>Comme on l'a dit au paragraphe [2.1.2.2](#page-41-2), la position des sondes pour la mesure de la vitesse de l'air et de la température à l'ouverture a été changée pour chaque type d'ouverture afin d'essayer de déterminer les caractéristiques principales de l'écoulement. Pour la configuration « L », on a utilisé deux sondes situées en bas de l'ouverture et deux sondes en haut, avec une sonde centrale [\(Figure](#page-53-0)  $2 - 25$ ).

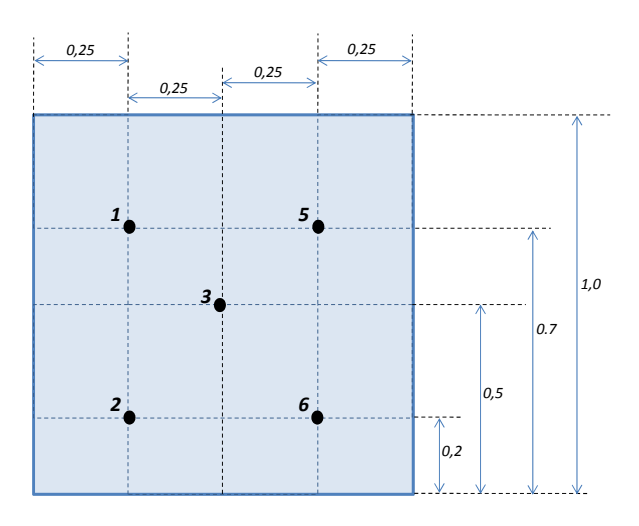

**Figure 2Ͳ25 : Position des sondes de vitesse et température pour la configuration « L ». Vue frontale de l'intérieur de la pièce.** 

<span id="page-53-0"></span>Dans cette configuration, on a effectué au total 18 heures d'essais sur 3 jours, en obtenant 214 séries de mesures de 5 minutes.

### *Evolution des vitesses*

La [Figure](#page-54-0) 2-26 montre la relation entre la vitesse moyenne et le taux de turbulence dans la partie basse de l'ouverture (aux points 2 et 6) et la vitesse du vent mesurée par la station météorologique (en abscisse).

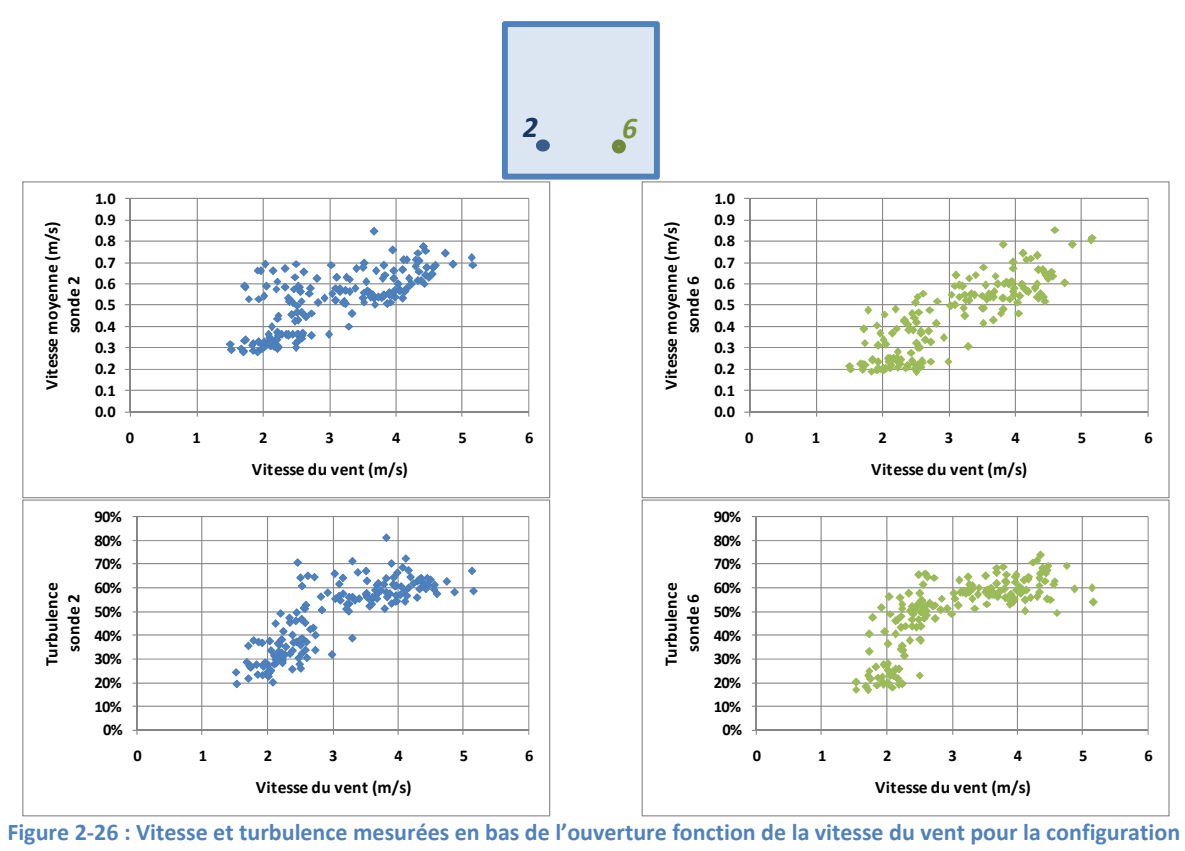

**« L ».**

<span id="page-54-0"></span>On peut noter que la vitesse et la turbulence en bas de l'ouverture augmentent avec la vitesse du vent, même si la dispersion est relativement importante, à cause des autres facteurs qui interviennent, notamment la différence de température entre l'intérieur et l'extérieur et la direction du vent.

Une autre caractéristique intéressante de l'écoulement, illustrée [Figure](#page-54-1) 2-27, est que la vitesse mesurée par les deux sondes n'est pas la même.

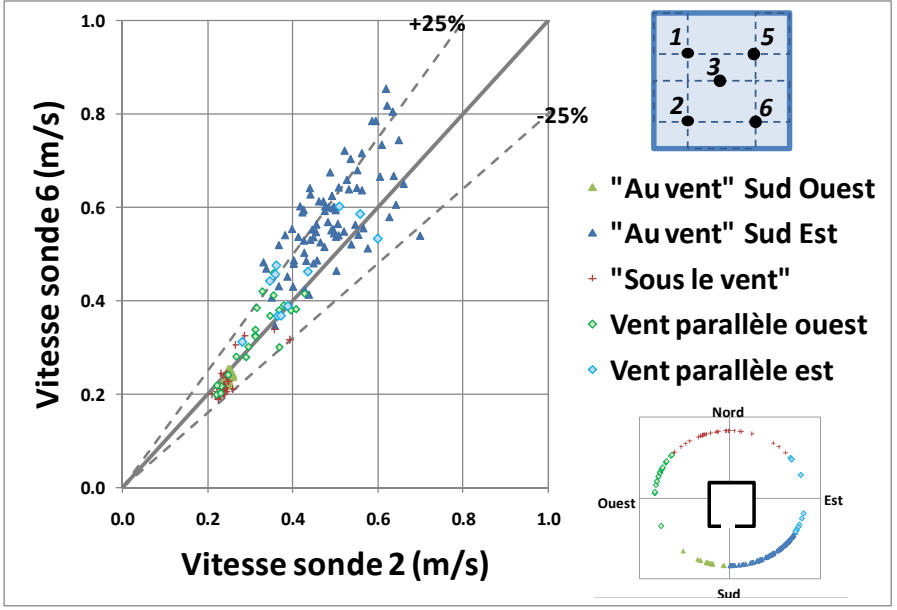

<span id="page-54-1"></span>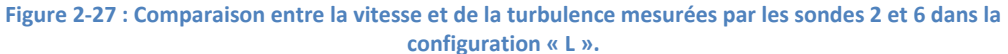

On peut observer que, même si la tendance n'est pas très nette à cause du nombre prépondérant d'essais avec l'ouverture au vent de sud-est (points losange bleu), le rapport entre les deux vitesses varie avec la direction du vent.

En effet, pour la situation d'ouverture "au vent" de sud-est, la sonde positionnée côté est (sonde 6) mesure des vitesses en général plus élevées que la sonde positionnée côté ouest (sonde 2). Cette tendance est inversée dans le cas d'ouverture "au vent" de sud-ouest (triangles verts), même si le faible nombre d'observations rend difficile l'identification de cet effet.

Pour la situation d'ouverture "sous le vent", les vitesses sont assez proches entre les deux points de mesure et, dans le cas de vent parallèle, on ne trouve pas de tendance nette.

### *Evolution des températures*

L'observation du niveau et de l'évolution des températures aux différents points de mesure au niveau de l'ouverture permet de comprendre plus en détail l'effet du vent sur l'écoulement.

En effet, dans la situation idéale « sans vent » et en présence d'une différence de température entre intérieur et extérieur  $\Delta T$ , la température dans le bas de l'ouverture, où l'air entre, est uniforme et constante à une valeur proche de la température extérieure. En revanche, la température dans la partie haute de l'ouverture, où l'air sort, a une température proche de la température intérieure. La turbulence étant dans ce cas très faible, il n'y a pas de mélange entre les deux parties ni de variations temporelles remarquables ([Figure](#page-55-0) 2-28).

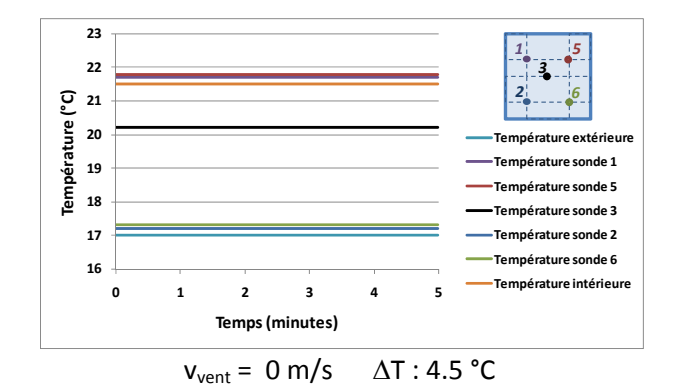

<span id="page-55-0"></span>Figure 2-28 : Evolution temporelle (théorique) des températures à l'ouverture en cas d'absence de vent (effet thermique **seul).**

Afin de comprendre comment le vent agit sur le profil et l'évolution temporelle des températures, on a alors observé l'évolution des profils de température au fil du temps pour des essais caractérisés par des vitesses et des directions du vent différentes.

La [Figure](#page-56-0) 2-29 montre l'évolution des températures en cas de vent face à l'ouverture et pratiquement perpendiculaire, pour deux niveaux de vitesse.

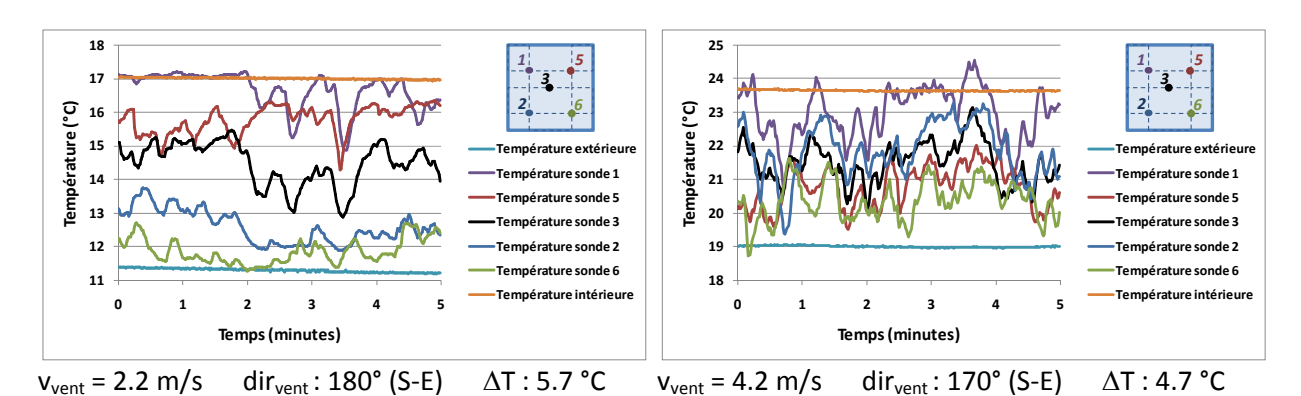

<span id="page-56-0"></span>Figure 2-29 : Evolution des températures mesurées en cas d'ouverture au vent avec vent perpendiculaire à l'ouverture. **Direction du vent : 0° : nord, 90° : ouest, 180° : sud, 270° : nord.**

On peut observer l'apparition de larges fluctuations dans la température, à cause de la turbulence due au vent. Ces fluctuations augmentent pour une vitesse du vent accrue, comme on l'a vu aussi au paragraphe précédent. Il est intéressant de noter que l'augmentation n'est pas seulement en amplitude, mais aussi en fréquence.

Dans le cas de vent faible, la température en bas de l'ouverture reste plus faible qu'en haut : l'air entre encore par le bas et sort par le haut. Au contraire, en cas de vent fort, on peut remarquer que le mélange turbulent réduit les écarts de température entre le bas et le haut.

La situation est légèrement différente dans le cas de vent orienté à 45° de la normale à l'ouverture [\(Figure](#page-56-1) 2-30). En effet, dans ce cas, la turbulence est très forte même à des faibles vitesses du vent et elle réduit les écarts entre le haut et le bas de l'ouverture.

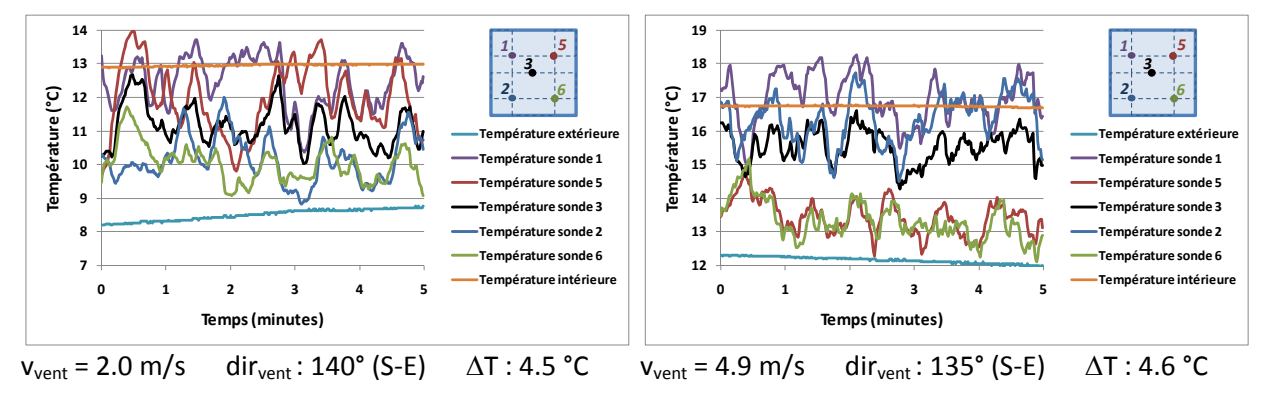

Figure 2-30 : Evolution des températures mesurées en cas d'ouverture au vent pour une incidence d'environ 45°.

<span id="page-56-1"></span>En cas de vent fort, d'ailleurs, la différence de température n'est plus entre le haut et le bas de l'ouverture, mais plutôt entre la gauche et la droite. Cela indique un mouvement d'air transversal : l'air entre d'un côté et sort par l'autre. L'effet thermique est annulé dans ce cas.

Enfin, la [Figure](#page-57-0) 2-31 montre l'évolution des températures en cas d'ouverture sous le vent.

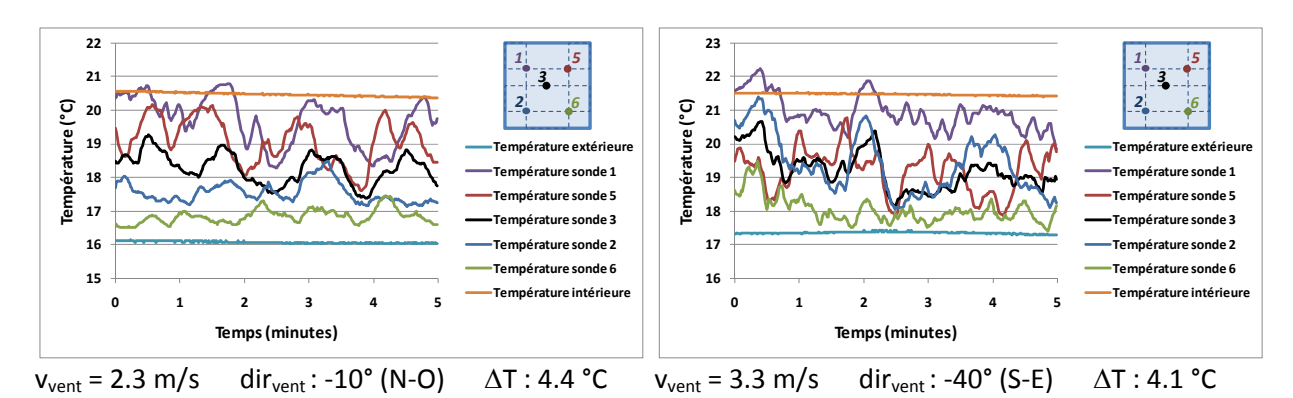

**Figure** 2-31 : Evolution des températures mesurées en cas d'ouverture sous le vent.

<span id="page-57-0"></span>L'évolution est assez proche de celle du cas "au vent", avec une différence de température entre le haut et le bas réduite pour le cas de vent plus fort. Cependant, l'amplitude et la fréquence des fluctuations sont plus faibles que dans le cas précédent.

En général, on peut donc affirmer que le vent a trois effets principaux sur l'évolution des températures à l'ouverture :

- x génération de fluctuations turbulentes qui augmentent en amplitude et en fréquence pour une vitesse de vent accrue. Ces fluctuations sont plus importantes dans le cas de vent de face incliné par rapport à la normale de l'ouverture que dans le cas de vent en face perpendiculaire et d'ouverture sous le vent.
- diminution du gradient de température entre le bas et le haut de l'ouverture et, par conséquent, de l'effet thermique. Cette diminution aussi semble dépendre de la vitesse du vent.
- En cas de vent de face avec une incidence différente de la normale, génération d'un gradient de température transversal à l'ouverture.

### *Gradient* vertical de *température* à l'ouverture

Le gradient vertical moyen de température à l'ouverture peut être défini comme :

$$
\Delta T_{\rm eff} = \left(\frac{T_1 + T_5}{2}\right) - \left(\frac{T_2 + T_6}{2}\right) \tag{2-11}
$$

On a omis le symbole de moyenne pour simplifier l'écriture et on a indiqué le gradient comme  $\Delta T_{\text{eff}}$ , afin d'indiquer qu'il s'agit de la différence de température effective qui détermine l'effet thermique. De plus, afin de s'affranchir de la différence de température entre l'intérieur et l'extérieur, on peut rendre adimensionnel  $\Delta T_{\rm eff}$  en le divisant par  $\Delta T_{\rm in-ext}$ :

$$
\Delta T^* = \frac{\Delta T_{\text{eff}}}{\Delta T_{\text{in}-\text{ext}}} \tag{2-12}
$$

La [Figure](#page-58-0) 2-32 montre la relation entre le gradient de température adimensionnelle à l'ouverture et la vitesse du vent.

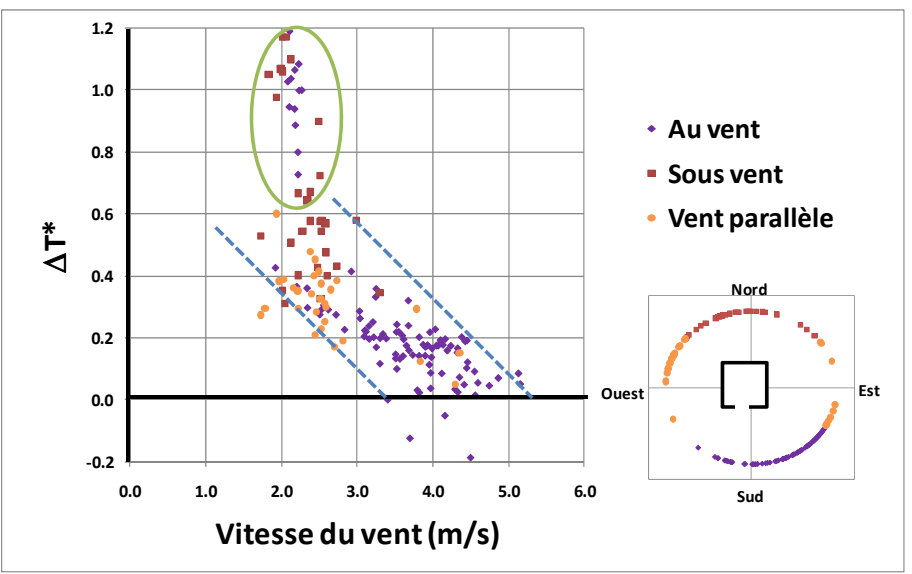

Figure 2-32 : Relation entre le gradient de température moyenne adimensionnelle à l'ouverture et la vitesse du vent. **Ouverture « L ».**

<span id="page-58-0"></span>On peut noter que  $\Delta T^*$  est inversement proportionnel à la vitesse du vent, avec une dispersion importante surtout pour les faibles vitesses de vent. En particulier, pour une vitesse de vent aux alentours de 2 m/s, la différence de température effective adimensionnelle varie dans une plage très large et atteint des valeurs plus grandes que l'unité. Cela est possible s'il existe une certaine stratification thermique dans la pièce, puisque dans ce cas la température moyenne de la pièce est inférieure à celle de l'air sortant (voir chapitre 4 pour une explication détaillée de ce phénomène).

En ce qui concerne une éventuelle dépendance de la différence de température effective à la direction du vent, il est difficile la mettre en lumière à partir des données collectées. Cependant, à vitesse de vent égale, le gradient de température au niveau de la fenêtre semble être légèrement plus élevé en cas d'ouverture sous le vent qu'en cas d'ouverture au vent.

### *Configurations « H » et « B »*

Pour la mesure des vitesses et des températures dans les configurations « H » et « B », on a disposé les sondes comme indiqué [Figure](#page-59-0) 2-33.

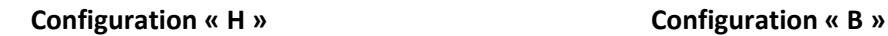

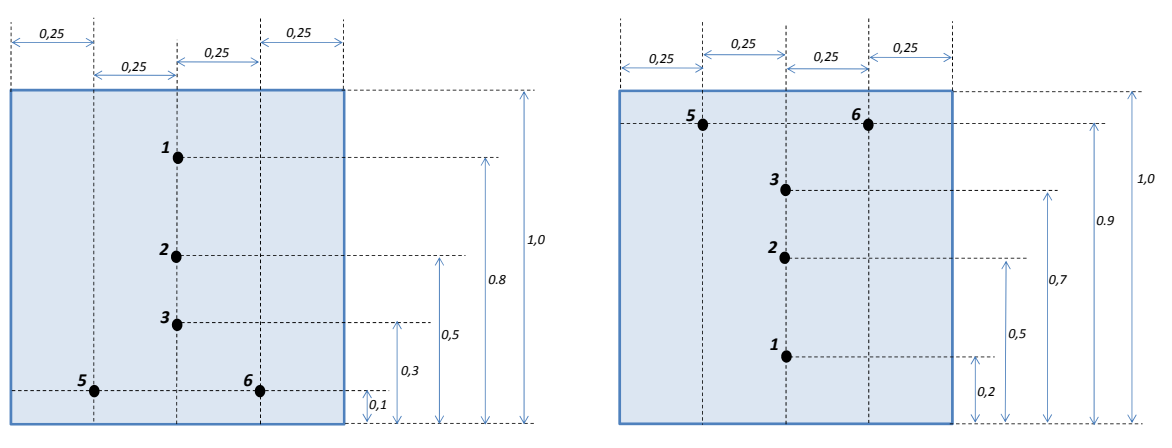

Figure 2-33 : Position des sondes de vitesse et de température pour la configuration « H » et « B ». **Vue frontale de l'intérieur de la pièce.** 

<span id="page-59-0"></span>Pendant les essais avec ces types d'ouverture, le vent a soufflé principalement du nord, c'est-à-dire l'ouverture a été sous le vent ou, à la limite, parallèle au vent. Pour cette raison, il n'a pas été possible de vérifier la dissymétrie des vitesses, ni de comparer l'évolution temporelle des températures du cas « au vent ».

Par conséquent, l'analyse des résultats a été portée principalement sur la différence effective de tem pérature, définie comme :

$$
\Delta T_{\text{eff}} = \left(\frac{T_5 + T_6}{2}\right) - T_1 \qquad \qquad \text{pour l'ouverture « H »} \n\Delta T_{\text{eff}} = T_1 - \left(\frac{T_5 + T_6}{2}\right) \qquad \qquad \text{pour l'ouverture « B »}
$$
\n(2-13)

La [Figure](#page-60-0) 2-34 et la Figure 2-35 montrent la relation entre la vitesse du vent et la différence effective de température, adimensionnée en divisant par la différence de température entre intérieur et extérieur.

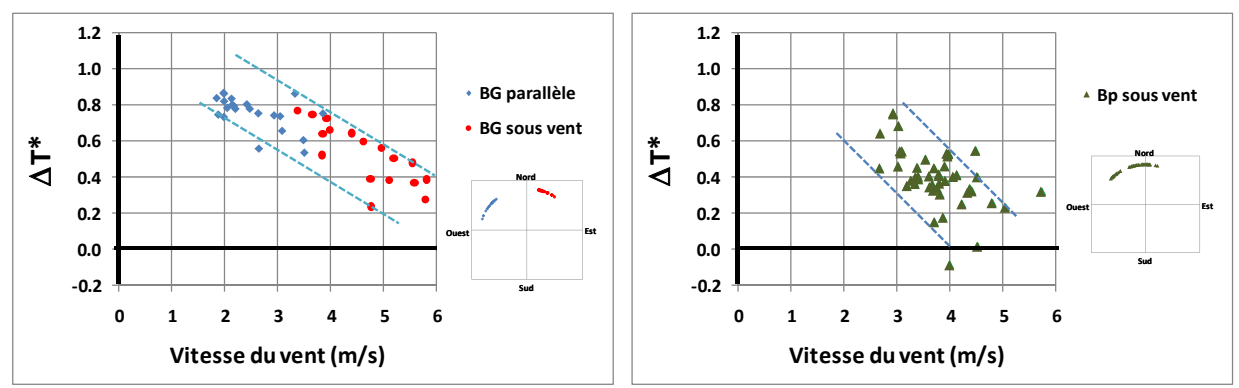

<span id="page-59-1"></span>Figure 2-34 : Relation entre le gradient de température moyenne adimensionnelle à l'ouverture et la vitesse du vent. **Ouvertures « BG » et « Bp ».**

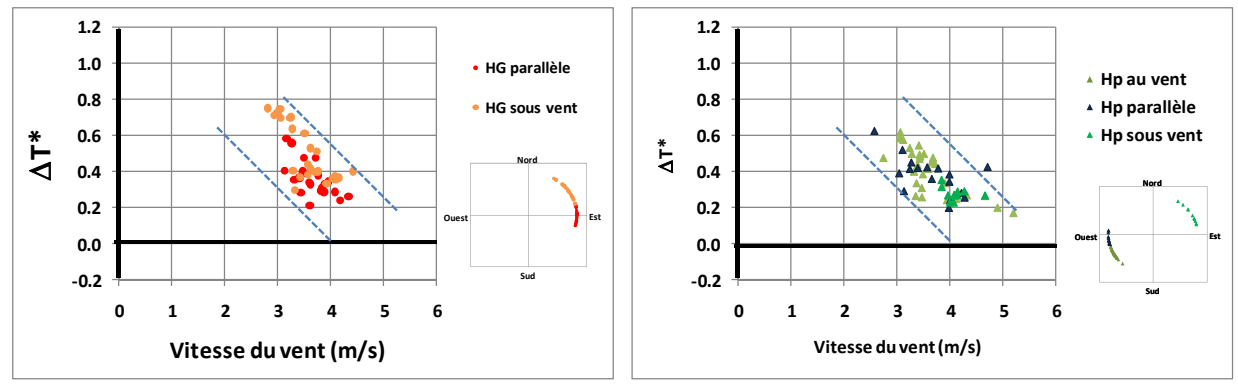

Figure 2-35 : Relation entre le gradient de température moyenne adimensionnelle à l'ouverture et la vitesse du vent. **Ouvertures « HG » et « Hp ».**

<span id="page-60-0"></span>On peut observer que, dans tous les cas,  $\Delta T^*$  diminue avec l'augmentation de la vitesse du vent. L'évolution est similaire à celle du cas d'ouverture « L », même si une comparaison directe est difficile du fait que la position des sondes n'est pas la même. Par ailleurs, la tendance est similaire dans les cas « HG » et « Hp », alors qu'elle diffère légèrement dans les cas « BG » et « Bp ».

En effet, dans le cas « BG » la diminution de la différence de température effective est moins marquée que dans tous les autres essais. Cela semble indiquer que l'effet du vent est moins marqué pour ce type d'ouverture que pour les autres.

En effet, dans le cas de la grande ouverture et axe en bas (BG) la diminution de la différence de température effective est moins marquée que dans tous les autres essais. Cela semble indiquer que l'effet du vent est moins marqué pour ce type d'ouverture que pour les autres.

### *Considérations finales*

Pour résumer. l'analyse des vitesses et des températures à l'ouverture a permis de tirer les conclusions suivantes :

- L'effet principal du vent est d'ajouter de fluctuations turbulentes à l'écoulement généré par l'effet thermique seul. Ces fluctuations sont proportionnelles à la vitesse du vent et sont maximales dans le cas d'un vent de face et avec une incidence différente de la normale.
- L'effet du vent a en général tendance à limiter l'effet thermique, en diminuant le gradient de température effective à l'ouverture et par conséquent le tirage thermique, dans toutes les configurations étudiées.
- En cas de vent de face avec un angle d'incidence différent de la normale, le vent génère en plus un écoulement transversal à l'ouverture : l'air tend à entrer d'un côté et sortir de l'autre (couche limite de mélange). Ce fait a été vérifié seulement dans le cas d'ouverture « L », dans la mesure où dans les essais avec les configurations « H » et « B » le vent n'a jamais été de face.

# **2.2.2** Vitesse et turbulence dans la zone d'occupation

La vitesse de l'air et la turbulence dans la zone d'occupation sont des paramètres clés pour la détermination du confort dans une pièce ventilée naturellement, à cause du fait qu'ils augmentent le transfert de chaleur au niveau de la peau (Colin et Houdas, 1967). En effet, à partir d'une vitesse d'air supérieure à 0.2 m/s, l'augmentation de la vitesse d'air s'apparente à une baisse de température opérative [\(Figure](#page-61-0) 2-36).

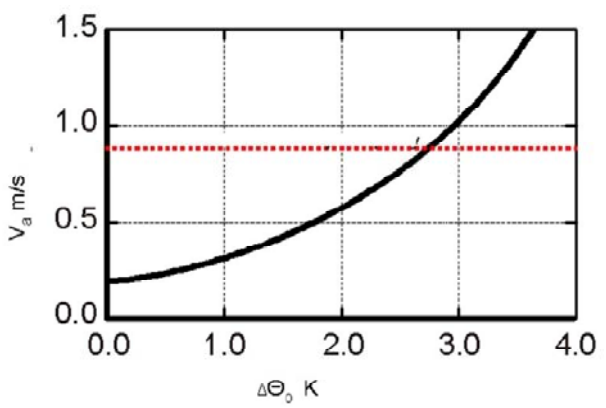

Figure 2-36 : Baisse de température opérative apparente ( $\Delta\Theta_0$ ) en fonction de la vitesse d'air (CEN, 2007).

<span id="page-61-0"></span>Pour la turbulence de l'air, il n'existe pas de relations pratiques, mais on peut considérer qu'à partir d'un taux de turbulence de 30%, un occupant commence à ressentir des effets bénéfiques en perception du confort thermique.

Afin de vérifier les éventuels effets de la ventilation mono-façade liés à la vitesse et à la turbulence de l'air sur le confort thermique, on a mesuré ces paramètres dans la zone d'occupation. La sonde a été positionnée derrière le bureau [\(Figure](#page-61-1) 2-37), à une hauteur de 1.20 m.

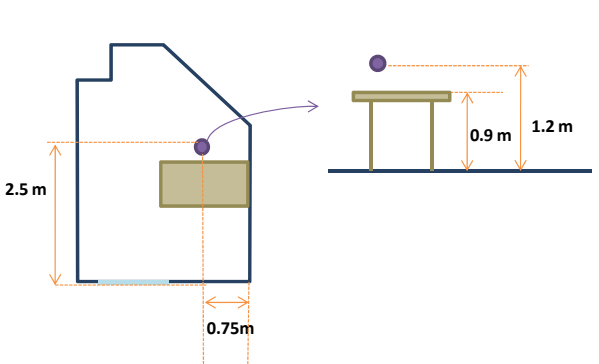

**Figure 2Ͳ37 : Position de la sonde de vitesse et turbulence dans la pièce expérimentale.**

<span id="page-61-1"></span>La [Figure](#page-62-0) 2-38 montre le résultat des mesures pour tous les essais effectués, dans une large gamme de variation de vitesse, de direction du vent et de différence de température entre l'intérieur et l'extérieur. Etant donné le grand nombre d'expériences effectuées, les résultats sont donnés en termes de médiane et de valeur maximale et minimale de la vitesse et de la turbulence pour chaque type d'ouverture.

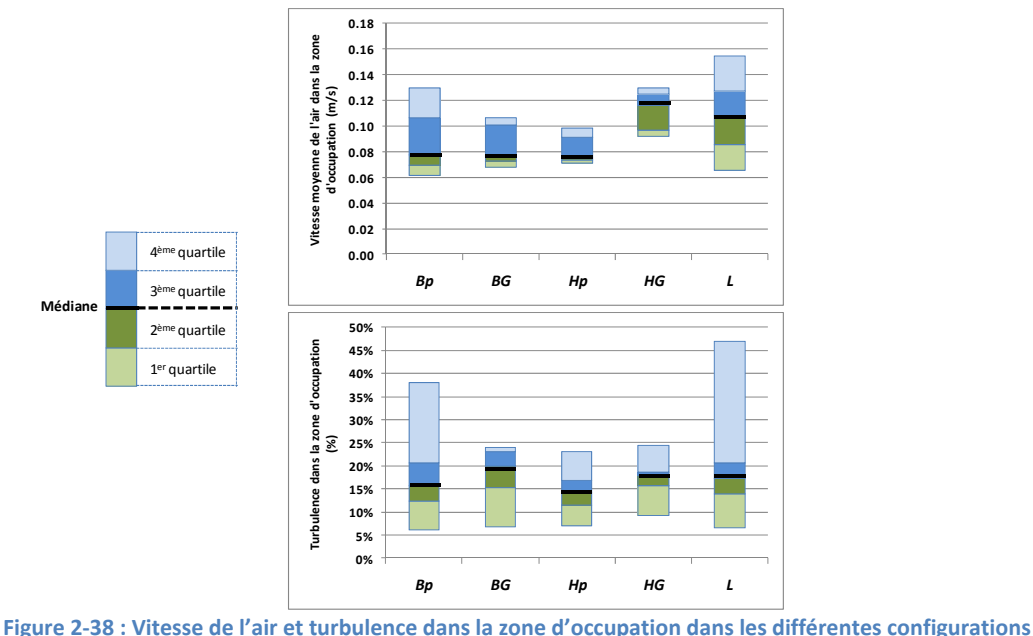

<span id="page-62-0"></span>On peut voir que les vitesses de l'air dans la zone d'occupation sont très faibles pour toutes les configurations d'ouverture, avec des valeurs maximales aux alentours de  $0.1 - 0.15$  m/s, à la limite du seuil de détection des anémomètres utilisés. Par ailleurs, compte tenu de l'erreur de mesure, les différences entre les différentes configurations sont trop faibles pour en déduire des considérations générales.

En ce qui concerne la turbulence, on peut observer que la valeur médiane est de 15 - 20 % pour toutes les configurations, avec très peu de valeurs au-dessus de 25 %. Cela indique clairement que l'écoulement dans la zone d'occupation est beaucoup moins turbulent que celui à proximité de l'ouverture.

En définitive, on peut affirmer que, sur la base des mesures effectuées, l'effet direct de la ventilation sur le confort, dû à l'augmentation de la vitesse d'air et de la turbulence dans la zone d'occupation, est pratiquement inexistant, à cause des vitesses et des niveaux de turbulence très faibles. Naturellement, cette conclusion n'est valide que pour des configurations de ventilation mono-façade caractérisées par une taille du bureau et d'ouverture proches de celles des essais, et avec un occupant positionné comme dans notre expérience. Il est par exemple possible que, si l'occupant est positionné juste devant l'ouverture, le niveau de vitesse et de turbulence soit plus élevé.

# **2.2.3** Taux de renouvellement d'air dans la pièce

Au cours de la campagne expérimentale, on a effectué au total 34 essais de 20 minutes en utilisant la méthode du gaz traceur afin de mesurer le taux de renouvellement d'air dans la pièce :

- 7 essais avec l'ouverture en configuration «  $L \times$ ;
- $\bullet$  18 essais avec l'ouverture en configuration « H », dont :
	- o 12 en position « grande ouverture » (HG)
	- o 6 en position « petite ouverture » (Hp)
- $\bullet$  7 essais avec l'ouverture en configuration « B », dont :
	- o 4 en position « grande ouverture » (BG)
	- o 3 en position « petite ouverture » (Bp)

Les conditions expérimentales des essais, ainsi que le taux de renouvellement d'air mesuré, sont résumés au [Tableau](#page-63-0) 2-[3](#page-63-0). De plus, les conditions expérimentales sont représentées graphiquement à la [Figure](#page-63-1) 2-39.

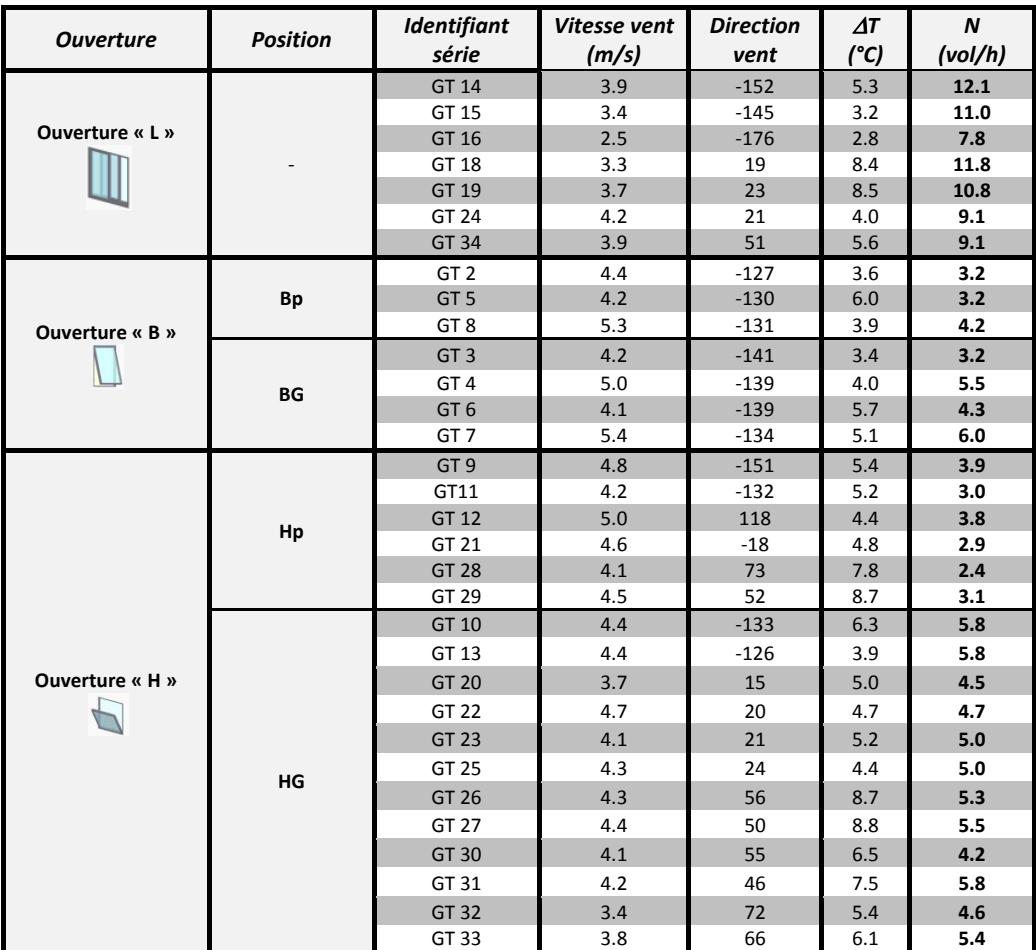

Tableau 2-3 : Conditions expérimentales et taux de renouvellement d'air pour les essais « GT » (gaz traceur)

<span id="page-63-0"></span>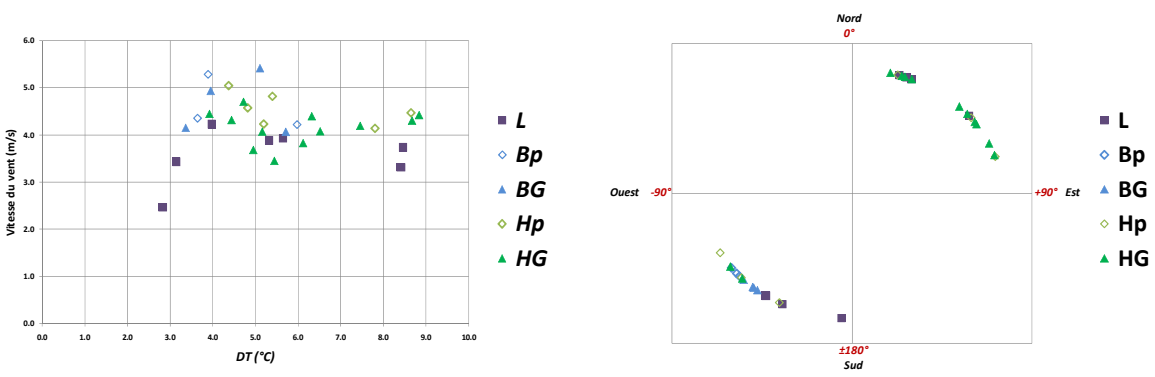

**Figure 2Ͳ39 : Représentation graphique des conditions expérimentales des essais « GT » (gaz traceur).**

<span id="page-63-1"></span>On peut voir que les essais de caractérisation du taux de renouvellement d'air présentent une bonne gamme de variation de différences de température ( $\Delta T$  compris entre 2°C et 9°C), mais une gamme moins étendue de vitesses du vent (v<sub>vent</sub> comprise entre 2.5 et 5.5 m/s), et de directions du vent, principalement sud-ouest et nord-est (vents dominants).

### **2.2.3.1 Analyse de l'effet global du vent sur le taux de renouvellement d'air**

Afin de séparer l'effet thermique de celui dû au vent sur le taux de renouvellement d'air, on utilise une procédure proposée par Warren (1977), basée sur l'utilisation de deux nombres adimensionnels, le nombre d'Archimède (Ar) et le débit de ventilation adimensionnel (F).

Le nombre d'Archimède est défini comme :

$$
Ar = \frac{g \Delta T H}{\overline{T} v_{vent}} \tag{2-14}
$$

Où *q* est l'accélération de la pesanteur, ΔT la différence de température entre intérieur et extérieur, *H* la hauteur de l'ouverture,  $\bar{T}$  la température moyenne entre intérieur et extérieur,  $v_{vent}$  la vitesse du vent de référence.

D'un point de vue physique, le nombre d'Archimède ci-défini représente le rapport entre les forces d'Archimède (nombre de Grashof,  $Gr=\frac{g\Delta T H^3}{T{\nu}^2}$  ) et les forces d'inertie (carré du nombre de Reynolds,  $Re = \frac{uH}{v}$ , pour la dimension caractéristique de l'ouverture.

Le débit adimensionnel est défini comme :

$$
F = \frac{q}{A_{ouv} v_{vent}}
$$
 (2-15)

Où  $q$  le débit volumique de ventilation, calculé en multipliant le taux de renouvellement d'air par le volume de la pièce, et  $A_{\text{out}}$  la surface de l'ouverture.

Comme on l'a vu au chapitre 1, en l'absence de vent et dans le cas d'une seule ouverture le débit de ventilation mono-façade peut être écrit comme :

$$
q_{th} = \frac{1}{3} C_d A_{ouv} \left(\frac{g \Delta T H}{\overline{T}}\right)^{0.5}
$$
 (2-16)

Où  $C_d = 0.6$  est le coefficient de décharge.

<span id="page-64-0"></span>Cette expression peut être réécrite sous forme adimensionnelle comme :

$$
F_{th} = 0.2 \, Ar^{0.5} \tag{2-17}
$$

Si on trace alors sur un diagramme les valeurs expérimentales du débit adimensionnel en fonction de la racine du nombre d'Archimède (diagramme de Warren, [Figure](#page-65-0) 2-40), on peut identifier trois zones :

- une zone à proximité de la droite donnée par l'équation ( 2-[17](#page-64-0) ) (*F* = *F<sub>th</sub>*). Le débit de ventilation dans cette zone est déterminé principalement par l'effet thermique et l'effet du vent est négligeable.
- une zone caractérisée par des débits inférieurs aux débits en absence de vent ( $F$  <  $F_{th}$ ). Dans cette zone, l'effet du vent contrecarre l'effet thermique en réduisant le débit de ventilation.
- x une zone caractérisée par des débits supérieurs aux débits en absence du vent (*F > Fth*). Dans cette zone, l'effet du vent renforce le débit thermique en augmentant le débit total.

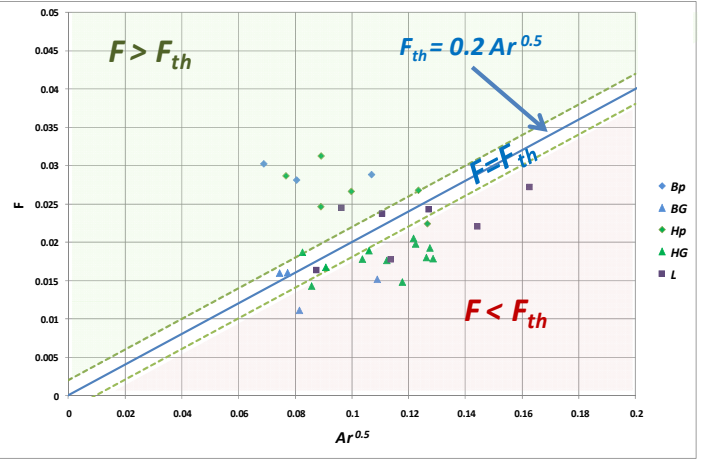

<span id="page-65-0"></span>Figure 2-40 : Diagramme de Warren (débit adimensionnel - racine du nombre d'Archimède) des essais GT (gaz traceur).

Le vent peut donc avoir un effet positif ou négatif sur le débit de ventilation.

Afin d'examiner comment cet effet dépend des caractéristiques du vent, la [Figure](#page-65-1) 2-41 représente l'écart ( $F - F_{th}$ ) entre le débit adimensionnel mesuré et le débit thermique en absence de vent, en fonction de la vitesse et de la direction du vent. Les essais dans lesquels l'écoulement est dominé par l'effet thermique ( $F - F_{th} < \varepsilon$ , avec  $\varepsilon$  fixé arbitrairement à 0.004) sont écartés.

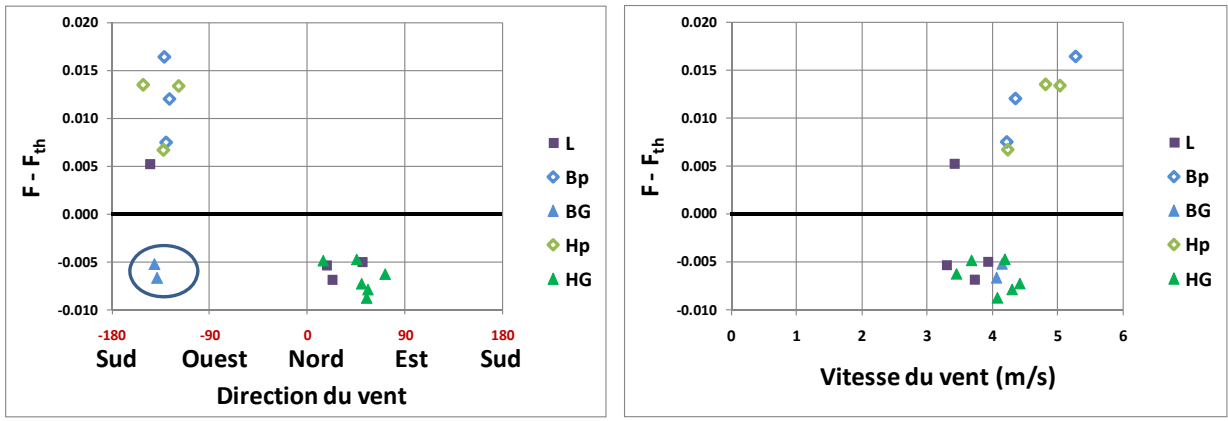

**Figure 2Ͳ41 : Dépendance de** *F \_ Fth* **à la vitesse et à la direction du vent.**

<span id="page-65-1"></span>Il est possible de voir que, pour les deux directions principales du vent pendant les essais (nord-est et sud-ouest), la tendance est assez nette et opposée :

dans le cas de vent de sud-ouest, c'est-à-dire faisant face à l'ouverture, l'effet du vent est d'incrémenter le débit, de façon pratiquement linéaire. Dans ce cas, on peut alors établir une bonne corrélation entre le débit de ventilation et la vitesse du vent :

$$
q_{vent} = k A_{out} v_{vent}
$$
 (2-18)

La valeur du coefficient *k* peut être calculée par régression linéaire ([Figure](#page-66-0) 2-42). Il est intéressant de noter que la valeur trouvée (0.029) est proche de la valeur du coefficient donnée par Warren (0.025).

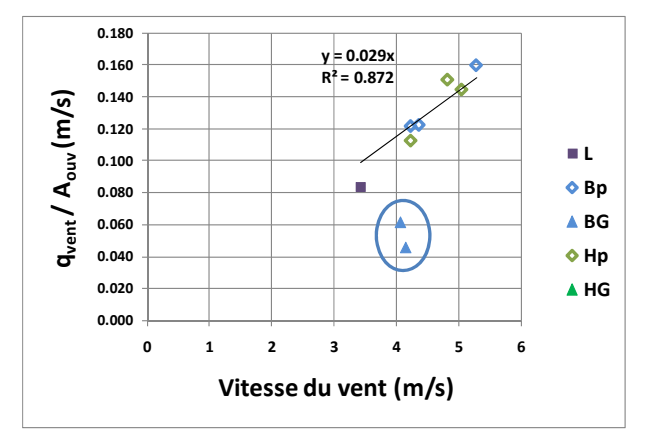

<span id="page-66-0"></span>Figure 2-42 : Corrélation entre le débit de ventilation et la vitesse du vent pour les essais GT avec l'ouverture au vent et **effet du vent dominant.**

Cependant, on peut noter qu'il existe deux points qui font exception à cette tendance: il s'agit de deux essais effectués avec la configuration « BG » (soulignés en bleu dans la [Figure](#page-65-1) 2-[41e](#page-65-1)t [Figure](#page-66-0) 2-42. En effet, dans ce cas, le débit mesuré est inférieur, pour des vitesses et directions de vent similaires, à celui des autres configurations. La raison de cette divergence n'est pas claire, mais peut être mise en relation avec le fait, souligné au paragraphe [2.2.1.2,](#page-53-1) que la diminution de la différence de température effective à l'ouverture avec le vent est moins forte dans cette configuration.

Cela semble indiquer que le vent joue un effet moindre dans cette configuration que dans les autres, à cause probablement du fait que l'ouverture se fait vers l'intérieur de la pièce. Toutefois, une explication plus approfondie du phénomène n'est pas poussée, à cause du faible nombre d'essais dans cette configuration.

dans le cas de vent de nord-est, c'est-à-dire quand l'ouverture est sous le vent, le vent contrecarre l'effet thermique. L'évolution de cet effet avec la vitesse du vent est moins évidente que dans le cas d'ouverture au vent, mais la tendance semble être une diminution du débit avec la vitesse du vent.

A partir des considérations effectuées, il semble que le type d'ouverture a peu d'effet sur l'évolution du débit adimensionnel en fonction de la vitesse et de la direction du vent, sauf dans le cas de l'ouverture « BG ».

### **2.2.3.2** Analyse de l'effet du vent sur l'effet thermique

Comme on l'a vu au paragraphe [2.2.1.2](#page-53-1), le gradient vertical de température qu'on mesure à l'ouverture ( $\Delta T_{eff}$ ), responsable de l'effet thermique effectif, est en général différent de la différence de température entre intérieur et extérieur et dépend de la vitesse du vent. La [Figure](#page-67-0) 2-43 montre qu'on retrouve, pour les essais GT, cette dépendance.

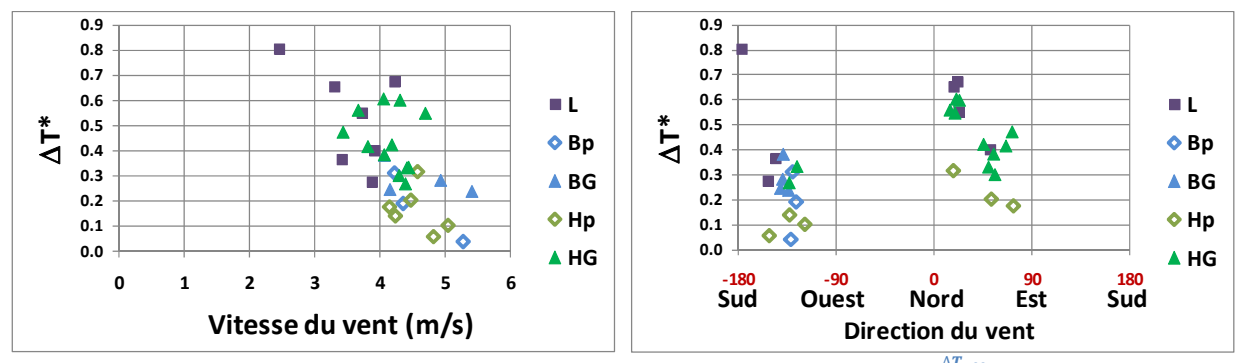

<span id="page-67-0"></span>**Figure** 2-43 : Relation entre la différence de température effective adimensionnelle ( $ΔT^* =$ ࢚࢞ࢋషࢀο **) et la vitesse du vent pour les essais GT.**

Comme dans les essais présentés au paragraphe [2.2.1.2,](#page-53-1)  $\Delta T^*$  est inversement proportionnel à la vitesse du vent, avec une dispersion des points relativement importante. Conformément aux observations précédentes, il est difficile établir une dépendance de  $\Delta T^*$  à la direction du vent, même si la différence de température adimensionnelle, dans les cas « au vent », semble être inférieure à celle des cas « sous le vent », à vitesse de vent égale.

L'effet principal du vent est donc de réduire la différence de température effective et par conséquent l'effet thermique. Afin de mettre en évidence cet effet, il est possible de définir un nombre d'Archimède effectif comme:

$$
Ar_{eff} = \frac{g \Delta T_{eff} H}{\overline{T} v_{vent}^2}
$$
 (2-19)

Ce nombre peut être utilisé à la place du nombre d'Archimède utilisé dans le paragraphe précédent afin d'obtenir un diagramme de Warren « modifié » [\(Figure](#page-67-1) 2-44).

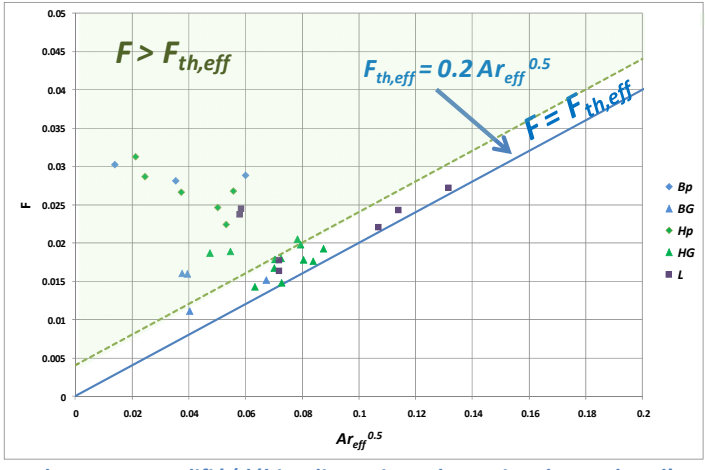

<span id="page-67-1"></span>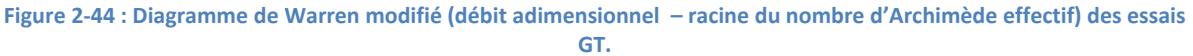

<span id="page-68-0"></span>L'intérêt de ce nouveau diagramme est qu'il permet de mettre en évidence que l'effet négatif du vent est dû exclusivement à la réduction de la différence de température effective à l'ouverture. En effet, dans le diagramme de Warren modifié, l'augmentation de la vitesse du vent a toujours un impact positif sur le débit comparé à la situation sans vent en gardant la différence de température  $\Delta T_{eff}$ . D'ailleurs, l'effet positif du vent sur le débit commence à être significatif à partir de nombres d'Archimède effectifs faibles, c'est-à-dire quand l'effet thermique et par conséquent la différence de température deviennent faibles ([Figure](#page-68-1) 2-45).

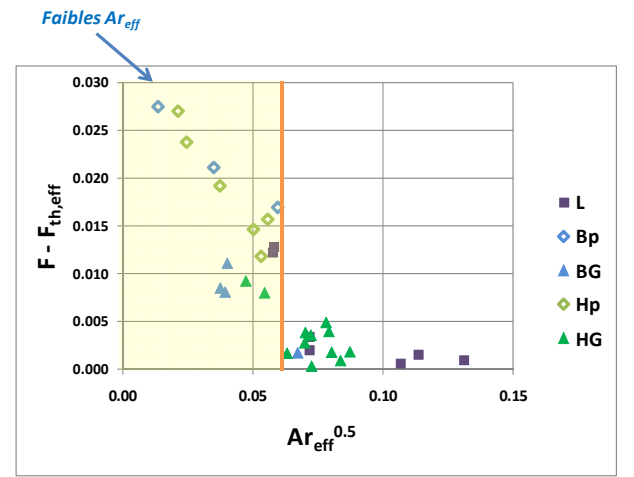

**Figure** 2-45 : Dépendance de  $F - F_{th,eff}$  du nombre d'Archimède effectif (essais GT).

<span id="page-68-1"></span>En pratique, on peut en déduire que le vent a deux effets principaux :

- un premier effet consiste à contrecarrer l'effet thermique en diminuant la différence de température à l'ouverture et par conséquent le tirage thermique. Cet effet dépend de la vitesse du vent et semble être légèrement plus important dans les cas « au vent » que dans les cas « sous le vent ».
- Quand l'effet thermique est devenu négligeable, l'effet du vent recommence à faire augmenter le débit. Cet effet est très fort et linéaire dans la situation de vent de face, plus faible dans la situation d'ouverture sous le vent.

# **2.2.4 Comparaison entre résultats expérimentaux et corrélations**

La [Figure](#page-69-0) 2-46 montre la comparaison entre les taux de renouvellement d'air calculés à l'aide des corrélations présentées au chapitre 1 et les valeurs expérimentales. Dans toutes les corrélations la valeur du coefficient de décharge  $C_d$  a été fixée à 0.6 et on a utilisé la définition d'ouverture effective de passage donnée au paragraphe [2.1.1.1](#page-36-0).

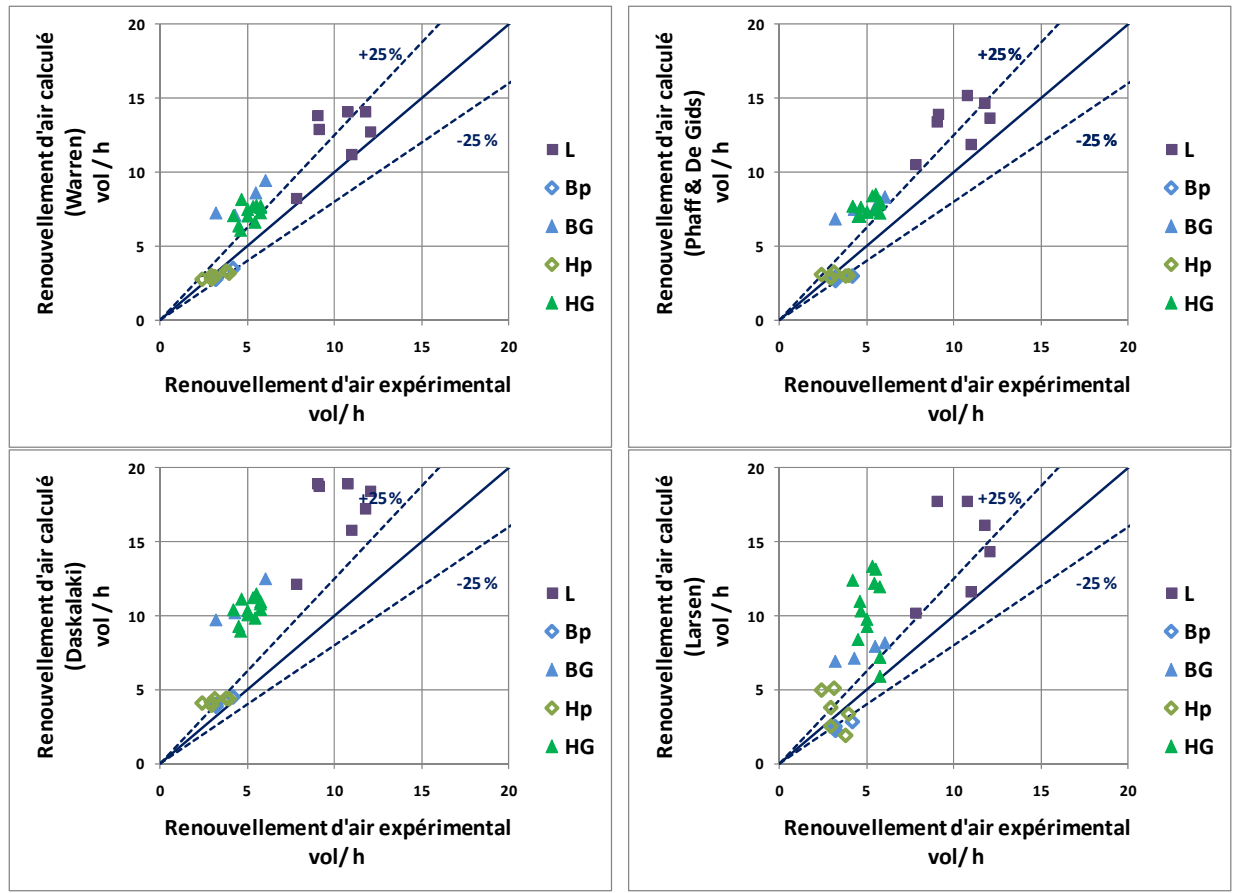

Figure 2-46 : Comparaison entre le taux de renouvellement d'air expérimental et calculé avec des corrélations.

<span id="page-69-0"></span>Le [Tableau](#page-69-1) 2-4 résume ainsi les écarts moyen, minimal et maximal de chaque corrélation pour chaque type d'ouverture.

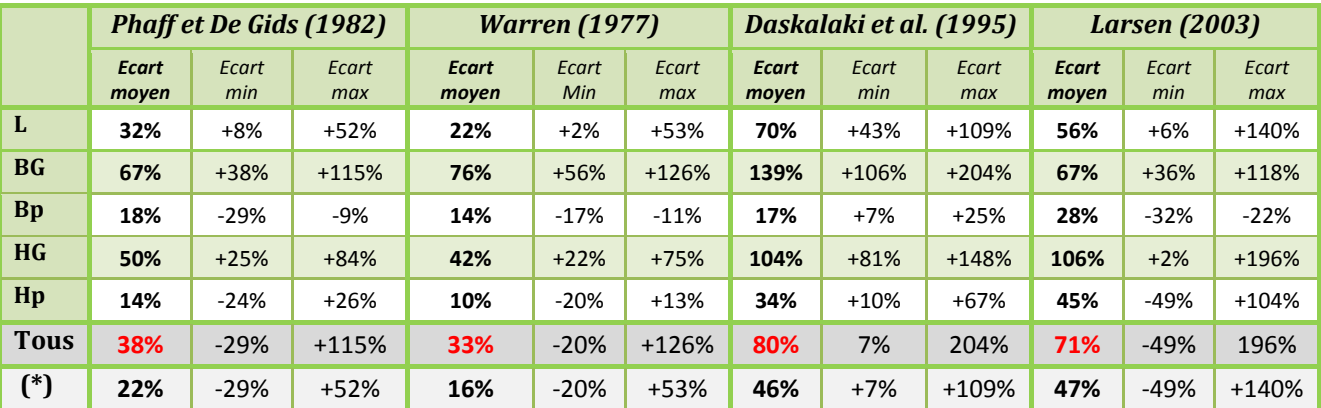

 $(*)$  Tous les essais à l'exception de ceux « BG » et « HG »

<span id="page-69-1"></span>Tableau 2-4 : Ecart moyen, minimal et maximal entre le taux de renouvellement d'air expérimental et calculé à l'aide des **corrélations pour les essais « GT » (gaz traceur).**

On peut voir que les écarts sont significatifs pour toutes les corrélations, spécialement pour celles de Daskalaki et Larsen. Cependant, la situation est différente selon le type d'ouverture :

• Pour l'ouverture « L », les corrélations de Phaff et De Gids et de Warren présentent un écart moyen de l'ordre de 30% et 20% respectivement. En considérant l'erreur de mesure, ces écarts peuvent être considéré comme acceptables.

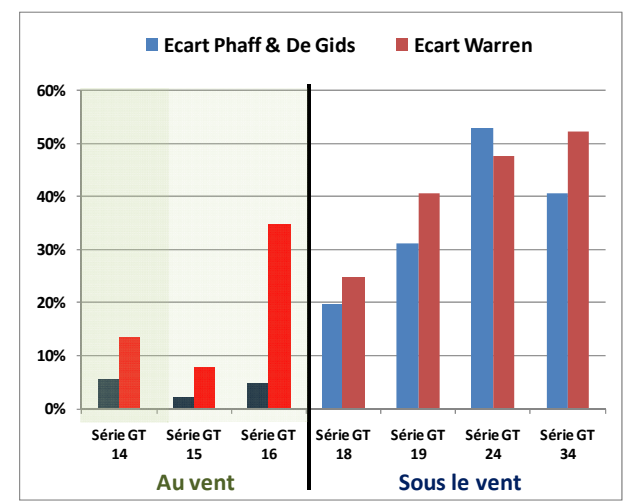

Figure 2-47 : Ecart relatif entre débits expérimentaux et calculés par corrélations, configuration « L ».

<span id="page-70-0"></span>Cependant, on peut noter que les débits sont systématiquement surévalués, surtout pour les cas « sous le vent » [\(Figure](#page-70-0) 2-47). Ce fait est dû à la structure même des corrélations : en effet, l'hypothèse à la base de la corrélation de Phaff et De Gids est que l'effet du vent est toujours additif par rapport à l'effet thermique, puisque les coefficients  $C_2$  et  $C_3$  (chapitre 1) sont constants et positifs. D'autre part, la corrélation de Warren suggère de choisir le maximum entre le débit dû à la différence de température et celui dû au vent, rendant impossible d'avoir un débit plus faible que celui dû à la différence de température intérieur - extérieur.

En revanche, l'analyse des résultats des essais nous montre qu'en cas d'ouverture sous le vent, il est possible d'avoir un débit inférieur à celui dû à l'effet thermique seul. La corrélation de Warren et celle de Phaff et De Gids ne peuvent pas rendre compte de cette situation.

De plus, pour de faibles vitesses de vent et en cas d'ouverture au vent, l'augmentation du débit dû au vent est compensée par la diminution de la différence de température effective. La corrélation de Warren prend bien en compte cet aspect, puisque pour des faibles vitesses du vent l'effet thermique est dominant et le débit reste constant. Au contraire, même dans ce cas, la corrélation de Phaff et De Gids surestime le débit.

En ce qui concerne la corrélation de Daskalaki, on peut voir que les débits sont fortement surestimés, avec une erreur moyenne de 70 %. Cela est probablement dû au fait que la corrélation a été établie pour de faibles différences de température, avec l'effet du vent toujours dominant, alors que dans nos essais l'ordre de grandeur de l'effet thermique et celui du vent sont souvent comparables.

Enfin, les valeurs calculées par la corrélation de Larsen présentent aussi des écarts importants avec l'expérimentation. En effet, cette corrélation souffre du même problème que celle de Phaff et de Gids, c'est-à-dire que les effets thermiques et du vent sont additifs. De plus, l'effet du vent tient compte de l'orientation mais il est plus fort dans le cas "sous le vent" que dans le cas "au vent" (coefficient C<sub>2</sub>, chapitre 1), ce qui est exactement l'opposé de ce que l'on observe dans nos essais.

x Pour les essais « Bp » et « Hp » la corrélation de Phaff et De Gids, et encore plus celle de Warren, donnent des résultats remarquablement en accord avec l'expérimentation. Cela est probablement dû au fait que presque tous ces essais ont été effectués avec un vent face à l'ouverture, avec l'effet du vent prédominant sur l'effet thermique. Dans cette situation, ces deux corrélations se confirment donc bien adaptées.

La corrélation de Daskalaki et al. aussi donne dans ce cas des résultats proches de l'expérimentation, compte tenu des erreurs de mesure, même si l'écart avec les valeurs expérimentales est plus élevée que pour les deux autres corrélations.

Enfin, la corrélation de Larsen montre des erreurs élevées dans ce cas aussi.

x Pour les essais « BG » et HG » toutes les corrélations surestiment fortement le taux de renouvellement d'air, même si encore une fois la corrélation de Warren donne des résultats meilleurs.

En ce qui concerne les essais HG, on peut observer que tous les essais, à l'exception des deux premiers, ont été réalisés avec l'ouverture "sous le vent". La surestimation du débit pourrait alors s'expliquer par le fait qu'aucune corrélation ne prévoit une diminution du débit dans cette situation. Le fait que les deux essais avec l'ouverture "au vent" présentent des écarts plus faibles ([Figure](#page-71-0) 2-48) va dans le sens de cette hypothèse.

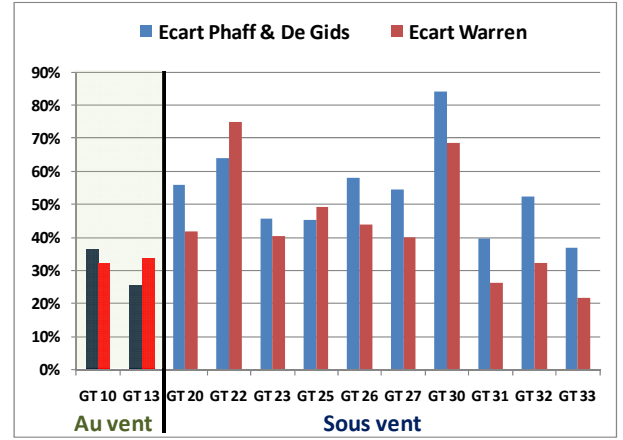

Figure 2-48 : Ecart relatif entre débits expérimentaux et calculés par corrélations, configuration « HG ».

<span id="page-71-0"></span>En revanche, la sur-évaluation importante des débits pour les essais « BG » ne peut pas être expliquée de cette façon, étant donné que les essais présentent tous l'ouverture au vent et un vent relativement fort, censé produire des débits importants.
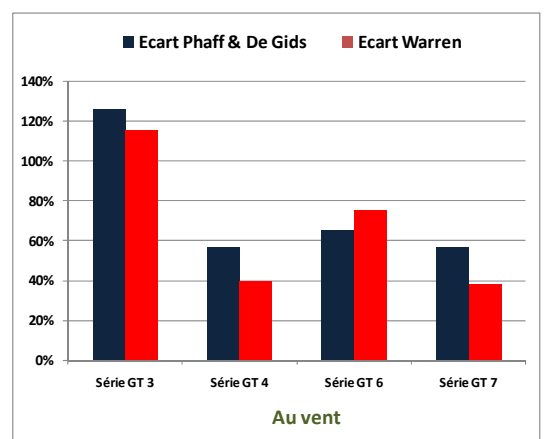

Figure 2-49 : Ecart relatif entre débits expérimentaux et calculés par corrélations, configuration « BG ».

Cependant, on a vu que ces essais montrent un comportement différent de celui des autres, ce qui pourrait avoir provenir de ce que l'ouverture se fait vers l'intérieur, et donc que le vent a plus de difficulté à pénétrer par l'ouverture. Cependant, vu le très faible nombre d'essais disponibles dans cette configuration, il n'est pas possible de confirmer ni de démentir cette hypothèse.

En définitif, on peut conclure que la corrélation de Warren donne des résultats les plus en accord avec nos expériences dans une bonne gamme de situations, à l'exception de deux situations d'ouverture sous le vent et/où d'ouverture oscillo-battant « grand ouverture » avec l'axe en bas (BG). La corrélation de Phaff et De Gids présente aussi un bon accord avec les résultats expérimentaux, mais à cause de l'additivité de l'effet thermique et de l'effet du vent elle tend à surévaluer les débits en présence du vent un peu plus que la corrélation de Warren.

Au contraire, la configuration de Daskalaki et al. surévalue systématiquement les débits pour toutes les directions du vent, alors que la corrélation de Larsen prévoit des résultats en désaccord total avec nos expériences, étant donné que le débit dû au vent présente une évolution contraire à celle de nos essais et s'ajoute même à l'effet thermique.

## **2.3 Conclusions**

Dans ce chapitre, on a décrit et analysé les résultats d'une campagne expérimentale effectuée in situ sur une pièce ventilée naturellement par ventilation mono-façade, pour différents types d'ouverture, afin de comprendre l'interaction entre les effets thermiques et dus au vent.

L'observation qualitative et quantitative du champ de vitesse montre que l'écoulement moyen à l'ouverture est caractérisé, pour des faibles vitesses de vent, par l'entrée de l'air par le bas et sa sortie par le haut de l'ouverture, de façon similaire au cas d'effet thermique seul. Cependant, les champs instantanés de vitesse montrent des oscillations importantes provoquées par l'effet du vent.

En outre, l'analyse de l'évolution des vitesses et températures à l'ouverture nous a permis de mettre en évidence chacun des effets qui concourent à la ventilation naturelle mono-façade : l'effet de la couche limite de mélange, la diffusion turbulente et l'effet thermique.

Ainsi, on a pu observer une diminution de l'effet thermique dans le cas d'une vitesse du vent accrue, causée par la diminution de la différence de température effective à l'ouverture par rapport à la différence de température entre l'intérieur et l'extérieur.

Cette diminution a été confirmée par l'analyse du taux de renouvellement d'air dans la pièce. En effet, le taux de renouvellement d'air peut être divisé en deux parties, une dépendant de la différence de température effective à l'ouverture, l'autre directement liée à l'effet du vent. Ce dernier effet est généralement nul dans le cas d'une ouverture située sous le vent et positive dans le cas d'une ouverture au vent.

Le type d'ouverture semble avoir peu d'effet sur ce type de comportement, à l'exception de l'ouverture oscillante avec l'axe en bas. Pour cette dernière ouverture, seule une explication qualitative de la différence de comportement par rapport aux autres ouvertures a été proposée, à cause du faible nombre d'essais disponibles.

Par ailleurs, la mesure des vitesses et des taux de turbulence dans la zone d'occupation nous a permis de vérifier que le mouvement d'air induit à l'intérieur de la pièce par la ventilation naturelle mono-façade n'a pas d'effet direct sur la sensation de confort de l'occupant, si celui-ci se situe au milieu de la pièce.

Enfin, la comparaison des taux de renouvellement d'air mesurés et calculés à l'aide de quatre corrélations existantes a mis en évidence que deux de ces corrélations fournissent des résultats en désaccord avec nos expériences. En ce qui concerne les deux autres corrélations (Warren et Phaff & De Gids), elles donnent des résultats en accord avec l'expérience dans le cas de l'ouverture au vent, mais elles surévaluent le taux de renouvellement d'air dans le cas de l'ouverture sous le vent.

Toutefois, la plage limitée de variation de la vitesse du vent au cours des essais, due aux conditions extérieures durant la période d'essais, ne nous a pas permis de définir, directement à partir de ceuxci, une nouvelle corrélation qui prenne en compte la diminution du débit dans le cas de l'ouverture sous le vent. Cette corrélation sera donc développée à partir des simulations numériques présentées dans le chapitre 4.

# **Chapitre 3**

## Application de la CFD à la ventilation mono-façade : comparaison avec l'expérience

*Ce troisième chapitre présente les résultats de différents modèles CFD appliqués à la ventilation naturelle monoͲfaçade et les compare avec les résultats expérimentaux obtenus au chapitre précédant.*

*Dans une première partie, on présente les équations fondamentales qui régissent les simulations CFD, ainsi que les différents modèles de turbulence et les conditions aux limites imposées. Ensuite, la méthodologie de calcul du taux de renouvellement d'air et des vitesses moyennes* à l'ouverture est expliquée.

*La deuxième partie décrit les résultats obtenus. En particulier, pour chaque simulation, on montre les caractéristiques moyennes et turbulentes de l@écoulement autour du bâtiment et à l@ouverture. Les différences entre les modèles de turbulence sont examinées. De plus, les profils de température et de vitesse au niveau de l@ouverture issus des simulations sont comparés avec les profils expérimentaux correspondants. Enfin, les taux de renouvellement*  $d$ 'air calculés par les simulations CFD et mesurés expérimentalement sont comparés.

## **Sommaire**

#### *3 Application de la CFD à la ventilation monoͲfaçade : comparaison avec les résultats expérimentaux \_\_\_\_\_\_\_\_\_\_\_\_\_\_\_\_\_\_\_\_\_\_\_\_\_\_\_\_\_\_\_\_\_\_\_\_\_\_\_\_\_\_\_\_\_\_\_\_\_\_\_\_\_\_\_\_\_\_\_\_ 67*

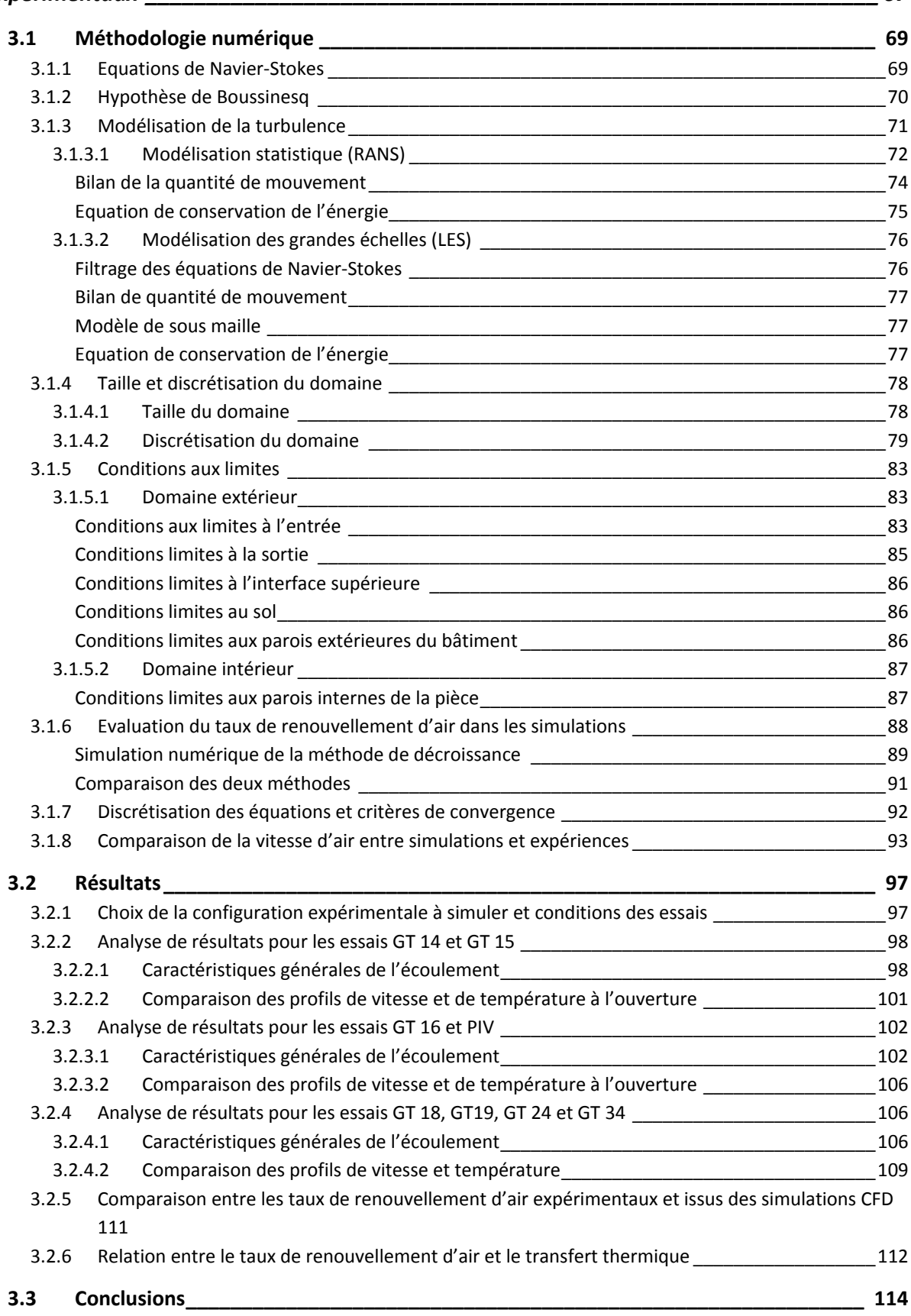

## **3.1 Méthodologie numérique**

## **3.1.1 Equations de NavierǦStokes**

La dynamique des fluides numérique est basée sur la discrétisation des équations de conservation de masse, de bilan de quantité de mouvement et de conservation d'énergie, dans un domaine fluide.

Pour un fluide Newtonien (dans lequel le tenseur de contraintes est directement proportionnel au tenseur des déformations), en absence de source de masse et de forces extérieures, en dehors de la gravité, ces équations s'écrivent comme suit (à noter que les index répétés dénotent une somme, selon la convention de sommation d'Einstein  $^1$ ):

x Equation de conservation de masse (ou de continuité) :

$$
\frac{\partial \rho}{\partial t} + \frac{\partial \rho u_k}{\partial x_k} = 0 \tag{3-1}
$$

Equation (vectorielle) de bilan de quantité de mouvement :

$$
\frac{\partial \rho u_j}{\partial t} + \frac{\partial \rho u_k u_j}{\partial x_k} = -\frac{\partial p}{\partial x_j} + \frac{\partial \tau_{jk}}{\partial x_k} + \rho g_j \qquad j = 1,2,3
$$
  
\n
$$
\tau_{jk} = \mu \left( \frac{\partial u_j}{\partial x_k} + \frac{\partial u_k}{\partial x_j} \right) + \frac{2}{3} \frac{\partial u_l}{\partial x_l} \delta_{jk} \qquad j = 1,2,3
$$
\n(3-2)

• Equation de conservation d'énergie :

$$
C_V \frac{\partial \rho T}{\partial t} + C_P \frac{\partial \rho u_k T}{\partial x_k} = -\lambda \frac{\partial^2 T}{\partial x_k^2} + \dot{q}
$$
 (3-3)

Où  $u_i$  est le j-ième composant du vecteur vitesse,  $p$  est la pression statique,  $\rho$  est la masse volumique,  $\tau_{jk}$  est le tenseur des contraintes visqueuses,  $\mu$  est la viscosité dynamique,  $\delta_{jk}$  est égal à 1 si  $j = k$ , zéro autrement,  $g_j$  est le j-ième composant du vecteur de gravité,  $C_V$  et  $C_P$  sont les capacités thermiques massiques à volume et à pression constantes respectivement, considérées indépendantes de la température,  $T$  est la température absolue,  $\lambda$  est le coefficient de conductivité thermique, aussi considéré indépendant de la température, et  $\dot{q}$  représente une éventuelle source de chaleur.

Ces équations son dérivées des lois de conservation de la masse, de bilan de quantité de mouvement et de conservation d'énergie, appliquées à un volume arbitraire de fluide. Elles sont établies dans

<sup>1</sup> Par exemple, la notation  $\frac{\partial u_k}{\partial x_k}$  correspond à  $\frac{\partial u_1}{\partial x_1}$  $\frac{\partial u_1}{\partial x_1} + \frac{\partial u_2}{\partial x_2} + \frac{\partial u_3}{\partial x_3}$  (gradient)

beaucoup d'ouvrages de dynamique de fluides (entre autres, Incropera et Dewitt, 1985) la démonstration n'est pas reprise ici.

## **3.1.2 Hypothèse de Boussinesq**

Les équations ( 3-1 ), ( 3-2 ) et ( 3-3 ) forment un système de 5 équations scalaires dans lequel apparaissent 6 inconnues :  $u_1, u_2, u_3, \rho, p$  et *T*. Afin de fermer ce système, il est alors nécessaire d'introduire une équation qui représente la relation entre la pression, la masse volumique et la température.

La solution la plus simple consiste à considérer le fluide incompressible et homogène, avec une masse volumique constante et indépendante de la température. La masse volumique peut alors être sortie des gradients conduisant à une forme très simple de l'équation de continuité ce qui simplifie les autres équations, en particulier le terme de contraintes visqueuses. Par contre, avec cette approche, on ne peut modéliser les forces d'Archimède, générées par des différences de masse volumique.

Une autre possibilité consiste alors à utiliser la loi des gaz parfaits. Cette solution est très onéreuse du point de vue du temps calcul, puisque elle ajoute une autre équation implicite au système et ne permet pas de simplifier les équations, en rendant plus complexe la résolution du système.

Si les différences de température à l'intérieur du domaine sont faibles, une approche intermédiaire est l'approximation de Boussinesq. Le fluide y est considéré incompressible et homogène, mais sa masse volumique varie avec la température (fluide dilatable) ce qui permet de garder l'effet des forces d'Archimède.

La masse volumique est décomposée en deux parties, une constante ( $\rho_0$ ) et l'autre dépendante de la température  $\Delta \rho(T)$ :

$$
\rho = \rho_0 + \Delta \rho \tag{3-4}
$$

L'approximation de Boussinesq consiste à postuler que :

$$
\Delta \rho = \rho_0 \beta (T - T_0) \tag{3-5}
$$

Où  $\beta$  est le coefficient de dilatation thermique du fluide et  $T_0$  la température de référence.

Le terme ( $\rho g_i$ ) dans l'équation ( 3-2 ) peut être alors réécrit comme :

$$
\rho g_j = \rho_0 g_j + \rho_0 \beta (T - T_0) g_j \tag{3-6}
$$

Si on définit la pression hydrostatique comme :

$$
p' = p + \rho_0 g_j x_j \tag{3-7}
$$

le terme  $\rho_0 g_j$  peut être ajouté au terme de pression ( $\frac{\partial p}{\partial x}$  $\frac{\partial P}{\partial x_j}$ ) de l'équation ( 3-2 ) pour obtenir :

$$
\frac{\partial p}{\partial x_j} + \rho_0 g_j = \frac{\partial p'}{\partial x_j} \tag{3-8}
$$

Si les variations de température sont faibles, c'est-à-dire si  $\beta(T - T_0) \ll 1$ , alors  $\Delta \rho(T) \ll \rho_0$  et on peut faire l'approximation que  $\rho = \rho_0$ . La forme des équations est alors simplifiée comme dans le cas du fluide incompressible, avec la seule différence du terme correspondant à la poussée d'Archimède et de la modification du terme de pression.

Avec l'approximation de Boussinesq, les équations prennent la forme finale suivante :

• Conservation de la masse :

$$
\frac{\partial u_k}{\partial x_k} = 0 \tag{3-9}
$$

x Bilan de quantité de mouvement :

$$
\rho_0 \frac{\partial u_j}{\partial t} + \rho_0 \frac{\partial u_k u_j}{\partial x_k} = -\frac{\partial p'}{\partial x_j} + \mu \frac{\partial^2 u_j}{\partial x_k^2} + \rho_0 \beta (T - T_0) g_j \qquad j = 1, 2, 3 \qquad (3-10)
$$

Conservation de l'énergie :

$$
\rho_0 C_V \frac{\partial T}{\partial t} + \rho_0 C_P \frac{\partial u_k T}{\partial x_k} = -\lambda \frac{\partial^2 T}{\partial x_k^2} + \dot{q}
$$
\n(3-11)

C'est cette forme qui est utilisée par la suite<sup>2</sup>.

#### **3.1.3 Modélisation de la turbulence**

Les équations ( 3-9 ), ( 3-10 ) et ( 3-11 ) sont des équations instantanées. En principe, elles pourraient être résolues directement (DNS, direct numerical simulation), en imposant des conditions aux limites adéquates au bord du domaine.

Dans un écoulement turbulent, par contre, la résolution directe des équations (3-9),(3-10) et (3-11 ) devient infaisable dans la plupart des cas pratiques. En effet, un écoulement turbulent est caractérisé par des fluctuations très rapides de chaque variable, dues à des tourbillons de tailles différentes qui se superposent en chaque point du domaine. En particulier, l'échelle des tourbillons plus grands correspond en général à une fraction de la taille du domaine, alors que l'échelle la plus petite, dite échelle de Kolmogorov, est de l'ordre du rapport entre la viscosité cinématique et la vitesse caractéristique de l'écoulement (Durbin et Petterssonn, 2001).

En conséquence, la résolution directe des équations de Navier-Stokes demande l'utilisation de maillages extrêmement fins, de l'ordre de l'échelle de Kolmogorov, et de pas de temps assez petits

<sup>&</sup>lt;sup>2</sup> Pour simplifier la notation, dans la suite on va supprimer l'indice 0 de la masse volumique et le ' de la pression.

pour maintenir la solution stable. Par exemple, dans le cas d'une pièce, l'échelle de Kolmogorov est de l'ordre du millimètre (Hetheridge et Sandberg, 1996), ce qui implique que, pour résoudre cette échelle dans une pièce de 10 m<sup>3</sup>, il faut au moins 10<sup>10</sup> cellules et 10<sup>3</sup> pas de temps. Ces dimensions sont à la limite de ce qu'il est possible de simuler avec un super ordinateur aujourd'hui. Evidemment, la situation est encore pire si on veut modéliser aussi l'extérieur du bâtiment, comme il est nécessaire pour la ventilation naturelle.

Afin de rendre pratique la résolution des équations de Navier-Stokes, il est alors nécessaire d'introduire des simplifications. En particulier, deux solutions sont possibles :

- Modélisation statistique (RANS, Reynolds-Averaged Navier-Stokes Equations) : les équations de Navier-Stokes sont moyennées statistiquement afin d'obtenir des équations formellement identiques aux équations d'origine avec l'adjonction d'un terme non linéaire (contraintes de Reynolds), qui est modélisé. La résolution de ces nouvelles équations peut être effectuée avec un maillage beaucoup moins fin par rapport à la DNS et la simulation peut être stationnaire ou effectuée avec de larges pas de temps, de quelques ordres de grandeur supérieurs à l'échelle de temps de la turbulence.
- Modélisation des grandes échelles (LES, Large-Eddy Simulation) : les équations de Navier-Stokes sont filtrées afin de séparer les tourbillons « à grande échelle » (plus grande que le filtre) des tourbillons à « petite échelle ». Les échelles plus grandes sont directement résolues, alors que l'effet des plus petites échelles (sub-grid scales, SGS en anglais) est modélisé de façon similaire à la RANS, avec un modèle de viscosité turbulente. La taille du filtre dans l'opération de filtrage correspond à la taille d'une maille. Pour des maillages très fins, donc, proche de l'échelle de Kolmogorov, la LES approche la DNS. Afin de résoudre les fluctuations à « grande échelle », une simulation LES est par nature non stationnaire, même si le pas de temps peut être plus grand que celui nécessaire à une DNS et

dépend des caractéristiques du maillage, qui déterminent l'échelle des fluctuations résolues. Pour cette raison, en général, le temps de calcul d'une simulation LES reste au moins d'un ordre de grandeur plus élevé que celui d'une simulation RANS équivalente.

Des solutions intermédiaires entre les deux approches existent : en particulier, les modèles URANS (Unsteady Reynolds-Averaged Navier-Stokes Equations) et les modèles DES (Detached Eddy Simulation). Cependant, ces modèles n'ont pas été considérés dans notre étude.

#### **3.1.3.1 Modélisation statistique (RANS)**

Dans l'approche statistique de la modélisation de la turbulence, les fluctuations des variables dues à la turbulence sont traitées en termes de distribution de probabilité, et les équations de Navier-Stokes sont moyennées.

En effet, dans un écoulement turbulent, on peut associer à chaque variable  $\varphi$  une fonction  $P_{\varphi}(x,t)$ , qui décrit la probabilité que cette variable prenne une valeur donnée à l'instant t:

$$
Probabilité\left(\varphi(x,t) \in \left[\varphi - \frac{d\varphi}{2}, \varphi + \frac{d\varphi}{2}\right]\right) = P_{\varphi}(x,t) d\varphi
$$
\n(3-12)

La moyenne de chaque variable est alors définie comme :

$$
\bar{\varphi}(\mathbf{x},t) = \int_0^\infty \varphi P_\varphi(\mathbf{x},t) d\varphi \tag{3-13}
$$

D'un point de vue physique, cette moyenne, dite de Reynolds, s'obtient comme une moyenne « d'ensemble », calculée en mesurant  $\varphi(x,t)$  sur un grand nombre d'expériences dans les mêmes conditions et en moyennant toutes les mesures :

$$
\bar{\varphi}(\boldsymbol{x},t) = \lim_{N \to \infty} \left[ \frac{1}{N} \sum_{i=1}^{N} \varphi^{(i)}(\boldsymbol{x},t) \right]
$$
\n(3-14)

Cependant, dans la pratique, la moyenne d'ensemble peut être en général considérée équivalente à la moyenne temporelle.

Grâce à la définition de moyenne, il est alors possible de décomposer la valeur instantanée de chaque variable en deux parties, une partie moyenne et une partie fluctuante :

$$
u_i = \overline{u}_i + u'_i \qquad p = \overline{p} + p' \qquad T = \overline{T} + T' \qquad (3-15)
$$

Où par définition la valeur moyenne du terme fluctuant est égale à zéro. Cette décomposition est souvent appelée « décomposition de Reynolds ».

Une propriété importante de l'opérateur de moyenne est qu'il est commutable avec l'opérateur de dérivation, c'est-à-dire qu'on peut écrire :

$$
\frac{\overline{\partial \varphi}}{\partial s} = \frac{\partial \overline{\varphi}}{\partial s}
$$
 (3-16)

Toutefois, la moyenne du produit de deux variables est en général différente du produit de la moyenne des deux variables :

$$
\overline{\varphi\omega}\neq\overline{\varphi}\cdot\overline{\omega}\tag{3-17}
$$

En considérant ces deux propriétés, on peut facilement moyenner les équations de Navier-Stokes instantanées et obtenir les équations moyennées suivantes :

**•** Equation de continuité:

$$
\frac{\partial \overline{u_k}}{\partial x_k} = 0 \tag{3-18}
$$

 $\bullet$  Bilan de la quantité de mouvement :

$$
\rho \frac{\partial \bar{u}_j}{\partial t} + \rho \frac{\partial \bar{u}_j u_k}{\partial x_k} = -\frac{\partial \bar{p}}{\partial x_j} + \mu \frac{\partial}{\partial x_k} \left( \frac{\partial \bar{u}_j}{\partial x_k} \right) + \rho \beta (T - T_0) g_j \qquad j = 1, 2, 3 \qquad (3-19)
$$

Conservation d'énergie :

$$
\rho C_V \frac{\partial \overline{T}}{\partial t} + \rho C_P \frac{\partial \overline{u_k T}}{\partial x_k} = -\lambda \frac{\partial^2 \overline{T}}{\partial x_k^2} + \dot{q}
$$
\n(3-20)

L'équation (18) ne contenant que des termes linéaires, les parties fluctuantes des variables n'apparaissent pas dans l'équation moyennée.

Au contraire, l'équation de bilan de quantité de mouvement et l'équation de conservation de l'énergie contiennent chacune un terme non linéaire ( $\rho \frac{\partial \overline{u_j u_k}}{\partial x_j}$  $\frac{\overline{u_ju_k}}{\partial x_k}$  et  $\rho\mathcal{C}_P\frac{\partial \overline{u}\overline{T}}{\partial x}$  respectivement), qui dépend des termes fluctuants.

#### *Bilan de la quantité de mouvement*

Le terme non linéaire  $\rho \frac{\partial \overline{u_j u_k}}{\partial x_j}$  $\frac{\omega_j \omega_k}{\partial x_k}$ de (3-19) peut être réécrit, en appliquant les propriétés de l'opérateur de moyenne (Annexe 3.1), comme:

$$
\rho \frac{\partial \overline{u_j u_k}}{\partial x_k} = \rho \frac{\partial \overline{u}_k \overline{u}_j}{\partial x_k} + \rho \frac{\partial \overline{u'_j u'_k}}{\partial x_k} \qquad j = 1, 2, 3 \qquad (3-21)
$$

En substituant l'équation ( 3-21 ) dans ( 3-19 ), l'équation de quantité de mouvement devient :

$$
\rho \frac{\partial \bar{u}_j}{\partial t} + \rho \frac{\partial \bar{u}_k \bar{u}_j}{\partial x_k} = -\frac{\partial \bar{p}}{\partial x_j} + \frac{\partial}{\partial x_k} \left( v \frac{\partial \bar{u}_j}{\partial x_k} - \rho \overline{u'_j u'_k} \right) + \rho g_j \qquad j = 1,2,3 \qquad (3-22)
$$

Où il apparait un terme supplémentaire par rapport à l'équation instantanée, c'est-à-dire le gradient du terme  $\rho \overline{u'_j u'_k}$ . Ce terme, qui représente l'apport des termes fluctuants de la vitesse à l'écoulement moyen, est appelé tenseur des contraintes de Reynolds ( $\tau^{turb}{}_{jk}$ ), parce qu'il a les dimensions d'une contrainte. Par contre, les contraintes de Reynolds ne peuvent pas être dérivées à partir des seules propriétés physiques du fluide car elles dépendent des propriétés turbulentes de l'écoulement.

L'explicitation de ce terme fait alors apparaitre 6 nouvelles inconnues (puisque le tenseur de Reynolds est symétrique), qui doivent être modélisées à travers des relations semi-empiriques ou modèles de « fermeture » du système d'équations ( 3-21 ).

Il existe plusieurs types de modèles de fermeture, qui vont des modèles à zéro-équation (modèle de longueur de mélange), aux modèles à une équation (Spalart et Allmaras, 1992) ou deux équations (k $ε$ , Launder et Spalding, 1972, k-ω, Wilcox, 1993), jusqu'aux modèles du deuxième ordre, qui modélisent directement chaque composante du tenseur de Reynolds (RSM, Reynolds-Stress Model).

Dans le cadre de cette thèse, on a testé deux types de modèles de fermeture, décrits en détail à l'Annexe 2.2 : un modèle k-ε (modèle k-ε réalisable, Shih et al., 1995) et un modèle RSM (Launder, 1989). Le choix du modèle k-ε réalisable est motivé par le fait qu'il a été développé spécifiquement pour des écoulements avec des forts gradients de pression et des zones de séparation et de recirculation. Le modèle RSM, en revanche, a été choisi parce que potentiellement plus rigoureux, étant donné qu'il ne nécessite pas de faire l'hypothèse de turbulence isotrope (voir Annexe 3.2).

#### *Equation de conservation de l'énergie*

L'équation moyennée de conservation de l'énergie contient un terme non linéaire ( $\rho C_P \frac{\partial \overline{u_k}T}{\partial x_k}$  $\frac{\partial u_{k}^{T}}{\partial x_{k}}$ ), qui doit être explicité. En utilisant les propriétés de l'operateur de moyenne on peut obtenir l'expression suivante pour ce terme :

$$
\rho C_P \frac{\partial \overline{u_k T}}{\partial x_k} = \rho C_P \frac{\partial \overline{u}_k \overline{T}}{\partial x_k} + \rho C_P \frac{\partial \overline{u'}_k T'}{\partial x_k}
$$
\n(3-23)

Le terme  $\rho \overline{u'_{k}T'}$  est l'analogue des contraintes de Reynolds pour l'équation d'énergie et doit être modélisé. Dans les modèles RANS, on postule que ce terme est proportionnel au gradient de température à travers un coefficient de diffusion thermique turbulent  $\lambda_t$ :

$$
\rho \overline{u'_{k} T'} = -\lambda_{t} \frac{\partial T}{\partial x_{k}}
$$
\n(3-24)

Le coefficient de diffusion thermique turbulent n'est pas une propriété du fluide mais dépend de l'écoulement moyen. Sa modélisation est basée sur le concept d'analogie entre le transport de la quantité de mouvement et d'énergie (analogie de Reynolds) :

$$
\lambda_t = \frac{C_P \mu_t}{Pr_t} \tag{3-25}
$$

Où  $Pr_t$  est le nombre de Prandtl turbulent fixé dans nos simulations à la valeur constante de 0.85 (pour l'air) et  $\mu_t$  est la viscosité turbulente, calculé différemment pour chaque modèle de turbulence (voire Annexe 3.2).

La forme finale de l'équation RANS de conservation de l'énergie est alors la suivante :

$$
\rho C_V \frac{\partial \overline{T}}{\partial t} + \rho C_P \frac{\partial \overline{u}_k \overline{T}}{\partial x_k} = -\left(\lambda + \frac{C_P \mu_t}{P r_t}\right) \frac{\partial^2 \overline{T}}{\partial x_k^2} + \dot{q}
$$
\n(3-26)

#### **3.1.3.2 Modélisation des grandes échelles (LES)**

#### $Filtrage$  *des équations de Navier-Stokes*

Dans la modélisation des grandes échelles, les équations de Navier-Stokes sont filtrées afin de séparer les fluctuations à large échelle (plus larges que la taille du filtre) de celles à plus petite échelle.

L'opération de filtrage d'une variable  $\phi$  peut être définie mathématiquement comme la transformation :

$$
\hat{\phi}(x,t) = \int_{\Omega} G(\xi, x) \phi(\xi, t) d\xi
$$
\n(3-27)

Où  $G(\xi, x)$  est la fonction filtre, Ω correspond au domaine et  $\hat{\phi}(x, t)$  est la variable filtrée.

La fonction G peut être définie de plusieurs façons mais, dans le cadre de la méthode des volumes finis, il est pratique d'utiliser la fonction suivante :

$$
G(\xi, x) = \begin{cases} \frac{1}{V} & pour \xi \in \Omega_V \\ 0 & pour \xi \notin \Omega_V \end{cases}
$$
 (3-28)

Où  $\Omega_V$  est l'élément de contrôle, de volume *V*, correspondant à la position x. En appliquant l'opération de filtrage, l'équation ( 3-28 )devient alors :

$$
\hat{\phi}(x,t) = \frac{1}{V} \int_{\Omega_V} \phi(\xi, t) d\xi
$$
\n(3-29)

Cette opération correspond à une moyenne spatiale dans l'élément de contrôle. L'opération de filtrage élimine alors les fluctuations (tourbillons) dont la taille est plus petite que la dimension du volume de contrôle.

En appliquant le filtre défini par l'équation ( 3-29 ) aux équations instantanées de Navier-Stokes, on obtient les équations suivantes :

• Equation de continuité:

$$
\frac{\partial \hat{u}_k}{\partial x_k} = 0 \tag{3-30}
$$

 $\bullet$  Bilan de quantité de mouvement :

$$
\rho \frac{\partial \hat{u}_j}{\partial t} + \rho \frac{\partial \widehat{u_k} u_j}{\partial x_k} = -\frac{\partial \hat{p}}{\partial x_j} + \mu \frac{\partial^2 \hat{u}_j}{\partial x_k^2} + \rho g_j \qquad j = 1, 2, 3 \qquad (3-31)
$$

Conservation d'énergie :

$$
\rho C_V \frac{\partial \hat{T}}{\partial t} + \rho C_P \frac{\partial \widehat{u_k T}}{\partial x_k} = -\lambda \frac{\partial^2 \hat{T}}{\partial x_k^2} + \dot{q}
$$
\n(3-32)

#### *Bilan de quantité de mouvement*

L'équation de bilan de la quantité de mouvement contient le terme non linéaire  $\rho \frac{\partial u_{k} u_{j}}{\partial x}$  $\widehat{\frac{\partial u_k u_j}{\partial x_k}}$  , qui doit faire l'objet d'un traitement particulier. En particulier, le terme dérivé peut être réécrit comme :

$$
\rho \widehat{u_k u_j} = \rho \partial \widehat{u}_k \widehat{u}_j + \left( \rho \widehat{u_k u_j} - \rho \partial \widehat{u}_k \widehat{u}_j \right) = \rho \partial \widehat{u}_k \widehat{u}_j - \tau^{SGS}{}_{jk} \qquad j = 1,2,3 \qquad (3-33)
$$

Où τ<sup>SGS</sup><sub>jk</sub> traduit l'apport des fluctuations d'échelle inférieure à la maille à l'écoulement et est appelé tenseur des efforts sous maille (SGS, sub-grid scale). Ce terme nécessite d'être traité avec une modélisation spécifique.

En combinant ( 3-33 ) et ( 3-31 ), l'équation de bilan de la quantité de mouvement devient alors :

$$
\rho \frac{\partial \hat{u}_j}{\partial t} + \rho \frac{\partial \hat{u}_k \hat{u}_j}{\partial x_k} = -\frac{\partial \hat{p}}{\partial x_j} + \mu \frac{\partial^2 \hat{u}_j}{\partial x_k^2} + \tau^{SGS}{}_{jk} + \rho g_j \qquad j = 1,2,3 \qquad (3-34)
$$

#### *Modèle de sous maille*

Afin de modéliser le tenseur des efforts sous maille, on utilise en général une approche inspirée de celle utilisée pour la modélisation du tenseur de Reynolds, c'est-à-dire l'hypothèse de Boussinesq :

$$
\tau^{\text{SGS}}_{jk} = \rho \widehat{u_j u_k} = \mu_{SGS} \left( \frac{\partial \widehat{u}_j}{\partial x_k} + \frac{\partial \widehat{u}_k}{\partial x_j} \right)
$$
(3-35)

où  $\mu_{SGS}$  est la viscosité turbulente sous maille, qui, comme dans les simulations RANS, n'est pas une propriété du fluide mais dépend de l'écoulement.

Dans nos simulations, on a utilisé le modèle dynamique de Smagorinsky-Lilly (Lilly, 1992), pour calculer la viscosité turbulente sous maille (Annexe 3.2).

#### *Equation de conservation de l'énergie*

Le terme  $\rho C_P \frac{\overline{\partial} u_k \overline{T}}{\partial x_k}$  $\widehat{\frac{\partial u_k T}{\partial x_k}}$  qui apparaît dans l'équation de conservation de l'énergie est traité de façon similaire au terme correspondant dans l'équation de bilan de quantité de mouvement. En particulier, le terme au numérateur est réécrit comme :

$$
\rho C_P \widehat{u_k} = \rho C_P \widehat{u}_k \widehat{T} + \rho C_P (\widehat{u_k} - \widehat{u}_k \widehat{T}) = \rho C_P \widehat{u}_k \widehat{T} + h_k^{\text{SGS}} \tag{3-36}
$$

Où  $h_{\mathbf{k}}^{\text{SGS}}$  représente la densité de flux thermique sous maille, modélisé comme :

$$
h_{\mathbf{k}}^{\text{SGS}} = -\lambda_{\text{SGS}} \frac{\partial \widehat{\mathbf{T}}}{\partial x_{\mathbf{k}}} \tag{3-37}
$$

Où  $\lambda_{SGS}$  est la diffusivité thermique turbulente sous maille modélisée de façon similaire aux modèles RANS, en introduisant un nombre de Prandtl turbulent :

$$
\lambda_{SGS} = \frac{C_P \mu_{SGS}}{Pr_{SGS}} \tag{3-38}
$$

Dans le modèle dynamique de Smagorinsky-Lilly, qu'on a utilisé, le nombre de Prandtl est calculé dynamiquement sur la base des caractéristiques de l'écoulement aux échelles résolues (Germano et al., 1991).

La forme finale de l'équation de l'énergie utilisée pour les simulations LES est alors :

$$
\rho C_V \frac{\partial \hat{T}}{\partial t} + \rho C_P \frac{\partial \hat{u}_k \hat{T}}{\partial x_k} = -\left(\lambda + \frac{C_P \mu_{SGS}}{Pr_{SGS}}\right) \frac{\partial^2 \hat{T}}{\partial x_k^2} + \dot{q}
$$
\n(3-39)

## **3.1.4 Taille et discrétisation du domaine**

#### **3.1.4.1 Taille du domaine**

Comme on l'a noté dans l'introduction, le domaine de calcul pour l'étude de la ventilation naturelle doit inclure l'intérieur et l'extérieur du bâtiment. Les dimensions de la partie extérieure du domaine doivent être assez larges pour que l'écoulement calculé autour du bâtiment soit indépendant de la taille du domaine, mais pas trop larges afin de ne pas multiplier inutilement le nombre de mailles utilisées.

Franke et al. (2007) recommandent l'utilisation d'un domaine numérique de dimensions 11 W x 16 L x 6 H, où W, L et H sont les dimensions du bâtiment, comme représenté sur la Figure 3-1.

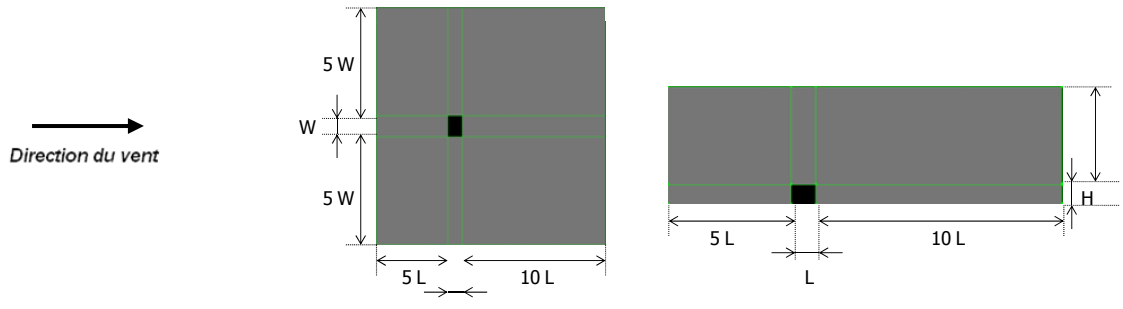

**Figure 3Ͳ1 : Taille du domaine recommandé par Franke et al, 2007**

Cette taille est indiquée comme étant la bonne pratique dans le domaine de la micro-climatologie et de la dispersion des polluants en atmosphère. Par ailleurs, cette taille correspond aussi au résultat d'une étude effectuée par Straw (2000) sur les dimensions optimales du domaine de calcul, ainsi qu'au domaine utilisé dans de nombreuses publications concernant l'étude de l'écoulement autour d'un obstacle (entre autres, Endo et al., 2005 et Zhang et Gu, 2008).

Pour cette raison, on a repris les recommandations de Franke et al (2007), sans effectuer aucune étude paramétrique sur l'influence de la taille du domaine. Toutefois, afin de pouvoir prendre en compte des directions du vent différentes de la perpendiculaire à la façade du bâtiment, on a étendu le domaine latéralement. Le domaine final est alors de dimensions 144 m x 144 m x 45 m, comme indiqué en Figure 3-2.

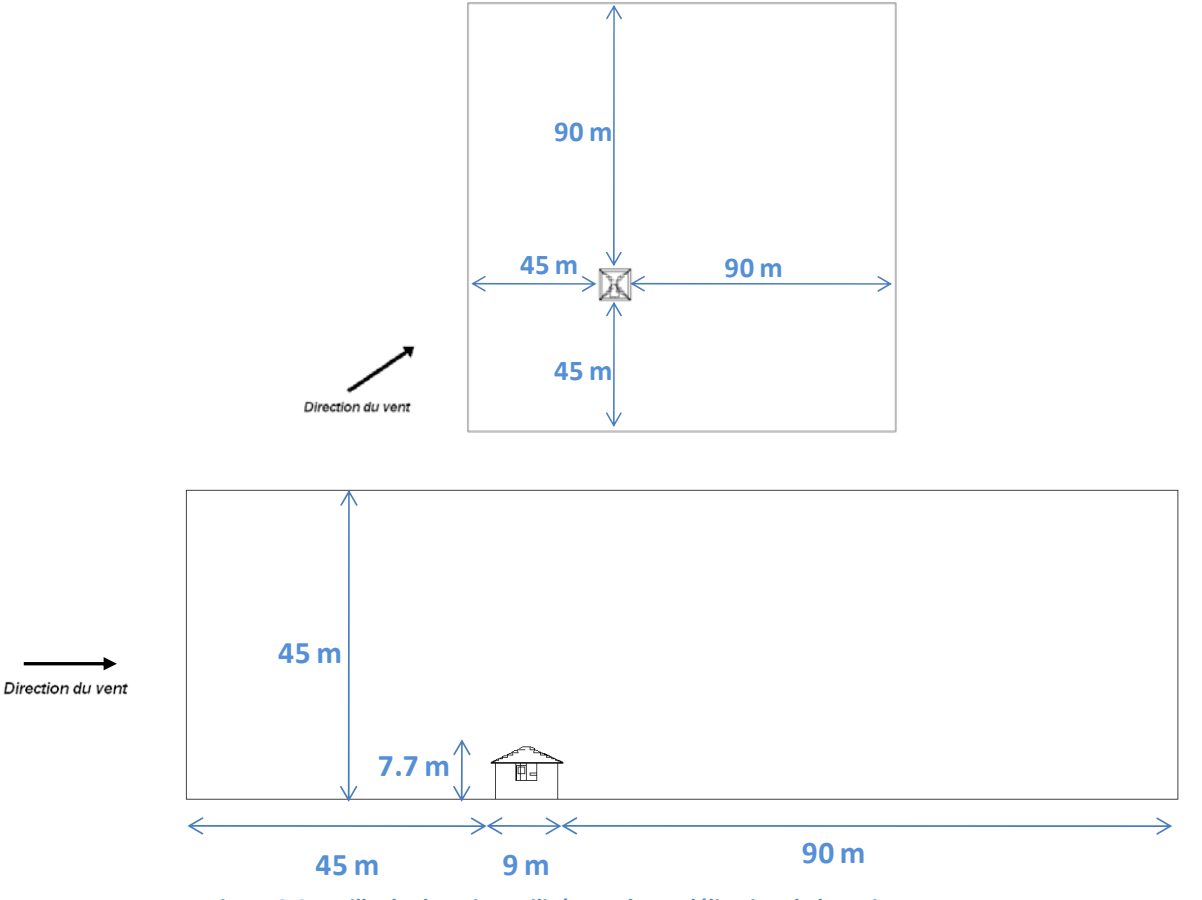

**Figure 3Ͳ2 : Taille du domaine utilisé pour la modélisation de la maison MARIA**

#### **3.1.4.2 Discrétisation du domaine**

Afin de pouvoir résoudre les équations de Navier-Stokes avec la méthode des volumes finis, le domaine de calcul doit être discrétisé en le divisant en plusieurs volumes de contrôle (mailles ou cellules) à travers un maillage.

En général, on dispose de deux types de maillage :

- structuré : chaque élément a la forme d'un parallélépipède et est complètement défini en 3D par trois coordonnées, ce qui facilite le stockage
- non structuré : les éléments peuvent avoir une forme et une topologie arbitraire.

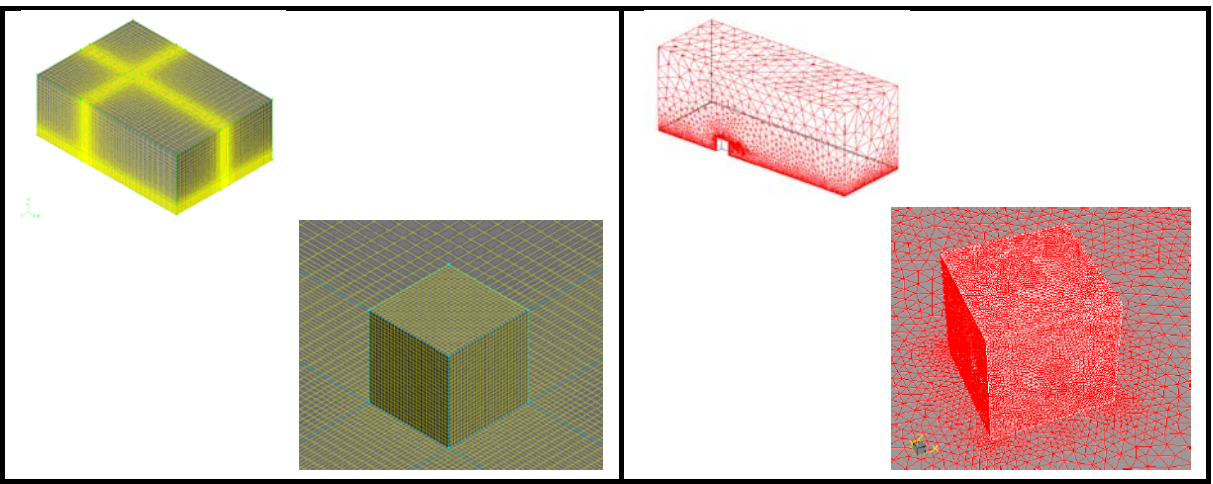

Figure 3-3 : Représentation schématique d'un maillage structuré et non structuré (Yang, 2004) autour d'un cube.

Etant donné la relative simplicité de la géométrie du bâtiment, on a opté pour un maillage orthogonal, qui présente l'avantage de réduire le nombre de mailles, la mémoire nécessaire et le temps de calcul par rapport à un maillage non structuré. Le maillage a été généré en deux parties, une correspondante à l'extérieur du bâtiment et l'autre, plus fine, correspondant à la pièce et à la zone devant la paroi contenant l'ouverture. Les deux maillages ont été connectés par une interface non conforme, c'est-à-dire avec des noueux non coïncidents. Le maillage a été affiné à proximité des parois du bâtiment (hauteur de la première cellule : 2 cm pour la surface correspondant à l'ouverture, 25 cm pour les autres), à proximité du sol (30 cm), et au voisinage de l'ouverture (pas de 2 cm), afin de réduire l'erreur due à la discrétisation dans cette zone.

Pour les simulations RANS, il est possible d'utiliser des mailles « allongées », c'est-à-dire avec des ratios entre longueur et hauteur élevée. Pour cette raison, et pour réduire la dimension du maillage, les mailles sont allongées graduellement à partir des parois du bâtiment avec un ratio d'étirement de 1.1. De ce fait, les mailles sur les bords ont une longueur maximale de 10 m. Le maillage résultant, représenté Figure 3-5 et Figure 3-4, est composé au total d'environ 500 000 cellules.

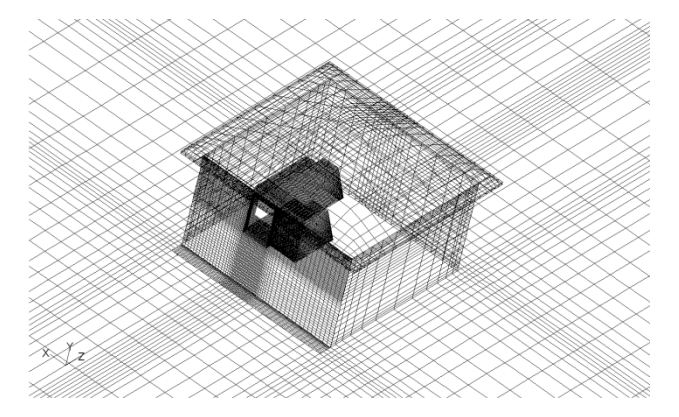

Figure 3-4 : Vue en perspective du maillage utilisé pour les simulations RANS à proximité du bâtiment.

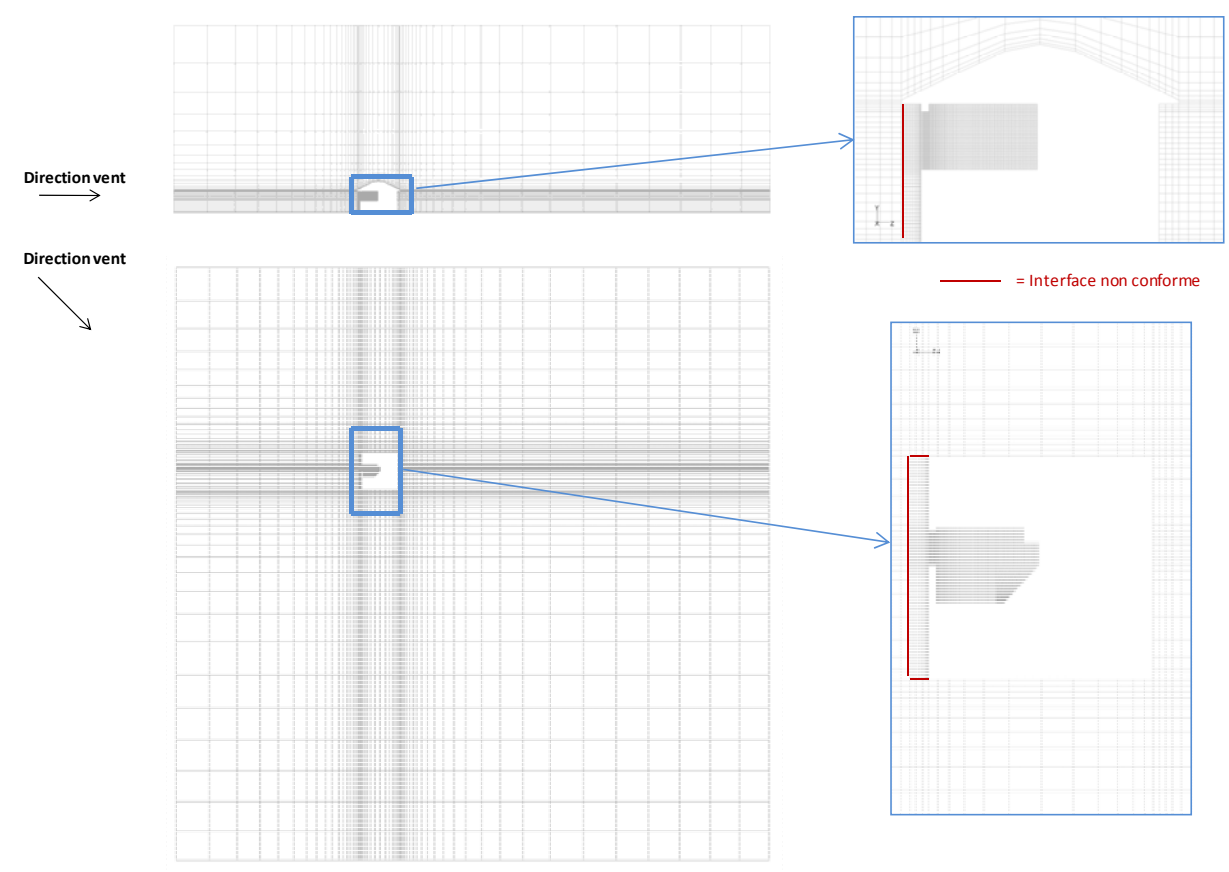

Figure 3-5 : Vues latérale et de dessus du maillage utilisé pour la discrétisation du domaine pour les simulations RANS

Une étude de sensibilité a été effectuée en utilisant un maillage plus fin composé de 800 000 éléments, en raffinant particulièrement la résolution à proximité des parois. L'étude a montré que les résultats des simulations RANS étaient indépendants du maillage.

Au contraire, les simulations LES doivent être effectuées avec un maillage le plus régulier possible, puisque la taille du maillage détermine la taille du filtre (voir page 76). Pour éviter les mailles très allongées qu'on trouve avec les modèles RANS, on a imposé une longueur maximale de 1.5 m dans toutes les dimensions. Le maillage a alors une forme proche de celle du maillage RANS à proximité du bâtiment, où la loi de paroi est utilisée, mais se compose de cubes de 1.5m x 1.5m x1.5m dans une grande partie du domaine. Le maillage résultant, composé d'environ 1 million d'éléments, est représenté Figure 3-6 et Figure 3-7.

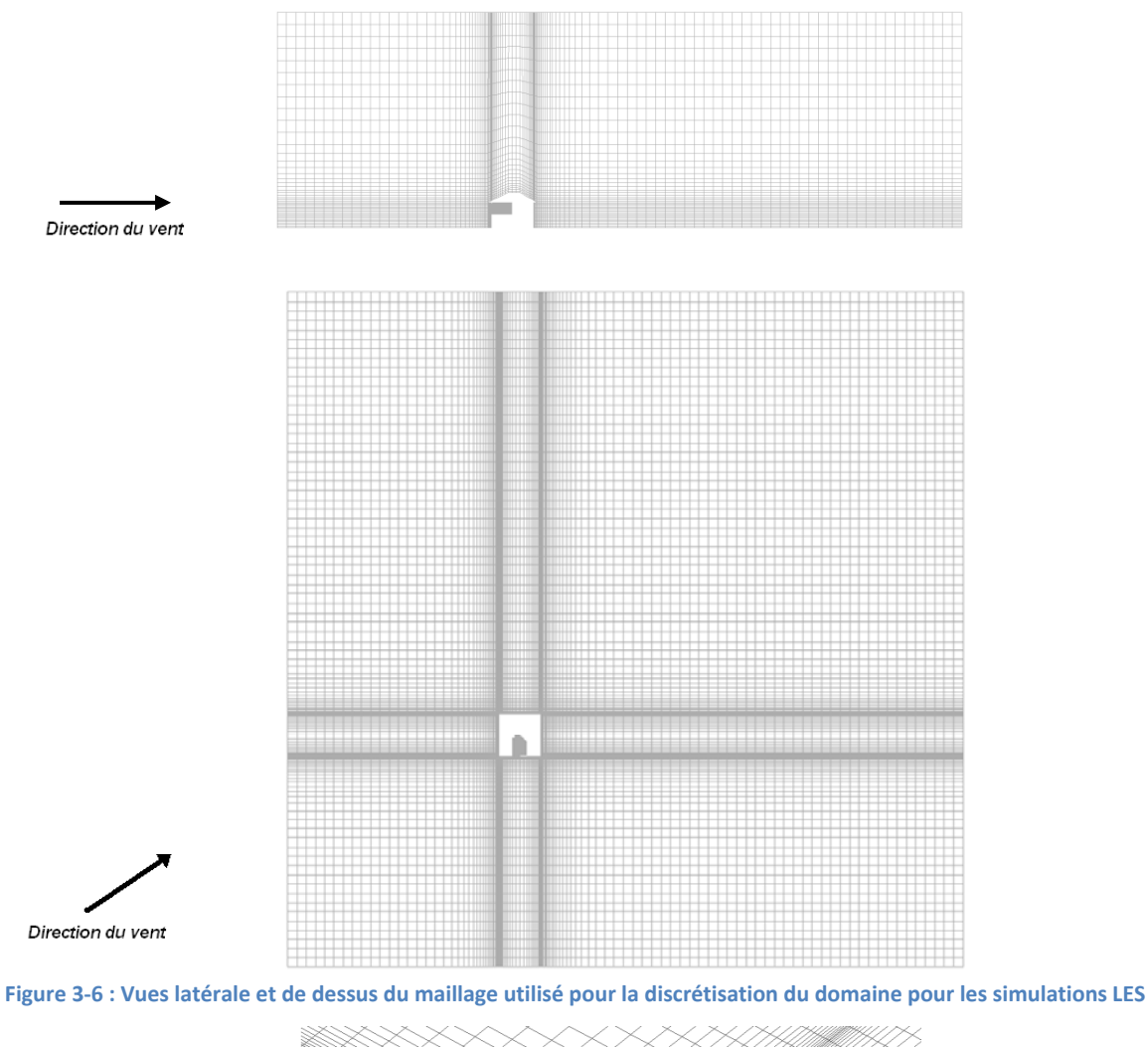

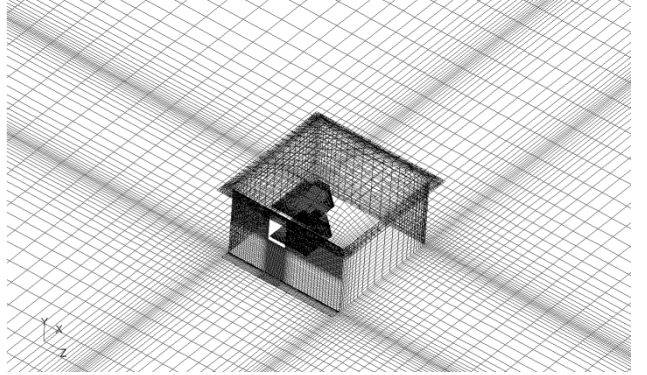

Figure 3-7 : Vue en perspective du maillage utilisé pour les simulations LES à proximité du bâtiment.

A cause du temps de calcul très élevé, on n'a pas effectué d'études de sensibilité sur le maillage LES. Par contre, on a vérifié qu'en utilisant le maillage LES pour des simulations RANS, les résultats étaient inchangés par rapport à ceux du maillage RANS.

## **3.1.5 Conditions aux limites**

#### **3.1.5.1 Domaine extérieur**

Les conditions limites imposées aux bords du domaine extérieur sont représentées Figure 3-8.

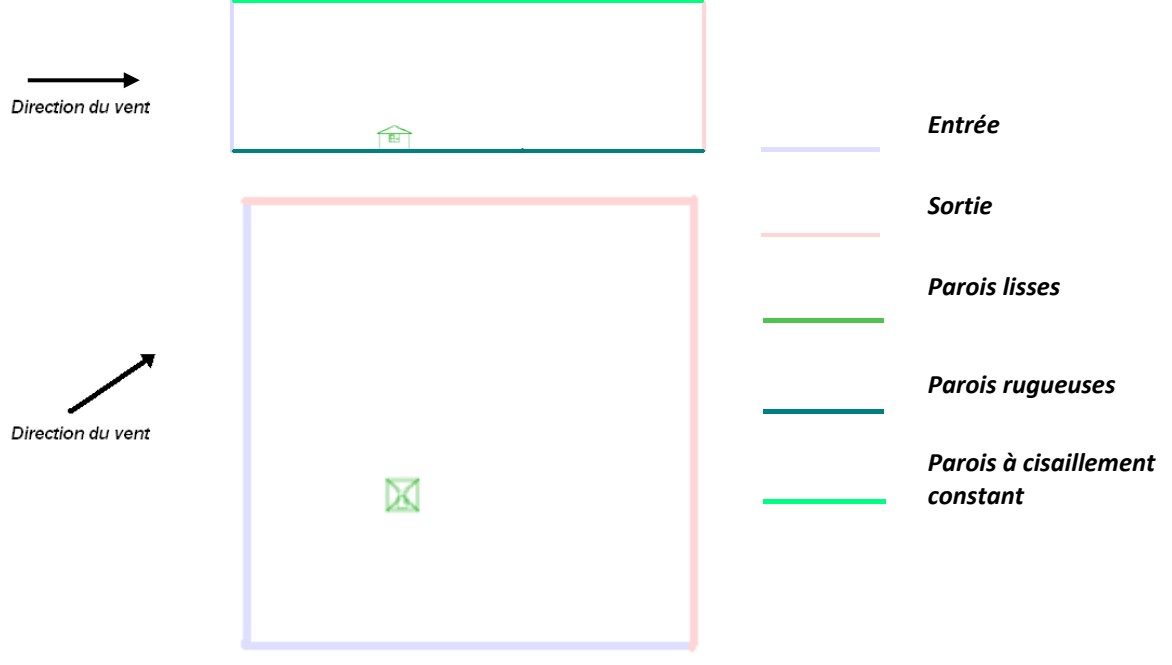

**Figure 3Ͳ8 : Conditions aux limites du domaine extérieur.**

#### *Conditions aux limites à l'entrée*

La condition limite imposée à l'entrée du domaine pour les simulations RANS est une condition du type Dirichlet (valeur imposée) pour la vitesse, les paramètres de turbulence et la température (cette condition est appelée « velocity inlet » sous FLUENT).

Afin de reproduire le plus fidèlement possible l'écoulement autour du bâtiment, il est nécessaire que les profils de vitesse et de turbulence imposés à l'entrée soient consistants avec ceux du vent.

Le profil de vitesse qu'on utilise est un profil logarithmique résultant de la théorie de Moni et Obukhov (1954) en négligeant les effets thermiques (atmosphère de stabilité neutre). Ce profil présente d'ailleurs l'avantage d'être cohérent avec la loi de paroi rugueuse qu'on utilise pour la modélisation des parois. Il a la forme suivante :

$$
v_{wind}(z) = \frac{v_*}{\kappa} \ln \frac{(z + z_0)}{z_0}
$$
 (3-40)

Où  $\kappa = 0.41$  est la constante de Von Karman, z est la hauteur par rapport au sol,  $z_0$  la rugosité du sol et  $v_*$  est la vitesse de frottement, qui peut être calculée à partir de la vitesse du vent  $v_{ref}$  mesurée à une hauteur de référence  $z_{ref}$  comme :

$$
v_* = \frac{\kappa v_{ref}}{\ln \frac{(z_{ref} + z_0)}{z_0}}
$$
 (3-41)

En ce qui concerne la turbulence, il est nécessaire d'imposer des conditions à l'entrée du domaine cohérentes avec la loi de paroi rugueuse qu'on emploie pour le terrain. En effet, si on impose, par exemple, deux profils d'énergie turbulente arbitraires et constants avec la hauteur, à l'entrée du domaine, ceux-ci seront différents à proximité du bâtiment, comme illustré à la Figure 3-9.

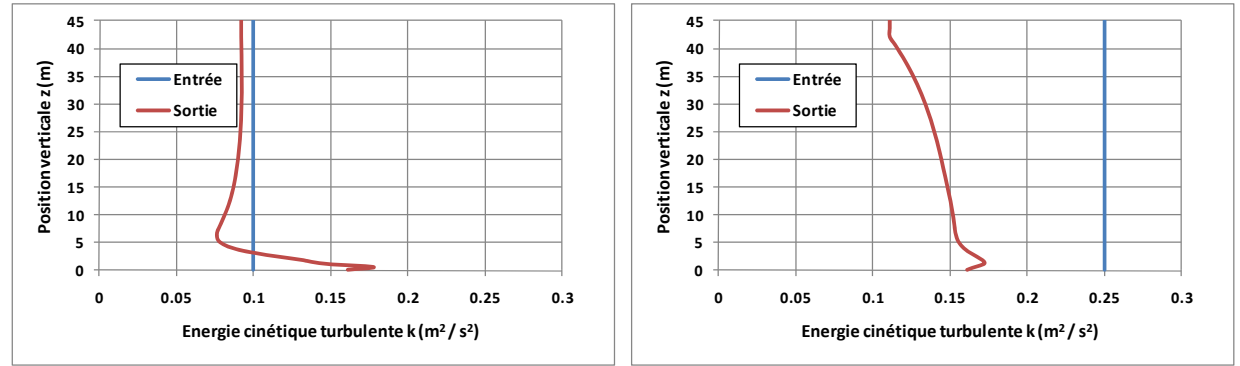

Figure 3-9 : Comparaison des profils d'énergie cinétique turbulente à l'entrée et devant le bâtiment avec deux profils  $\text{constants}$  à l'entrée. Modèle k- $\epsilon$  réalisable,  $z_0 = 0.15$  m.

On peut voir que le profil de turbulence qu'on retrouve est dépendant des conditions à l'entrée. Afin de s'affranchir de cette dépendance, une solution consisterait à allonger la distance entre l'entrée du domaine et le bâtiment, afin de produire un profil stable et indépendant des conditions à l'entrée. En revanche, cette solution demanderait une augmentation inacceptable du nombre des mailles et du temps de calcul.

Une solution plus simple consiste à effectuer une simulation préliminaire dans un domaine vide en imposant comme conditions d'entrée et de sortie du domaine des conditions de périodicité (Figure 3-10). Dans ce cas, le solveur utilise comme conditions à l'entrée à chaque itération les conditions à la sortie calculées à l'itération précédente. Imposer une telle condition aux limites est donc équivalent à simuler un domaine de longueur infinie.

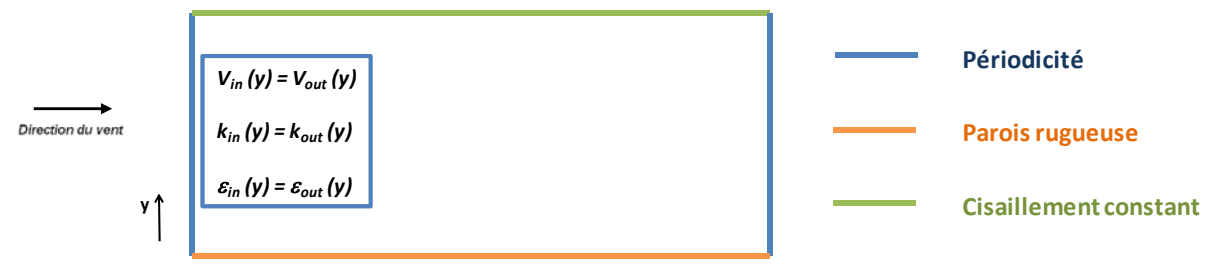

**Figure 3Ͳ10 : Conditions aux limites de la simulation préliminaire.**

Les profils qu'on obtient avec cette simulation préliminaire sont stables et cohérents avec la loi de paroi rugueuse, et ils se maintiennent sans variation de l'entrée du domaine jusqu'à sa sortie. Par conséquent on peut être sûr que les profils de turbulence incidents sur le bâtiment seront ceux qu'on impose à l'entrée du domaine.

Un exemple de profils d'énergie cinétique turbulente et du taux de dissipation obtenus est illustré à la Figure 3-11. Le profil d'énergie cinétique turbulente est d'ailleurs comparé avec un profil empirique (Stull, 1988) et montre une bonne similarité avec celui-ci.

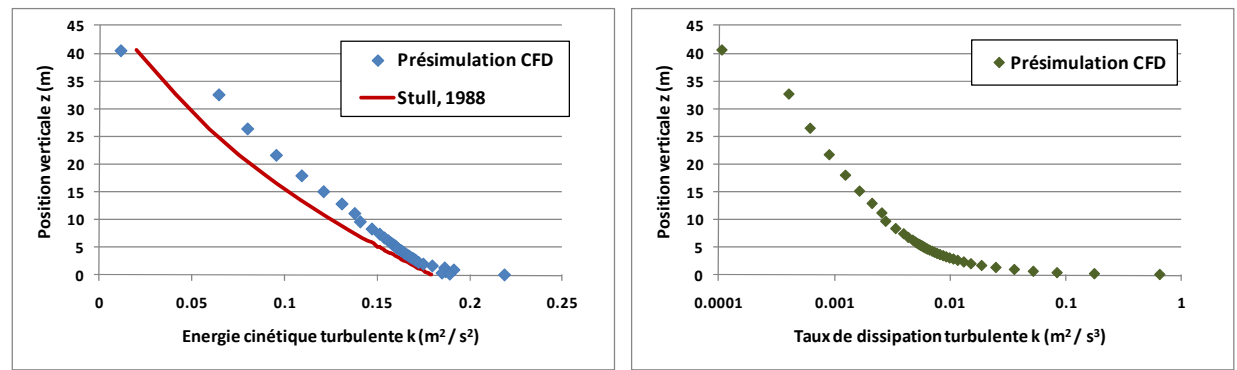

Figure 3-11 : Exemple de profils de vitesse et de turbulence obtenus à l'aide d'une simulation CFD préliminaire sur un **domaine vide. Vitesse** de référence **: 3.9 m/s,**  $z_0 = 0.15$ .

Pour les simulations LES, par contre, une telle procédure en deux étapes reste trop coûteuse en temps de calcul. Pour cette raison, les conditions de périodicité ont été directement imposées pendant la simulation sans recourir à une simulation préliminaire. Ce choix permet d'ailleurs de s'affranchir de la génération des perturbations turbulentes à l'entrée du domaine, nécessaire pour la LES dans le cas de condition de type Dirichlet (Thomas et Williams, 1999). Il a été par ailleurs vérifié qu'imposer ces conditions accélère le développement de la turbulence.

Pour ce qui concerne la direction du vent imposée à l'entrée du domaine, elle a été considérée uniforme et correspondant à la direction moyenne mesurée.

Enfin, en cohérence avec l'hypothèse d'atmosphère de stabilité neutre, le profil de température imposé à l'entrée a été supposé constant et égal à la température extérieure mesurée.

#### *Conditions limites à la sortie*

Comme condition à la sortie du domaine on a imposé une condition de type Dirichlet pour la pression (« pressure outlet » sous FLUENT). La pression imposée est égale à une pression de référence plus la pression hydrostatique variable avec la hauteur *z*, calculée avec l'hypothèse de Boussinesq (voir paragraphe 3.1.2) :

$$
p_{sortie}(z) = p_{ref} + \rho_0 gz \tag{3-42}
$$

Où  $p_{ref}$  est la pression de référence, qu'on a pris égale à zéro,  $\rho_0$  la densité de référence, calculée sur la base d'une température intermédiaire entre la température extérieure et intérieure et  $g$  est l'accélération de la pesanteur.

Pour les simulations LES, comme expliqué au paragraphe précédent, la condition de sortie a été couplée à la condition d'entrée en imposant une condition de périodicité.

#### *Conditions limites à l'interface supérieure*

Le domaine de calcul est délimité en haut par une interface dans laquelle il faut imposer des conditions aux limites adéquates. Nous avons imposé la condition suggérée par Franke et al. (2007), ainsi que par Richard & Hoxey (1993), c'est-à-dire une condition de paroi avec un cisaillement vertical constant, égal à :

$$
\tau_y = \rho v_*^2 \tag{3-43}
$$

#### *Conditions limites au sol*

Afin de considérer les caractéristiques du terrain, la condition limite imposée au sol est celle d'une paroi rugueuse, avec une longueur de rugosité  $z_0$  = 0.15 m, correspondant à un terrain faiblement urbanisé.

Cependant, le choix du paramètre de rugosité pour le sol mérite quelques précisions. En effet, Hargreaves et Wright (2007), soulignent que le paramètre  $k<sub>s</sub>$  utilisé dans l'implémentation de la loi de paroi dans beaucoup de solveurs, y compris FLUENT, ne correspond pas à la longueur  $z_0$  qui définit la rugosité du sol.

En revanche, il est possible, pour la loi de paroi adoptée par FLUENT, de choisir une expression qui relie  $z_0$  à  $k_s$  (Blocken et al., 2007):

$$
k_S = \frac{E z_0}{C_S} \tag{3-44}
$$

Où  $E = 9.793$  est une constante empirique et  $C<sub>s</sub>$  une constante qui peut être définie par l'utilisateur. L'intervalle de  $C_S$  dans FLUENT est entre 0 et 1.

L'importance de cette relation dérive du fait que, en principe, la hauteur de la première cellule limitrophe à une paroi rugueuse doit être au moins égale à 2 fois  $k<sub>S</sub>$  (Fluent, 2005). Par conséquent, pour  $C_S = 1$ ,  $k_S$  prend la valeur de 1.5 m, et la hauteur de la première cellule doit être au moins 3 m. Evidemment, vu la hauteur du bâtiment (5 m), une telle discrétisation n'est pas acceptable.

Il est possible toutefois de forcer le solveur à utiliser une valeur de C<sub>S</sub> plus élevée grâce à l'utilisation d'une fonction utilisateur (UDF, user-defined functions). A partir de valeurs de *C<sub>S</sub>* supérieures à 10, on commence à observer des problèmes de convergence. Pour cette raison, la valeur de C<sub>s</sub> a été fixée égale à la valeur de *E*, de sorte que  $k_S = z_0 = 0.15$  m . De ce fait, la hauteur de la première cellule a pu être fixée à 30 cm.

#### *Conditions limites aux parois extérieures du bâtiment*

Les parois extérieures du bâtiment ont été considérées comme des parois lisses, en considérant que leur rugosité est négligeable par rapport à celle du sol, et qu'elles sont adiabatiques, en considération des faibles différences de température entre intérieur et extérieur et du fait que la maison est bien isolée.

#### **3.1.5.2 Domaine intérieur**

Les surfaces intérieures de la pièce ont été modélisées comme des parois lisses. De plus, les conditions de température et de flux de chaleur ont été imposées afin de reproduire le plus fidèlement possible les conditions réelles, même si les éventuels apports radiatifs ont été négligés.

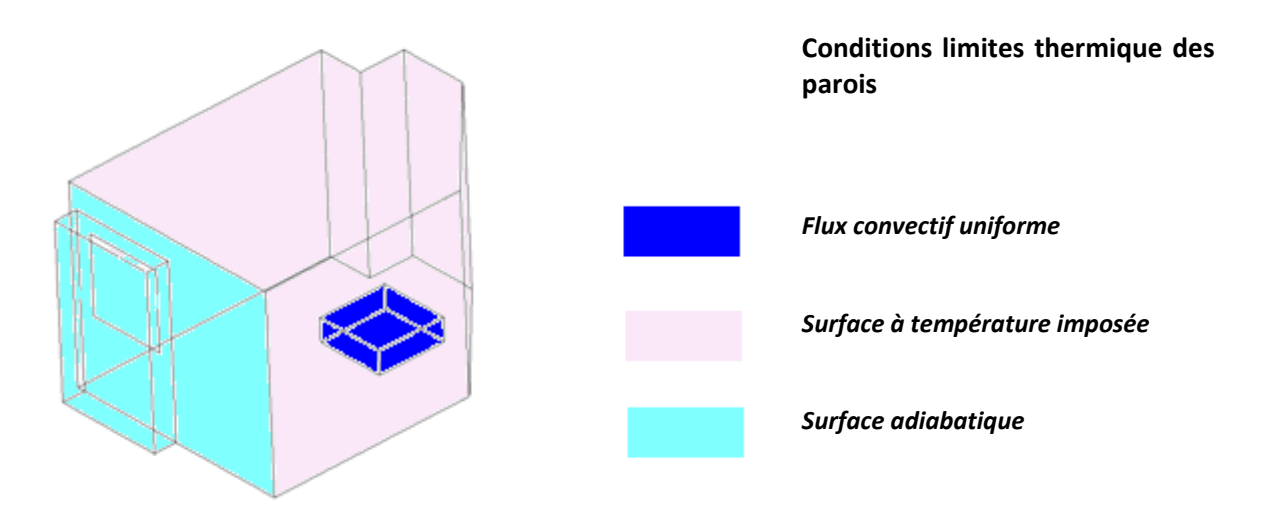

**Figure 3Ͳ12 : Conditions limites aux surfaces internes de la pièce.**

Conditions limites aux surfaces représentant les apports internes

Certaines surfaces internes de la zone étudiée (Figure 3-12), représentent l'ensemble des appareils électroniques dans la pièce (ordinateur, écran et lampe de bureau). Au cours des essais, on a mesuré la consommation électrique de ces appareils, qui est égale à la puissance dissipée représentée par un flux de chaleur surfacique émis dans la pièce.

Par conséquent, on a imposé comme condition limite thermique à ces surfaces un flux de chaleur convectif uniformément distribué, de valeur égale à la consommation mesurée.

#### *Conditions limites aux parois internes de la pièce*

Au cours des essais, la température des parois de la pièce n'a pas été mesurée. Cependant, l'ordre de grandeur de la température des parois internes de la pièce (cloisons) peut être estimé à partir de la température dans la pièce antérieure à l'essai considéré.

A partir de cette température présumée, la température des parois a été donc ajustée avec une procédure « trial and error » afin de retrouver, en simulation, une différence de température moyenne entre intérieur et extérieur égale à celle mesurée, avec une tolérance de ± 20%.

La température de toutes les surfaces a été en général considérée égale. Toutefois, dans certains cas, la température du plancher bas a été élevée de 1 à 2°C par rapport à celle des autres parois pour tenir compte des apports solaires et du fait que l'étage inférieur était parfois chauffé.

La surface de la paroi en contact avec l'extérieur a été considérée adiabatique et son inertie négligeable (isolation par l'intérieur).

## **3.1.6** Evaluation du taux de renouvellement d'air dans les simulations

Comme expliqué au chapitre 2, la mesure expérimentale du taux de renouvellement d'air dans la pièce a été effectuée à l'aide de la technique de décroissance de concentration du gaz traceur. Afin de comparer l'expérimentation et les simulations CFD, nous devons définir une grandeur équivalente à partir des résultats de simulations.

Plusieurs auteurs (Jiang, 2002, Allocca, 2003, Yang, 2004) calculent le taux de renouvellement d'air sur la base du débit moyen d'air sortant par l'ouverture, égal au débit entrant en ventilation monofaçade. Ce débit peut être calculé en intégrant la vitesse normale dans le plan de l'ouverture, et en prenant en compte seulement les vitesses positives pour le calcul du débit entrant, ou négatives pour le calcul du débit sortant (Figure 3-13):

$$
q_{in} = \oint_{\text{ouv}} \overline{v_n}^{(+)} \cdot dA \approx \sum_{i=1, v_{n,i} > 0}^{N_{mailles,ouverture}} \overline{v_{n,i}} \cdot A_i
$$
 (3-45)

$$
q_{out} = \oint_{\text{out}} \overline{v_n}^{(-)} \cdot dA \approx \sum_{i=1, v_{n,i} < 0}^{N_{mailles, \text{overture}}}
$$
  $\overline{v_{n,i}} \cdot A_i$  (3-46)

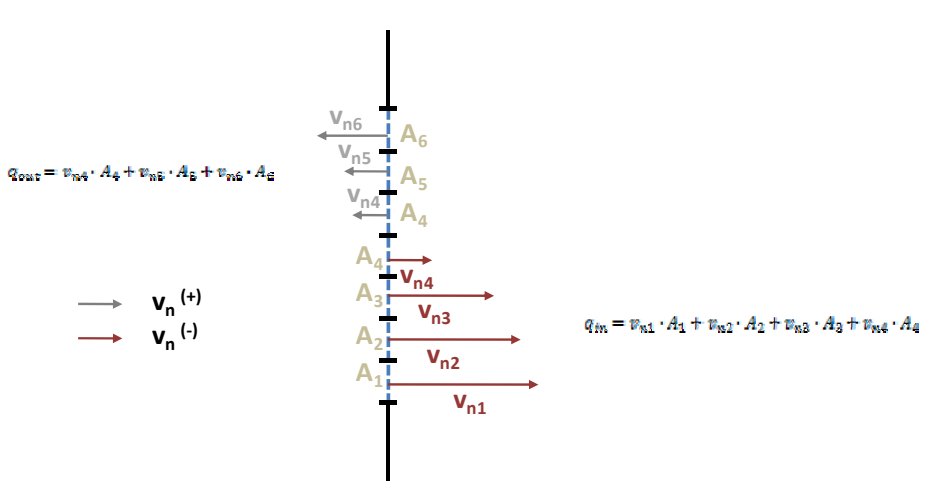

**Figure**  $3-13$  : Schématisation 2D de l'intégration des vitesses à l'ouverture.

Le signe de moyenne sur la vitesse normale souligne le fait que le champ de vitesse est obtenu à partir d'une simulation RANS stationnaire ou comme moyenne dans une simulation LES.

Le taux de renouvellement d'air dans la pièce se déduit en divisant par le volume de la pièce :

$$
N = \frac{q}{V} \tag{3-47}
$$

Cette méthode de calcul peut donner de bons résultats dans le cas où les phénomènes de transport de masse et d'énergie sont principalement convectifs et quand les zones d'extraction et d'introduction de l'air sont bien définies et éloignées, c'est-à-dire quand il n'y pas de mélange, turbulent ou dû à des recirculations, entre les deux courants entrant et sortant.

Par contre, dans le cas de la ventilation mono-façade, aucune de ces deux hypothèses n'est vérifiée. En effet, comme l'écoulement à proximité de l'ouverture est très turbulent, il est nécessaire de considérer la diffusion turbulente. D'ailleurs, du fait que l'air entre et sort par la même ouverture, on s'attend à avoir une zone de recirculation avec un réentrainement d'une partie de l'air vicié dans la pièce.

Afin de prendre en compte ces deux aspects, et dans l'impossibilité de les traiter de façon simplifiée, le taux de renouvellement d'air dans la pièce a été calculé en effectuant une simulation numérique de la méthode de décroissance. Cela a été fait en résolvant, à partir du champ de vitesse stationnaire calculé par une précédente simulation CFD, l'équation moyennée de transport d'un gaz traceur comprenant un terme non-stationnaire représentant la concentration.

#### *Simulation numérique de la méthode de décroissance*

Dans sa forme plus générale, l'équation instantanée de transport de la fraction de gaz dans un fluide incompressible peut être écrite, en faisant l'hypothèse que la quantité de gaz est assez faible pour ne pas modifier les caractéristiques physiques du fluide porteur, comme :

$$
\rho \frac{\partial C}{\partial t} + \rho u_k \frac{\partial C}{\partial x_k} = -D \frac{\partial^2 C}{\partial x_k^2} + \dot{S}
$$
 (3-48)

Où  $ρ$  est la densité de l'air, *C* la concentration massique du gaz,  $u_k$  est le k-ième composant du vecteur vitesse,  $\dot{S}$  est un éventuel terme source et  $D$  est le coefficient de diffusivité moléculaire du gaz dans le fluide porteur (air dans notre cas).

Le coefficient  $D$  est une caractéristique du mélange gaz-fluide porteur et a une fonction analogue au coefficient de conductivité thermique dans le transport de chaleur et la viscosité dans le transport de la quantité de mouvement, en reliant le transport par diffusion au gradient de concentration par la loi de Fick :

$$
q_{k,diff} = -\rho D \frac{\partial C}{\partial x_k} \tag{3-49}
$$

Où  $q_{k,diff}$  est la masse de gaz transportée par diffusion dans chaque direction.

Dans le cas d'un écoulement turbulent, nous pouvons opérer comme au paragraphe 3.1.3.1 pour obtenir l'équation moyennée de transport de la masse de gaz. La concentration *C* peut être donc décomposée en une partie moyenne et une partie fluctuante :

$$
C = \bar{C} + C' \tag{3-50}
$$

Et l'équation ( 3-50 ) ainsi moyennée devient :

$$
\rho \frac{\partial \bar{C}}{\partial t} + \rho \bar{u}_k \frac{\partial \bar{C}}{\partial x_k} = -D \frac{\partial^2 \bar{C}}{\partial x_k^2} + \rho \frac{\partial \bar{u}'_k C'}{\partial x_k}
$$
\n(3-51)

Comme dans les équations moyennées de transport de la quantité de mouvement et de l'énergie, il apparaît dans l'équation ( 3-51 ) le terme supplémentaire contenant le produit des fluctuations des composantes de la vitesse et de la concentration. Ce terme est modélisé comme un terme diffusif en introduisant le concept de diffusivité turbulente:

$$
\overline{u'_{k}C'} = -D_{t}\frac{\partial \overline{C}}{\partial x_{k}}
$$
\n(3-52)

La diffusivité turbulente, comme la viscosité et la conductivité turbulente, n'est pas une caractéristique du fluide mais dépend des caractéristiques turbulentes de l'écoulement.

Dans la pratique, afin de modéliser ce paramètre, on suppose, comme dans le cas du transport de la chaleur, une analogie entre le transport de masse et de quantité de mouvement. On définit alors un coefficient adimensionnel appelé « nombre de Schmidt » comme rapport entre la viscosité cinématique turbulente et la diffusivité turbulente :

$$
Sc_{turb} = \frac{\mu_{t}}{\rho \cdot D_{t}} \tag{3-53}
$$

La valeur du nombre de Schmidt turbulent prend en général des valeurs proches de l'unité. Dans notre étude, en l'absence de corrélation spécifique, on suppose  $Sc<sub>t</sub> = 1$ , c'est-à-dire une similitude parfaite entre le transport de masse et le transport de quantité de mouvement.

Avec cette dernière approximation l'équation de transport du gaz prend la forme suivante :

$$
\rho \frac{\partial \bar{C}}{\partial t} + \rho \bar{u}_k \frac{\partial \bar{C}}{\partial x_k} = -\left(\rho D + \frac{\mu_t}{Sc_t}\right) \frac{\partial^2 \bar{C}}{\partial x_k^2} + \dot{S}
$$
\n(3-54)

Cette équation peut être résolue sous FLUENT en définissant une variable scalaire personnalisée (User Defined Scalars, UDS). En effet, pour chaque variable scalaire  $\phi$ , FLUENT peut résoudre son équation de transport sous la forme :

$$
\rho \frac{\partial \phi}{\partial t} + \rho u_k \frac{\partial \phi}{\partial x_k} = -\Gamma_\phi \frac{\partial^2 \phi}{\partial x_k^2} + S_\phi \tag{3-55}
$$

Où  $\Gamma_{\phi}$  est le coefficient de diffusion et  $S_{\phi}$  le terme source.

Afin de reproduire numériquement la méthode de décroissance du gaz traceur, on a alors défini une nouvelle variable scalaire  $\bar{C}$  à laquelle on a associé, sur la base de la comparaison entre les équations ( 3-54 ) et ( 3-55 ), un coefficient de diffusion égal à :

$$
\Gamma_C = \rho D + \frac{\mu_t}{Sc_t} \tag{3-56}
$$

De plus, on a imposé un terme source nul, étant donné que la méthode expérimentale ne prévoit pas l'injection de gaz traceur pendant l'essai :

$$
S_{\mathcal{C}} = 0 \tag{3-57}
$$

Enfin on a imposé les conditions aux limites suivantes :

- flux de gaz nul à l'entrée du domaine de calcul, car il n'y a pas de gaz SF<sub>6</sub> naturellement présent dans l'air extérieur
- aucun échange entre les parois de la pièce et l'air intérieur (pas d'absorption)
- concentration de gaz uniforme (brassage parfait) dans la pièce à l'instant initial (*t=0*), égale à une valeur arbitraire fixée à 300 ppm, et nulle à l'extérieur

Le pas de temps de la simulation a été fixé à 10 secondes et la durée de la simulation à 20 minutes. A chaque pas de temps, la concentration moyenne dans la pièce est calculée comme moyenne volumique des valeurs calculées dans chaque cellule :

$$
\langle \bar{C} \rangle = \frac{\int_{vol, p\hat{c}c} \bar{C} \cdot dV}{V_{p\hat{c}c}} \approx \frac{\sum_{c=1}^{N_{cellules}} \bar{C}_{cellule} \cdot V_{cellule}}{V_{p\hat{c}c}}
$$
(3-58)

La Figure 3-14 montre la courbe de concentration moyenne de gaz dans la pièce en fonction du temps pour une des simulations effectuées.

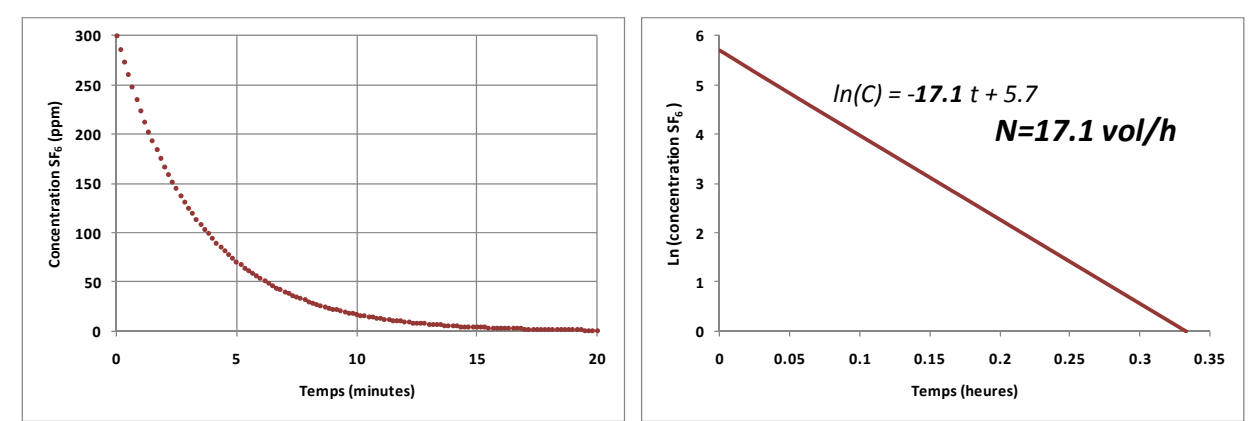

Figure 3-14 : Exemple de courbe de décroissance calculée à l'aide d'une simulation CFD RANS (modèle RSM, essai GT 14).

On peut voir que, comme dans les essais expérimentaux, la concentration décroit avec une loi logarithmique. Le taux de renouvellement de l'air peut donc être calculé avec la même méthode que pour les essais, en effectuant une régression linéaire de la courbe afin de trouver son allure, correspondant au taux de renouvellement d'air dans la pièce.

#### *Comparaison des deux méthodes*

La Figure 3-15 montre la comparaison entre le taux de renouvellement d'air calculé avec la méthode de la décroissance de concentration du gaz traceur et calculé à l'aide des équations ( 3-45 ) et ( 3-47 ), pour les séries d'essais décrites au paragraphe 3.2.1.

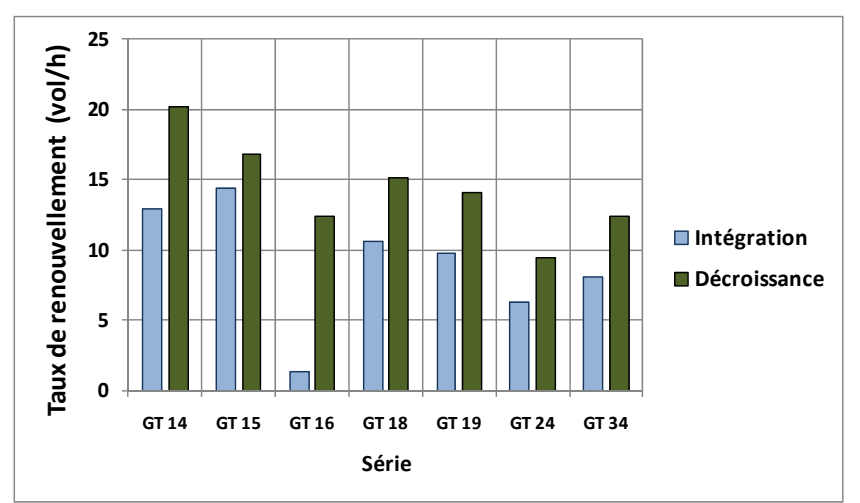

Figure 3-15 : Comparaison entre les débits de renouvellement d'air calculés par intégration de la vitesse à l'ouverture, équation (3-45), et avec la méthode numérique de la décroissance du gaz traceur. Méthode CFD : RANS RSM.

On peut remarquer que le taux calculé par gaz traceur est en général supérieur à celui calculé par intégration. Cela veut dire que, au moins dans ces cas, l'échange par diffusion turbulente est responsable d'une partie du renouvellement de l'air de la pièce, et compense l'air sortant ré-entrainé dans la pièce.

#### **3.1.7 Discrétisation des équations et critères de convergence**

Les équations de conservation de la masse, de la quantité de mouvement, de l'énergie et de transport de la turbulence sont résolues à l'aide de FLUENT 6.2 (Fluent, 2005) par la méthode des volumes finis (voir Annexe 3.3).

Dans nos simulations on a adopté les schémas d'interpolation suivants (voir Annexe 3.3 pour plus de détails) :

- Interpolation des termes convectifs : schéma amont du deuxième ordre.
- Interpolation des termes diffusifs : schéma du deuxième ordre
- Interpolation de la pression : schéma PRESTO
- x Discrétisation temporelle : schéma implicite du deuxième ordre.
- Couplage pression-vitesse : algorithme SIMPLE pour les simulations RANS, algorithme PISO pour les simulations LES

La résolution des équations est faite de façon itérative, jusqu'à obtenir une convergence suffisante. Pour cela, il est nécessaire de définir des critères qui déterminent quand les équations ont convergé.

A cette fin, on utilise la valeur du résidu de chaque équation de conservation à la fin d'une itération et, de plus, on surveille l'évolution des variables suivantes entre chaque itération:

- Coefficient de pression moyen sur la façade de l'ouverture ;
- Intégrale de la vitesse normale positive sur le plan de l'ouverture, équation ( 3-55 ) ;
- $\bullet$  Bilan de masse sur le plan de l'ouverture ;
- Bilan entre les flux convectifs d'enthalpie sortant et entrant du plan de l'ouverture ;
- Echange thermique entre les parois de la pièce et l'air.

Pour les simulations RANS stationnaires, on considère qu'il y a convergence quand les résidus de toutes les équations sont réduits d'au moins trois ordres de grandeurs par rapport à la première itération et si la valeur de toutes les variables surveillées est stable pendant au moins 30-40 itérations.

Une fois ces critères atteints, on vérifie le bilan total d'énergie de la pièce, calculé comme différence entre la chaleur émise par les parois de la pièce et le flux total (convection et diffusion turbulente) échangé à travers l'ouverture. Ce bilan a été calculé à l'aide d'une fonction utilisateur (cf. Annexe 3.4) et le critère d'acceptation a été fixé à une différence de 10 W.

Sur la base de ces critères, les simulations RANS ont convergé entre 2000 et 5000 itérations, pour un temps de calcul compris entre 3 et 7 heures sur un ordinateur doté de 4 processeurs à 2.83 GHz, 3.25 Go de RAM et architecture Windows.

Concernant les simulations LES non-stationnaires, FLUENT ne permet que la définition de critères de convergence sur les résidus. On a considéré qu'il y a convergence sur un pas de temps lorsque tous les résidus sont inférieurs à 5% de leur valeur à la première itération. Typiquement, la convergence sur un pas de temps de 0.1 seconde s'obtient en 5-10 itérations, avec un temps de calcul moyen d'environ deux minutes par pas de temps.

Par ailleurs, une simulation LES nécessite un temps de « pré-simulation » dans lequel la turbulence se développe. Ce temps a été estimé sur la base de l'ordre de grandeur du temps de transit moyen de l'air dans le domaine, calculé comme le rapport entre la longueur du domaine dans la direction du vent et la vitesse du vent de référence. Ce temps est de l'ordre de 30 secondes pour les simulations effectuées. La durée de la « pré-simulation » a été fixée à 10 fois le temps de transit estimé, c'est-àdire 300 secondes.

A partir des conditions initiales obtenues par la « pré-simulation », on a ensuite effectué une simulation de 300 secondes pour évaluer la décroissance du gaz traceur dans la pièce.

Le temps total de calcul pour chaque simulation LES s'élève donc à environ 6000 minutes, correspondants à 7 jours ininterrompus de calcul, sur le même ordinateur utilisé pour les simulations RANS.

## **3.1.8** Comparaison de la vitesse d'air entre simulations et expériences

Les mesures expérimentales de vitesse ont été effectuées dans le plan de l'ouverture, dans une zone de l'écoulement caractérisée par une forte turbulence. Cela implique que le vecteur vitesse varie rapidement de façon aléatoire à la fois en module et en direction.

Précisons que, comme expliqué au chapitre 2, les mesures expérimentales de vitesse d'air ont été effectuées à l'aide de sondes omnidirectionnelles à boule chaude, un instrument qui ne mesure que la valeur absolue du module du vecteur vitesse:

$$
u = |\mathbf{u}| = (u_x^2 + u_y^2 + u_z^2)^{\frac{1}{2}}
$$
\n(3-59)

Par conséquent, cette mesure ne donne aucune information sur la direction de l'écoulement, et le module du vecteur vitesse ne peut donc pas être évalué dans une direction particulière. Cependant, on peut définir une moyenne  $\bar{u}_{mes}$  calculée à partir de la moyenne temporelle des mesures effectuées :

$$
\bar{u}_{mes} = \sum_{i=1}^{\Delta t \cdot f_{mesures}} u_{mes,inst,i}
$$
\n(3-60)

Où  $f_{\text{me}sures}$  est la fréquence des mesures (10 Hz) et  $\Delta t$  est la période de mesure, fixée à 20 minutes

D'un autre coté, les simulations RANS fournissent la valeur moyenne de chaque composante du vecteur vitesse et des informations sur la turbulence, à partir desquelles on ne peut pas directement remonter par voie algébrique au module du vecteur vitesse, car en général :

$$
\overline{\left(u_x^2 + u_y^2 + u_z^2\right)^{\frac{1}{2}}} \neq \left(\overline{u_x}^2 + \overline{u_y}^2 + \overline{u_z}^2\right)^{\frac{1}{2}}
$$
\n(3-61)

Cette inégalité peut être illustrée en prenant comme exemple extrême un vecteur vitesse qui prend alternativement à chaque instant de temps les valeurs  $(+u_x,u_y)$  et  $(-u_x,u_y)$  (Figure 3-16). Il est évident que, puisque le module du vecteur est constant et égal à  $\overline{\left(u_{x}{}^{2}+u_{y}{}^{2}\right)^{\frac{1}{2}}}$  $\frac{1}{(u^2 + u^2)^{\frac{1}{2}}}$ , la moyenne du module du vecteur vitesse est égale à ce module même. En revanche, la moyenne verticale du vecteur est nulle, et le vecteur moyen n'a qu'une composante horizontale. Le module de ce vecteur est alors égal à  $u_v$ , qui est en général différent de  $\overline{\left(u_x^2+u_y^2\right)^{\!\frac{1}{2}}}$  $\frac{1}{(u^2 + u^2)^{\frac{1}{2}}}$ .

#### **Evolution temporelle des composantes de vitesse**

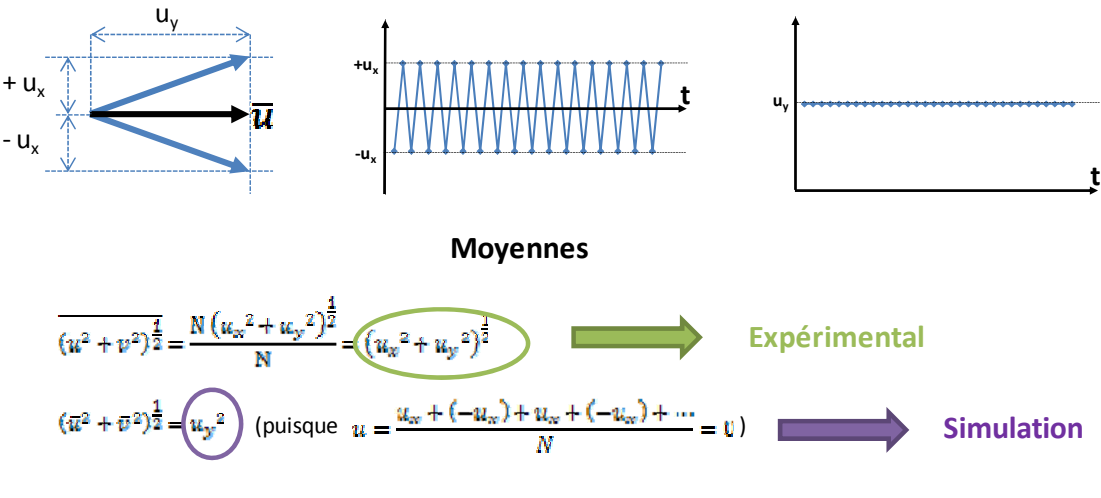

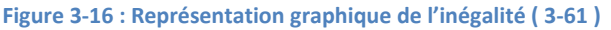

Les deux grandeurs qui apparaissent dans l'inégalité ( 3-61 ) ne sont pas donc directement comparables. Pour remédier à cet inconvénient, les résultats de la CFD nécessitent donc d'être manipulés en tenant compte de la nature turbulente de l'écoulement.

Comme l'on a vu dans l'approche statistique de la modélisation de la turbulence, la variation d'une variable scalaire  $\varphi$  peut être décrite par une fonction de probabilité  $P(\varphi)$ , caractérisée par une valeur moyenne  $\bar{\varphi}$  et un écart type  $\bar{\varphi}^2$ . Cette distribution est en général supposée normale :

$$
P(\varphi) \sim N(\bar{\varphi}, \overline{\overline{\varphi'^2}})
$$
 (3-62)

Selon le même principe, la distribution d'une variable vectorielle, comme la vitesse  $u$ , peut être exprimée par une fonction de probabilité normale tri-variée :

$$
P(\boldsymbol{u}) \sim N(\boldsymbol{\mu}_{\boldsymbol{u}}, [\sigma_{\boldsymbol{u}}]) \tag{3-63}
$$

Caractérisée par un vecteur moyen  $\mu_u = [\bar{u} \ \bar{v} \ \bar{w}]$  et par une matrice de covariance :

$$
\left[\sigma_{\mathbf{u}}\right] = \begin{bmatrix} \overline{u'u'} & \overline{u'v'} & \overline{u'w'} \\ \overline{u'v'} & \overline{v'v'} & \overline{v'w'} \\ \overline{u'w'} & \overline{v'w'} & \overline{w'w'} \end{bmatrix}
$$
(3-64)

Par conséquent, à partir des 3 vitesses moyennes  $\bar{u}$ ,  $\bar{v}$  et  $\bar{w}$  et des 6 tenseurs de Reynolds  $\bar{u'u'}$ ,  $\bar{v'v'}$ ,  $\overline{w'w'}$ ,  $\overline{u'v'}$ ,  $\overline{v'w'}$  et  $\overline{u'w'}$ , on peut définir la fonction de probabilité du vecteur *u* dans un point du domaine comme :

$$
P(\boldsymbol{u}) \sim N\left([\bar{u}, \bar{v}, \bar{w}]; \begin{bmatrix} \overline{u'u'} & \overline{u'v'} & \overline{u'w'} \\ \overline{u'v'} & \overline{v'v'} & \overline{v'w'} \\ \overline{u'w'} & \overline{v'w'} & \overline{w'w'} \end{bmatrix}\right)
$$
(3-65)

A partir de ces paramètres, on peut alors effectuer un tirage aléatoire afin d'obtenir une série de vecteurs qui suivent cette distribution. Pour cela, on a utilisé le package statistique de l'application MatLab, qui permet de produire des séries de nombres qui suivent une distribution normale trivariée. A partir de ces vecteurs, on peut calculer le module et en faire la moyenne comme suit:

$$
\bar{u}_{CFD} = \sum_{i=1}^{Ntirages} (u_i^2 + v_i^2 + w_i^2)^{\frac{1}{2}}
$$
 (3-66)

La Figure 3-17 montre la comparaison entre les profils de vitesse calculés avec la procédure proposée dans ce paragraphe, celle calculée simplement comme module du vecteur vitesse moyenne et celle expérimentale.

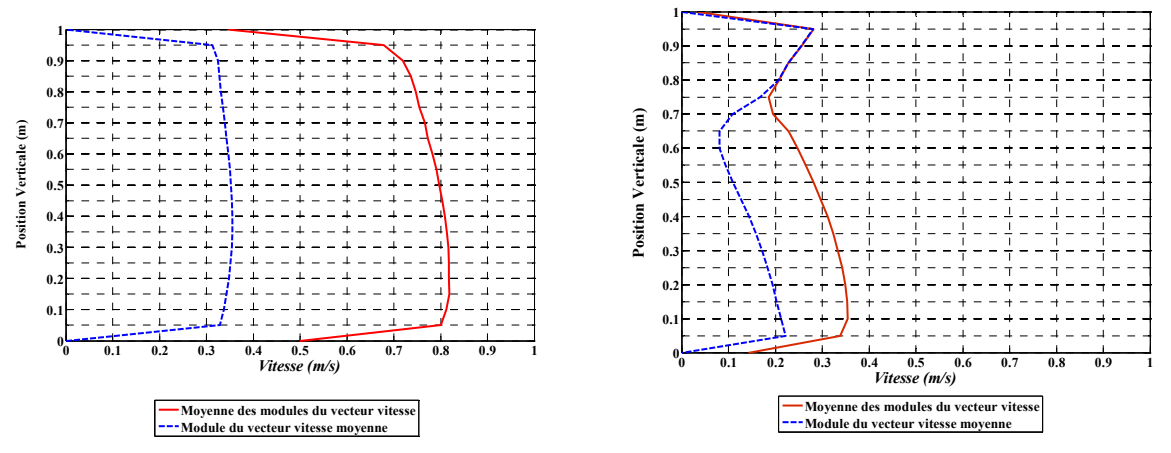

Figure 3-17 : Comparaison des profils de vitesses calculés avec le premier membre de l'inégalité (3-61) et avec le **deuxième membre (modèle RANS k-** $\varepsilon$ **, essai GT 14 et GT 18<sup>3</sup>).** 

Cette comparaison confirme l'importance de tenir compte de la turbulence dans le calcul de la vitesse moyenne.

Même si rigoureusement la valeur calculée avec cette procédure est une moyenne d'ensemble, on suppose que celle-ci corresponde à la moyenne temporelle, c'est-à-dire on considère l'écoulement statistiquement stationnaire.

Dans ce cas, on peut alors comparer la valeur  $\bar{u}_{CFD}$  avec la valeur expérimentale  $u_{mes,inst}$  calculée avec l'équation ( 3-59 ) au même point.

<sup>3</sup> Voir chapitre 2 pour la description des conditions des essais GT 14 et GT 18.

## **3.2 Résultats**

## **3.2.1 Choix de la configuration expérimentale à simuler et conditions des essais**

Les simulations CFD ont été effectuées exclusivement pour les essais GT avec l'ouverture en configuration « L » (voir chapitre 2).

La raison principale de ce choix est que ces essais sont ceux qui présentent le plus de variabilité de conditions de vent et thermiques. De plus, la configuration « L » est géométriquement plus simple que les autres, puisque l'ouverture est parallèle à la paroi extérieure. Enfin, on dispose d'un essai supplémentaire effectué à l'aide de la PIV pour cette configuration (chapitre 2), qui peut être utilisé pour évaluer si la forme générale de l'écoulement à proximité de la fenêtre est bien reproduite par la CFD.

Les conditions des essais expérimentaux effectués avec la configuration de l'ouverture « L » (chapitre 2), qui ont été reproduites en simulation CFD, sont résumées dans le Tableau 3-1.

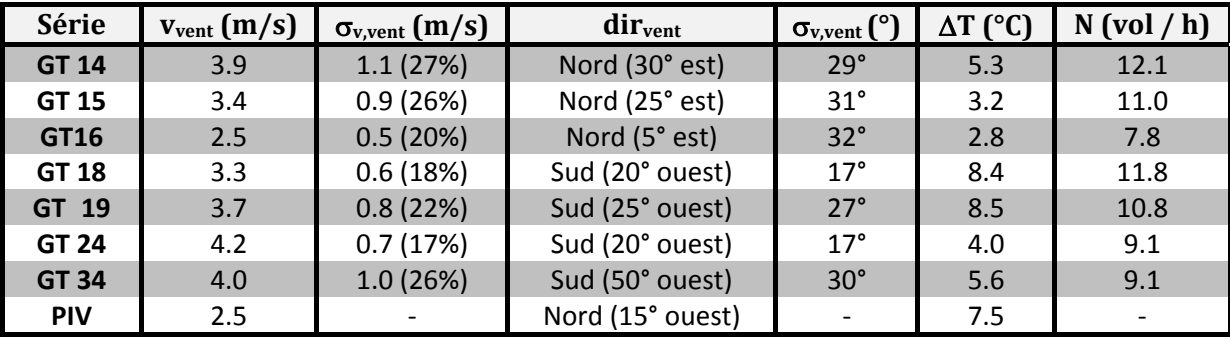

**Tableau 3-1 : Conditions des essais expérimentaux avec la configuration de l'ouverture « L ».** 

Les écarts types de la vitesse et direction du vent sont reportés dans le tableau à titre informatif, afin de souligner qu'à la différence des simulations CFD, qui supposent une vitesse et une direction du vent constantes, ces deux paramètres peuvent varier de façon considérable pendant des essais de 20 minutes. Ceci constitue une source d'incertitude dont il faut tenir compte dans l'évaluation des écarts entre la CFD et l'expérience.

Afin d'analyser les résultats des simulations CFD et les comparer avec les données expérimentales, les 8 essais ont été divisés en trois groupes, selon la direction du vent :

- Un groupe formé par les essais GT 14 et GT 15, où l'ouverture est au vent mais l'angle d'incidence est de l'ordre de 30-35°;
- Un groupe formé par les essais GT 16 et PIV, où l'ouverture est encore au vent, mais le vent est pratiquement perpendiculaire à l'ouverture ;
- Un dernier groupe formé par les essais GT 18, 19, 24 et 34, où l'ouverture est sous le vent.

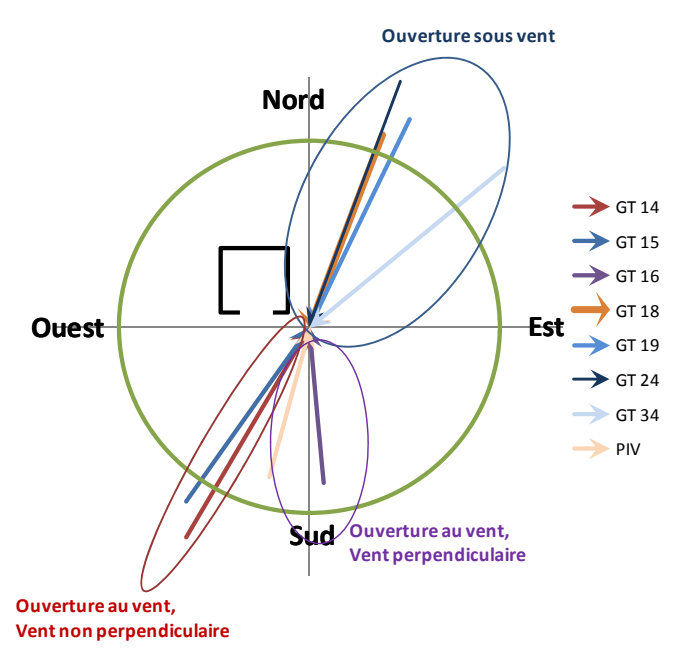

Figure 3-18 : Représentation graphique des conditions du vent dans les essais expérimentaux avec la configuration de **lKouverture « L » et division par groupes**

Pour chaque essai de chaque groupe, deux simulations RANS ont été effectuées : une avec le modèle k-ε, l'autre avec le modèle RSM. Par contre, à cause du temps de calcul très élevé nécessaire pour ce type de simulation, seule une simulation LES par groupe a été effectuée : GT 14 pour le premier groupe, GT 16 pour le deuxième et GT 18 pour le troisième.

## **3.2.2 Analyse de résultats pour les essais GT 14 et GT 15**

#### **3.2.2.1** Caractéristiques générales de l'écoulement

Dans le premier groupe d'essais, l'ouverture est au vent, mais l'angle d'incidence est de l'ordre de  $30 - 35^\circ$ .

La Figure 3-19 montre le champ des vitesses autour du bâtiment dans ce type de situation, simulé avec le modèle RSM de turbulence. On peut observer que l'écoulement se sépare à proximité de l'angle du bâtiment au vent, où il apparait une zone de stagnation, puis l'écoulement se rattache aux parois sud et ouest. La prédiction de l'écoulement moyen devant le bâtiment avec les modèles k-ε et LES est très similaire.

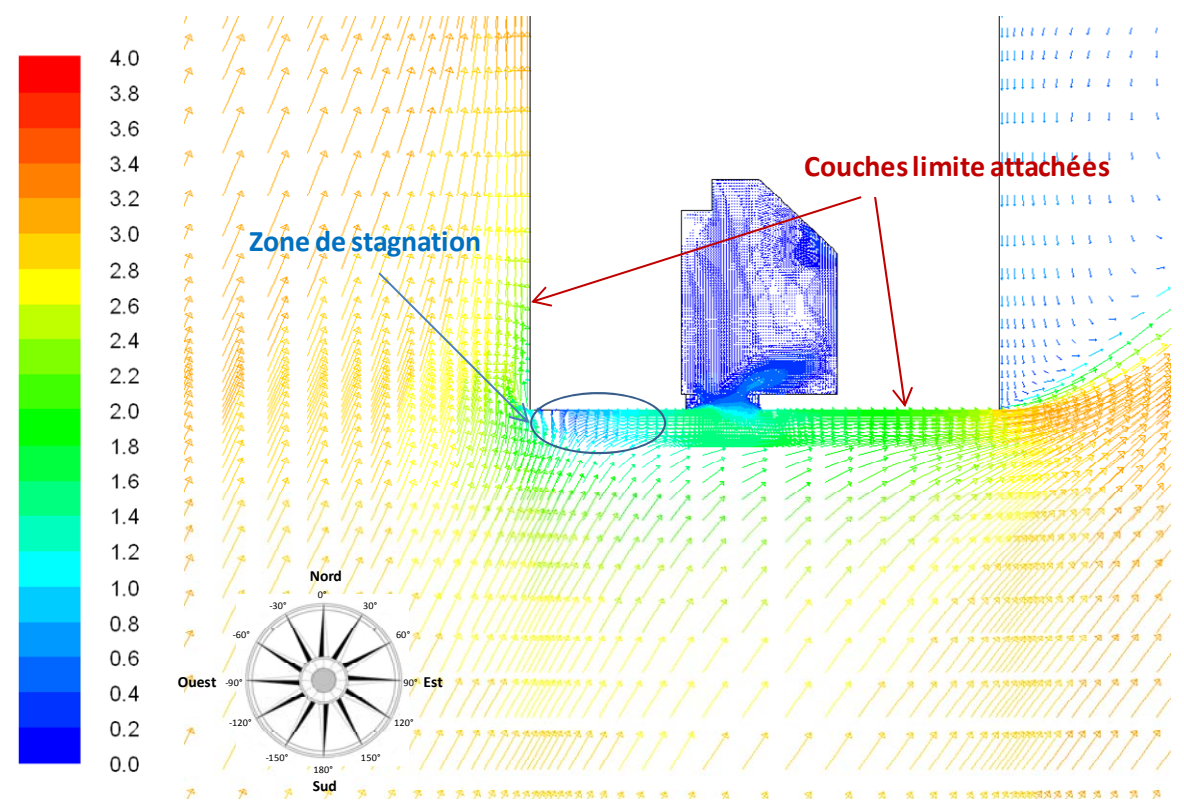

Figure 3-19 : Ecoulement autour du bâtiment vue de dessus pour un angle d'incidence du vent de 30° (essai GT 14, **modèle RANS RSM)** à mi hauteur de l'ouverture.

Le long de la paroi sud du bâtiment, où l'ouverture se situe, l'écoulement est donc attaché et forme une couche limite qui pénètre dans l'ouverture et forme une couche limite de mélange (Figure 3-20).

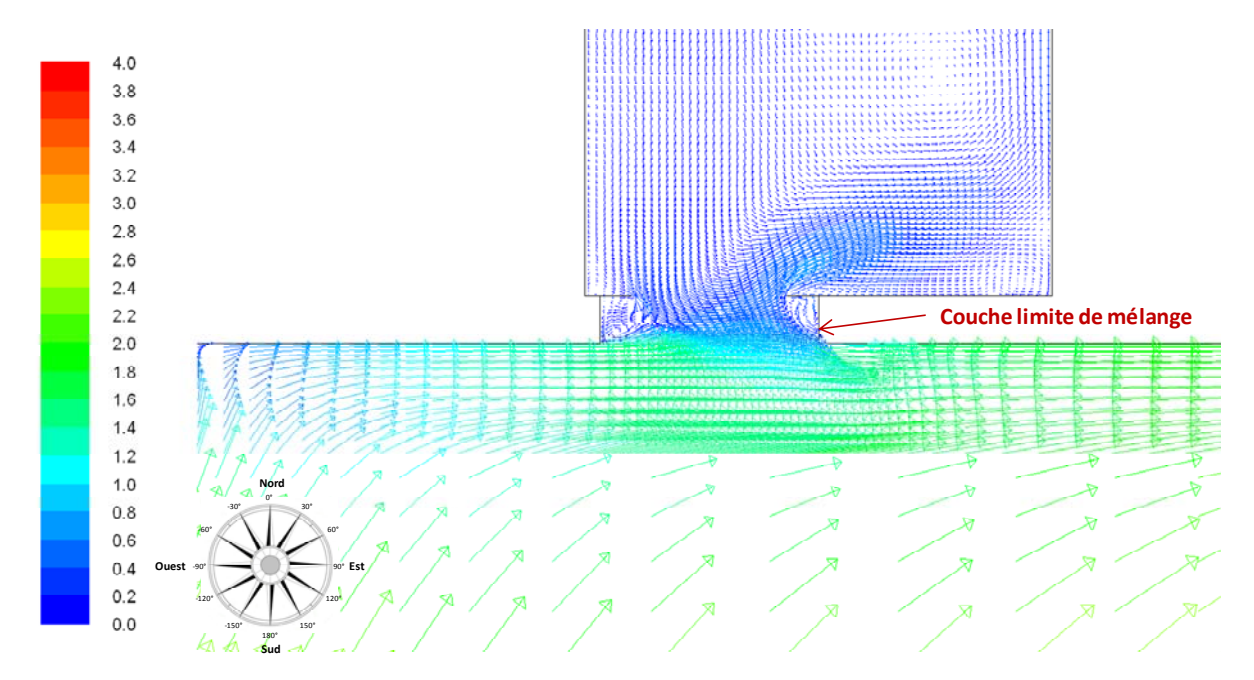

Figure 3-20 : Détail de la couche limite de mélange, vue de dessus à mi hauteur de l'ouverture (essai GT 14, modèle RANS **RSM).**

On peut voir que la couche limite de mélange est le moteur principal du renouvellement dans les configurations GT 14 et GT 15, puisque, comme il l'est montré à la Figure 3-21, les vitesses sur le plan vertical de l'ouverture sont très faibles, à cause du faible effet thermique et du fait que l'effet du
vent a tendance à créer une recirculation de haut en bas de l'ouverture et donc à contrecarrer l'effet thermique.

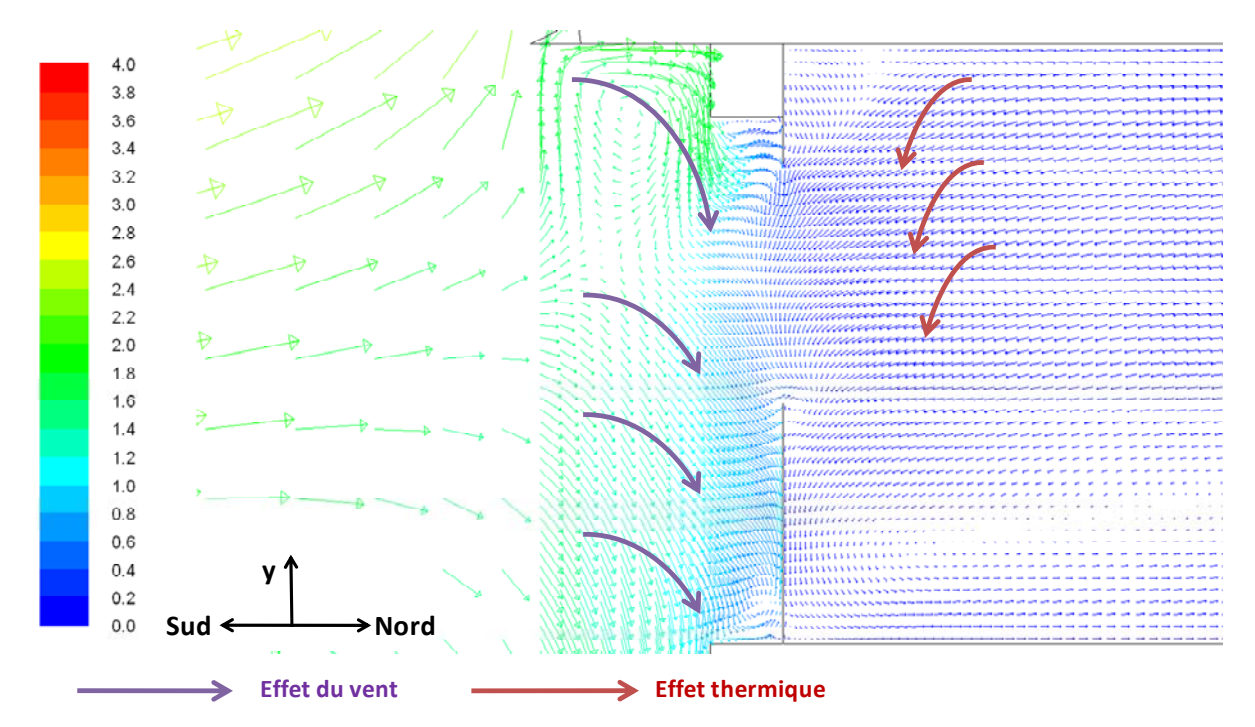

Figure 3-21 : Vue frontale de l'écoulement simulé (essai GT 14, modèle RANS RSM et LES) et représentation schématique  $de$  **l'effet du vent et de l'effet thermique.** 

En ce que concerne la turbulence, la Figure 3-23 montre la comparaison entre le champ d'énergie cinétique turbulente calculé par la simulation RANS RSM (identique à celui calculé par la simulation k- $\varepsilon$ ) et celui de la simulation LES.

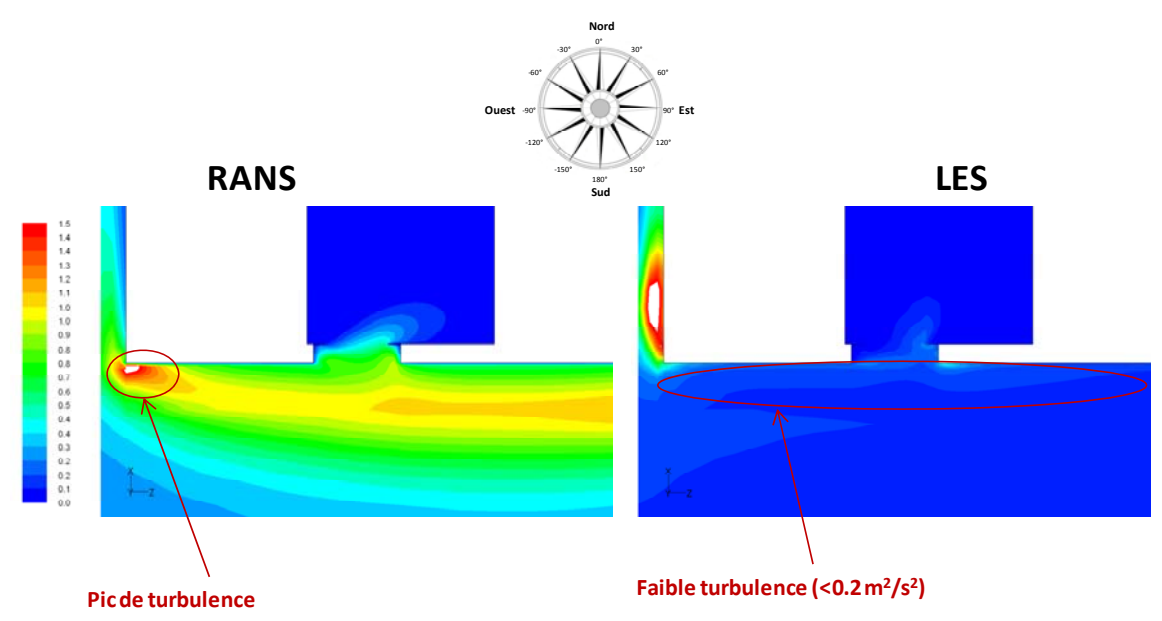

Figure 3-22 : Champ d'énergie cinétique turbulente (en m<sup>2</sup>/s<sup>2</sup>) calculé à l'aide des simulations RANS RSM et LES pour la configuration GT 15. Vue de dessus, plan horizontal correspondant à la moitié de la hauteur de l'ouverture.

On peut noter des différences substantielles entre les deux champs. En particulier, la simulation LES prévoit une très faible turbulence à proximité de la paroi sud du bâtiment, alors que les simulations RANS présentent un pic de turbulence à l'angle sud-ouest qui se propage sur toute la paroi sud.

### **3.2.2.2** Comparaison des profils de vitesse et de température à l'ouverture

Les Figure 3-23 et Figure 3-24 montrent les résultats de comparaison entre les profils expérimentaux et calculés à l'aide de la CFD, en vitesse et température.

GT 14

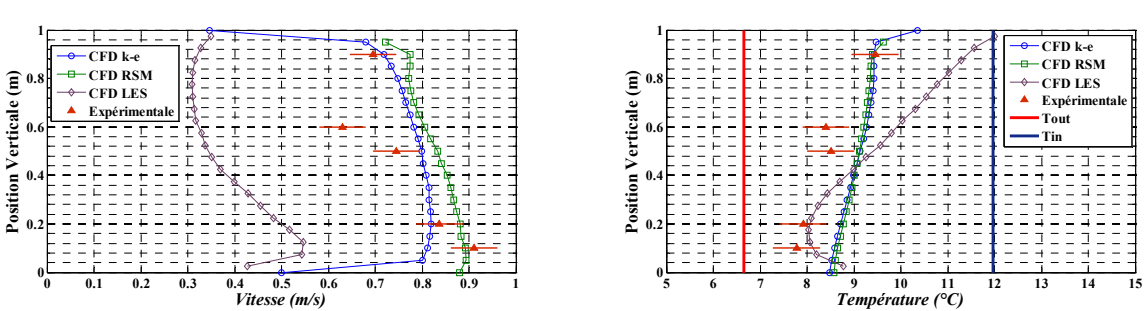

Figure 3-23 : Profils verticaux de vitesse et de température sur la ligne moyenne d'ouverture, essai GT 14, simulations **CFD.**

GT 15

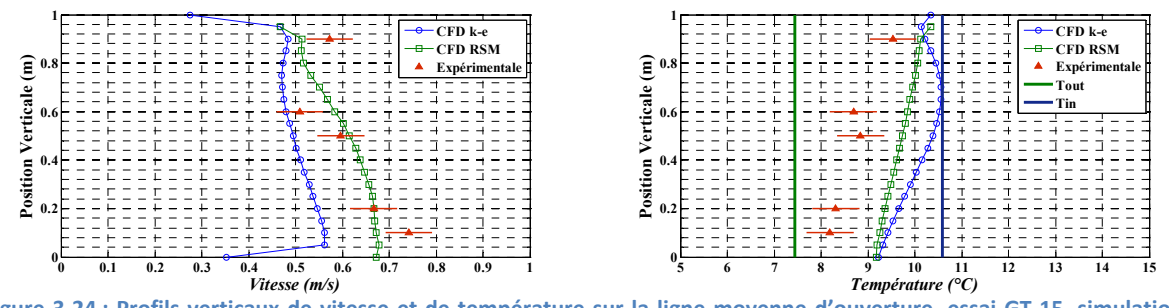

Figure 3-24 : Profils verticaux de vitesse et de température sur la ligne moyenne d'ouverture, essai GT 15, simulations **CFD RANS.**

L'accord entre les vitesses expérimentales et simulées est satisfaisant pour les deux modèles RANS, ainsi que l'évolution des vitesses entre l'essai GT 14 et l'essai GT 15. Toutefois, on peut observer que la forme du profil expérimental présente un minimum situé entre 0.6m et 0.9m de hauteur, qui n'est pas reproduit sur les profils simulés. Cela pourrait être dû à un excès de turbulence prévu par les simulations RANS à cette hauteur de l'ouverture : en effet, comme on a vu au paragraphe 3.1.8, une forte turbulence de l'écoulement augmente la vitesse moyenne « apparente » mesurée par un anémomètre omnidirectionnel.

Au contraire, le profil des vitesses calculé par la simulation LES pour l'essai GT 14 a une forme très proche de celui mesuré, mais il donne des valeurs de vitesse très inférieures. Il semble alors que la turbulence soit sous-estimée par la simulation LES.

L'observation des profils de température confirme l'hypothèse que les simulations RANS surestiment la turbulence, alors que les simulations LES la sous-estiment. En effet, on peut voir que, dans les simulations RANS, le profil de température est plus plat que dans l'expérience, puisque la surévaluation de la turbulence agit comme une source ultérieure de mélange (diffusion) de l'air. Par conséquence, le profil de température qui en résulte est plus homogène dans les simulations que dans l'expérimentation. Au contraire, le profil prévu par la LES est plus stratifié que celui expérimental, signe qu'il n'y a pratiquement pas de mélange vertical, à cause de la faible turbulence prévue par ce type de simulation.

## **3.2.3 Analyse de résultats pour les essais GT 16 et PIV**

### **3.2.3.1** Caractéristiques générales de l'écoulement

L'essai GT 16 et l'essai PIV sont caractérisés par une direction du vent pratiquement perpendiculaire à l'ouverture. L'écoulement devant le bâtiment est représenté en Figure 3-25 pour la simulation RANS RSM. Elle est pratiquement identique pour les simulations RANS k-ε et LES.

La zone de stagnation, qui dans les configurations précédentes se situait à l'angle du bâtiment, se trouve ici près du milieu de la façade, très proche de l'ouverture. Dans cette zone, les vitesses sont très faibles et la couche limite n'est pas complètement attachée à la paroi du bâtiment et ne pénètre pas dans l'ouverture. Par conséquent, l'apport du phénomène de la couche limite de mélange n'est pas dominant dans ce cas.

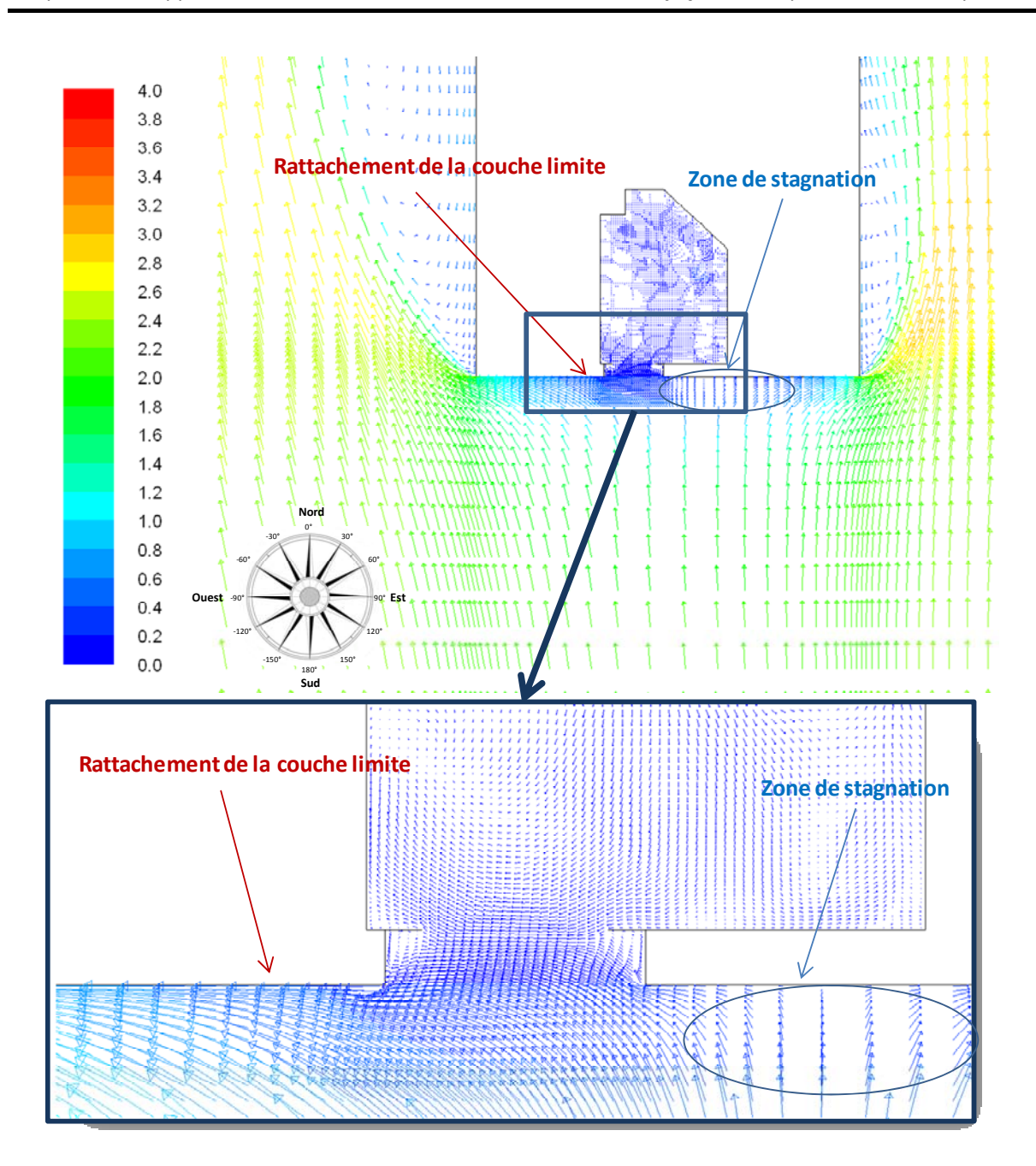

Figure 3-25 : Ecoulement autour du bâtiment pour un angle d'incidence du vent de 5° (essai GT 16, modèle RANS RSM). **Vue de dessus, moitié hauteur de l'ouverture.** 

Par ailleurs, pour l'essai PIV, on peut comparer le champ de vitesse sur un plan vertical situé au milieu de l'ouverture mesuré expérimentalement par vélocimétrie laser et calculé par les simulations RANS et LES (Figure 3-26).

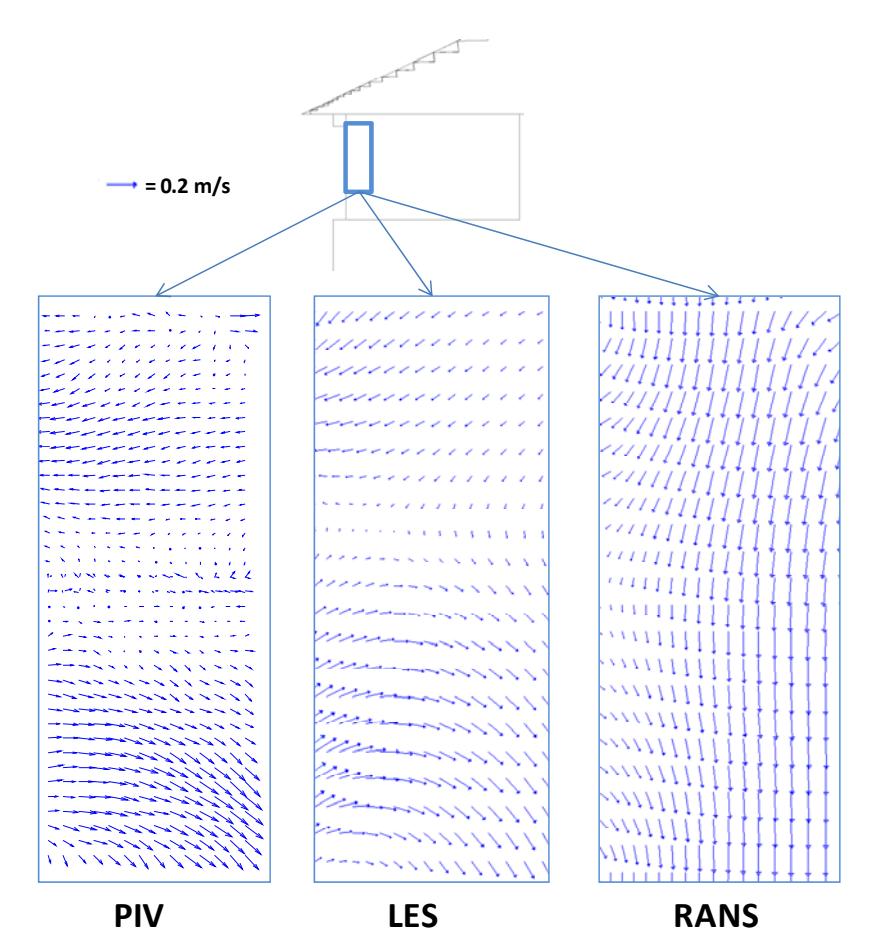

Figure 3-26 : Comparaison entre le champ de vitesse expérimental et les simulations RANS et LES (essai PIV). Vue **latérale, mi largeur de l'ouverture.** 

On peut voir que la simulation LES donne un champ de vitesse moyen très similaire à celui mesuré avec la PIV, où l'effet thermique est dominant : l'air entre par le bas de l'ouverture et sort par le haut, avec une zone de recirculation au milieu. Par contre, le champ de vitesse calculé par les simulations RANS est assez différent. En effet, l'air entre encore par le bas et sort par le haut, mais il est entraîné dans une zone de recirculation qui occupe toute la hauteur de l'ouverture. L'échange de chaleur et de masse se fait donc principalement par diffusion turbulente.

Ce comportement peut être expliqué en observant la Figure 3-27, qui reproduit le champ de turbulence devant le bâtiment pour les simulations RANS et LES. On peut observer que la simulation LES prédit une énergie turbulente très faible devant la paroi frontale du bâtiment, sauf à proximité de celle-ci vis à vis de la zone de recirculation. Au contraire, les simulations RANS prévoient une très forte turbulence devant toute la façade. Cette forte turbulence détermine le fait que l'échange à l'ouverture est principalement turbulent.

La surévaluation de la turbulence devant un obstacle non-aérodynamique par les simulations RANS est un problème relativement bien connu, dû à la surévaluation du terme de production de la turbulence (Rodi, 1997). Plusieurs solutions ont été proposées dans la littérature (modèle MMK, ref. Murakami et al., 1997, modèle *v<sup>2</sup>-f*, Durbin, 1995), mais aucune ne parvient pour l'instant à éliminer ce problème.

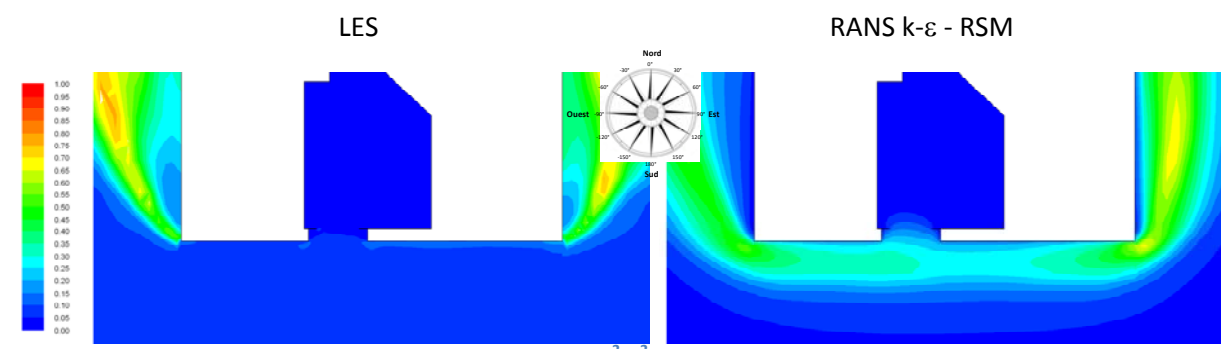

Figure 3-27 : Champ d'énergie cinétique turbulente (en  $m^2/s^2$ ) calculé à l'aide des simulations RANS et LES pour la **configuration GT 16.**

Ce comportement des modèles RANS engendre aussi une prédiction non correcte du champ de température au niveau de l'ouverture (Figure 3-28). En effet, la diffusion turbulente devient le moteur premier de l'échange thermique au niveau de l'ouverture, avec par conséquent un lissage des gradients de température.

Au contraire, pour la simulation LES, l'échange au niveau de l'ouverture est principalement convectif, et la situation est similaire à celle sans vent, avec de l'air qui entre par le bas et sort par le haut et un faible mélange entre les deux flux d'air.

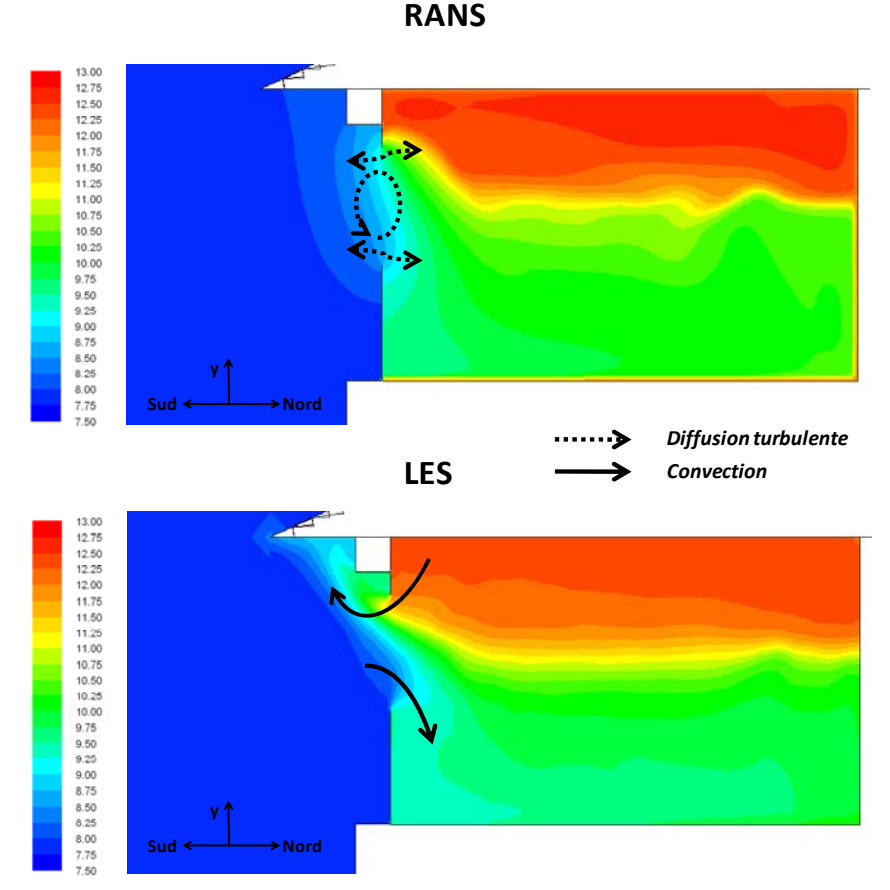

Figure 3-28 : Champ de température sur le plan médian de l'ouverture (essai GT 16, modèles RANS k-g et LES) et **schématisation des échanges.**

### **3.2.3.2** Comparaison des profils de vitesse et de température à l'ouverture

La comparaison des profils de vitesse et de température à l'ouverture entre expérimentation et simulations pour l'essai GT 16 (Figure 3-29) confirme les considérations faites au paragraphe précédent. En effet, les vitesses sont surévaluées par les simulations RANS, ce qui est dû à la surévaluation de la turbulence puisque, comme on a expliqué au paragraphe 3.1.8, la turbulence concourt en partie à la vitesse moyenne « apparente » mesurée par un anémomètre omnidirectionnel.

GT 16

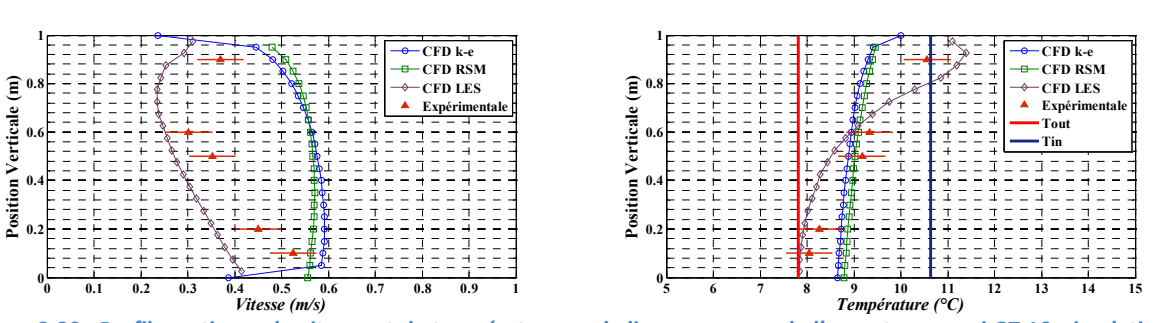

Figure 3-29 : Profils verticaux de vitesse et de température sur la ligne moyenne de l'ouverture, essai GT 16, simulations **CFD.**

Ainsi, le profil de température est beaucoup plus plat dans la simulation RANS que dans l'expérimentation. En effet, comme on l'a dit au paragraphe précédent, l'effet de la surévaluation de la turbulence se traduit par un échange thermique au niveau de l'ouverture par diffusion turbulente, avec une homogénéité, même verticale, des températures (Figure 3-28).

Au contraire, la simulation LES est en bon accord avec l'expérimentation, ce qui confirme que la turbulence et l'effet thermique sont bien représentés par ce type de simulation dans la situation de vent en face.

## **3.2.4 Analyse de résultats pour les essais GT 18, GT19, GT 24 et GT 34**

### **3.2.4.1** Caractéristiques générales de l'écoulement

Dans les essais GT 18, GT19, GT 24 et GT 34 l'ouverture est sous le vent, dans le sillage du bâtiment, caractérisé par une structure tourbillonnaire tridimensionnelle très complexe (Figure 3-30 et Figure  $3-31$ ).

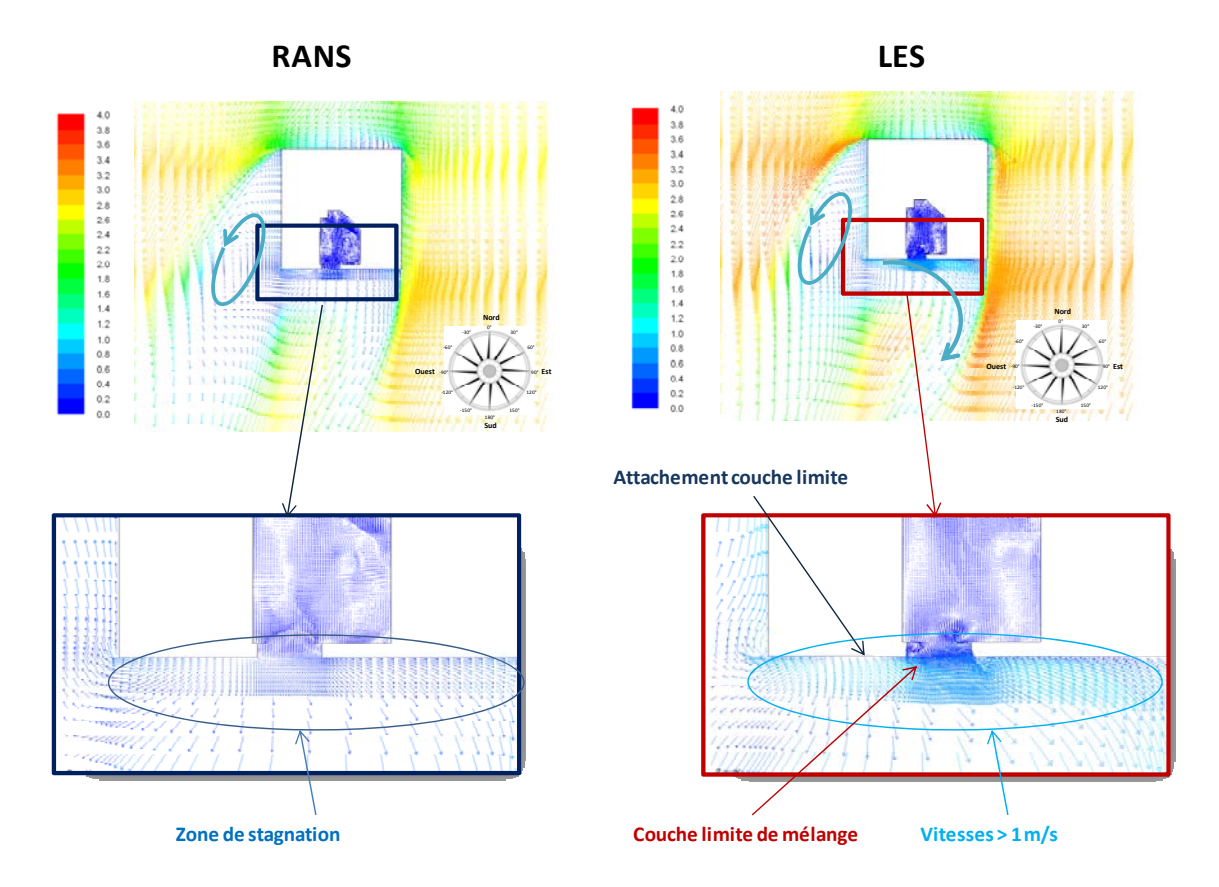

Figure 3-30 : Ecoulement autour du bâtiment pour un angle d'incidence du vent de 20° NO (essai GT 18, modèle RANS **RSM** et LES). Vue de dessus, moitié hauteur de l'ouverture.

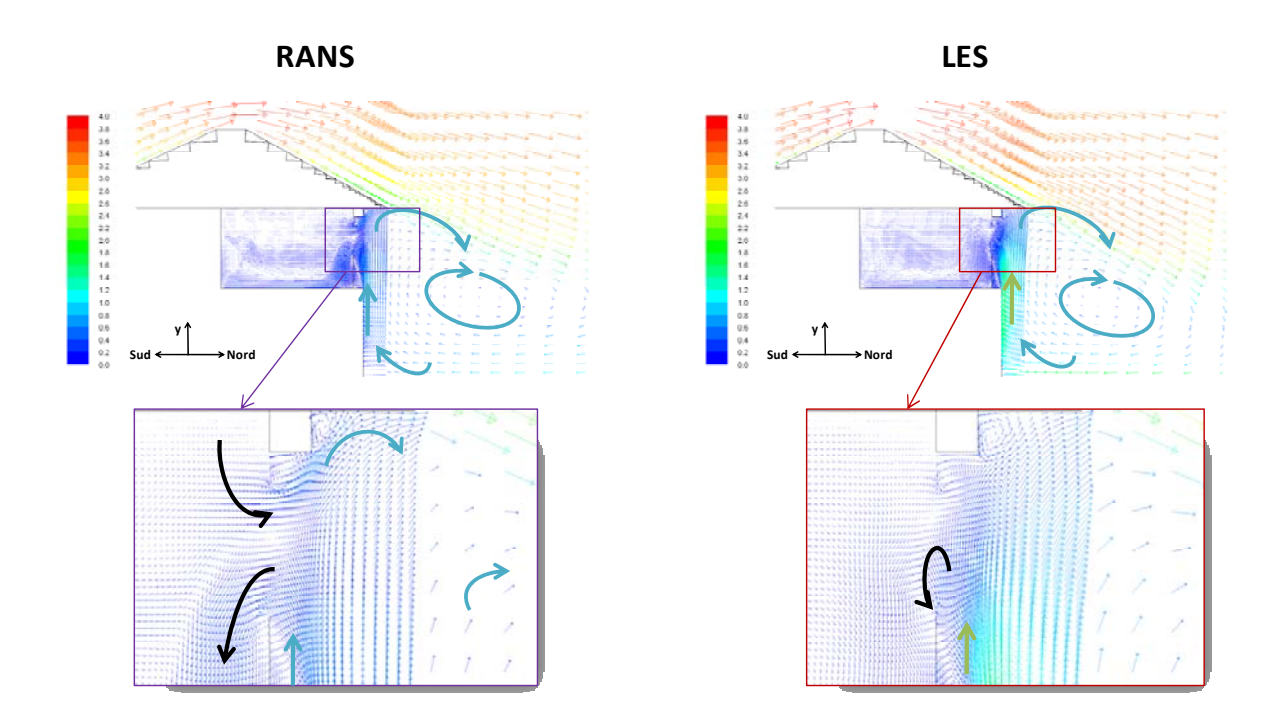

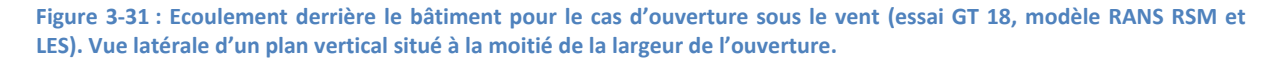

On peut noter que, contrairement à l'écoulement devant le bâtiment, les champs de vitesse moyenne prévus par les simulations RANS et LES sont légèrement différents. En effet, selon les simulations RANS, les vitesses sont très faibles à proximité des parois Sud et Ouest du bâtiment (Figure 3-30), alors que les vitesses moyennes calculées par le LES sont supérieures à 1 m/s et sont suffisantes pour que l'effet de la couche limite de mélange ne soit pas négligeable.

Si on regarde l'écoulement sur un plan vertical, les résultats de deux simulations mettent en évidence un tourbillon principal derrière le bâtiment, qui génère un mouvement du bas vers le haut sur la paroi sud. Ce mouvement, plus marqué selon la simulation LES, a comme conséquence d'entraver la formation du jet dû à l'effet thermique. Pour les simulations RANS cet effet est faible et on peut observer la formation d'un jet, légèrement écrasé à cause de la composante verticale de la vitesse. Au contraire, dans la simulation RANS, la vitesse ascendante est tellement élevée que la formation du jet est totalement empêchée.

La différence entre la modélisation RANS et la LES est encore plus évidente pour ce que concerne la turbulence (Figure 3-32).

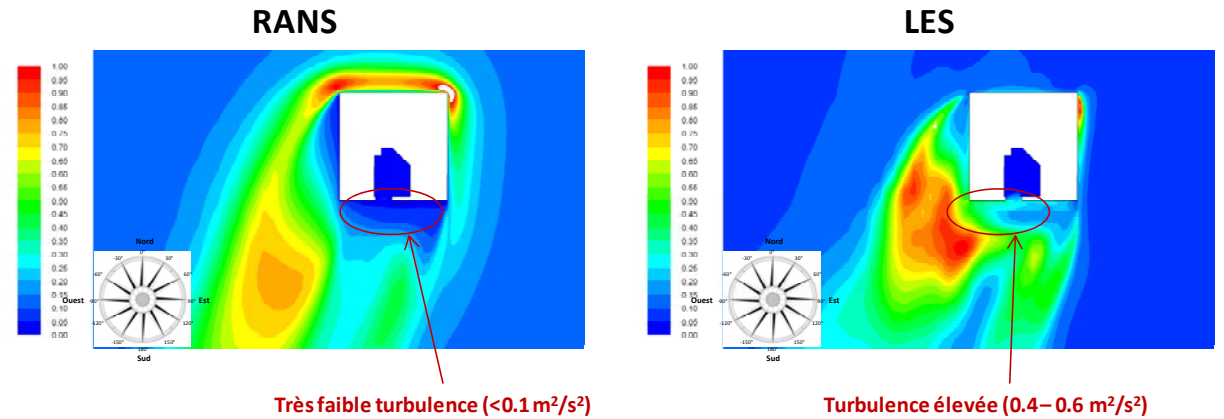

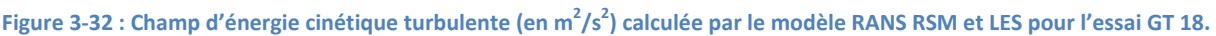

On peut noter que le champ d'énergie cinétique turbulente est très différent à proximité du bâtiment. En effet, les simulations RANS indiquent une zone de très faible turbulence dans la zone limitrophe à la paroi sud, alors que dans la simulation LES la même zone est intéressée par une turbulence non négligeable.

Ceci se retrouve dans le champ de température prévu par les deux types de modélisation (Figure 3-33). En effet, le champ de température à proximité de l'ouverture calculé par la simulation LES présente des gradients verticaux plus lissés que ceux issus de la simulation RANS.

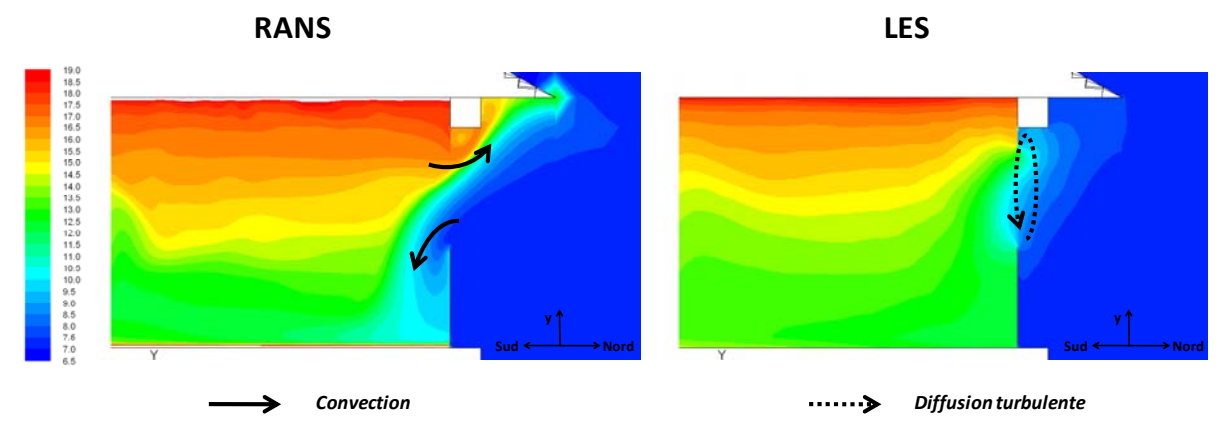

Figure 3-33 : Champ de température calculée par le modèle RANS RSM et LES pour l'essai GT 18.

En définitive, les simulations RANS prévoient un écoulement dominé par l'effet thermique, même s'il est légèrement affaibli par le tourbillon principal derrière le bâtiment. L'effet de la couche limite de mélange est négligeable, ainsi que celui de la turbulence.

Au contraire, la simulation LES indique que l'effet plus important est celui de la turbulence ajouté à un faible effet transversal dû à la couche limite de mélange.

### **3.2.4.2 Comparaison des profils de vitesse et température**

La comparaison entre les profils de vitesse et de température expérimentaux et calculés avec les simulations RANS et LES (Figure 3-34) pour l'essai GT 18 ne nous permet pas de conclure lequel des deux types de modèle reproduit le mieux les caractéristiques de l'écoulement au niveau de l'ouverture.

GT 18

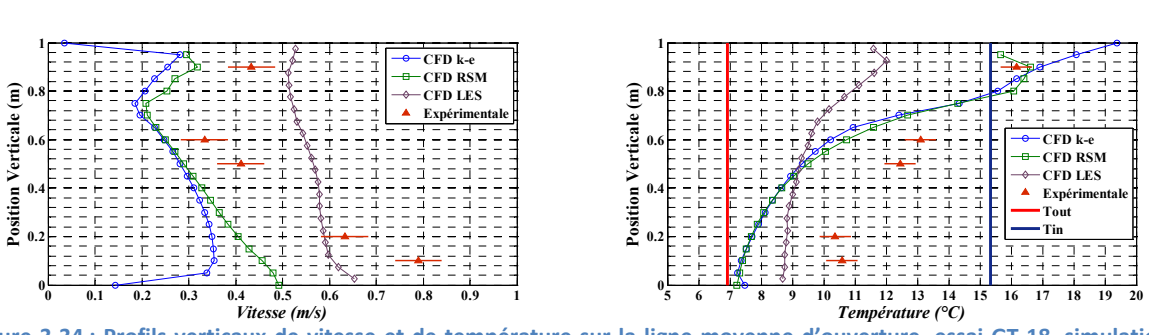

Figure 3-34 : Profils verticaux de vitesse et de température sur la ligne moyenne d'ouverture, essai GT 18, simulations **CFD.**

En revanche, on peut observer que la forme du profil de vitesse est plus proche du profil expérimental pour les deux simulations RANS, en particulier pour la simulation RSM. L'ordre de grandeur des vitesses, spécialement dans la partie basse de l'ouverture, est calculé plus précisément par le modèle LES.

En ce qui concerne les températures, celles de la simulation LES sont plus faibles de 1°C dans la partie basse de l'ouverture et jusqu'à 5°C dans la partie haute. Le profil de vitesse calculé par les simulations RANS, en particulier par le modèle RSM, est proche des valeurs expérimentales dans la partie haute, alors qu'il est assez distant dans la partie basse.

Il semble donc que l'écoulement réel ait des caractéristiques intermédiaires entre les écoulements simulés par les simulations RANS et LES.

Pour ce qui concerne les autres essais, les Figure 3-35, Figure 3-36 et Figure 3-37 montrent la comparaison entre les profils simulés avec les deux modèles RANS et ceux expérimentaux.

GT 19

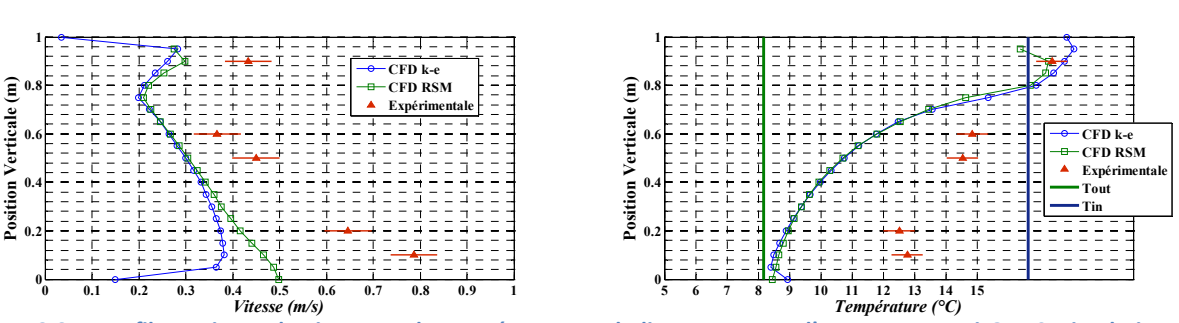

Figure 3-35 : Profils verticaux de vitesse et de température sur la ligne moyenne d'ouverture, essai GT 19, simulations **RANS**

GT 24

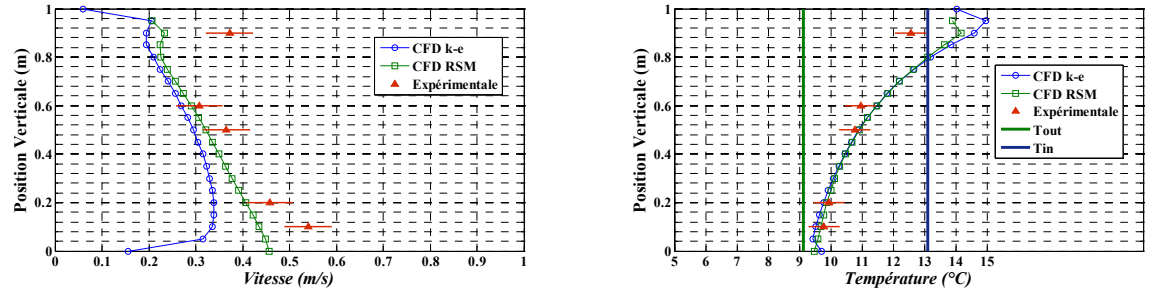

Figure 3-36 : Profils verticaux de vitesse et de température sur la ligne moyenne d'ouverture, essai GT 24, simulations **RANS**

GT 34

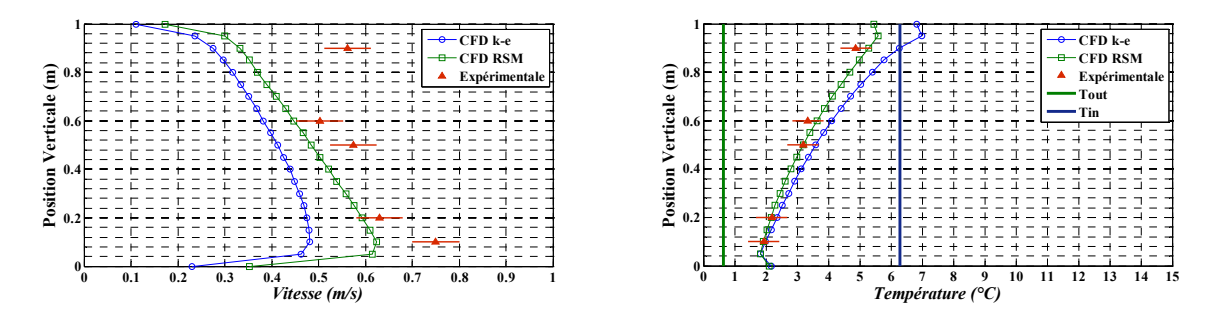

Figure 3-37 : Profils verticaux de vitesse et de température sur la ligne moyenne d'ouverture, essai GT 34, simulations **RANS**

On peut observer que les essais GT 24 et GT 34 montrent un très bon accord entre profils simulés et expérimentaux, spécialement avec le modèle RSM. Cela semble indiquer que, dans ces deux derniers cas, l'effet de la turbulence joue effectivement un rôle peu important, comme avec le modèle RANS.

# **3.2.5 Comparaison entre les taux de renouvellement d'air expérimentaux et issus des simulations CFD**

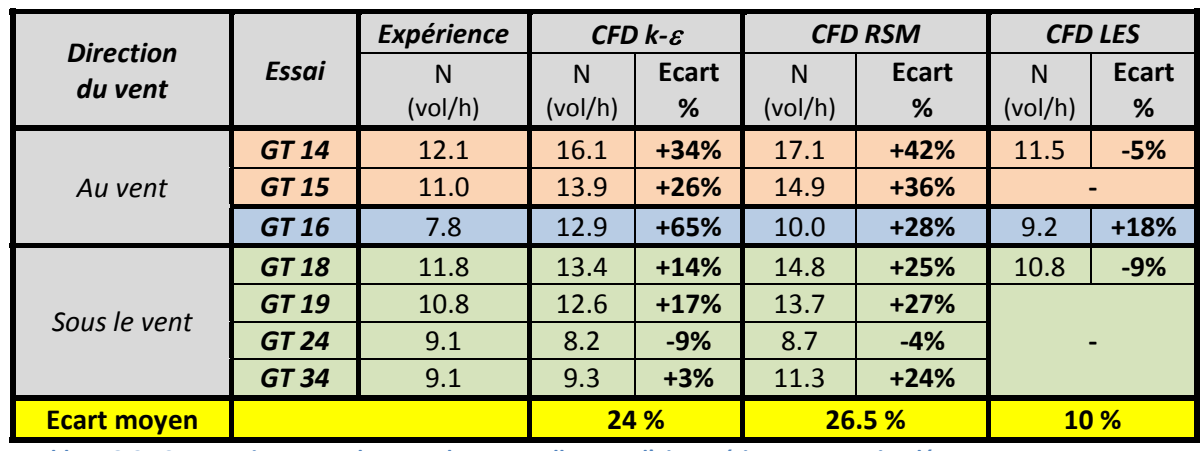

Le Tableau 3-2 compare les taux de renouvellement d'air expérimentaux et simulés avec les trois modèles de turbulence examinés.

**Tableau 3-2 : Comparaison entre les taux de renouvellement d'air expérimentaux et simulés.** 

On constate que le taux de renouvellement d'air est généralement surestimé par les simulations RANS. En particulier, l'écart moyen entre les taux de renouvellement d'air expérimentaux et ceux issus des simulations *k-ε* et RSM est de 24% et 26.5% respectivement. Puisqu'au chapitre 2 on a estimé l'erreur relative de la méthode du gaz traceur à 25%, ces écarts sont relativement acceptables.

Bien qu'aucun des deux modèles ne soit clairement supérieur à l'autre, il semble que le modèle RSM ait tendance à mieux répondre au changement des conditions limites que le modèle k-ε (Figure 3-38).

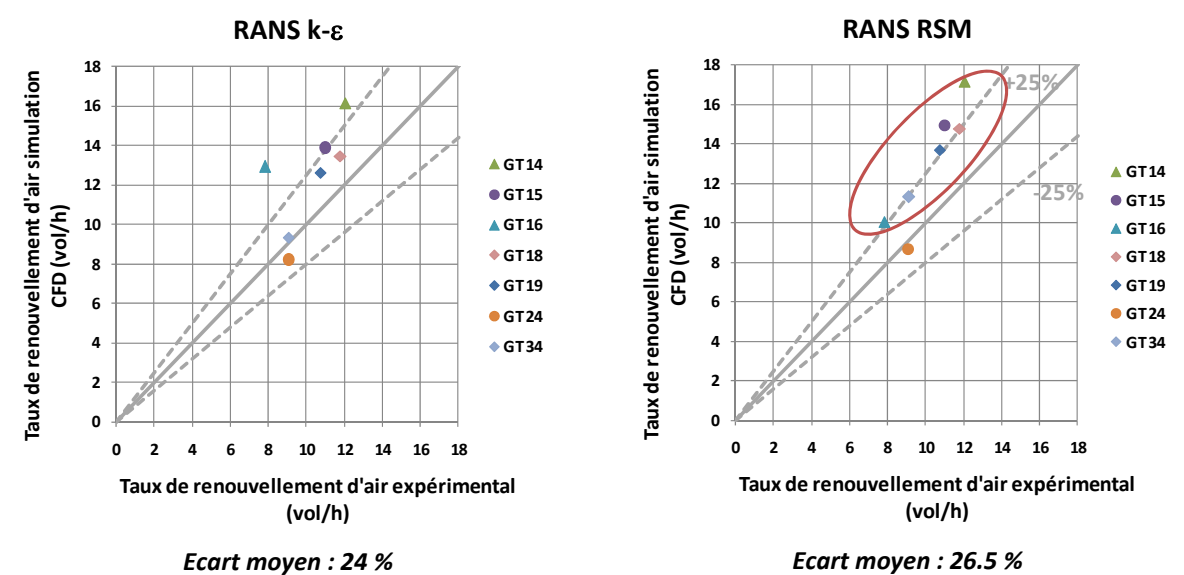

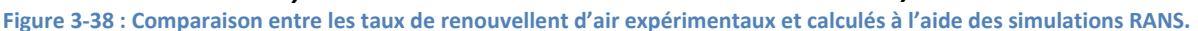

En effet, à l'exception de l'essai GT 24, la surestimation du taux de renouvellement d'air est presque constante pour le modèle RSM, alors que le modèle k-ε donne des écarts de débit par rapport à l'expérience très variables selon les conditions aux limites. Autrement dit, le modèle RSM est plus fidèle que le modèle k-ε, alors que ce dernier est légèrement plus juste.

Le temps de calcul pour les deux modèles diffère relativement peu : pour nos simulations le modèle RSM demande environ 20% de plus de temps de calcul que le modèle k-ε.

En ce qui concerne le modèle LES, il donne des taux de renouvellement d'air très proches des valeurs expérimentales. L'erreur moyenne est de l'ordre de 10 %, mais il faut rappeler que cette moyenne se réfère à 3 simulations. En revanche, le temps de calcul nécessaire pour ce type de simulation est 10 fois celui des essais RANS.

# **3.2.6 Relation entre** le **taux** de **renouvellement** d'air et le transfert **thermique**

Le taux de renouvellement d'air mesuré par gaz traceur correspond à un débit d'air neuf qui peut être calculé comme :

$$
q_{air,neuf} = N \cdot V \tag{3-67}
$$

Où *V* est le volume de la pièce. Ce débit, comme on a vu au paragraphe 3.1.6, ne correspond pas à un débit d'air effectif, mais prend aussi en compte les autres phénomènes de transport, notamment la diffusion turbulente.

D'un point de vue thermique, on peut aussi calculer un « débit équivalent » thermique comme :

$$
q_{thermique} = \frac{\dot{Q}_{ouv,vent}}{\rho c_P (T_{ext} - \langle T_{int} \rangle)}
$$
(3-68)

Où  $\dot{Q}_{ouv,vent}$  est la quantité de chaleur échangée à l'ouverture par ventilation,  $T_{ext}$  la température extérieure et  $\langle T_{int} \rangle$  la température moyenne de l'air dans la pièce. Ce débit ne correspond non plus à un débit effectif, mais est égal au débit qui serait nécessaire pour échanger la même quantité de chaleur par ventilation avec une température intérieure uniforme. Afin d'effectuer le bilan thermique d'une pièce ventilée naturellement, ce débit permet de simplifier le traitement du terme  $\dot{Q}_{ouv,vent}$  même en présence d'échange turbulent et de recirculations (voir chapitre 5).

A cause des similarités entre l'échange thermique et le transport de gaz traceur, les deux débits sont évidemment liés, mais leur égalité n'est pas assurée. Pour cette raison, on a calculé le débit équivalent thermique et on l'a comparé avec le débit équivalent d'air neuf.

Le débit équivalent thermique a été calculé dans les simulations en effectuant le bilan thermique de la pièce. Ce bilan est très simplifié, puisqu'il n'y a pas de terme de conduction ni de rayonnement. Par conséquent, la chaleur échangée à l'ouverture est égale à la chaleur totale émise dans la pièce, par les parois et par les apports internes.

La Figure 3-39 montre la comparaison entre les deux débits équivalents calculés.

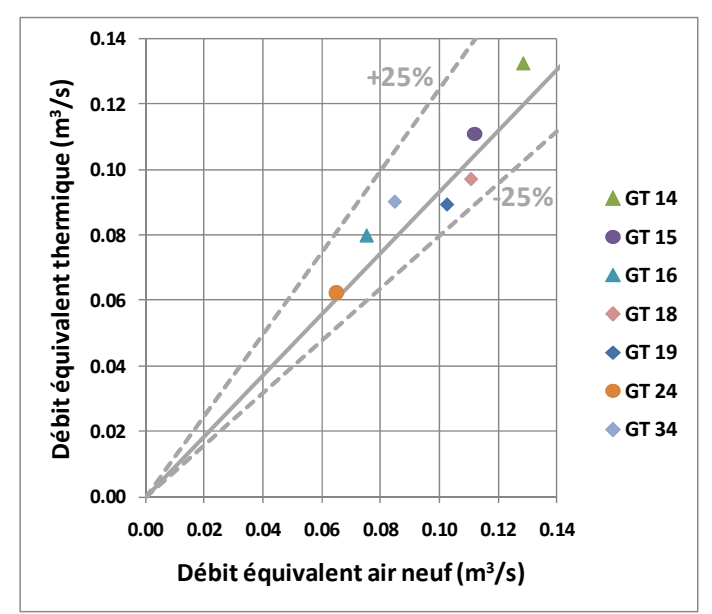

Figure 3-39 : Comparaison entre le débit équivalent thermique et le débit équivalent d'air neuf calculés à l'aide de la CFD, **simulations RANS RSM.**

Même si dans certains cas on peut noter de légères différences entre les deux débits, les écarts sont largement en dessous des incertitudes expérimentales. Pour cette raison, dans la suite, on juge plus pertinent le calcul sur la base du débit équivalent thermique divisé par le volume de la pièce.

# **3.3 Conclusions**

Dans ce chapitre, on a utilisé plusieurs modèles de turbulence pour simuler numériquement une série d'essais expérimentaux, et on a ensuite comparé les résultats des simulations avec l'expérience. Deux des trois modèles testés sont des modèles stationnaires qui utilisent une modélisation statistique de la turbulence (RANS *k-ε* réalisable et RANS RSM), alors que le troisième est un modèle de turbulence des grandes échelles (LES).

La comparaison entre les profils de vitesse et de température au centre de l'ouverture montre que les deux modèles RANS représentent correctement les caractéristiques principales de l'écoulement, à l'exception du cas où la vitesse du vent est perpendiculaire à l'ouverture. Cependant, les caractéristiques turbulentes de l'écoulement ne semblent pas être correctement représentées dans les simulations RANS. Ce fait est en accord avec d'autres études numériques.

En général, la prédiction du profil de vitesse et de température est légèrement meilleure pour le modèle RSM que pour le modèle *k-ε*, même si la différence reste très faible.

La prédiction du taux de renouvellement d'air dans la pièce, qui est le paramètre le plus important pour la modélisation thermique de la ventilation naturelle, est relativement bonne compte tenu des erreurs expérimentales. L'écart moyen entre simulations RANS et expérience est de l'ordre de 25% pour les deux modèles. Le modèle RSM est plus fidèle que le modèle k-ε, mais le temps de calcul est environ 20% supérieur.

Le modèle LES a été testé pour trois cas seulement. Son utilisation semble apporter des améliorations dans la prédiction de la turbulence pour un vent de face perpendiculaire à l'ouverture. Cependant, dans les deux autres simulations effectuées, l'accord entre les profils de vitesse et de température à l'ouverture ne sont pas nettement meilleurs que ceux calculés avec les modèles RANS.

L'écart moyen entre les taux de renouvellement d'air expérimentaux et calculés avec la LES est de l'ordre de 10 %, mais le temps de calcul est 10 fois celui des simulations RANS, rendant le modèle LES difficile à appliquer en pratique pour plusieurs conditions ou configurations d'ouverture. De plus, à cause du temps de calcul très élevé, une vérification de l'indépendance des résultats des simulations au maillage n'a pas été effectuée dans cette étude.

En définitive, l'utilisation du modèle RANS RSM pour la simulation numérique de la ventilation naturelle mono-façade représente le meilleur compromis entre fidélité des résultats et temps de calcul. Le modèle k-ε peut être également utilisé si la rapidité de calcul est un facteur clé de l'étude, avec des résultats relativement proches de ceux du modèle RSM. L'utilisation du modèle LES est pour l'instant d'application pratique limitée, à cause des maillages très fins et des longs temps de calcul nécessaires. Cependant, le nombre limité d'essais effectué avec le modèle LES montre un certain potentiel d'amélioration des prédictions de la turbulence, qu'il s'agirait de confirmer par des simulations dans d'autres conditions.

# **Chapitre 4**

# Application de la CFD à la ventilation mono-façade : développement de nouvelles corrélations

*Au chapitre 2, on a examiné les résultats d5une campagne expérimentale effectuée in situ, en soulignant les limitations dues au manque de contrôle des conditions extérieures.*

*Dans ce chapitre, on étend les résultats de cette campagne expérimentale en effectuant une série de simulations CFD avec un plus large domaine de conditions extérieures (vitesse du vent et différence de température), afin de confirmer les observations faites au chapitre 2 et*  $d$ éterminer une nouvelle relation empirique de calcul du débit d'air en ventilation mono*façade qui prenne en compte la direction du vent. Cette nouvelle corrélation est ensuite comparée avec les données expérimentales, afin de déterminer les avantages par rapport aux corrélations existantes étudiées au chapitre 2.*

*Par ailleurs, l'utilisation de la CFD permet d'étudier une nouvelle configuration d'ouverture, qui n5a pas pu faire l5objet de l5expérimentation. Pour cette configuration, susceptible d5accroître le débit de ventilation, une corrélation empirique est établie à partir des résultats des simulations CFD.*

*Enfin, les débits de ventilation obtenus dans cette nouvelle configuration sont comparés à ceux obtenus avec la configuration « L », afin de confirmer si elle présente un potentiel d5amélioration.*

# **Sommaire**

### *4 Application de la CFD à la ventilation monoͲfaçade : développement de nouvelles corrélations \_\_\_\_\_\_\_\_\_\_\_\_\_\_\_\_\_\_\_\_\_\_\_\_\_\_\_\_\_\_\_\_\_\_\_\_\_\_\_\_\_\_\_\_\_\_\_\_\_\_\_\_\_\_\_\_\_\_\_\_\_\_ 117*

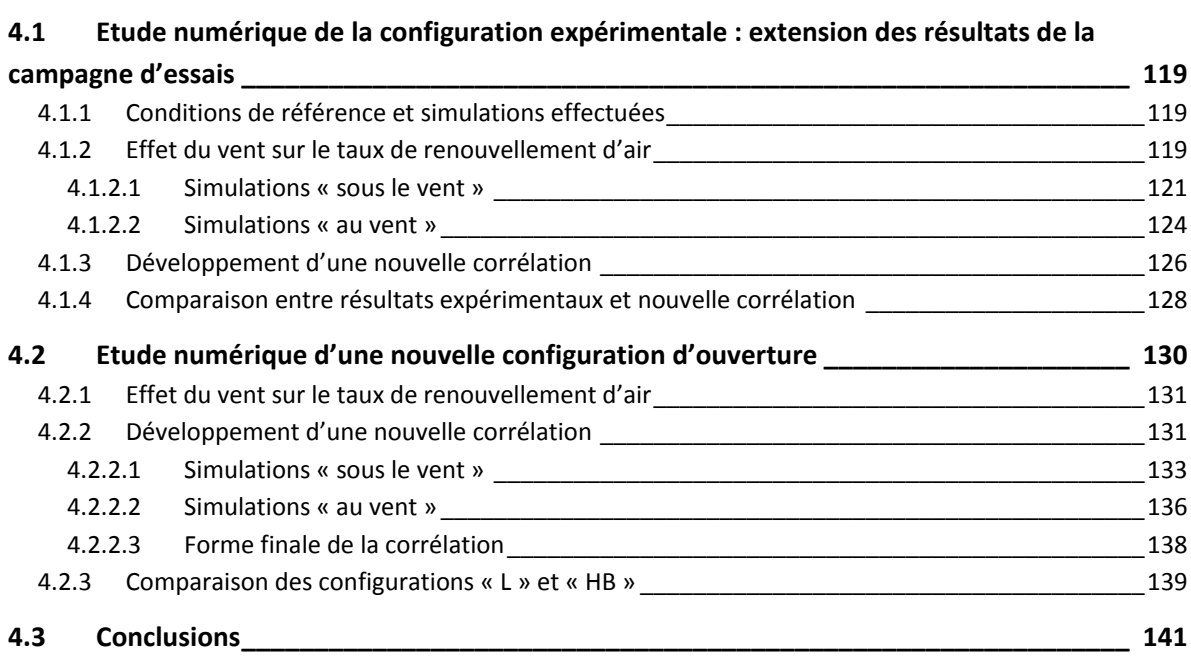

# **4.1 Etude numérique de la configuration expérimentale : extension des résultats de la campagne d'essais**

# **4.1.1 Conditions de référence et simulations effectuées**

Afin d'examiner le débit de ventilation dans une plage plus large de conditions extérieures, on a défini un certain nombre de cas de référence, en faisant varier les paramètres suivants :

- x Température des parois et apports internes : on a défini trois situations :
	- o faible différence de température entre les parois et lCextérieur (*Text* =22°C, *Tparois* = 26°C), avec 250 W d'apports internes. Cette condition correspond typiquement à des conditions diurnes en été.
	- o forte différence de température ( $T_{ext}$  =16°C,  $T_{parois}$  = 28°C), avec 250 W d'apports internes. Cette condition peut se vérifier par exemple pendant une saison intermédiaire.
	- o forte différence de température (*T<sub>ext</sub>* =16°C, *T<sub>parois</sub>* = 28°C) et pas d'apports internes. C'est typiquement le cas de la ventilation nocturne.
- Vitesse du vent : la plage de variation de la vitesse du vent a été prise entre 1.5 et 6.5 m/s, avec un pas de 1 m/s. De plus, une simulation en l'absence de vent a été réalisée pour chaque condition de température.
- Direction du vent : deux directions du vent ont été considérées : ouverture au vent, avec une incidence de 30° sur la façade de l'ouverture, et ouverture sous le vent, avec une incidence de 30° sur la façade opposée.

Toutes les combinaisons de ces paramètres ont été testées, pour obtenir un total de 39 simulations.

Ces simulations ont été effectuées avec le modèle stationnaire RANS RSM, puisque leur nombre ne permet pas l'utilisation du modèle LES.

## **4.1.2 Effet du vent sur le taux de renouvellement d'air**

La Figure 4-1 montre les taux de renouvellement d'air obtenus dans les différentes conditions définies, pour les cas d'ouverture au vent et sous le vent.

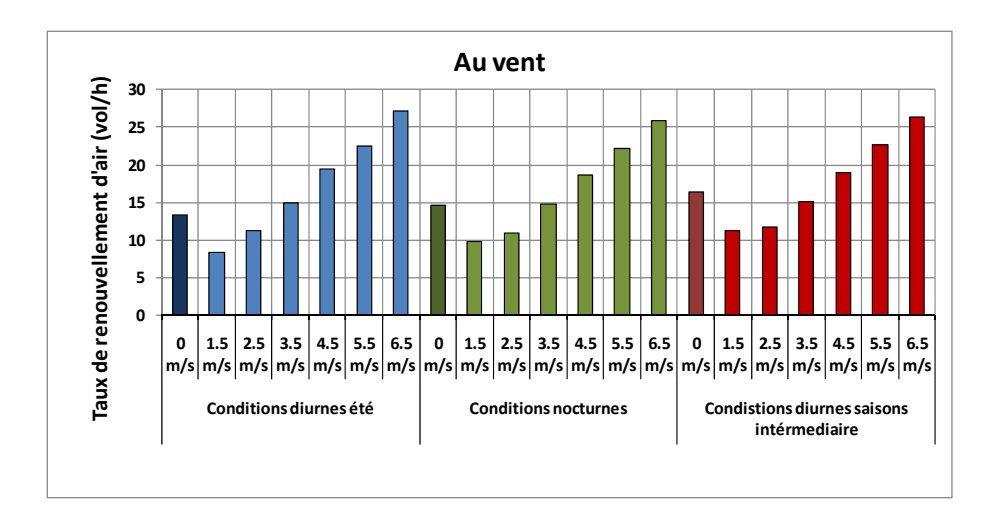

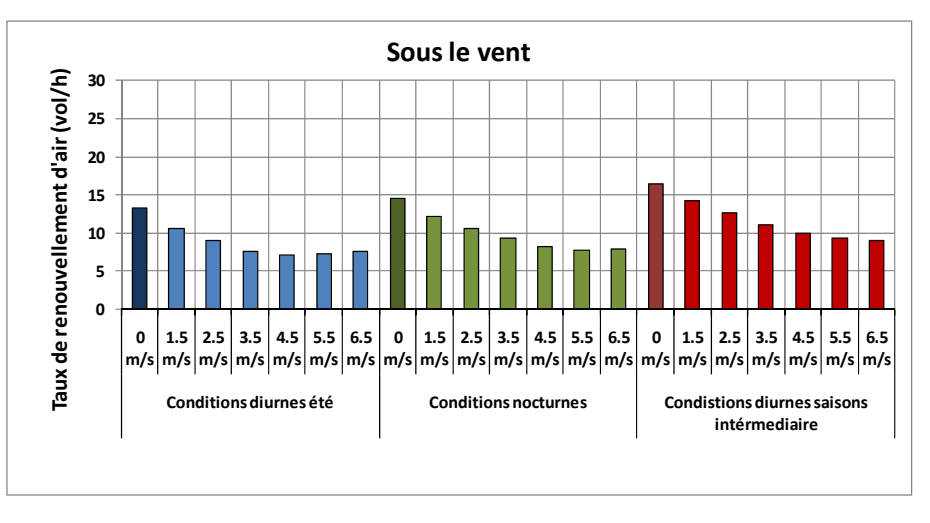

#### Figure 4-1 : Taux de renouvellement d'air calculé à l'aide de la CFD dans la configuration « L » pour différents conditions **de référence**

Comme observé dans les essais expérimentaux, l'effet du vent est en général négatif en cas d'ouverture « sous le vent » et positif dans le cas d'ouverture « au vent ».

Ces effets peuvent être mieux observés en traçant le diagramme de Warren, comme défini au chapitre 2 (Figure 4-2).

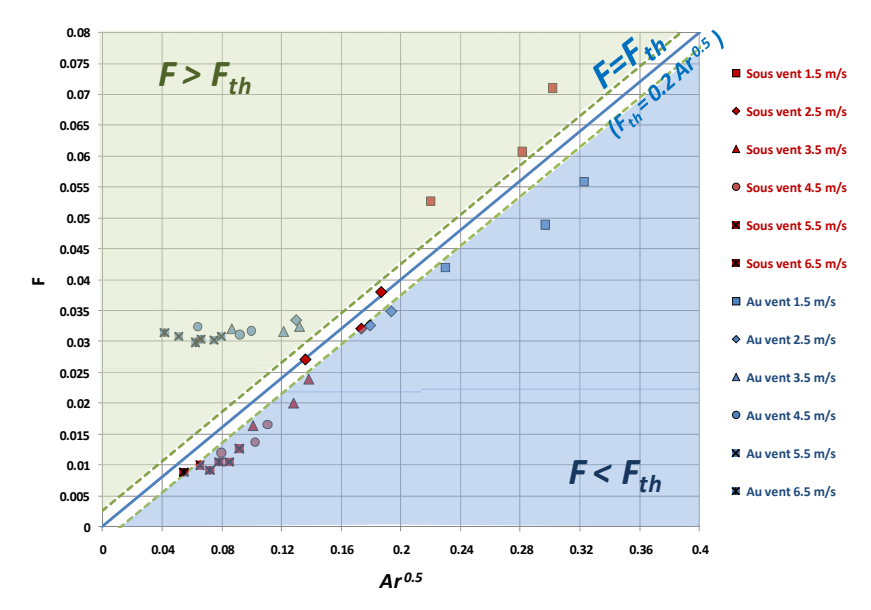

Figure 4-2 : Diagramme de Warren calculé sur la base des simulations CFD, configuration « L ».

Le diagramme montre que, pour des vitesses de vent supérieures à 2.5 m/s, on retrouve l'évolution observée expérimentalement (paragraphe 2.2.3.1):

- quand l'ouverture est au vent, le débit de renouvellement d'air est supérieur au débit en l'absence de vent (effet thermique seul) et la différence entre les deux débits (distance entre chaque point et la droite  $F = F_{th}$ ) augmente quand la vitesse du vent augmente.
- quand l'ouverture est sous le vent, le débit de renouvellement d'air est inférieur au débit en absence de vent.

Toutefois, pour des vitesses de vent inférieures ou égales à 2.5 m/s, la tendance est inversée. Cette évolution, qui ne pouvait pas être observée dans les essais à cause de vitesses relativement élevées, peut être expliquée en observant les champs de vitesse et de température calculés par la CFD.

#### **4.1.2.1 Simulations « sous le vent »**

La Figure 4-3 montre les champs de vitesse et de température issus des simulations en conditions « diurnes d'été » pour le cas d'ouverture sous le vent et différentes vitesses.

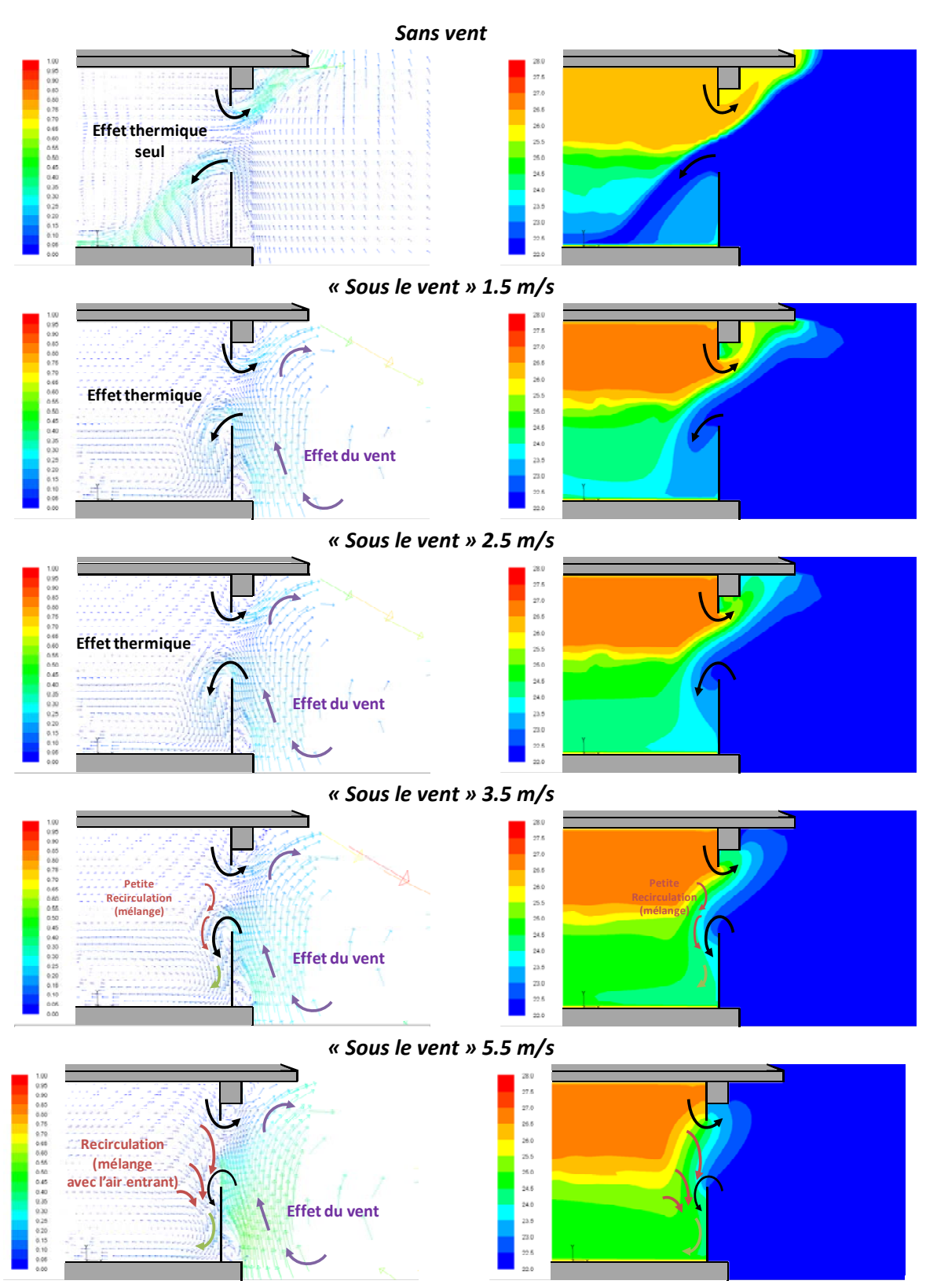

Figure 4-3 : Champs de vitesse et de température pour différentes vitesses du vent dans le cas de l'ouverture sous le **vent. Ouverture « L** », **conditions « diurnes** été ». Vue latérale du plan central de l'ouverture.

Dans le cas « sans vent », comme prévu théoriquement, l'écoulement est généré par l'effet thermique : l'air entre par le bas et sort par le haut de l'ouverture. Cependant, le débit résultant est légèrement plus élevé que celui prévu théoriquement, à cause du fait que la stratification thermique dans la pièce génère une différence de température effective entre le bas et le haut de l'ouverture plus élevée que dans la situation théorique, où elle est égale à la différence de température entre intérieur et extérieur (voir aussi paragraphe 2.2.1.2).

En présence de vent par l'arrière, l'entrée et la sortie de l'air sont perturbées par le mouvement ascendant causé par le tourbillon généré par le sillage du bâtiment. Cette perturbation induit en particulier des vitesses verticales accrues qui provoquent un mélange convectif de l'air entrant avec l'air de la pièce (recirculations - voir la Figure 4-3), ce qui abaisse la différence de température effective à l'ouverture et par conséquent l'effet thermique. Cette diminution de différence effective de température à l'ouverture, déjà observée dans les essais expérimentaux, peut être considérée comme à peu près linéaire, voir Figure 4-4. Dans cette figure, la différence de température effective est calculée de façon analogue à ce qui est fait dans les essais, en prenant la température de deux points sur la ligne centrale de l'ouverture à 0.2 m et 0.7 m de hauteur.

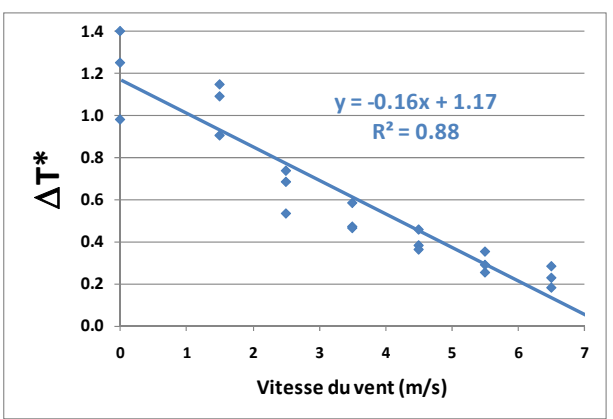

Figure 4-4 : Evolution de la différence de température effective de l'air adimensionnée par rapport à la vitesse du vent. **Essais CFD « sous le vent », ouverture « L »**

La baisse du débit de ventilation est principalement causée par cette diminution de différence de température. Cependant, si on représente, sur un diagramme de Warren modifié (Figure 4-5), le débit de ventilation calculé en fonction du nombre d'Archimède effectif, on observe que tous les points forment une droite qui diverge légèrement par rapport à la courbe théorique donnée par l'équation (2-17) au chapitre 2.

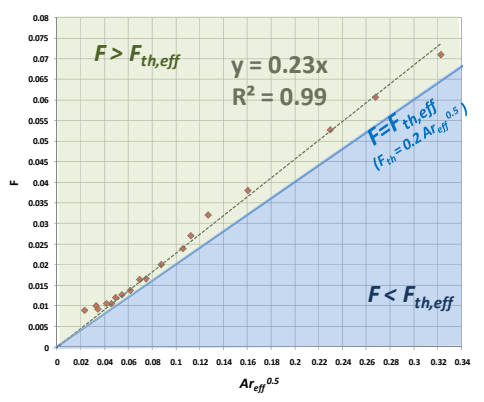

Figure 4-5 : Diagramme de Warren modifié pour les essais CFD « sous le vent », ouverture « L ».

En effet, l'interpolation des données issues de la CFD définit la courbe :

$$
F_{th} = 0.23 \, Ar_{eff}^{0.5} \tag{4-1}
$$

qui peut être écrite en rappelant la définition de *F* et *Ar* comme :

$$
q_{th} = \frac{1}{3} C_d A_{ouv} \left(\frac{g \Delta T_{eff} H_{ouv}}{\overline{T}}\right)^{0.5}
$$
 (4-2)

avec un coefficient de décharge  $C_d = 0.7$  à la place de 0.6.

#### **4.1.2.2 Simulations « au vent »**

La Figure 4-6 montre le champ de vitesse et de température en cas d'ouverture au vent, pour différentes vitesses.

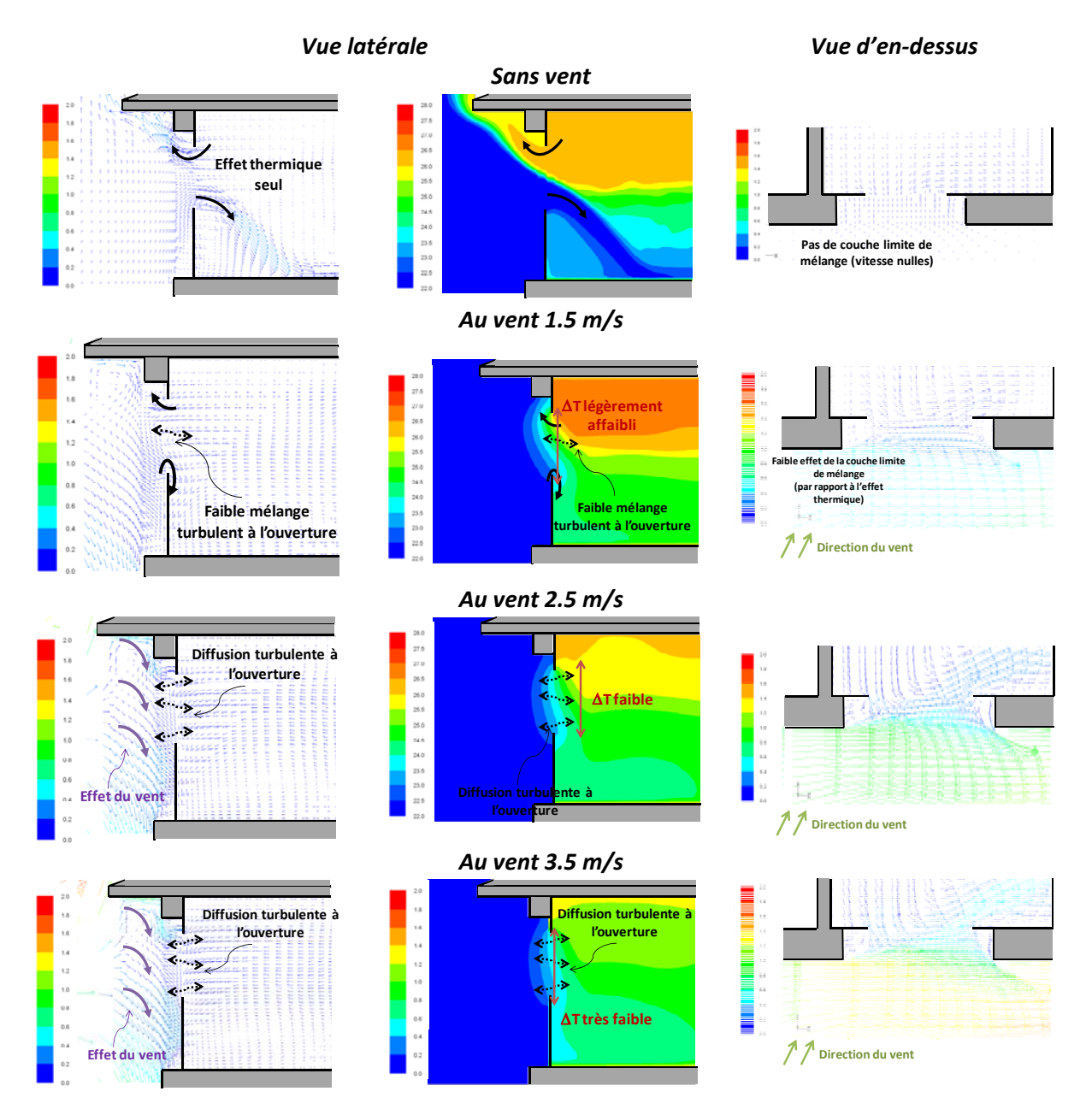

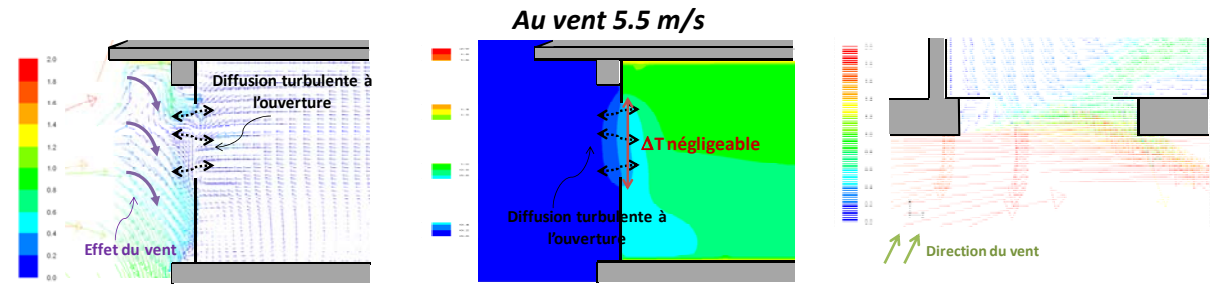

Figure 4-6 : Champs de vitesse et de température pour différentes vitesses de vent dans le cas de l'ouverture sous le **vent. Ouverture « L** », **conditions « diurnes** été ». Vue latérale du plan central de l'ouverture.

Comme on a déjà eu l'occasion de l'observer au chapitre 3 (paragraphe 3.2.2.1), on a deux effets qui se superposent à l'effet thermique :

• la création d'une recirculation du haut vers le bas de l'ouverture, causée par le tourbillon frontal devant le bâtiment. Cette recirculation, associée à l'effet de la diffusion turbulente, contrecarre l'effet thermique, en abaissant notamment la différence de température effective (Figure 4-7).

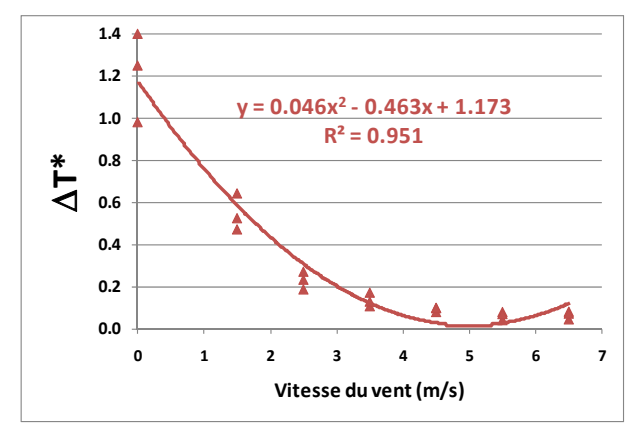

Figure 4-7 : Evolution de la différence de température effective de l'air adimensionnée par rapport à la vitesse **du vent. Essais CFD « au vent », ouverture « L »**

Cette baisse est plus rapide que dans le cas d'une ouverture sous le vent et peut être représentée par une branche de parabole pour des vitesses du vent inférieures à 5 m/s et par  $\Delta T^*$  = 0 au-delà.

l'action de la couche limite de mélange, grâce à laquelle l'air entre par un coté de l'ouverture et sort de l'autre. Afin de quantifier ce débit supplémentaire, la Figure 4-8 montre le diagramme de Warren modifié pour les essais au vent, où, en cohérence avec les observations du paragraphe précédent, on utilise une valeur de C<sub>d</sub> de 0.7.

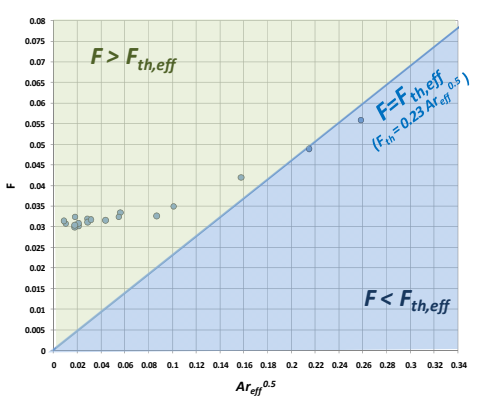

Figure 4-8 : Diagramme de Warren modifié pour les essais CFD « au vent », ouverture « L ».

Tous les débits adimensionnels, à l'exception d'un, sont au-dessus de la droite qui représente le débit de ventilation dû la différence de température effective. Cela implique que l'effet de la couche limite de mélange s'ajoute à l'effet thermique.

La Figure 4-9 montre l'évolution du débit dû à la couche limite de mélange, défini comme la différence entre le débit total de ventilation et le débit thermique dû à la différence de température effective à l'ouverture.

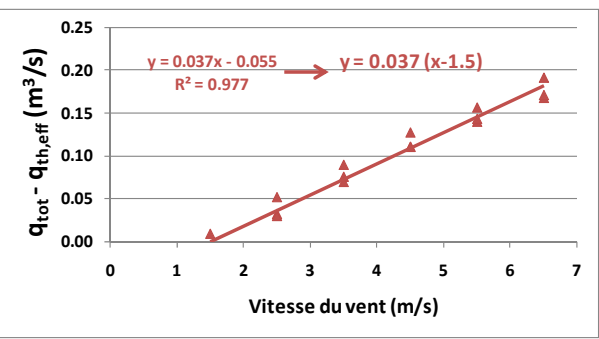

Figure 4-9 : Evolution de la différence entre le débit total calculé par les simulations et le débit dû à la différence de température effective, en fonction de la vitesse du vent. Essais CFD « au vent », ouverture « L ».

On peut voir que l'évolution du débit est pratiquement linéaire avec la vitesse du vent, et que l'équation de la droite d'interpolation peut être écrite en sorte de faire apparaître ce débit comme directement proportionnel à une vitesse de vent « corrigée » ( $v_{\text{vent}} - v_{\text{vent limit}}$ ). Cette correction s'explique par le fait que l'action de la couche limite de mélange commence à apparaître à partir d'une valeur limite de la vitesse du vent, qui dans cette configuration est de 1.5 m/s. En dessous de cette valeur, l'influence de l'effet thermique empêche la formation de la couche limite de mélange sur toute la hauteur de l'ouverture.

### **4.1.3 Développement d'une nouvelle corrélation**

Au chapitre 2, on a vu que les corrélations existantes, en particulier celles de Phaff & De Gids et de Warren, donnent des résultats corrects pour des situations « au vent », mais moins bons pour des situations « sous le vent ». Ce comportement est confirmé en observant la comparaison entre les débits calculés à l'aide de la CFD et de ces deux corrélations (Figure 4-10).

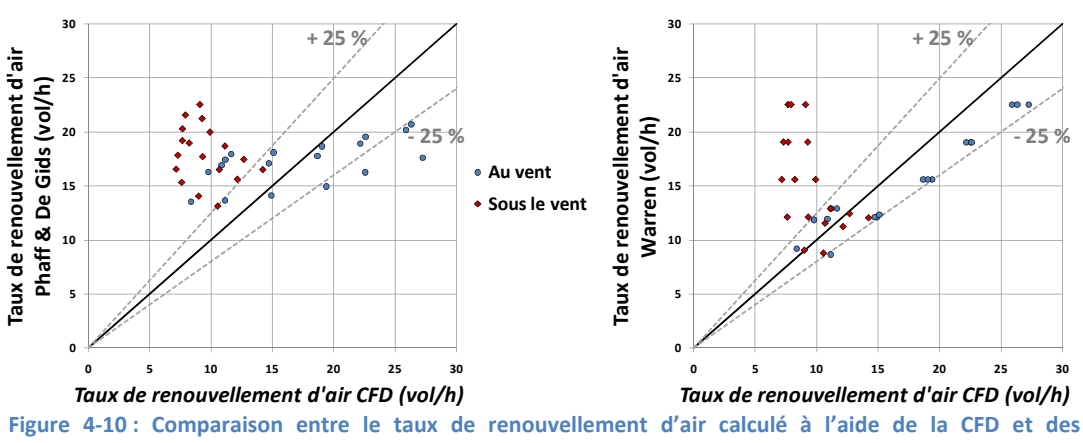

**corrélations de Phaff & De Gids et de Warren, ouverture « L ».**

Afin d'améliorer la prédiction des débits de ventilation pour la situation sous le vent, on développe ici une nouvelle expression basée sur les analyses effectuées aux paragraphes précédents.

En effet, les résultats des simulations CFD nous ont permis de confirmer et d'expliquer les observations effectuées au chapitre 2 concernant la dépendance du taux de renouvellement d'air à la différence de température et à la direction et la vitesse du vent :

- Pour la situation « au vent », l'effet du vent est d'une part de contrecarrer l'effet thermique, en réduisant le débit dû à la différence de température, et d'autre part de générer un débit supplémentaire dû à la couche limite de mélange.
- Pour la situation « sous le vent », l'effet principal du vent est de réduire la différence de température effective à l'ouverture, en réduisant ainsi le débit thermique.

De plus, on a pu établir des relations quantitatives (Figure 4-4, Figure 4-7 et Figure 4-9), pour le calcul de la différence de température effective à l'ouverture en fonction de la vitesse et de la direction du vent et pour le débit supplémentaire dû à la couche limite de mélange dans le cas « au vent ».

Par conséquent, le débit total de ventilation peut être calculé dans tous les cas comme la somme de deux débits :

x Le débit de ventilation dû à la différence de température effective, calculé comme :

$$
q_{th} = \frac{1}{3} C_d A_{ouv} \left( \frac{g \Delta T_{in-ext} \Delta T^* H_{ouv}}{\overline{T}} \right)^{0.5}
$$
 (4-3)

Où  $C_d$  = 0.7 et  $\Delta T^*$  est donné par l'expression suivante :

$$
\begin{cases}\n\Delta T^* = 1.17 - 0.16 \cdot v_{vent} & \text{pour } \gamma_v > 90^\circ \text{ ou } \gamma_v < -90^\circ \\
\Delta T^* = \n\begin{cases}\n1.17 + 0.046 \cdot v_{vent}^2 - 0.46 \cdot v_{vent} & (v_{vent} < 5 \text{ m/s}) \\
0 & (v_{vent} > 5 \text{ m/s})\n\end{cases} & \text{pour } -90^\circ < \gamma_v < 90^\circ\n\end{cases}\n\tag{4-4}
$$
\n
$$
\text{Direction}\n\begin{cases}\n\text{Direction}\n\text{lower-true}\n\end{cases}\n\text{Diracetime}\n\begin{cases}\n\text{Diracine}\n\text{Diracine}\n\end{cases}\n\text{D}_\text{B}}\n\text{Diracine}\n\text{D}_\text{C}}\n\text{Diracine}\n\end{cases}\n\text{Diracine}\n\begin{cases}\n\text{Diracine}\n\text{Diracine}\n\end{cases}
$$

**Figure**  $4-11$  : Définition de l'angle d'incidence du vent (vue de dessus).

Où <sup>J</sup>*<sup>v</sup>* est lCangle dCincidence du vent ( Figure 4Ͳ11), défini dans lCintervalle *[Ͳ180° ; +180° ]*.

Débit dû à la couche limite de mélange :

$$
q_{vent} = 0
$$
  
\n
$$
q_{vent} = 0.037 \cdot A_{out} \cdot (v_{vent} - v_{vent,lim})
$$
  
\n
$$
pour \gamma_v > 90^\circ ou \gamma_v < -90^\circ
$$
  
\n
$$
pour - 90^\circ < \gamma_v < 90^\circ
$$
  
\n(4-5)

Où  $v_{\text{vent lim}} = 1.5 \text{ m/s}.$ 

Cette expression est évidemment en très bon accord avec les essais CFD (Figure 4-12), puisqu'elle a été établie à partir de ceux-ci.

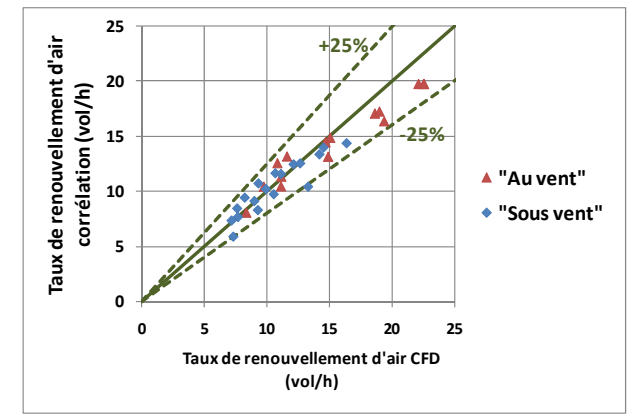

Figure 4-12 : Comparaison entre le taux de renouvellement d'air calculé à l'aide de la CFD et de la nouvelle **corrélation, ouverture « L ».**

# **4.1.4 Comparaison entre résultats expérimentaux et nouvelle corrélation**

La Figure 4-13 montre la comparaison entre le débit de ventilation mesuré expérimentalement (chapitre 2) et le débit calculé à l'aide de la nouvelle corrélation. Pour les configurations autres que « L », la surface effective de passage utilisée est la même qu'au chapitre 2.

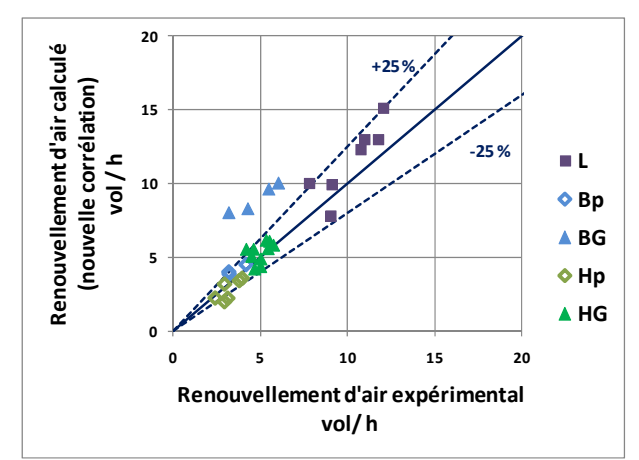

**Figure 4Ͳ13 : Comparaison entre le taux de renouvellement d9air mesuré expérimentalement (essais GT) et calculé par la nouvelle corrélation.**

Le Tableau 4-1 résume l'écart moyen, minimal et maximal de la nouvelle corrélation par rapport aux résultats expérimentaux. Pour rappel, les écarts des corrélations de Warren et de Phaff & De Gids sont aussi reportés.

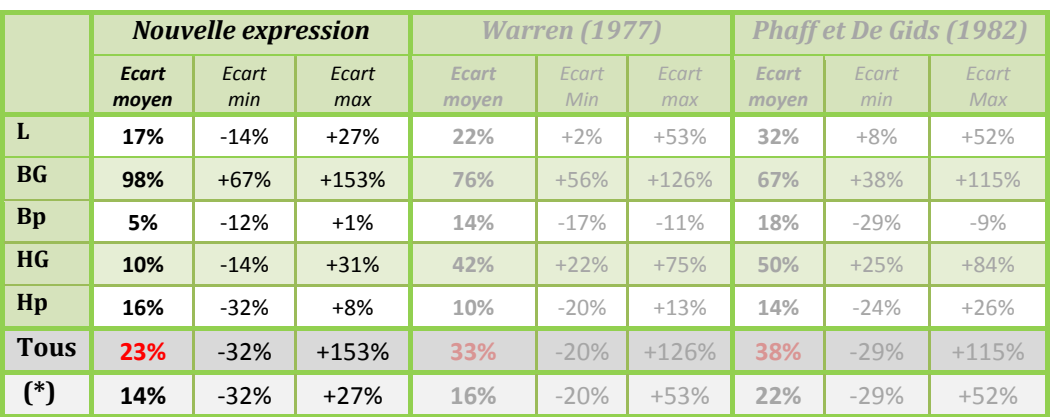

(\*)**Tous les essais à l9exception de ceux « BG » et « HG »**

**Tableau 4-1:** Ecart moyen, minimal et maximal entre le taux de renouvellement d'air **i expérimental et calculé à l'aide des corrélations pour les essais « GT » (gaz traceur).** 

Il apparaît clairement que la nouvelle corrélation développée apporte des améliorations importantes par rapport aux deux corrélations de Warren et de Phaff & De Gids.

En particulier, pour la configuration « L », les débits ne sont pas systématiquement surévalués, comme c'est le cas avec les autres corrélations, et l'écart moyen est réduit. Par ailleurs, la nouvelle corrélation permet d'évaluer correctement le débit dans la configuration « HG », grâce notamment à la meilleure prise en compte de la situation « sous le vent ». Dans les cas d'ouverture « Bp », la nouvelle corrélation apporte une légère amélioration, alors que pour la configuration « Hp » les résultats se dégradent légèrement, mais restent corrects.

Enfin, pour la configuration « BG », les résultats de la corrélation surestiment le débit de ventilation avec un écart moyen de 100%. Cependant, comme on l'a vu au chapitre 2, les résultats pour cette configuration sont peu nombreux et à contre-tendance des autres configurations, ce qui donne peu d'éléments pour essayer de comprendre les raisons de cette discordance.

En définitif, on peut affirmer que la corrélation définie à partir des simulations CFD donne des résultats satisfaisants par rapport aux essais expérimentaux, pour toutes les configurations étudiées à l'exception de celle « BG ». L'erreur moyenne est de 23%, qui se réduit à 14% si on exclut la configuration « BG ». Cette erreur est inférieure à toutes les corrélations étudiées au chapitre 2.

# **4.2 Etude numérique d'une nouvelle configuration** d'ouverture

Dans ce paragraphe, on étudie numériquement, à l'aide de la CFD, une nouvelle configuration d'ouverture qui, à cause de la géométrie de la pièce utilisée pour les essais, n'a pas pu être étudiée expérimentalement.

Cette configuration, que l'on appellera par la suite configuration « HB », présente deux ouvertures rectangulaires de 0.5 m<sup>2</sup>, une à la hauteur du plancher (ouverture basse, « B ») et l'autre à la hauteur du plafond (ouverture haute, « H »). La Figure 4-14 montre un exemple d'intégration dans la façade d'un bureau de ce type d'ouverture, qu'on a utilisé pour les simulations CFD. La partie haute de l'ouverture est intégrée au vitrage, alors que la partie basse est une ouverture spécifique intégrée dans la paroi opaque.

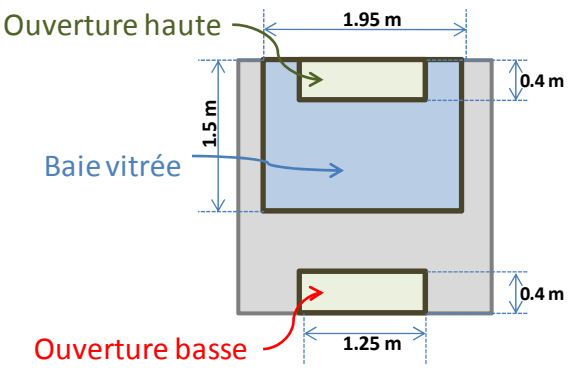

**Figure** 4-14 : Vue frontale de la configuration **«** HB ».

Ce type de configuration présente comme premier avantage le fait d'augmenter, à surface d'ouverture égale, la hauteur de tirage thermique, en incrémentant la différence de pression entre les deux ouvertures et le débit thermique. En effet, par analogie à une ouverture simple, on peut déduire analytiquement le débit de ventilation dû à la différence de température entre l'intérieur et l'extérieur comme (Brown et Solvason, 1962 puis repris par Warren, 1985):

$$
q_{th} = \frac{1}{2} C_d A_{ouv,tot} \left( \frac{g \Delta T_{in-ext} H_{tth}}{\overline{T}} \right)^{0.5}
$$
 (4-6)

Où  $A_{\text{ouv,tot}}$  est la somme des surfaces des deux ouvertures et  $H_{\text{tth}}$  est la hauteur de tirage thermique, définie comme la distance entre le milieu des deux ouvertures. On peut noter, dans cette expression, l'apparition d'un coefficient 1/2, qui se substitue au coefficient 1/3 de l'expression correspondante pour une ouverture simple.

L'effet du vent sur le débit de ventilation n'est pas a priori prévisible. Allocca et al. (2003) comparent, à l'aide de la CFD, le débit de ventilation dû au vent en cas d'ouverture « L » et « HB », en concluant que l'ouverture « HB » est plus efficace même pour ce qui concerne l'effet du vent. Toutefois, l'analyse est limitée au cas « au vent » et à des ouvertures de tailles différentes.

Par conséquent, afin de mieux comprendre l'effet combiné du vent et de l'effet thermique sur le débit de ventilation de ce type d'ouverture, on a effectué plusieurs simulations CFD en utilisant à nouveau les conditions définies au paragraphe précédent pour l'ouverture « L ».

# **4.2.1 Effet du vent sur le taux de renouvellement d'air**

La Figure 4-15 montre le taux de renouvellement d'air calculé à l'aide de la CFD pour les différentes conditions définies.

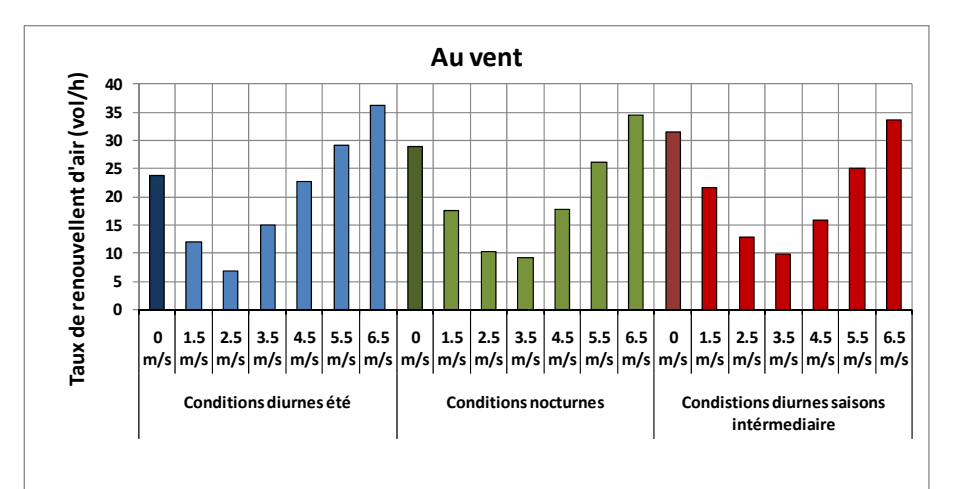

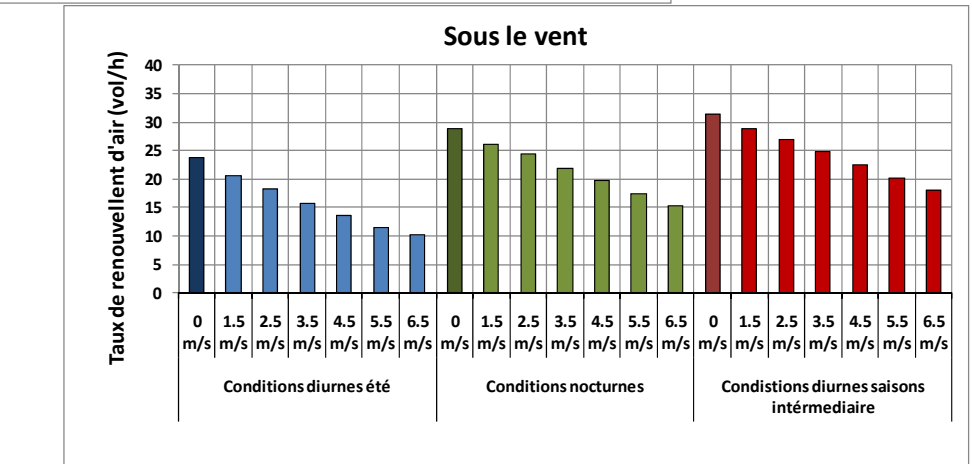

Figure 4-15 : Taux de renouvellement d'air calculé à l'aide de la CFD dans la configuration « HB » pour les différentes **conditions de référence**

La tendance dans le cas « sous le vent » est très similaire à celle de la configuration « L » : le débit diminue avec la vitesse du vent, même si la réduction du débit semble plus rapide dans ce cas.

Pour le cas « au vent », on peut observer que le taux de renouvellement d'air tend à chuter brutalement, par rapport à la situation sans vent, pour des faibles vitesses du vent. Cependant, à partir d'une vitesse entre 3.5 et 4.5 m/s selon les cas, on assiste à une augmentation des débits. La tendance ressemble à celle de la configuration « L », même si la vitesse limite, à partir de laquelle le débit de ventilation augmente, est plus élevée. De plus, cette tendance est cohérente avec les résultats d'Allocca et al. (2003), qui observent une augmentation du taux de renouvellement d'air pour une vitesse du vent comprise entre 2 et 4 m/s.

## **4.2.2 Développement d'une nouvelle corrélation**

La Figure 4-16 compare les débits de ventilation calculés par les corrélations de Phaff & de Gids et de Warren, dans laquelle le débit thermique est calculé à l'aide de l'équation ( 4-6 ), et les résultats de la CFD.

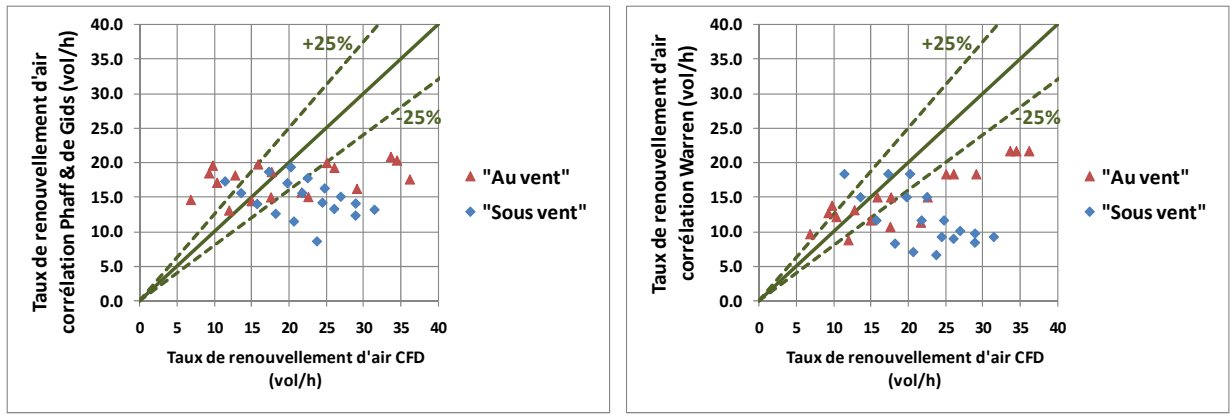

Figure 4-16 : Comparaison entre le débit de ventilation calculé avec les corrélations de Phaff & de Gids et Warren et celui **calculé à l9aide de la CFD pour la configuration « HB »**

On peut noter que les deux corrélations ne sont pas adaptées au calcul du taux de renouvellement  $d'$ air pour la configuration « HB ».

Par ailleurs, la Figure 4-17 montre que l'application pure et simple de la corrélation développée pour la configuration « L », avec la correction du coefficient de 1/3 à 1/2 pour le débit thermique, amène à des résultats qui ne sont pas satisfaisants, pour la situation « au vent ».

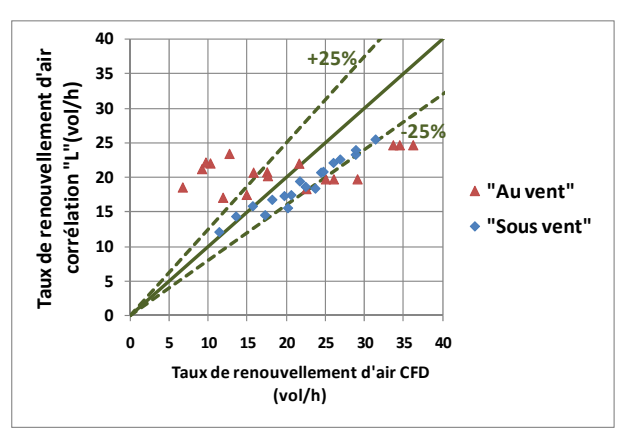

Figure 4-17 : Comparaison entre le débit de ventilation calculé avec la corrélation développée pour la configuration « L » **et celui calculé à l9aide de la CFD pour la configuration « HB »**

Cette différence entre les deux configurations peut être appréciée sur le diagramme de Warren (Figure 4-18), où on peut noter que l'évolution du débit adimensionnel avec le nombre d'Archimède est toujours linéaire pour la situation « sous le vent », même si la pente est plus importante. Pour les simulations « au vent », les débits issus des simulations CFD sont au contraire inférieurs par rapport aux débits thermiques théoriques en absence de vent<sup>1</sup> (droite  $F = F_{th}$ ) pour une plage très large de vitesses (jusqu'à 5.5 m/s).

 $1$  En cohérence avec la configuration « L » et en absence d'autres informations, on suppose dans le diagramme de Warren et dans la suite que le coefficient de décharge est égal à 0.7.

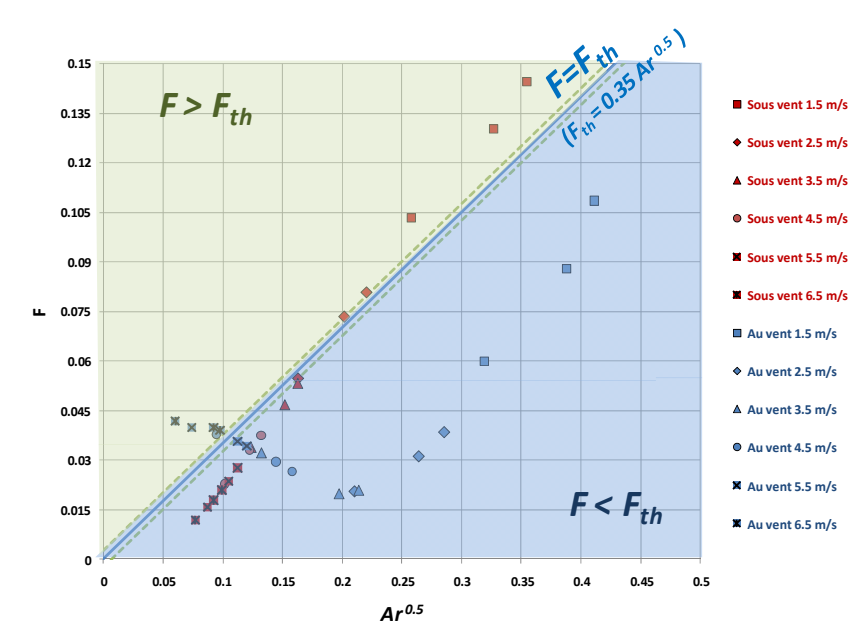

Figure 4-18 : Diagramme de Warren calculé sur la base des simulations CFD, configuration « HB ».

Les raisons de ces différences méritent d'être étudiées en examinant en détail les résultats donnés par la CFD.

### **4.2.2.1 Simulations « sous le vent »**

La Figure 4-19 montre les champs de vitesse et de température dans la situation « sous le vent » pour des vitesses de vent croissantes en conditions « diurne d'été ».

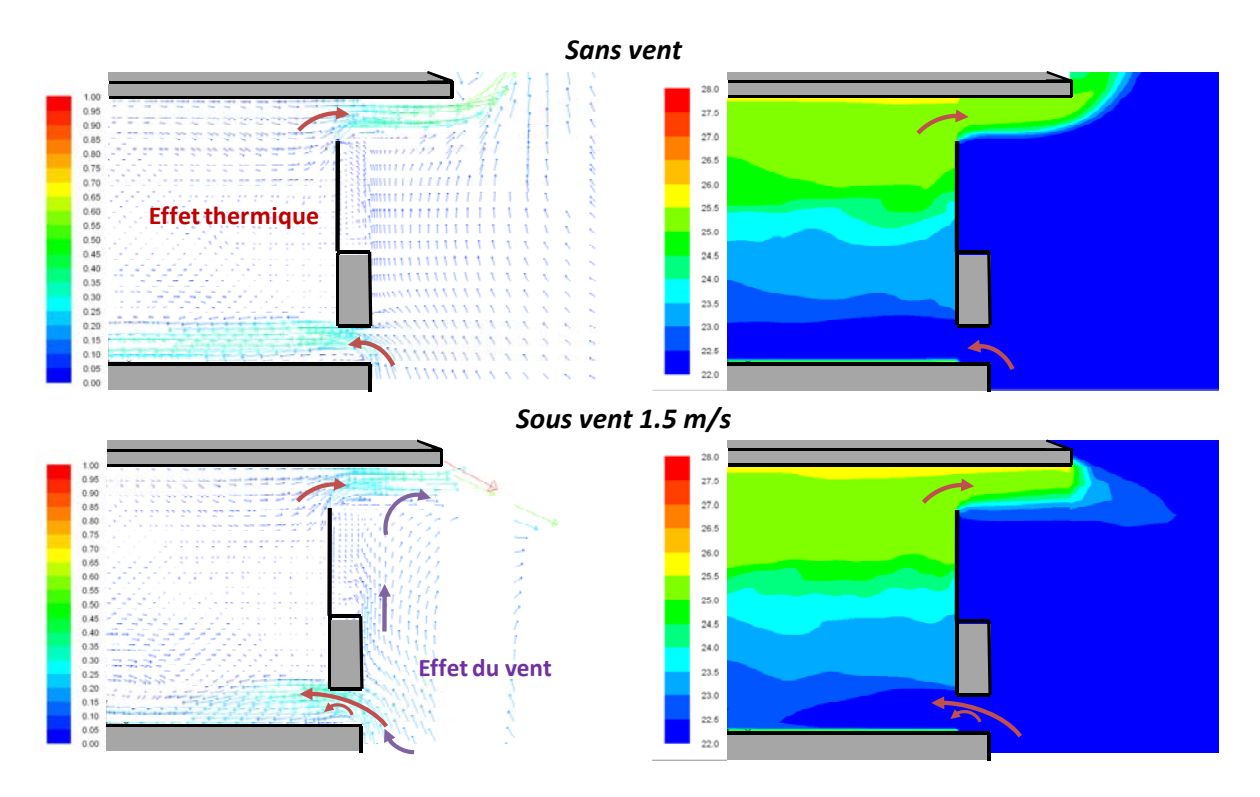

Thèse – M. Caciolo 133 Mines ParisTech

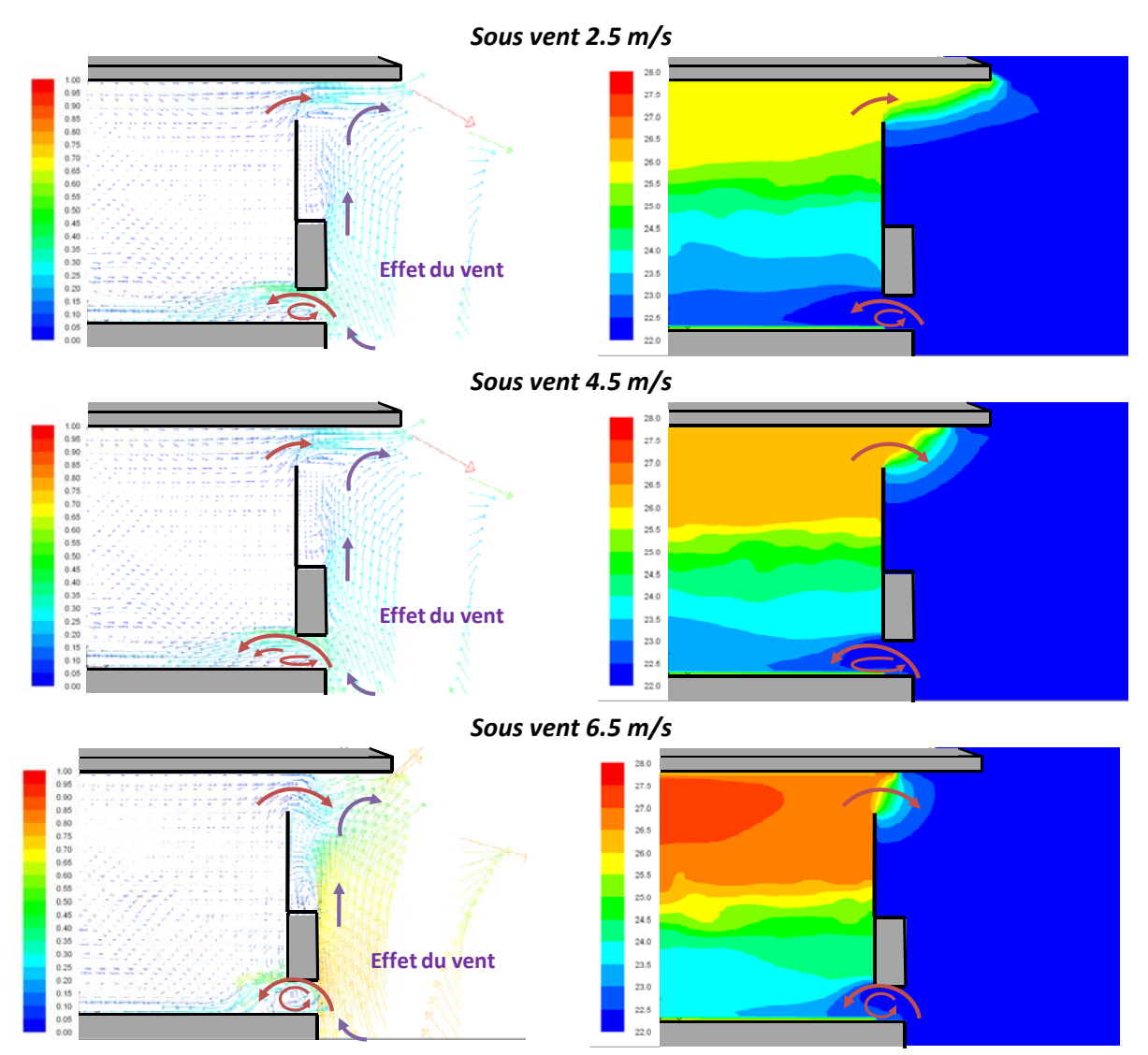

Figure 4-19 : Champs de vitesse et de température pour différentes vitesses de vent dans le cas de l'ouverture sous le **vent. Ouverture « HB », conditions « diurnes été ». Vue latérale du plan central de l9ouverture.**

Comme dans la configuration « L » (Figure 4-3), on peut observer dans le cas sans vent que l'écoulement correspond à celui prévu théoriquement, avec de l'air qui entre par l'ouverture du bas et sort par celle du haut. Cependant, la stratification thermique fait que la différence de température effective à l'ouverture est supérieure à la différence de température entre l'intérieur et l'extérieur, ce qui explique que dans le diagramme de Warren (Figure 4-18) les points correspondant aux simulations « sous le vent » sont, pour des faibles vitesses du vent, très supérieurs à la droite correspondant au débit théorique pour une différence de température intérieur-extérieur.

Pour des vitesses du vent croissantes, la différence entre le débit de ventilation avec vent et celui théorique sans vent (*F=Fth*) se réduit jusqu'à devenir négative. Cependant, la différence de température effective reste supérieure à 1, comme il est montré à la Figure 4-20, où la différence de température effective est calculée comme différence entre la température moyenne de l'ouverture supérieure et de celle inférieure.

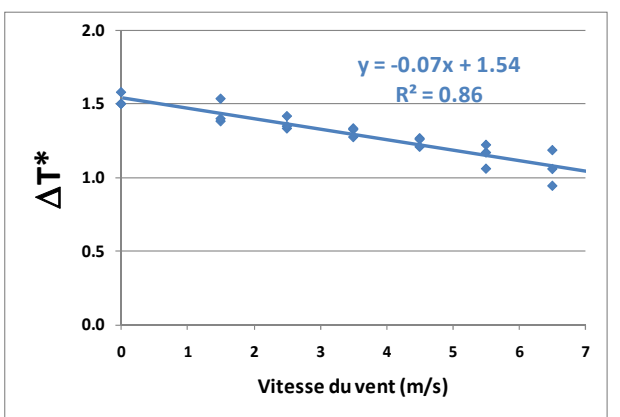

Figure 4-20 : Evolution de la différence de température effective de l'air adimensionnée par rapport à la vitesse du vent. **Essais CFD « sous le vent », ouverture « HB »**

La réduction du débit dans cette configuration est donc liée seulement en partie à la réduction de la température de différence effective. Cette observation est confirmée par l'observation du diagramme de Warren modifié (Figure 4-21).

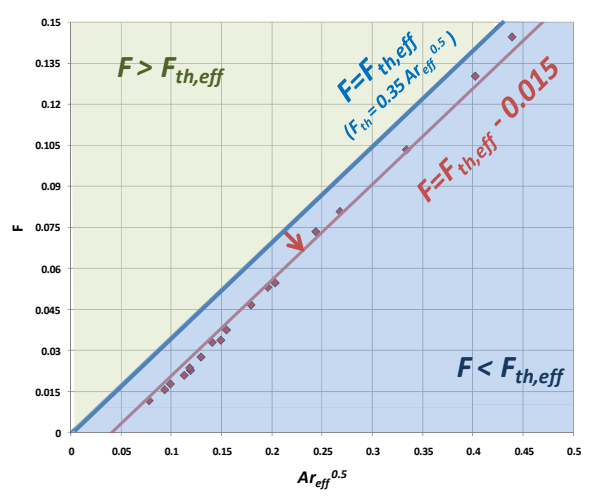

Figure 4-21 : Diagramme de Warren modifié pour les essais CFD « sous le vent », ouverture « HB ».

En effet, les points « sous le vent » forment dans ce diagramme une droite parallèle à la droite correspondant au débit de ventilation causé par la différence de température effective. Cela indique qu'il existe un effet supplémentaire qui fait diminuer le débit de ventilation.

Cet effet peut être identifié, dans les représentations du champ de vitesse (Figure 4-19), dans la zone de recirculation sous le jet d'air entrant causé par le mouvement ascendant du tourbillon derrière le bâtiment. Cette zone de recirculation réduit la section de passage de l'air entrant et, par conséquent, le débit. La zone de recirculation est d'autant plus ample que la vitesse du vent augmente.

En particulier, la réduction du débit dû à cet effet peut être déduite à partir du diagramme de Warren modifié, où la distance entre la droite correspondante au débit de ventilation dû à la différence de température effective et le débit total est *F<sub>tot</sub> - F<sub>th,eff</sub>* = -0.015. En rappelant la définition de débit adimensionnel, *F = q/(Aouv vvent*), on obtient finalement :

$$
q_{tot} - q_{th,eff} = -0.015 \cdot A_{ouv,tot} \cdot v_{vent}
$$
 (4-7)
#### **4.2.2.2 Simulations « au vent »**

La Figure 4-22 montre les champs de vitesse et de température des simulations « au vent » pour des vitesses de vent croissantes.

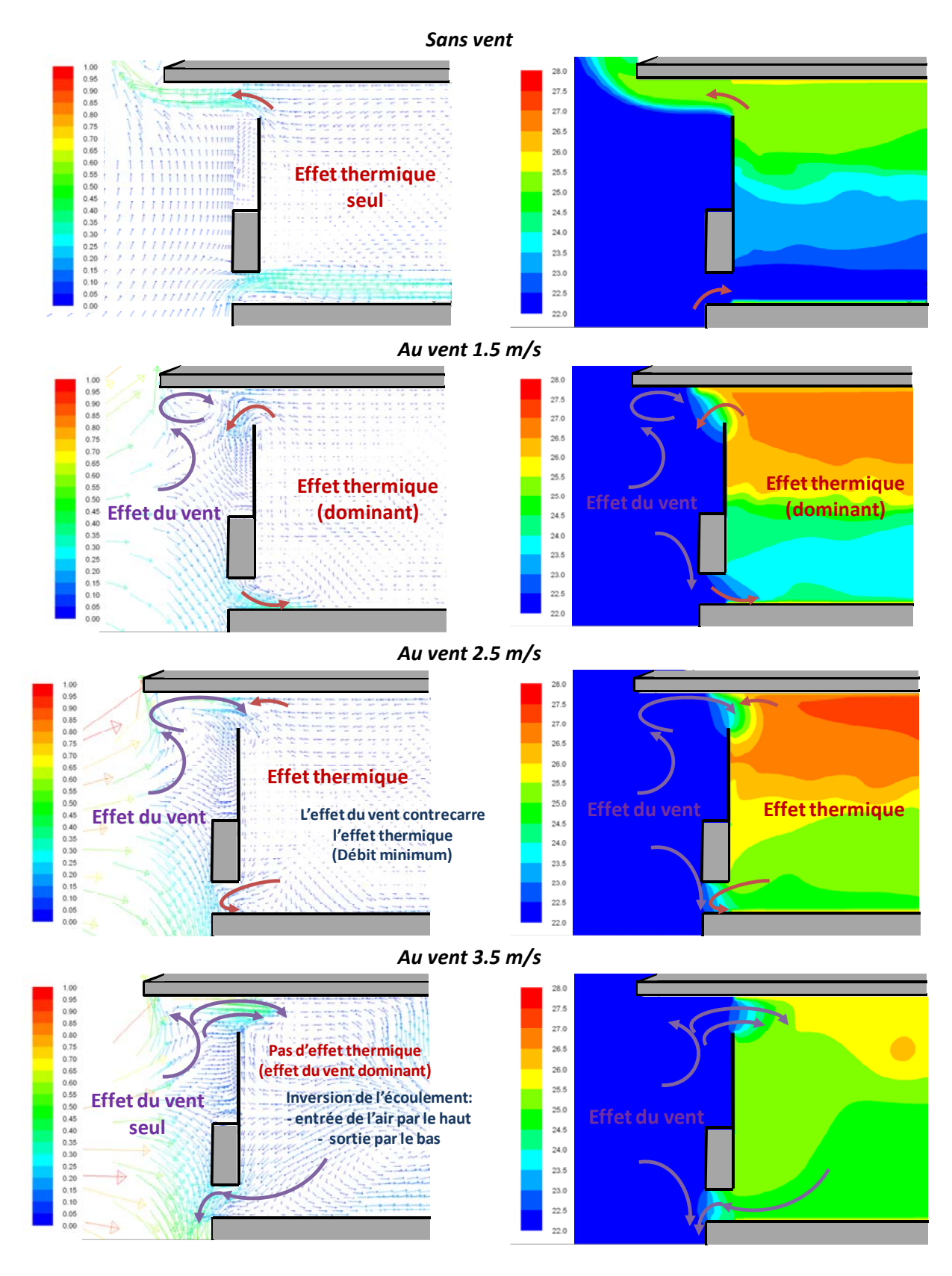

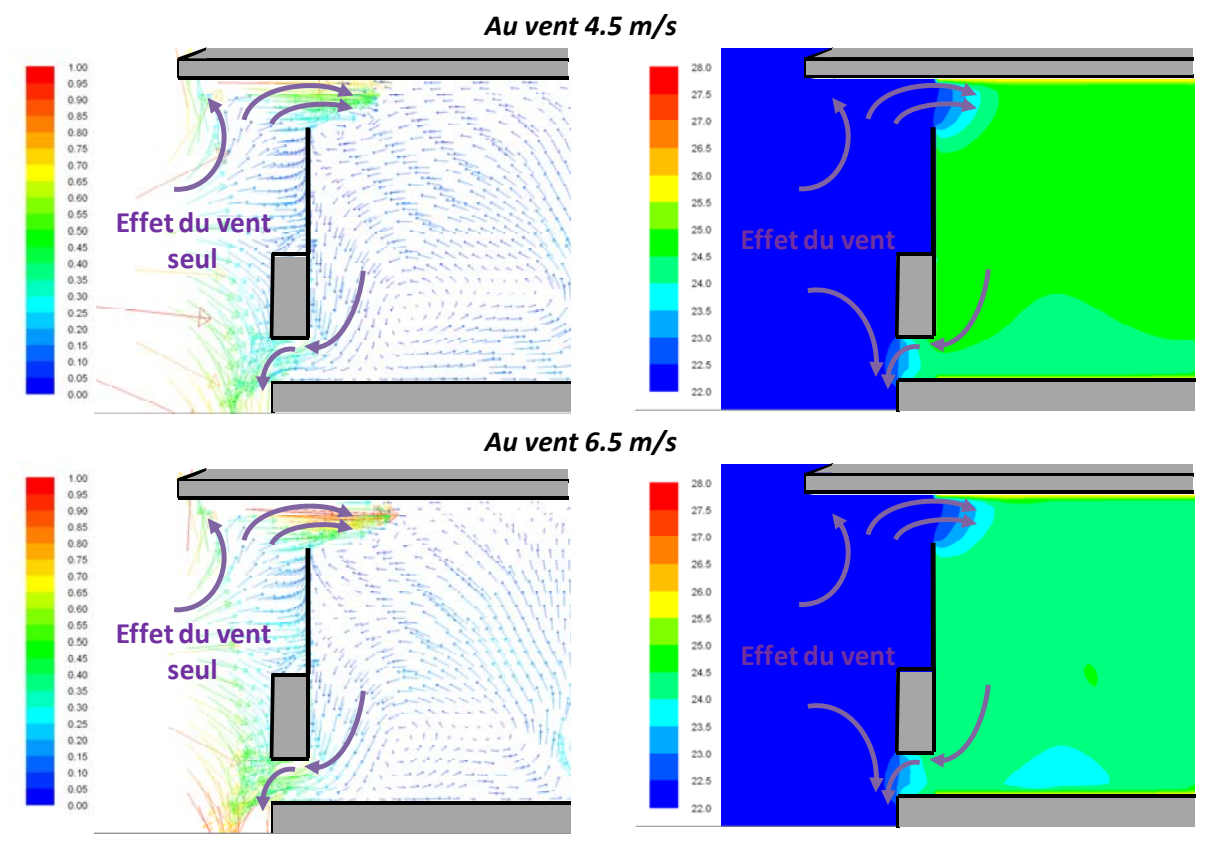

Figure 4-22 : Champs de vitesse et de température pour différentes vitesses de vent dans le cas de l'ouverture au vent. **Ouverture « HB** », conditions « diurnes été ». Vue latérale du plan central de l'ouverture.

On peut distinguer, comme dans le cas de la configuration « L », deux effets dus au vent :

• L'effet du tourbillon frontal devant le bâtiment, qui tend à faire entrer l'air par l'ouverture haute et le faire sortir par l'ouverture basse, contrecarrant l'effet thermique. Cette tendance est plus nette pour ce type d'ouverture que pour la configuration « L », puisqu'il n'y a pas de mélange convectif ou turbulent entre air entrant et sortant. Par conséquent, à partir d'une vitesse limite, l'écoulement est complètement inversé par rapport à la situation « sans vent », et le gradient de température entre les deux ouvertures devient négatif (Figure 4-23).

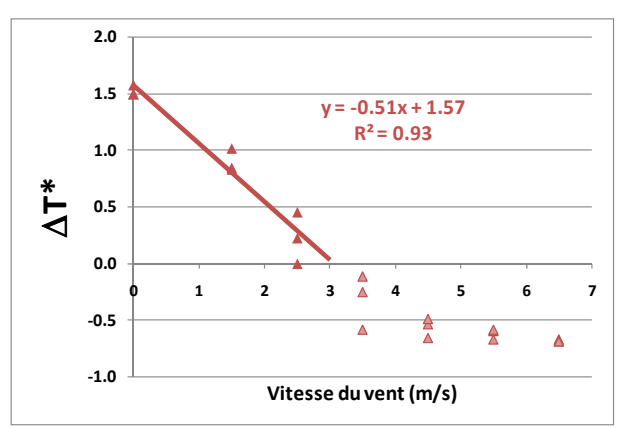

Figure 4-23 : Evolution de la différence de température effective de l'air adimensionnée par rapport à la **vitesse du vent. Essais CFD « au vent », ouverture « HB »**

Cependant, une différence négative de température effective à l'ouverture ne produit pas un effet thermique inversé, puisque, comme on le voit sur la Figure 4-22, l'air qui entre par l'ouverture haute se mélange très rapidement à l'air intérieur, grâce au mécanisme de la diffusion turbulente. Il en est de même pour l'air sortant mélangé avec l'air extérieur. Cet effet rend le tirage thermique pratiquement négligeable. Pour cette raison, on interpole linéairement les différences de température effective seulement pour des vitesses de vent comprises entre 0 et 3 m/s. Pour une vitesse > 3 m/s, on impose un effet thermique nul dû à la différence de température, c'est-à-dire  $\Delta T^*$  = 0.

• L'effet de la couche limite de mélange, qui tend à faire entrer l'air par un côté et à le faire sortir de l'autre. On s'attend à ce que cet effet s'ajoute au débit de ventilation de façon similaire à ce qui se passe en configuration « L ».

La Figure 4-24 montre la différence entre le débit dû à la différence de température effective (supposée nulle à partir de 3 m/s) et le débit calculé par la CFD.

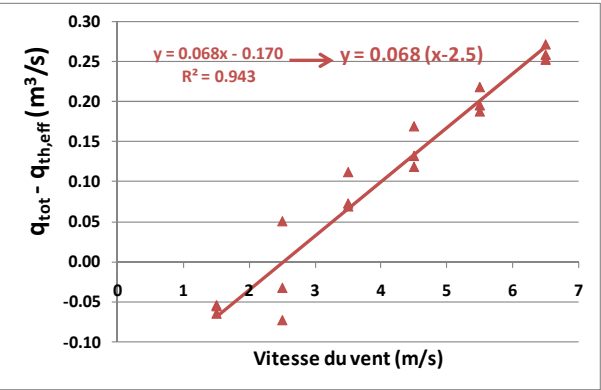

Figure 4-24 : Evolution de la différence entre le débit total calculé par simulation et le débit dû à la différence de température effective, en fonction de la vitesse du vent. Essais CFD « au vent », ouverture « HB ».

On peut voir que cette différence, correspondante à l'effet combiné de la couche de mélange et du tourbillon devant le bâtiment, évolue linéairement. De façon analogue au débit dû au vent pour la configuration « L », on peut écrire la relation en fonction d'une vitesse du vent « corrigé » :  $v_{vent}$  – *v*<sub>limite</sub>, *où v*<sub>limite</sub> = 2.5 m/s. Cette vitesse correspond, comme on le voit à la Figure 4-22, à la vitesse du vent à partir de laquelle l'effet du vent est supérieur à l'effet thermique. A partir de cette condition, l'effet thermique est bloqué et l'écoulement est « inversé »: l'air entre par le haut et sort par le bas.

#### **4.2.2.3 Forme finale de la corrélation**

La forme finale de la corrélation que l'on va proposer pour la configuration « HB » est similaire à celle développée pour la configuration « L ». En effet, le débit total de ventilation est donné par la somme de deux débits :

Le débit de ventilation dû à la différence de température effective, calculé comme :

$$
q_{th} = \frac{1}{2} C_d A_{ouv,tot} \left( \frac{g \Delta T_{in-ext} \Delta T^* H_{tth}}{\overline{T}} \right)^{0.5}
$$
 (4-8)

Où  $C_d$  = 0.7 et  $\Delta T^*$  est donné par l'expression suivante :

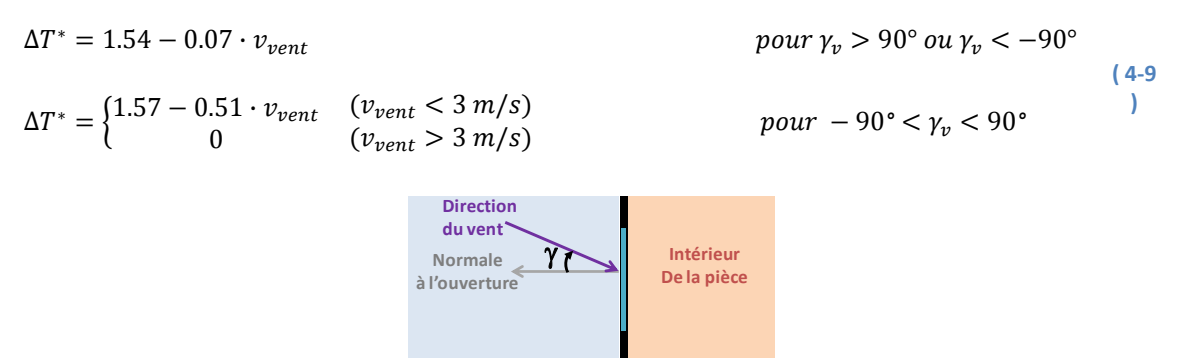

**Figure** 4-25 : Définition de l'angle d'incidence du vent (vue de dessus)

Où  $\gamma$  est l'angle d'incidence du vent ( Figure 4-11), défini dans l'intervalle [ $-180^\circ$ ;  $+180^\circ$ ].

Le débit dû aux effets du vent (restriction de la surface de passage pour le cas « sous le vent », couche limite de mélange et tourbillon frontal devant l'ouverture pour le cas « au vent):

$$
q_{vent} = -0.015 \cdot A_{ouv,tot} \cdot v_{vent}
$$
  
\n
$$
q_{vent} = 0.068 \cdot A_{ouv,tot} \cdot (v_{vent} - v_{vent,lim})
$$
  
\n
$$
pour \gamma_v > 90^\circ ou \gamma_v < -90^\circ
$$
  
\n
$$
\gamma_v > 90^\circ ou \gamma_v < 90^\circ
$$
  
\n(4-10)

Où *vvent,lim* = 2.5 m/s et *Aouv,tot* est la surface totale de deux ouvertures, égale à 2 fois la surface de chaque ouverture.

Etant donné que cette expression a été établie à partir des simulations CFD, elle donne des résultats en bon accord avec celles-ci (Figure 4-26).

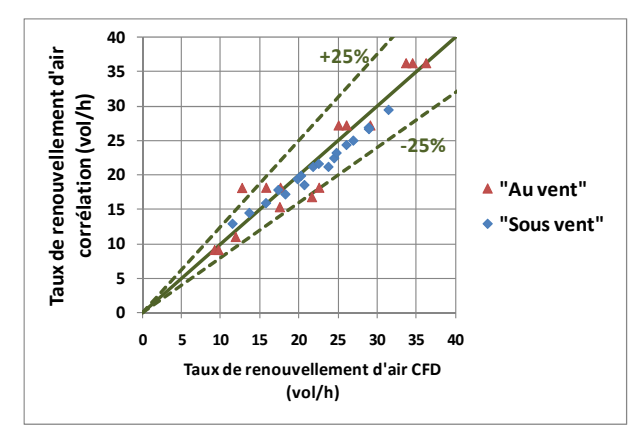

Figure 4-26 : Comparaison entre le taux de renouvellement d'air calculé à l'aide de la CFD et de la nouvelle **corrélation, ouverture « L ».**

Malheureusement, on ne dispose pas de données expérimentales pour pouvoir procéder à une validation de cette corrélation. Ce travail pourrait être réalisé dans l'avenir.

#### **4.2.3 Comparaison des configurations « L » et « HB »**

La Figure 4-27 compare les taux de renouvellement d'air obtenus dans les deux configurations pour les différentes conditions définies.

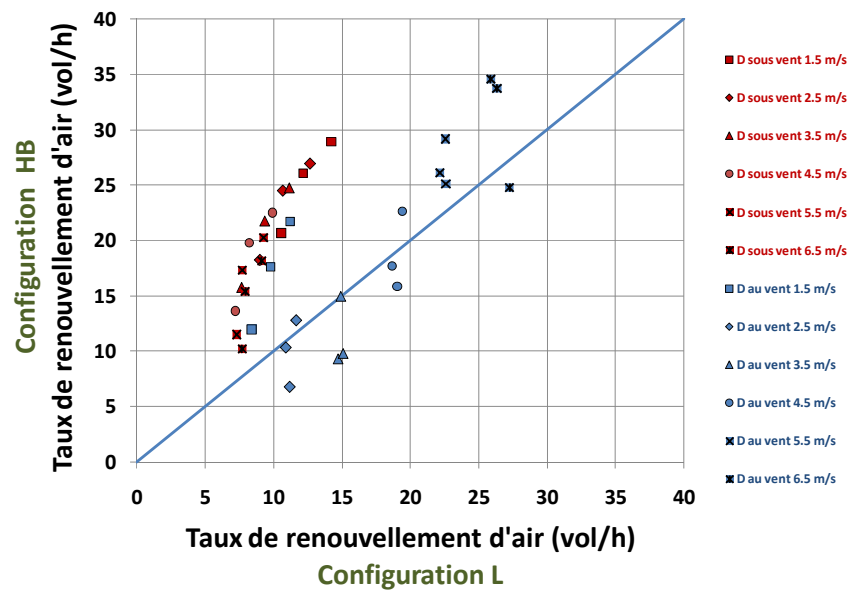

Figure 4-27 : Comparaison entre les taux de renouvellement d'air (débit équivalent thermique) dans les configurations **« L » et « HB » à conditions de référence égales.**

On peut observer que la configuration « HB » permet d'atteindre, à conditions égales, un débit de ventilation plus élevé que la configuration « L », sauf dans certains cas où l'ouverture est au vent et la vitesse du vent faible. En conséquence, on s'attend à ce que cette configuration augmente le potentiel de rafraichissement de ventilation naturelle. Pour cette raison, cette configuration, malgré l'absence de données expérimentales, sera étudiée dans le prochain chapitre dédié à l'évaluation du potentiel.

# **4.3 Conclusions**

Les simulations CFD présentées dans ce chapitre nous ont permis de confirmer et d'expliquer les observations effectuées au chapitre 2 concernant l'influence du vent sur le débit de ventilation naturelle.

En particulier, on a observé que, dans le cas d'une ouverture au vent, le débit de ventilation augmente avec la vitesse du vent, même s'il présente un minimum pour une vitesse de 1.5 m/s. Cela est dû à l'interaction d'un effet négatif (la diminution de la différence de température effective à l'ouverture) et d'un effet positif (couche limite de mélange) qui ne devient effectif qu'à partir d'une vitesse de vent de 1.5 m/s.

Au contraire, dans le cas d'une ouverture sous le vent, seul l'effet de la diminution de la différence de température effective est présent, avec par conséquent des débits de ventilation décroissants avec la vitesse du vent.

Ces observations ont permis de définir une nouvelle expression du débit de ventilation valable dans la situation « au vent » et « sous le vent ». Cette nouvelle expression prédit des débits de ventilation plus proches des résultats expérimentaux que les corrélations existantes, pour toutes les configurations d'ouverture étudiées expérimentalement sauf pour la configuration oscillo-battant « grande ouverture » avec l'axe de rotation en bas (BG), pour laquelle aucune corrélation ne donne des résultats satisfaisants.

Par ailleurs, l'étude à l'aide de la CFD d'une nouvelle configuration d'ouverture, qui n'a pas pu être testée pendant la campagne d'essais, nous a permis de vérifier que les corrélations existantes, ainsi que la nouvelle corrélation développée, ne sont pas adéquates pour le calcul du débit de ventilation pour cette nouvelle ouverture.

En conséquence, une corrélation spécifique a été développée à partir des résultats de la CFD. Sa forme est identique à la corrélation développée pour l'ouverture « L », avec des coefficients ad-hoc. Elle nécessiterait une confirmation expérimentale, qui n'a pu être effectuée dans le cadre de l'expérimentation à cause des contraintes géométriques de la pièce servant aux tests.

Enfin, la comparaison entre les résultats de la CFD pour les deux configurations d'ouverture a montré que la nouvelle configuration définie a le potentiel d'atteindre, à conditions extérieures égales, des débits de ventilation supérieurs. Pour cette raison, cette nouvelle configuration est retenue pour étudier le potentiel de la ventilation naturelle mono-façade au chapitre suivant.

# <span id="page-151-0"></span>**Chapitre 5**

# Simulation thermo-aéraulique dynamique de la ventilation mono-façade : étude du potentiel

*Dans ce chapitre, on intègre les corrélations définies au chapitre 4 dans un modèle thermoͲ aéraulique dynamique. Ce modèle est appliqué à l<étude d<une pièce de bureau typique afin d<évaluer le potentiel de rafraîchissement de la ventilation naturelle monoͲfaçade pour différents climats, solution constructives, taux d'occupation, typologies d'ouverture et stratégies de ventilation.*

*Dans une première partie, on décrit brièvement le modèle thermoͲaéraulique utilisé et on l<applique à la simulation de la pièce expérimentale, afin d<évaluer la cohérence des résultats de simulation dynamique avec ceux de l<expérimentation.*

*Dans la deuxième partie, après avoir défini les caractéristiques de la pièce de bureau typique et ses variantes, on évalue, à l<aide du modèle thermoͲaéraulique, la réduction des besoins de climatisation de la pièce ventilée naturellement par rapport à la même pièce sans ventilation naturelle, en fonction du climat et des caractéristiques du bureau. Ainsi, on évalue le nombre d<heures d<inconfort de la pièce ventilée naturellement sans climatisation, afin de déterminer dans quelles conditions on peut éviter le recours au système de climatisation.*

# **Sommaire**

## *5 Simulation thermoͲaéraulique [dynamique](#page-151-0) de la ventilation monoͲfaçade : étude du potentiel [\\_\\_\\_\\_\\_\\_\\_\\_\\_\\_\\_\\_\\_\\_\\_\\_\\_\\_\\_\\_\\_\\_\\_\\_\\_\\_\\_\\_\\_\\_\\_\\_\\_\\_\\_\\_\\_\\_\\_\\_\\_\\_\\_\\_\\_\\_\\_\\_\\_\\_\\_\\_\\_\\_\\_\\_\\_\\_\\_\\_\\_\\_\\_\\_](#page-151-0) 143*

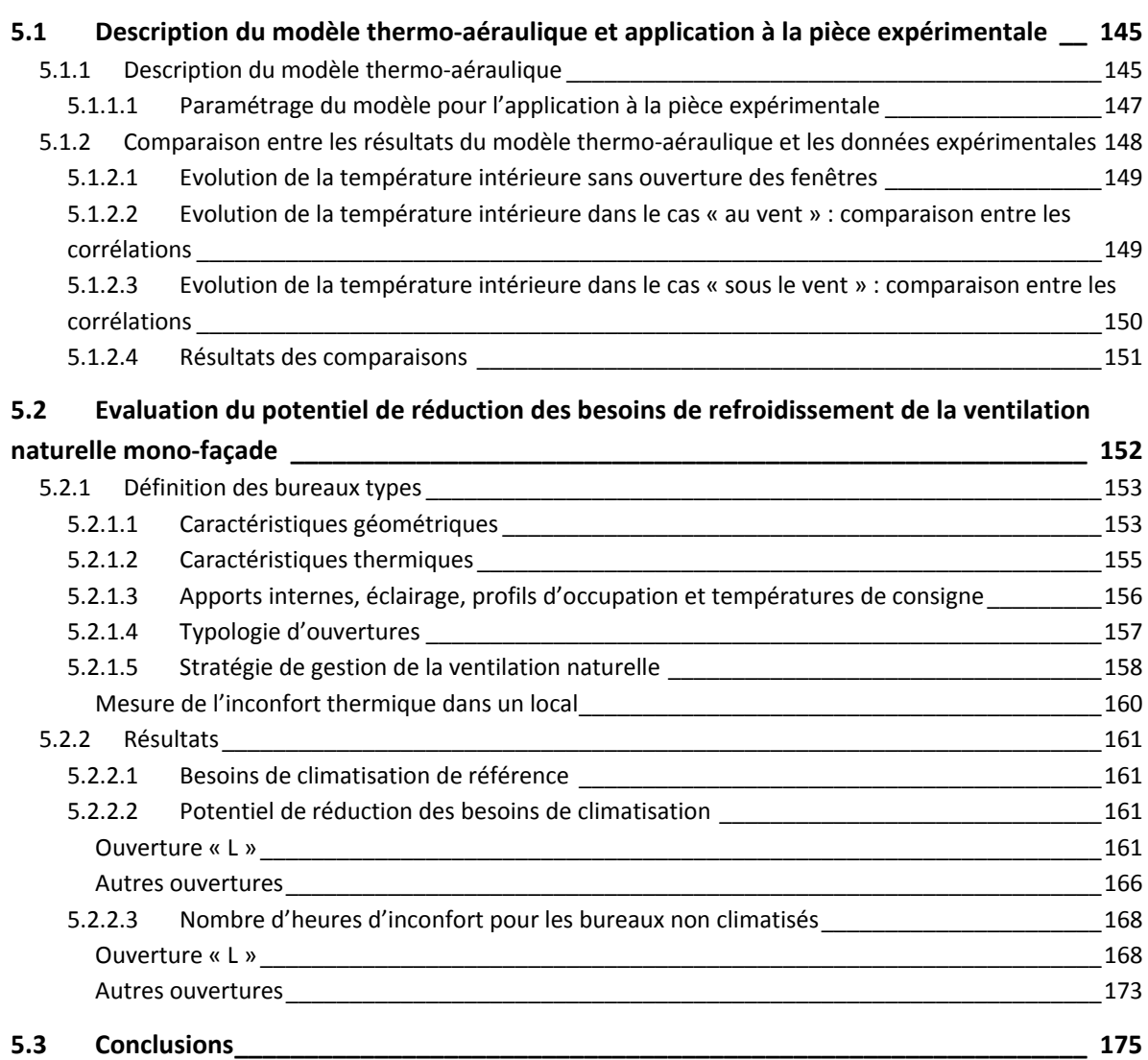

# <span id="page-153-0"></span>**5.1 Description du modèle thermoǦaéraulique et application à la pièce expérimentale**

## <span id="page-153-1"></span>**5.1.1 Description du modèle thermoǦaéraulique**

La simulation thermo-aéraulique de la pièce est effectuée à l'aide du logiciel TRNSYS 16 (TRNSYS, 2007), outil de calcul modulaire dont on utilise le modèle de bâtiment appelé Type 56.

Le type 56 est un modèle de bâtiment dynamique multi-zones, qui permet de prendre en compte les échanges conductifs, convectifs et radiatifs avec l'extérieur et entre zones adjacentes. En particulier, chaque zone est traitée comme un nœud d'air à température uniforme, entouré par des parois caractérisées par une résistance thermique et une masse. Le modèle effectue un bilan d'énergie au niveau du nœud d'air et des parois. La résolution des équations est fondée sur la méthode des fonctions de transfert (TRNSYS, 2007).

Les bilans d'énergie sont effectués à chaque pas de temps et permettent de calculer l'évolution de la température de l'air dans la zone ainsi que la température des parois. Le pas de temps utilisé dans toutes les simulations est l'heure.

Au niveau du nœud d'air, on prend en compte les déperditions du local par renouvellement d'air, calculées comme :

$$
\dot{Q}_{vent} = \rho_{air} \cdot C_{P,air} \cdot N_{vent} \cdot V_{piec} \cdot (T_{air,e} - T_{air,s}) \tag{5-1}
$$

Où  $T_{circ}$  et  $T_{air,s}$  sont les températures de l'air entrant et sortant, et  $N_{vent}$  est le taux de renouvellement « équivalent », qui correspond au débit de ventilation qu'on a considéré dans les chapitres précédents.

Ces trois variables peuvent être données comme entrée au type 56 à chaque pas de temps. Dans nos simulations, elles sont calculées par un module externe au modèle de bâtiment, qui calcule *Nvent* sur la base des corrélations définies au chapitre précédent. *Tair,e* et *Tair,s* sont les températures extérieure et intérieure au pas de temps courant.

Si un système de ventilation mécanique est présent, on suppose que son fonctionnement n'a pas d'interaction avec la ventilation naturelle. De plus, le débit d'infiltration est considéré comme constant même en présence de la ventilation naturelle. Ces hypothèses peuvent être justifiées par le fait que les débits typiques de ventilation mécanique et d'infiltration sont, en général, inférieurs d'un ordre de grandeur aux débits de ventilation naturelle et, compte tenu des incertitudes liées à ces derniers, leur influence peut être considérée négligeable dans le bilan énergétique.

Par ailleurs, afin de modéliser correctement les apports solaires en cas de ventilation par ouverture de fenêtres ou ouvertures spécifiques sur façade, il faut considérer le fait qu'une ouverture sans vitrage laisse entrer plus de rayonnement solaire qu'une fenêtre fermée.

En effet, une ouverture sans vitrage peut être considérée comme une « paroi virtuelle », sans échanges par conduction mais avec un facteur solaire et un coefficient de transmission lumineuse égaux à 1. En pratique, cette paroi est modélisée en dehors du type 56 en définissant des apports radiatifs dans la pièce, égaux au rayonnement incident, direct et diffus, sur l'ouverture multipliée par sa surface.

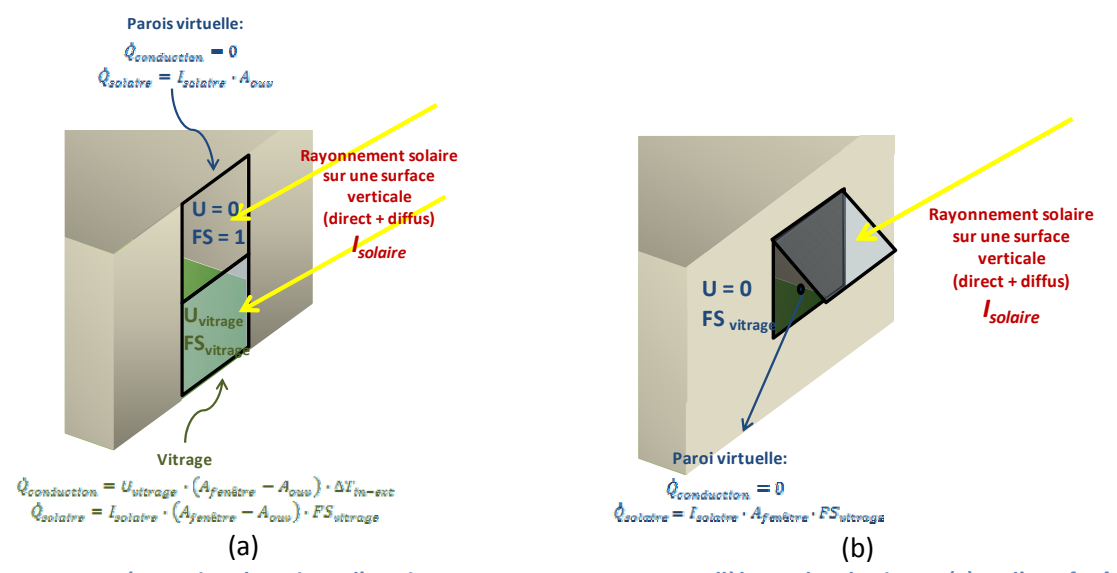

<span id="page-154-0"></span>Figure 5-1 : Représentation thermique d'un vitrage avec une ouverture parallèle au plan du vitrage (a) et d'une fenêtre **basculante (b).**

Dans le cas d'une ouverture basculante, la situation est plus complexe à cause du fait que le vitrage n'est pas parallèle à l'ouverture. En effet, on peut définir deux parois « virtuelles » sur le plan de l'ouverture, une protégée par le vitrage et l'autre non. La taille des deux parois virtuelles dépend de l'angle entre le battant de l'ouverture et celui du rayonnement direct.

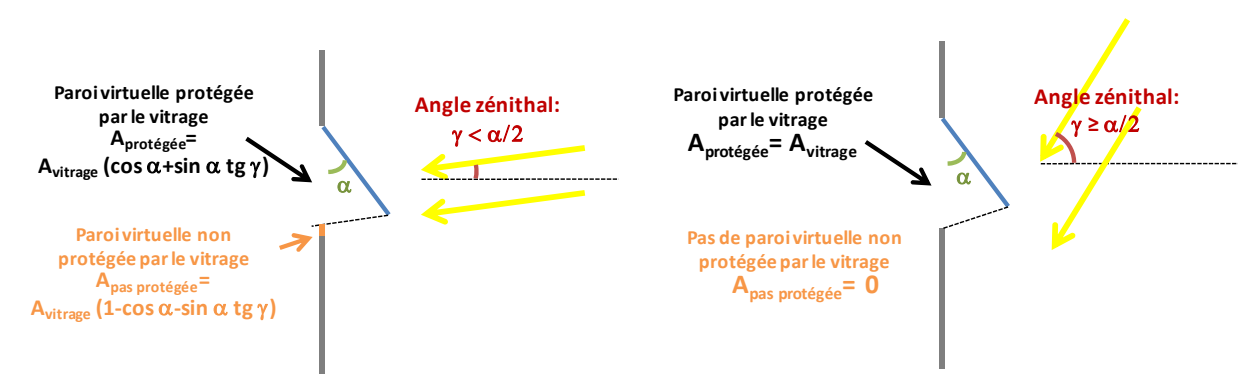

Figure 5-2 : Taille des « parois virtuelles » pour différents angles d'ouverture et d'incidence de la radiation solaire directe.

Cependant, afin de simplifier les calculs, la partie de l'ouverture non protégée par le vitrage est négligée. Cela se justifie par le fait que, pour des petits angles d'ouverture, la surface de cette partie est très faible par rapport à la surface vitrée. Par exemple, pour un angle d'ouverture de 30°, la surface non protégée par le vitrage varie entre zéro, pour une radiation incidente entre 30° et 90°, et environ 15% de la surface totale, pour un angle d'inclination de 0°.

Par conséquent, dans le cas d'une ouverture basculante, on néglige cette paroi et on considère une seule paroi virtuelle ayant le même facteur solaire que le vitrage et des pertes par conduction nulles [\(Figure](#page-154-0) 5-1b).

#### <span id="page-155-0"></span>**5.1.1.1** Paramétrage du modèle pour l'application à la pièce expérimentale

La pièce expérimentale est modélisée comme une zone thermique de 27.5 m<sup>3</sup> de volume, avec une paroi en contact avec l'extérieur, trois cloisons en contact avec les pièces adjacentes, un plancher bas en contact avec le salon et un plancher haut, en contact avec les combles sous toiture.

Les pièces adjacentes, ainsi que le salon et les combles, ont été modélisés comme des zones à température imposée, étant donné que pendant l'expérimentation on a mesuré leur température d'air.

Les parois ont été modélisées comme des parois massives, à l'exception des cloisons. Leur composition est donnée au [Tableau](#page-155-1) 5-1.

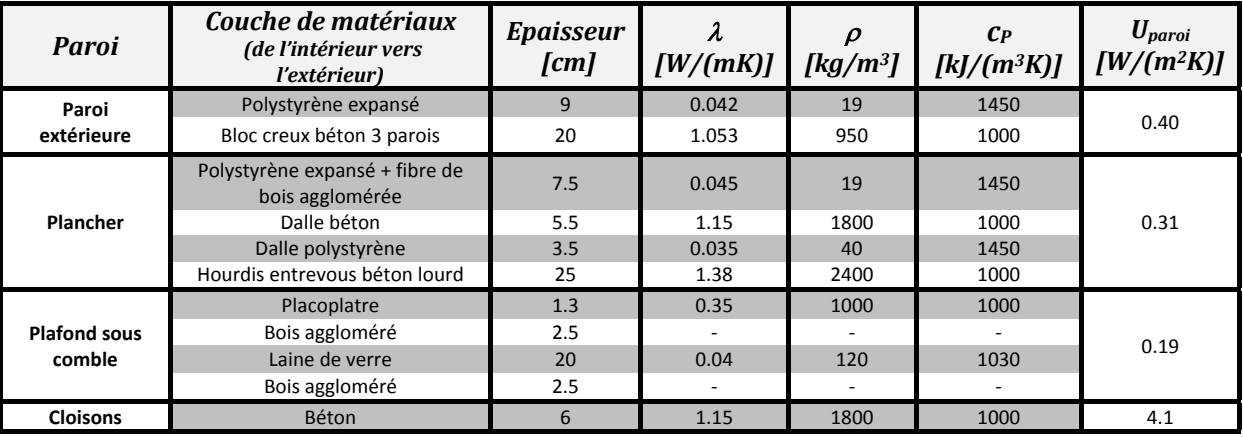

**Tableau 5Ͳ1: Composition et caractéristiques thermiques des parois de la pièce expérimentale (Koffi, 2009).**

<span id="page-155-1"></span>La planche en bois qui reproduit l'ouverture (chapitre 2) a été modélisée comme un élément opaque en bois léger de couleur blanche, avec un coefficient de réflexion de 0.7 et un coefficient d'absorption de 0.3. Enfin, la paroi extérieure contient un élément vitré fixe au bas de l'ouverture composé d'un double vitrage clair DV 4/12/4, avec menuiserie en PVC.

Le rayonnement solaire incident direct et diffus a été calculé à partir de l'irradiation solaire totale sur un plan horizontal (mesurée), en utilisant un modèle de ciel isotrope (Type 16, mode 1) et en considérant un masque fixe de longueur 75 cm, correspondant à l'avancée de la toiture (Type 35).

Les apports internes dans la pièce ont été fixés sur la base de la consommation moyenne de l'ordinateur et des autres appareils électriques présents dans la pièce, mesurés pendant l'expérimentation (250 W). Ces appareils ont été allumés au début de chaque journée d'expérimentation et éteints à la fin. Par conséquent, les apports internes en dehors des horaires des essais ont été considérés comme nuls.

Le taux de renouvellement d'air dû aux infiltrations a été fixé à une valeur constante de 0.3 vol/h, sur la base des tests de perméabilité effectués sur la maison MARIA (Koffi, 2009). Pendant les essais, le système de ventilation mécanique a été éteint.

La [Figure](#page-156-1) 5-3 montre un aperçu du modèle obtenu sous TRNSYS.

<span id="page-156-0"></span>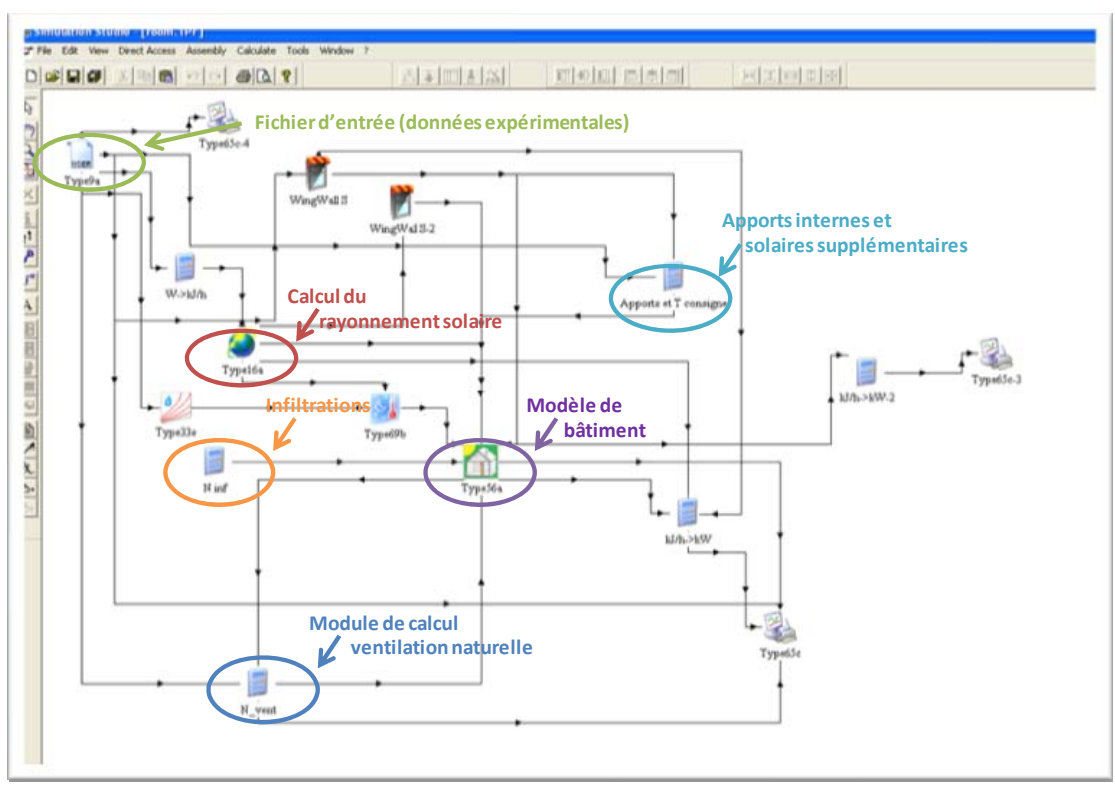

**Figure 5Ͳ3 : Modélisation TRNSYS de la pièce.**

# <span id="page-156-1"></span>**5.1.2 Comparaison entre les résultats du modèle thermoǦaéraulique et les données expérimentales**

Dans le cadre de l'expérimentation, on dispose d'un certain nombre de données concernant l'évolution de la température dans la pièce, qui peut être utilisé pour évaluer la pertinence du modèle thermo-aéraulique utilisé simulant la température intérieure d'une pièce.

En particulier, on dispose des données relatives à :

- 2 week-ends, pendant lesquels l'ouverture est restée fermée. Ces mesures sont utilisées pour vérifier que les paramètres choisis pour la simulation thermique permettent de reproduire correctement la réponse thermique de la pièce à fenêtre fermée.
- x 48 heures pendant lesquelles la fenêtre a été ouverte pendant la journée avec la configuration « L ». Pendant cette période, le vent a soufflé principalement de sud-ouest, c'est-à-dire avec l'ouverture au vent. Ces données sont utilisées pour évaluer les résultats du modèle thermo-aéraulique avec l'utilisation des différentes corrélations pour le cas « au vent ».
- x 48 heures pendant lesquelles la fenêtre a été ouverte pendant la journée en configuration « HG ». Pendant cette période, le vent a soufflé de nord-est, c'est-à dire avec l'ouverture sous le vent. Ces mesures sont utilisées pour évaluer le modèle thermo-aéraulique dans cette situation.

<span id="page-157-0"></span>Les simulations ont été effectuées en utilisant, comme entrées du modèle, les valeurs mesurées de température extérieure, de vitesse et direction du vent, d'ensoleillement et de température des pièces adjacentes.

#### **5.1.2.1 Evolution de la température intérieure sans ouverture des fenêtres**

L'évolution de la température mesurée pendant les deux week-ends et celle calculée à l'aide du modèle thermique sont représentées [Figure](#page-157-1) 5-4.

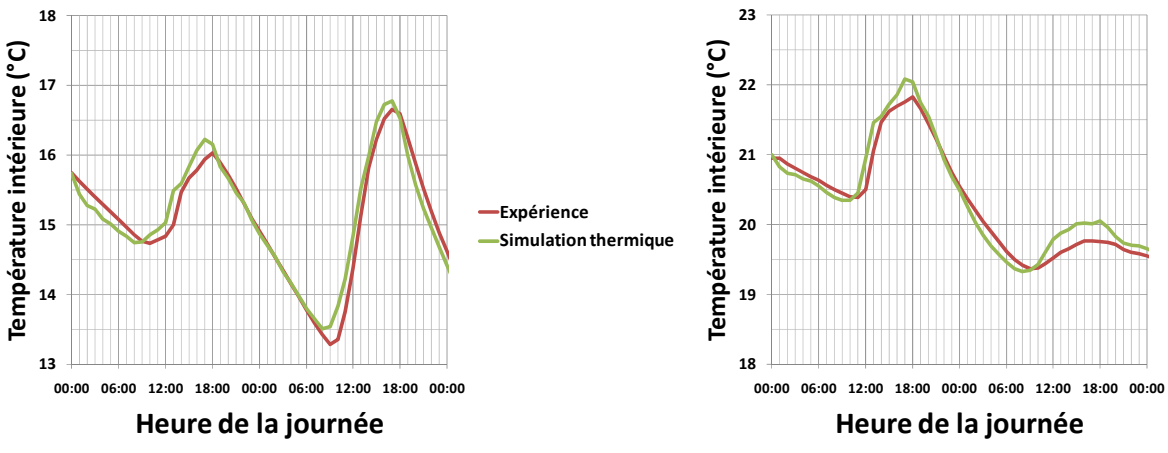

<span id="page-157-1"></span>Figure 5-4 : Evolution de la température intérieure de la pièce expérimentale, mesurée et simulée à l'aide de TRNSYS, **pendant les weekͲends du 10Ͳ11 et du 17Ͳ18 octobre 2009**

On peut noter que l'évolution de la température calculée par le modèle thermique retrace très bien l'évolution de la température intérieure mesurée. L'écart maximal entre les deux courbes est de l'ordre de 0.5° C. Les paramètres thermiques choisis permettent donc de prendre en compte de façon adéquat la réponse thermique de la pièce à fenêtre fermée.

#### **5.1.2.2 Evolution de la température intérieure dans le cas « au vent » : comparaison entre les corrélations**

La [Figure](#page-158-1) 5-5 montre l'évolution expérimentale de la température intérieure de la pièce avec l'ouverture au vent, comparée à l'évolution simulée à l'aide du modèle thermo-aéraulique avec les corrélations de Phaff & De Gids, Warren et notre corrélation développée au chapitre précédent. Les taux de renouvellement d'air calculés avec les trois corrélations sont aussi reportés sur le graphique.

<span id="page-158-0"></span>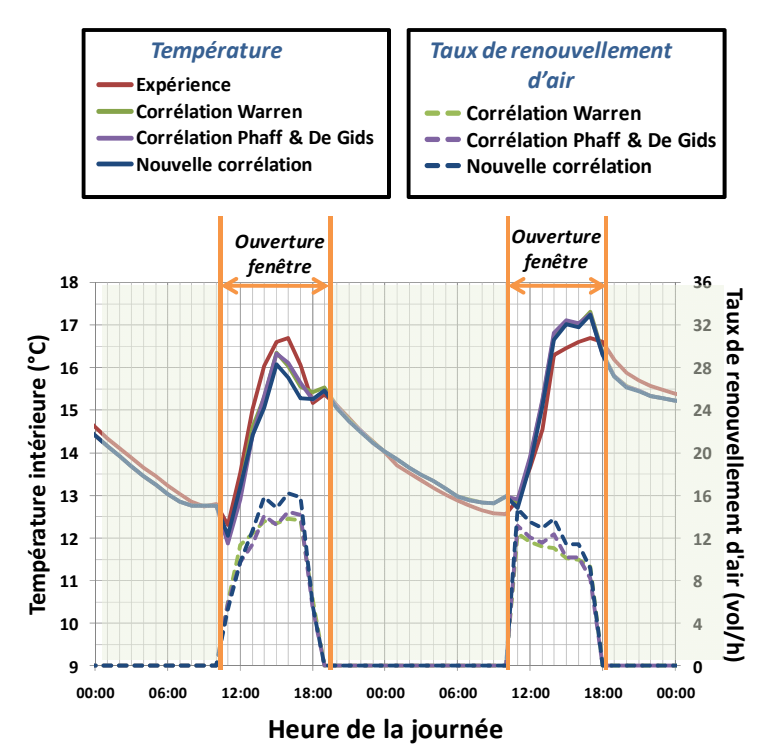

<span id="page-158-1"></span>Figure 5-5 : Evolution sur deux jours de la température intérieure de la pièce expérimentale mesurée et simulée à l'aide **de TRNSYS, ouverture « L »**

On peut noter que l'évolution de la température est reproduite correctement et que, comme attendu, l'écart entre les trois corrélations est faible dans ce cas.

L'écart maximal entre l'expérience et les mesures est de l'ordre de 1°C, c'est-à-dire du même ordre de grandeur que dans le cas « sans ouverture ».

#### **5.1.2.3 Evolution de la température intérieure dans le cas « sous le vent » : comparaison entre les corrélations**

La [Figure](#page-159-1) 5-6 montre l'évolution de la température intérieure de la pièce mesurée et simulée avec les trois corrélations, ainsi que les taux de renouvellement d'air simulés.

<span id="page-159-0"></span>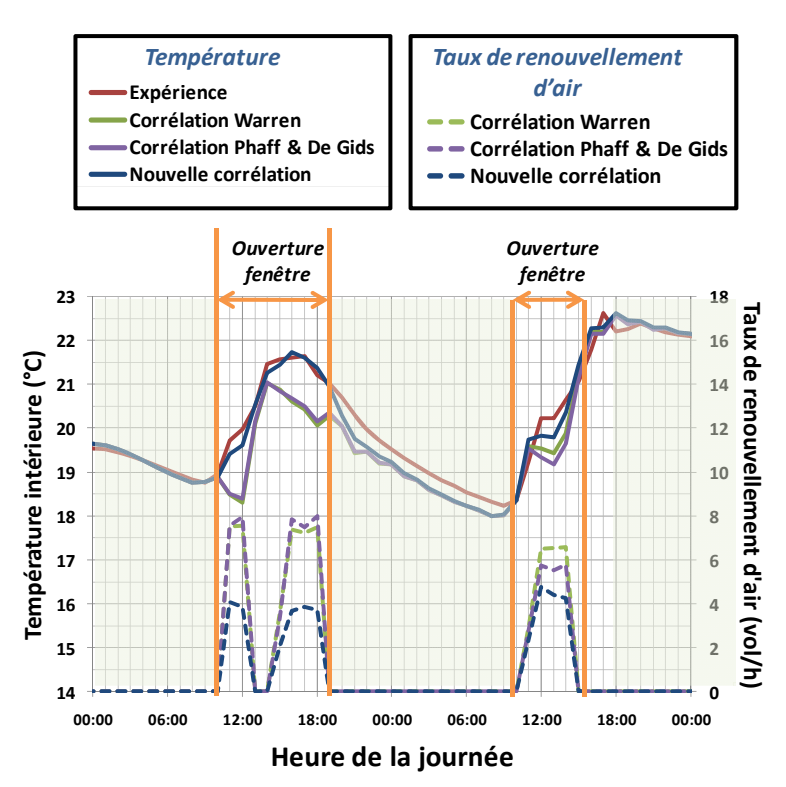

<span id="page-159-1"></span>Figure 5-6 : Evolution sur deux jours de la température intérieure de la pièce expérimentale mesurée et simulée à l'aide **de TRNSYS, ouverture « HG »**

On confirme que les débits de ventilation calculés par la corrélation de Phaff & De Gids et de Warren sont assez proches, alors que le débit calculé par la nouvelle corrélation est beaucoup plus faible.

Par conséquent, l'évolution de la température est différente : les corrélations de Phaff & De Gids et Warren prévoient des températures jusqu'à 1°C inférieures à celles expérimentales, du fait de la surestimation du débit de ventilation. La nouvelle corrélation, qui calcule des taux de renouvellement d'air inférieurs, permet de bien reproduire le comportement thermique de la pièce dans ce cas.

#### **5.1.2.4 Résultats des comparaisons**

En définitive, bien qu'effectuée sur un nombre restreint de données, la comparaison entre l'expérience et les simulations nous a permis d'observer que l'utilisation du modèle thermoaéraulique reproduit correctement l'évolution expérimentale de la température intérieure de la pièce, sans et avec ventilation naturelle mono-façade.

Par ailleurs, en cohérence avec les résultats du chapitre 4, l'application de la nouvelle corrélation développée apporte des améliorations par rapport aux corrélations de Phaff & De Gids et de Warren dans le cas « sous le vent ».

# <span id="page-160-0"></span>**5.2 Evaluation du potentiel de réduction des besoins de refroidissement de la ventilation naturelle monoǦfaçade**

Dans cette partie, on utilise le modèle thermo-aéraulique, couplé à la nouvelle corrélation, pour évaluer le potentiel de réduction des besoins de climatisation dans des bureaux neufs et, éventuellement, la possibilité d'éviter le recours à la climatisation. En effet, dans les immeubles de bureau, la ventilation naturelle peut être utilisée en complément d'un système de refroidissement actif (climatisation hybride), afin de réduire la consommation énergétique de climatisation, ou comme seul moyen de refroidissement, à condition qu'elle permette de limiter le nombre d'heures d'inconfort.

Afin de quantifier les possibilités de la ventilation naturelle à atteindre ces deux objectifs, des pièces de bureau type ont été définies en faisant varier les paramètres principaux qui peuvent en influencer le potentiel :

- La zone géographique, qui détermine les conditions extérieures de température et d'ensoleillement, ainsi que les caractéristiques du vent. Les climats examinés sont ceux de Trappes (région parisienne) et Nice (côte d'Azur). Les fichiers météorologiques sont issus de la base de données METEONORM et sont représentatif du climat moyen sur 30 ans.
- L'orientation de la façade de la pièce, qui influence les apports solaires et l'angle d'incidence du vent. On a considéré les quatre orientations correspondant aux points cardinaux : nord, ouest, sud et est.
- Le taux de surface vitrée, qui influence les apports solaires, ainsi que la transmission lumineuse et, par conséquent, les apports internes dus à l'éclairage. Trois valeurs de taux de surface vitrée ont été choisies : 30%, 50% et 70%.
- Les apports internes dus à la bureautique, aux occupants et à l'éclairage, liés à la densité d'occupation des bureaux. Deux niveaux d'apports internes ont été examinés, un correspondant à un bureau individuel (densité d'occupation : 12.5 m<sup>2</sup> par personne) et l'autre à un bureau de deux personnes (densité d'occupation : 8 m<sup>2</sup> par personne).
- L'inertie des parois, qui contribue à déterminer le potentiel de refroidissement de la ventilation naturelle nocturne (chapitre 1). Les deux niveaux retenus sont inertie moyenne et inertie lourde, selon la définition de la norme EN ISO 13786 (CEN, 2008).

Toutes les combinaisons de ces paramètres ont été testées, en obtenant un total de 96 cas différents. Pour chacun de ces cas, on a alors calculé :

- $\rightarrow$  Les besoins du bureau complètement climatisé, sans utilisation de la ventilation naturelle mono-façade, utilisé comme situation de référence.
- → Les besoins du bureau climatisé réduits grâce à l'apport de la ventilation naturelle monofaçade (ventilation hybride), pour trois stratégies de ventilation naturelle :
- <span id="page-161-0"></span>o ventilation en occupation (ventilation diurne). Cette stratégie est utile dans le cas où l'ouverture des baies en inoccupation entraine des problèmes de sécurité (voir chapitre 1).
- o ventilation en inoccupation (ventilation nocturne). Cette stratégie permet de profiter de la ventilation naturelle même dans des zones de bruit (voir chapitre 1).
- o ventilation à la fois diurne et nocturne.
- $\rightarrow$  L'inconfort dérivant de l'utilisation de la ventilation naturelle seule détermine la faisabilité de la suppression du système de climatisation. Ce calcul a été effectué pour les trois cas de ventilation.

## **5.2.1 Définition des bureaux types**

#### **5.2.1.1 Caractéristiques géométriques**

Du point de vue géométrique, on a défini deux types de bureaux de surfaces différentes, représentés [Figure](#page-162-0) 5-7 et Figure 5-9, positionnées à un étage intermédiaire.

Le premier bureau (type 1) est un bureau cloisonné individuel de 5 mètres de profondeur et de largeur 2.5 m (12.5 m<sup>2</sup>). La hauteur sous plafond est de 2.5 m, ce qui donne un volume total de la pièce de 31.25 $m<sup>3</sup>$ .

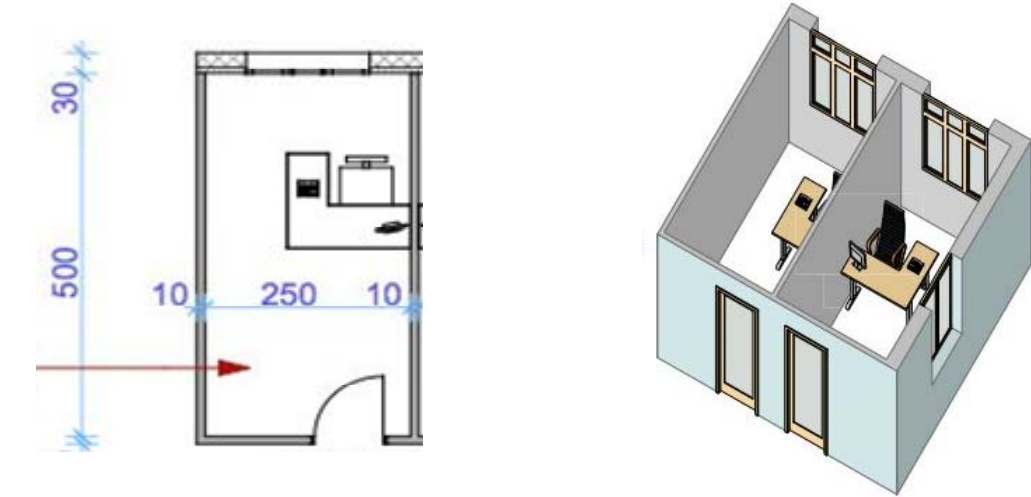

**Figure 5Ͳ7 : Plan du bureau type 1 et représentation en perspective de deux bureaux adjacents.**

<span id="page-161-2"></span><span id="page-161-1"></span>Les surfaces des parois de la pièce sont résumées dans le [Tableau](#page-161-2) 5-2.

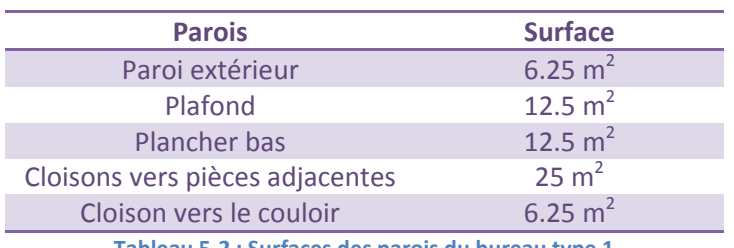

**Tableau 5-2 : Surfaces des parois du bureau type 1** 

Le taux de surface vitrée de la paroi extérieure varie entre 3 niveaux :

- 30 % de surface vitrée, correspondant à une baie de 1.4m x 1.4m (1.96 m<sup>2</sup>), [Figure](#page-162-1) 5-8a ;
- 50% de surface vitrée, correspondant à une baie de 2.1m x 1.6m (3.36 m<sup>2</sup>), [Figure](#page-162-1) 5-8b;
- 70% de surface vitrée, correspondant à une baie de 2.5m x 1.75m (4.38 m<sup>2</sup>), [Figure](#page-162-1) 5-8c.

Toutes les baies sont disposées en haut et au milieu de la façade du bureau, en sorte d'optimiser l'accès à l'éclairage naturel (Reiter et De Herde, 2001).

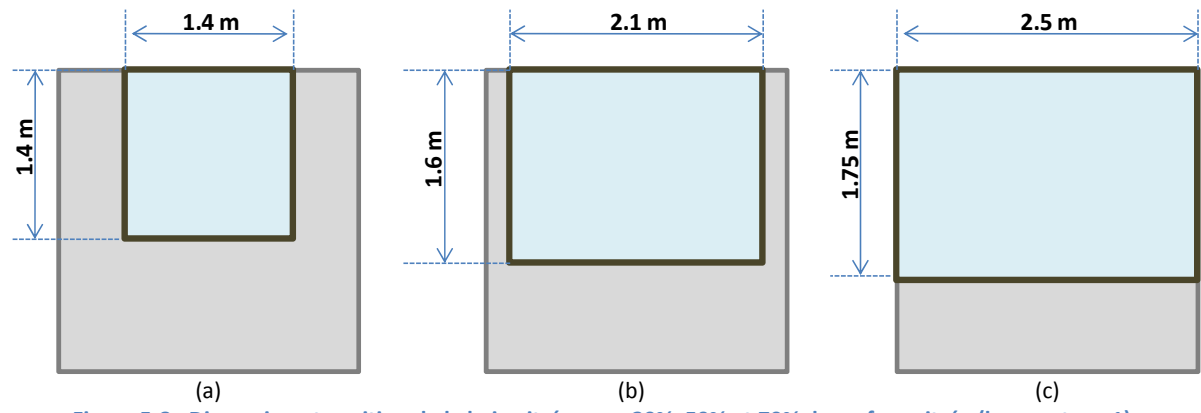

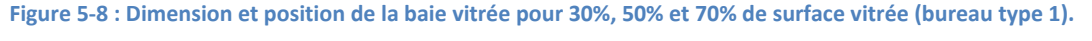

<span id="page-162-1"></span>Le deuxième bureau (type 2) est un bureau cloisonné carré de dimensions 4m x 4m (16 m<sup>2</sup>), destiné à 2 occupants. La hauteur sous plafond est également de 2.5 m (40 m<sup>3</sup>).

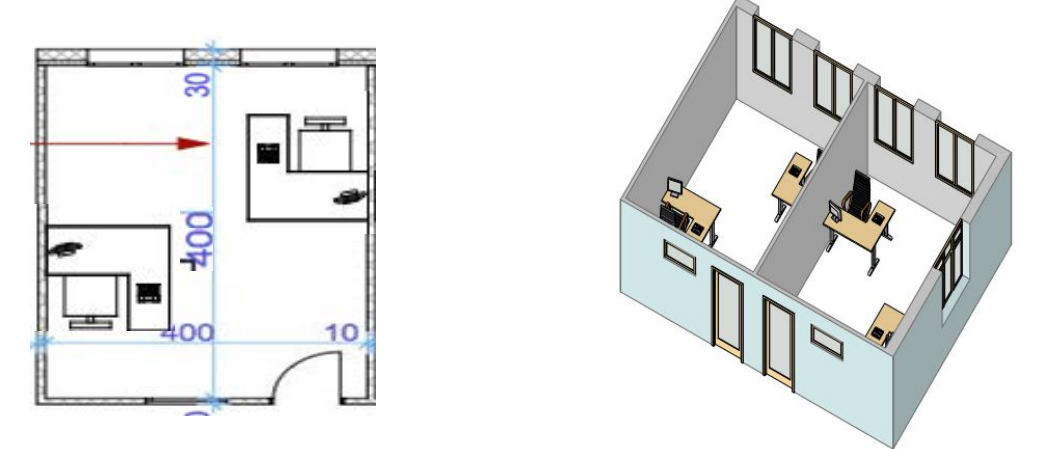

**Figure 5Ͳ9 : Plan du bureau type 2 et représentation en perspective de deux bureaux adjacents.**

<span id="page-162-0"></span>Les surfaces des parois de la pièce sont résumées dans le [Tableau](#page-161-2) 5-2.

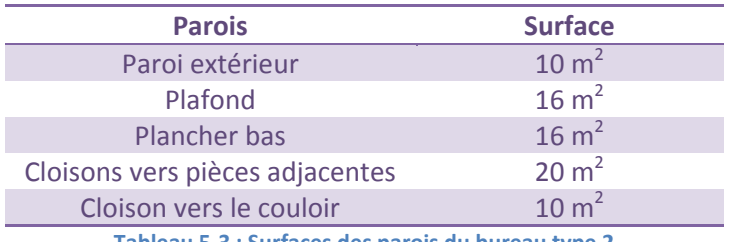

<span id="page-163-0"></span>Comme pour le bureau type 1, le taux de surface vitrée de la paroi extérieure varie entre trois niveaux :

- 30 % de surface vitrée, correspondant à une baie de 2.2m x 1.4m (3 m<sup>2</sup>), [Figure](#page-163-1) 5-10a ;
- 50% de surface vitrée, correspondant à une baie de 3.2m x 1.6m (5.1 m<sup>2</sup>), [Figure](#page-163-1) 5-10b;
- 70% de surface vitrée, correspondant à une baie de 4m x 1.75m (7 m<sup>2</sup>), [Figure](#page-163-1) 5-10c

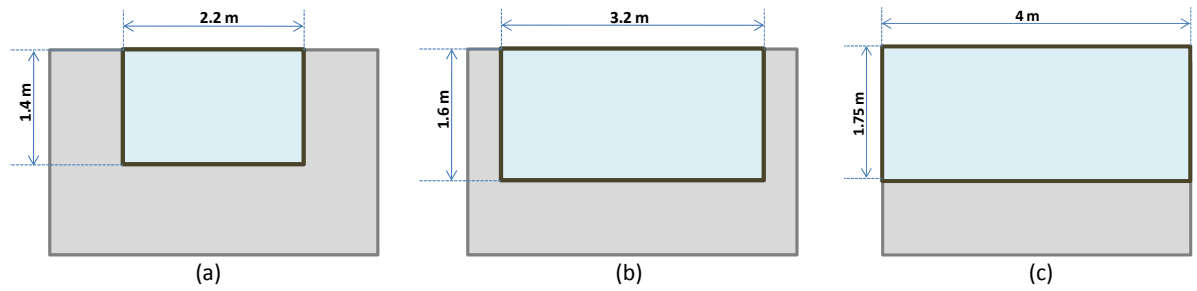

Figure 5-10 : Dimension et position de la baie vitrée pour 30%, 50% et 70% de surface vitrée (bureau type 2).

#### <span id="page-163-1"></span>**5.2.1.2 Caractéristiques thermiques**

Les caractéristiques thermiques des parois sont définies sur la base des résultats d'un projet de recherche (CLIMHYBU, 2010) visant à réduire la consommation des bureaux en utilisant des solutions constructives existantes, afin d'atteindre les exigences de la nouvelle réglementation thermique française (qui entrera en vigueur pour les bureaux à partir de janvier 2011) au moindre coût.

En particulier, la partie opaque de la paroi extérieure du bureau est bien isolée (10 cm de polystyrène), avec deux positionnements possibles de l'isolant, selon le niveau d'inertie : isolation par l'extérieur, qui permet de profiter de la masse thermique de la paroi, dans le cas de l'inertie lourde, et isolation par l'intérieur dans le cas de l'inertie moyenne.

Les baies vitrées ont une menuiserie en aluminium avec double vitrage clair DV 4/16/4 faiblement émissif et rempli d'argon à 85% ( $U_w$  = 1.4 W/(m<sup>2</sup>K), facteur solaire FS = 0.59 et taux de transmission lumineuse  $\tau$  = 0.71). Les baies sont ouvrables pour permettre la ventilation naturelle. Les différentes typologies d'ouverture sont décrites au paragraphe [5.2.1.4](#page-165-1).

Afin de réduire les apports solaires, on suppose la présence de masques solaires fixes sur la façade, avec un rebord dépendant du taux de surface vitrée : 0.75 pour 30% de surface vitrée, 0.85m pour 50%, 1m pour 70% [\(Figure](#page-163-2) 5-11).

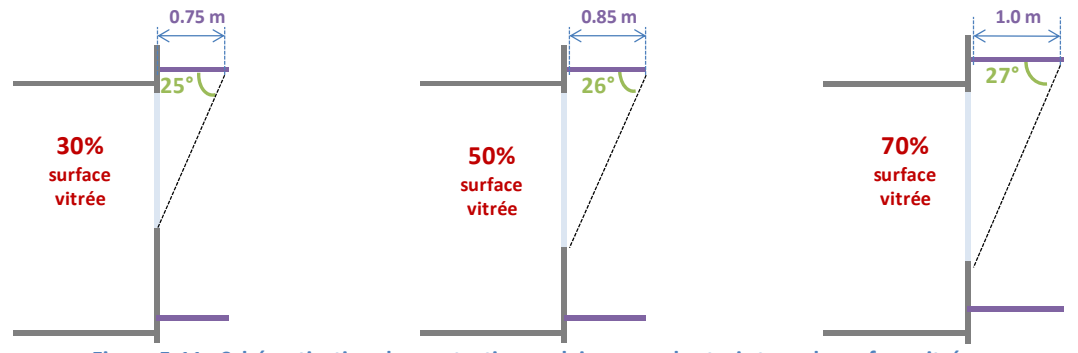

<span id="page-163-2"></span>**Figure 5Ͳ11 : Schématisation des protections solaires pour les trois taux de surface vitrée.**

<span id="page-164-0"></span>Cette solution a été préférée à celle d'un vitrage clair avec protection solaire extérieure afin d'éviter les problématiques liées à l'interaction entre l'ouverture des fenêtres et la mise en place des protections solaires, en considérant que les deux solutions ont des performances comparables du point de vue thermique et de l'éclairement naturel (CLIMHYBU, 2010).

Le plancher d'étage est constitué d'une dalle en béton de 20 cm d'épaisseur. On a retenu, pour le cas d'inertie moyenne, une pose classique : plancher isolé par dessous avec un faux plafond situé 20 cm au-dessous du plancher. Une configuration alternative mais peu courante consiste à ne pas installer de faux plafond ni d'isolation entre les étages, ce qui permet d'avoir un niveau d'inertie lourd.

Enfin, les cloisons entre les bureaux et entre les bureaux et le couloir sont des cloisons légères.

Le [Tableau](#page-164-1) 5-4 montre la composition et les caractéristiques thermiques détaillées des parois des bureaux types.

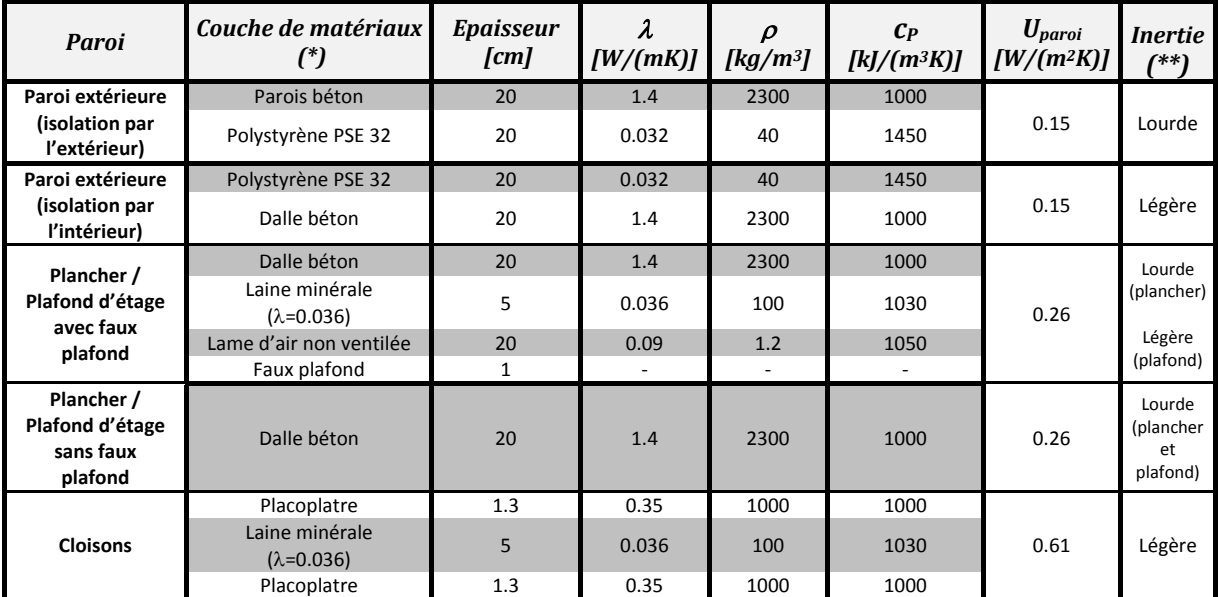

**Tableau 5Ͳ4 : Composition et caractéristiques thermiques des parois des bureaux types. (\*)** Composition de l'intérieur vers l'extérieur.

**(\*\*) Selon la norme EN ISO 13786 (CEN, 2008).**

<span id="page-164-1"></span>**5.2.1.3** Apports internes, éclairage, profils d'occupation et températures de consigne Les apports internes dus à la bureautique varient selon le type de bureau :

- Dans le bureau de type 1 (individuel), on considère la présence d'un poste fixe d'ordinateur (90 W) et une petite imprimante à jet d'encre (10 W en moyenne), pour un total de 100 W (8  $W/m<sup>2</sup>$ )
- Dans le bureau de type 2, on considère la présence de deux postes fixes (180 W), plus une imprimante laser partagée (40 W en moyenne), pour un total de 220 W (13.75 W/m<sup>2</sup>).

Ces valeurs sont calculées sur la base d'équipements de bureautique labélisés «EnergyStar ».

Les apports internes dus aux occupants sont de 75 W par personne.

<span id="page-165-0"></span>Les apports internes dus à la bureautique et aux occupants sont modulés sur la journée selon les courbes données [Figure](#page-165-2) 5-12.

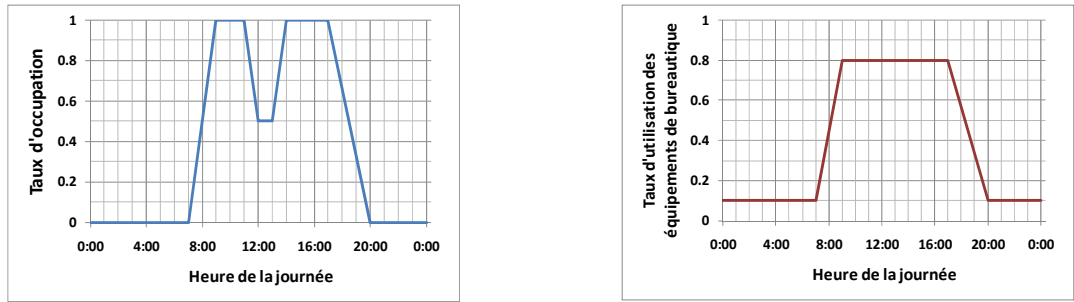

Figure 5-12 : Taux d'occupation et d'utilisation des équipements de bureautique dans la journée (Filfli, 2006)

<span id="page-165-2"></span>La puissance d'éclairage installée est de 120 W (60 W x 2 luminaires) pour le bureau individuel et 160 W (40 W x 4 luminaires) pour le bureau de 2 occupants.

Le taux d'utilisation de l'éclairage artificiel est fonction des réactions des occupants. Il est déterminé en fonction de l'éclairement intérieur, à partir de résultats d'observations ([Figure](#page-165-3) 5-13, Alessandrini et al., 2006). L'éclairement intérieur est calculé sur la base de l'éclairement sur la façade, avec une méthode simplifiée qui détermine le facteur de lumière de jour sur la base de la géométrie de l'ouverture et de la hauteur de la pièce (CSTB, 2005).

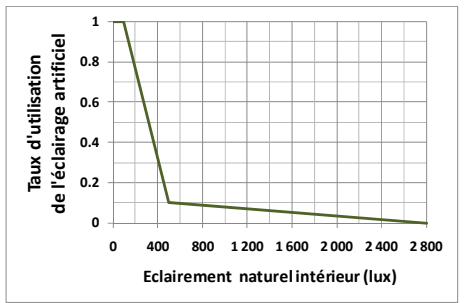

Figure 5-13 : Taux d'utilisation de l'éclairage artificiel en fonction de l'éclairement sur la façade en présence d'un **gradateur (Alessandrini et al., 2006)**

<span id="page-165-3"></span>Le renouvellement d'air hygiénique du bureau, fixé à 25 m<sup>3</sup>/h par occupant, est assuré par un système de ventilation mécanique uniquement en occupation.

La température de consigne de chauffage a été fixée à 20°C, avec un ralenti de nuit de 15°C et un ralenti de week-end de 12°C.

En cas de présence d'un système de climatisation, la température de consigne de refroidissement a été fixée à 25°C uniquement en période d'occupation.

#### **5.2.1.4** Typologie d'ouvertures

<span id="page-165-1"></span>Afin de permettre la ventilation naturelle, on utilise des baies ouvrables et des ouvertures spécifiques sur la façade du bureau.

Les différentes configurations d'ouverture étudiées sont :

- <span id="page-166-0"></span>Ouverture « L » : la baie sur la façade s'ouvre latéralement ([Figure](#page-166-1) 5-14a). La surface d'ouverture maximale est la moitié de la surface de la baie vitrée. La hauteur de l'ouverture est égale à la hauteur de la baie.
- Ouverture « G » : la baie dite « à guillotine » s'ouvre du bas vers le haut [\(Figure](#page-166-1) 5-14b). La surface maximale d'ouverture est égale à la moitié de la surface de la baie. La hauteur maximale de l'ouverture est égale à la moitié de la hauteur de la baie.
- Ouverture « H » : la baie est basculante et s'ouvre autour d'un axe en haut de la baie ([Figure](#page-166-1) 5-[14](#page-166-1)c). On suppose que l'angle d'ouverture maximal de la baie est de 30°. La surface effective maximale de l'ouverture, calculée comme au chapitre 2, est illustrée [Figure](#page-166-1) 5-14c. La hauteur de l'ouverture est égale à la hauteur de la baie.
- Ouverture « HB » : la partie haute de la baie s'ouvre du haut vers le bas, sur une hauteur de 40 cm. L'ouverture basse est une ouverture spécifique au niveau du plancher bas, de la même dimension que l'ouverture haute [\(Figure](#page-166-1) 5-14d). La hauteur de tirage thermique est de 2.1 m et la surface totale des ouvertures est de 0.8 m x L, ou L est la largeur de la baie.

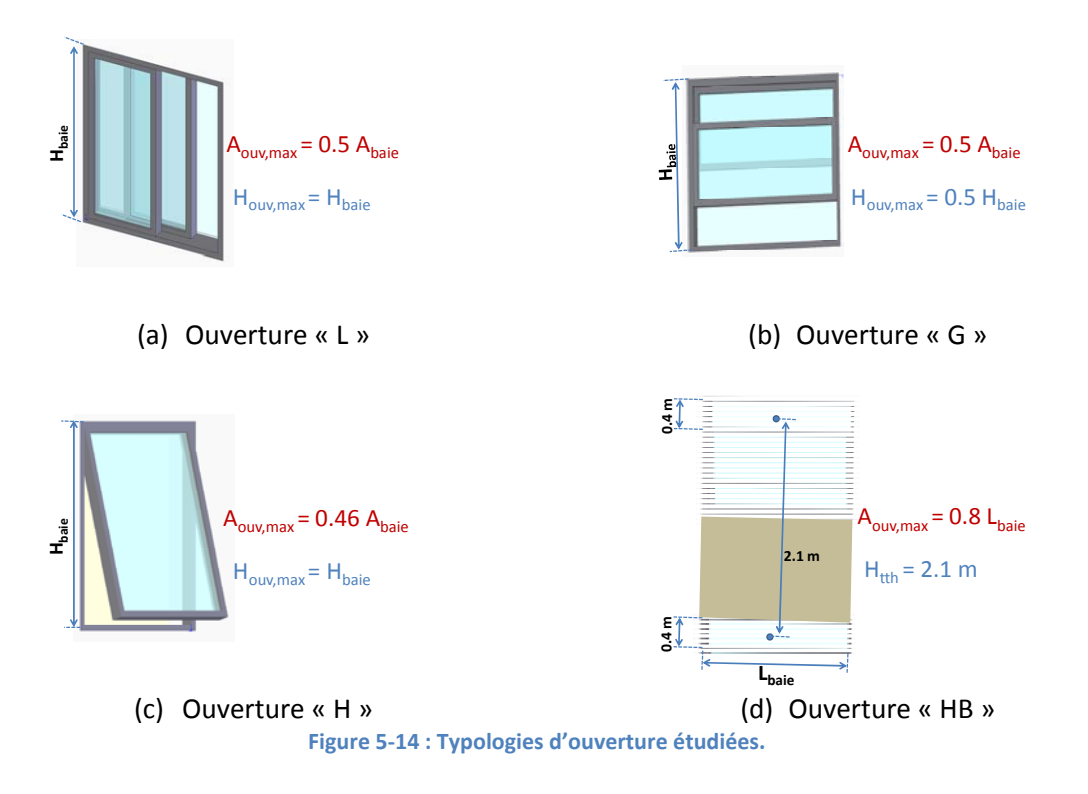

#### <span id="page-166-1"></span>**5.2.1.5 Stratégie de gestion de la ventilation naturelle**

La stratégie de gestion des ouvertures est inspirée de Pernodet (2010). Cette stratégie repose sur un mode de fonctionnement idéal, soit « tout ouvert » soit « tout fermé », basée sur la température intérieure, avec hystérésis.

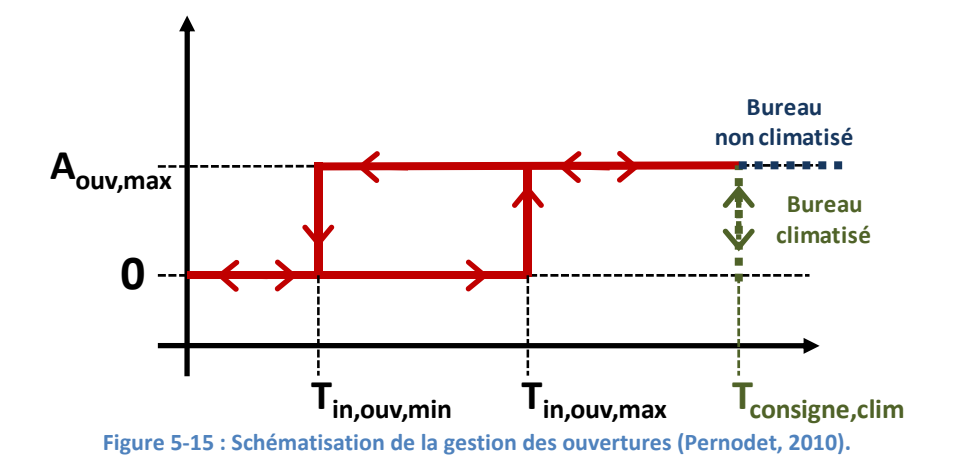

Le principe de régulation utilisé dans les simulations est schématisé [Figure](#page-167-0) 5-15.

<span id="page-167-0"></span>La gestion est basée sur la valeur prise par la température intérieure par rapport à deux températures de contrôle : *Tin,ouv,min* et *Tin,ouv,max*. Ces deux températures prennent des valeurs différentes pour le cas de ventilation en occupation (diurne) et en inoccupation (nocturne).

De plus, la ventilation naturelle est autorisée à trois conditions :

- La température extérieure doit être supérieure à une valeur seuil,  $T_{ext,ouv,min}$ , afin d'éviter les inconforts dus à l'entrée d'air trop froid pendant les périodes d'occupation et un surrefroidissement en période d'inoccupation;
- La température extérieure doit être inférieure à la température intérieure, afin de ne pas réchauffer la pièce avec l'air extérieur ;
- x Dans des bureaux climatisés, la climatisation ne doit pas être en route.

La valeur optimale des paramètres *Tin,ouv,min*, *Tin,ouv,max* et *Text,ouv,min* est a priori différente pour chaque type de bâtiment (Pernodet, 2010). Cependant, à cause du nombre élevé de simulations effectuées et du fait que la recherche d'une valeur optimale de ces paramètres n'entre pas dans les objectifs de cette thèse, on a fixé pour toutes les simulations les valeurs suivantes :

- Ventilation diurne :  $T_{in.ow,min} = 22^{\circ}C$ ,  $T_{in.ow,max} = 23^{\circ}C$ ,  $T_{out.ow,min} = 15^{\circ}C$
- Ventilation nocturne :  $T_{in.ow,min} = 21^{\circ}C$ ,  $T_{in.ow,max} = 23^{\circ}C$ ,  $T_{out.ow,min} = 12^{\circ}C$

La stratégie décrite dans ce paragraphe est une gestion « idéale », qui peut être réalisée avec une gestion automatisée des ouvertures. En cas d'ouverture manuelle, l'occupant aurait tendance à moduler le taux d'ouverture en fonction de plusieurs paramètres (Moujalled, 2007). De plus, il ne pourrait évidemment pas ouvrir ou fermer l'ouverture pendant l'inoccupation.

Par conséquent, le potentiel que l'on calcule dans cette analyse correspond à un potentiel « maximal », qui sera réduit en cas d'ouverture manuelle.

#### <span id="page-168-0"></span>*Mesure de l'inconfort thermique dans un local*

Afin d'évaluer la possibilité d'éviter l'installation d'un système de climatisation, il faut définir des critères de confort pour un bâtiment non climatisé. En effet, l'approche du confort adaptatif (Humphreys et Nicol, 1998) montre que, dans un bâtiment non climatisé, l'occupant peut supporter de températures plus élevées que dans un bâtiment climatisé, grâce à une série de mécanismes dits d'« adaptation ». En particulier, il a été démontré, à partir d'enquêtes de terrain, que la capacité d'adaptation à une certaine température intérieure est fonction d'une moyenne pondérée des températures extérieures des jours précédents.

Suivant cette approche, l'annexe A de la norme EN 15251 (CEN, 2007) définit une méthode analytique pour calculer la température opérative limite de confort en fonction d'une « température journalière en moyenne glissante », définie comme :

$$
T_{mg} = (1 - \alpha) \cdot T_{ej-1} + \alpha \cdot T_{mg-1}
$$
\n<sup>(5-2)</sup>

Où *Tmg* et *TmgͲ<sup>1</sup>* sont les températures en moyenne glissante du jour même et de la veille, *Tej* est la moyenne arithmétique des températures extérieures de la veille et  $\alpha$  est un coefficient de pondération, dont la valeur recommandée par la norme est de 0.8.

Pour un bureau avec un niveau de confort normal (type II dans la norme), la limite haute de température opérative de confort journalière acceptable est ensuite calculée comme :

$$
T_{op,confort} = \begin{cases} 25 & pour T_{mg} < 10°C \\ 21.8 + 0.33 \cdot T_{mg} & pour T_{mg} > 10°C \end{cases} \tag{5-3}
$$

La [Figure](#page-168-1) 5-16 montre l'évolution de la température limite de confort calculée sur l'année pour les climats de Trappes et de Nice.

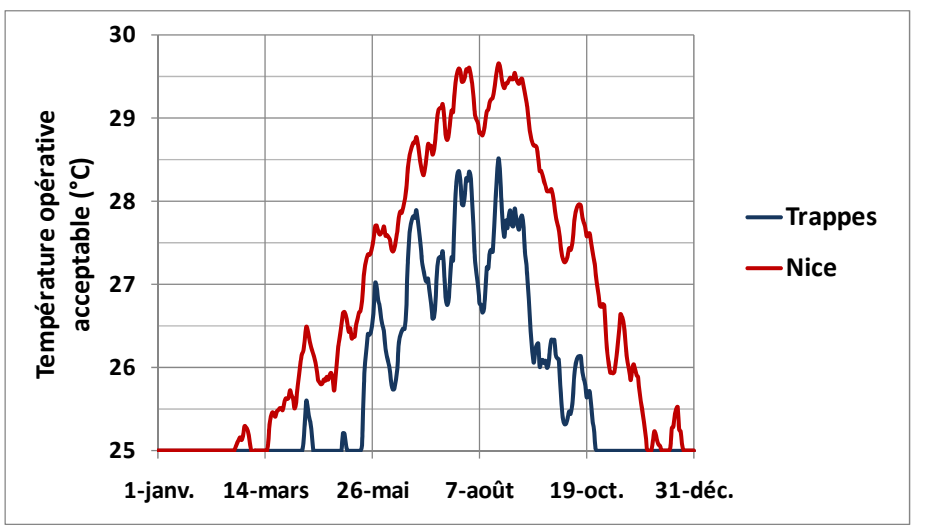

<span id="page-168-1"></span>Figure 5-16 : Température de confort journalière acceptable dans l'année pour les climats de Trappes et de Nice (fichier **météorologiques METEONORM, année typique) selon lJapproche adaptative de la norme EN 15251 (CEN, 2007).**

Sur la base de cette définition, il est alors possible de déterminer le nombre d'heures d'inconfort sur une année typique, en comptant le nombre d'heures d'occupation pendant lesquelles la température opérative intérieure dépasse la température de confort journalière.

# <span id="page-169-0"></span>**5.2.2 Résultats**

#### **5.2.2.1 Besoins de climatisation de référence**

La [Figure](#page-169-1) 5-17 montre les besoins de climatisation de référence, calculés pour un bureau climatisé sans ventilation naturelle, en fonction de ses caractéristiques.

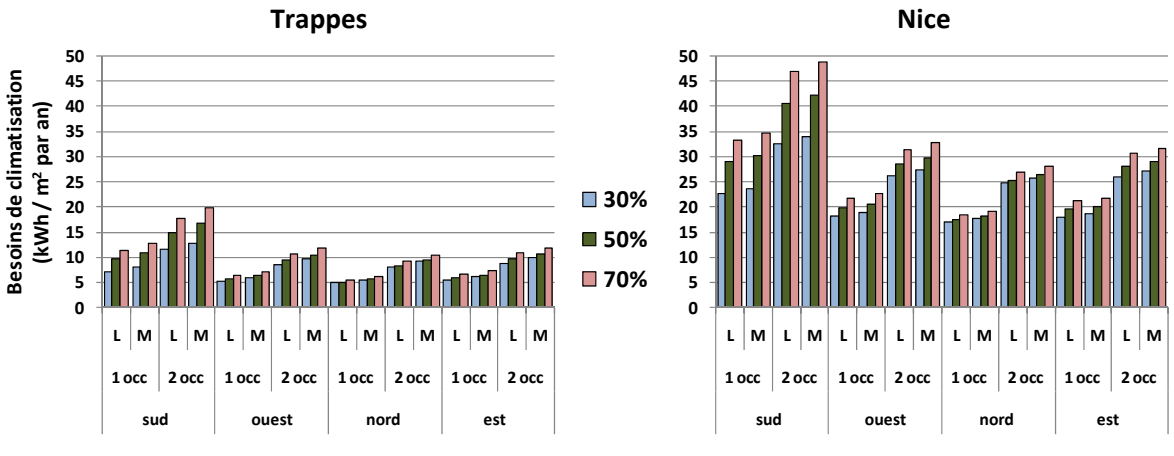

**Figure 5Ͳ17 : Besoins de climatisation de référence. L : inertie lourde, M : inertie moyenne.**

<span id="page-169-1"></span>Les besoins de refroidissement sont compris entre 5 et 50 kWh/ $m<sup>2</sup>$  par an. Ces valeurs peuvent paraître faibles, mais il ne faut pas oublier qu'elles ont été obtenues pour des bâtiments neufs à faible consommation d'énergie

On peut noter que le facteur qui influence le plus les besoins de climatisation est le climat, suivi par l'orientation, le taux de surface vitrée et le taux d'occupation. Au contraire, l'inertie joue un rôle modeste sur les besoins de climatisation des bureaux.

## **5.2.2.2 Potentiel de réduction des besoins de climatisation**

#### *Ouverture « L »*

La [Figure](#page-170-0) 5-18 montre la réduction des besoins de climatisation avec une configuration d'ouverture « L », en cas de ventilation diurne, nocturne et à la fois diurne et nocturne, par rapport à la situation sans ventilation naturelle.

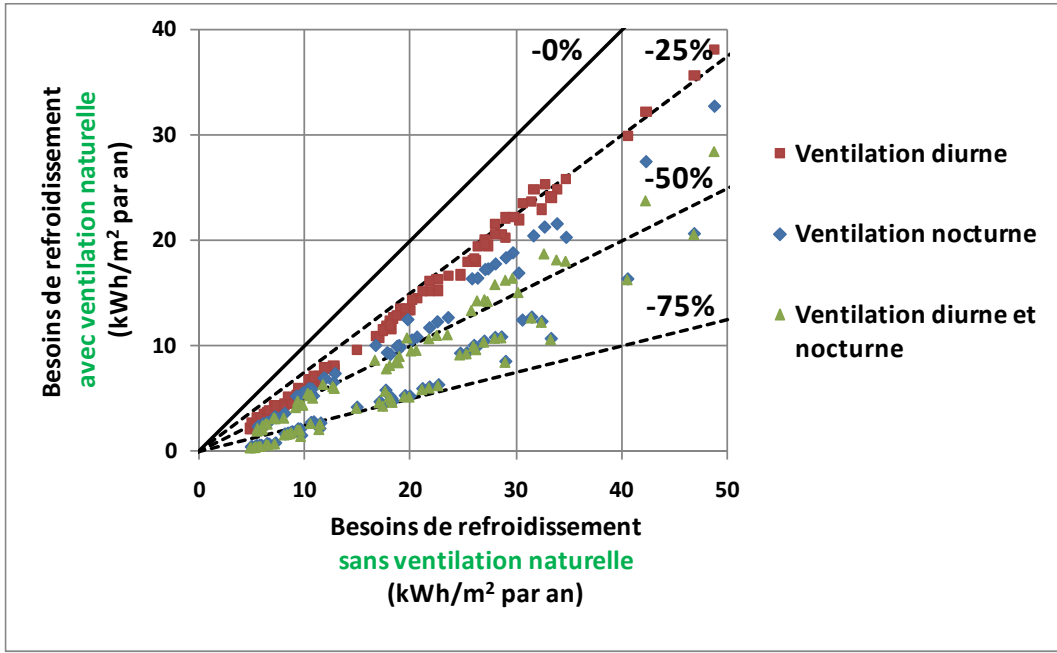

Figure 5-18 : Réduction des besoins de climatisation par rapport à la situation de référence. Ouverture « L ». **ventilation diurne, nocturne et diurne et nocturne.**

<span id="page-170-0"></span>On peut observer des réductions variables des besoins de climatisation, qui vont de 25% jusqu'à plus de 75%.

#### *Ventilation diurne*

Dans le cas de ventilation diurne seule, la réduction des besoins de climatisation est relativement faible, avec des valeurs aux alentours de 25%. La [Figure](#page-170-1) 5-19 met en évidence le fait que cette réduction est relativement insensible au niveau d'inertie. Cela s'explique par le fait que le rafraichissement par ventilation naturelle diurne ne se base pas sur le rafraichissement de la masse thermique mais sur le refroidissement direct de l'air dans la pièce.

Par ailleurs, la réduction des besoins de climatisation est aussi insensible à tous les autres paramètres, y compris l'orientation, le taux de surface vitrée et les apports internes.

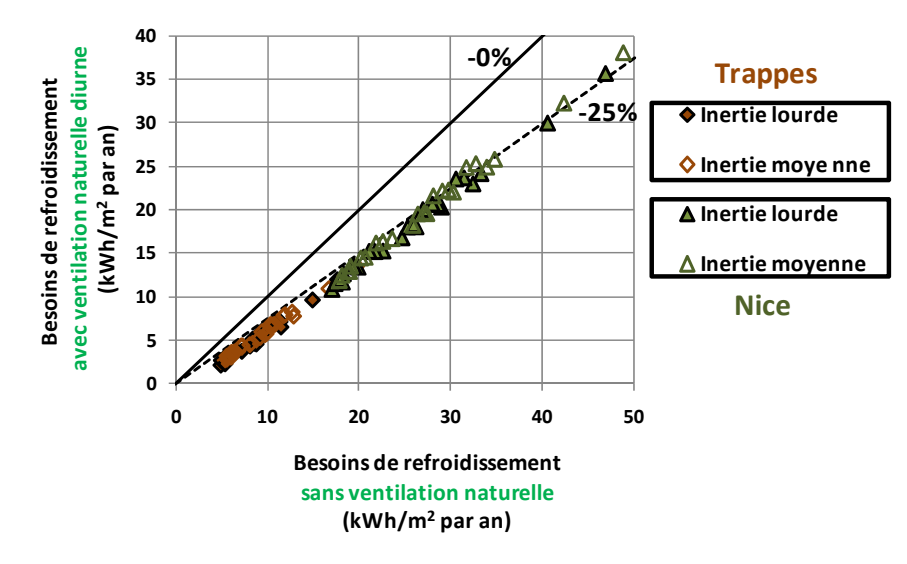

<span id="page-170-1"></span>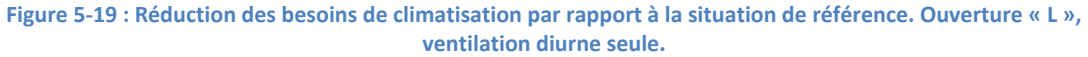

La faible efficacité de la ventilation naturelle diurne s'explique en observant le graphique de la [Figure](#page-171-0) 5-[20,](#page-171-0) dans lequel on compare les courbes cumulées des besoins de climatisation, en fonction de la température extérieure, dans un cas sans ventilation naturelle et avec ventilation naturelle diurne.

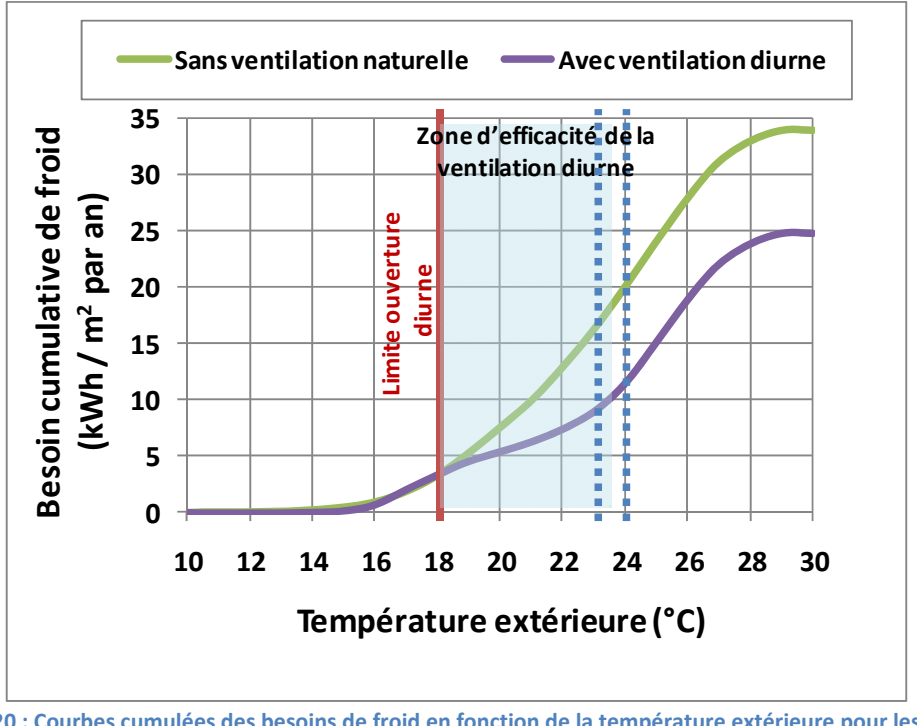

Figure 5-20 : Courbes cumulées des besoins de froid en fonction de la température extérieure pour les cas sans **ventilation naturelle et avec ventilation diurne seule. 30% de surface vitrée, 2 occupants, inertie lourde, ouverture « L ».**

<span id="page-171-0"></span>On peut observer que la ventilation diurne est très efficace dans la plage de températures extérieures entre 18°C, limite de température extérieure pour l'ouverture des baies, et environ 23-24°C, où la ventilation diurne peut bénéficier de différences de température élevées. En effet, les besoins dans cette plage sont divisés par un facteur trois pour le cas examiné. Cependant, ces besoins ne représentent, dans des bâtiments bien conçus, qu'une partie mineure des besoins de climatisation (40% dans le cas de la [Figure](#page-171-0) 5-20).

En revanche, l'abaissement des besoins de refroidissement par la ventilation diurne devient négligeable quand la température extérieure atteinte 23-24°C, à cause de la faible différence entre température intérieure (25°C en cas de climatisation) et extérieure, et nul à partir d'une température extérieure de 25° C, puisque l'ouverture n'est pas autorisée. Ces besoins, qui ne sont pas réduits, représentent une bonne partie des besoins de climatisation.

Par conséquent, la réduction globale des besoins de refroidissement de la ventilation naturelle diurne est relativement faible.

#### *Ventilation nocturne*

Pour ce qui concerne la ventilation nocturne seule, la [Figure](#page-170-0) 5-18 montre que son potentiel est en général supérieur à la ventilation diurne, mais qu'il dépend fortement du niveau d'inertie de la pièce et, dans une moindre mesure, des apports internes [\(Figure](#page-172-0) 5-21).

En effet, en cas d'inertie lourde, la ventilation nocturne permet de réduire les besoins de climatisation entre 65 et 95% à Trappes, et entre 60 et 80% à Nice. Au contraire, pour le cas d'inertie moyenne, le potentiel de réduction est plus faible, avec des valeurs entre 35% et 65% selon le climat et le taux d'occupation.

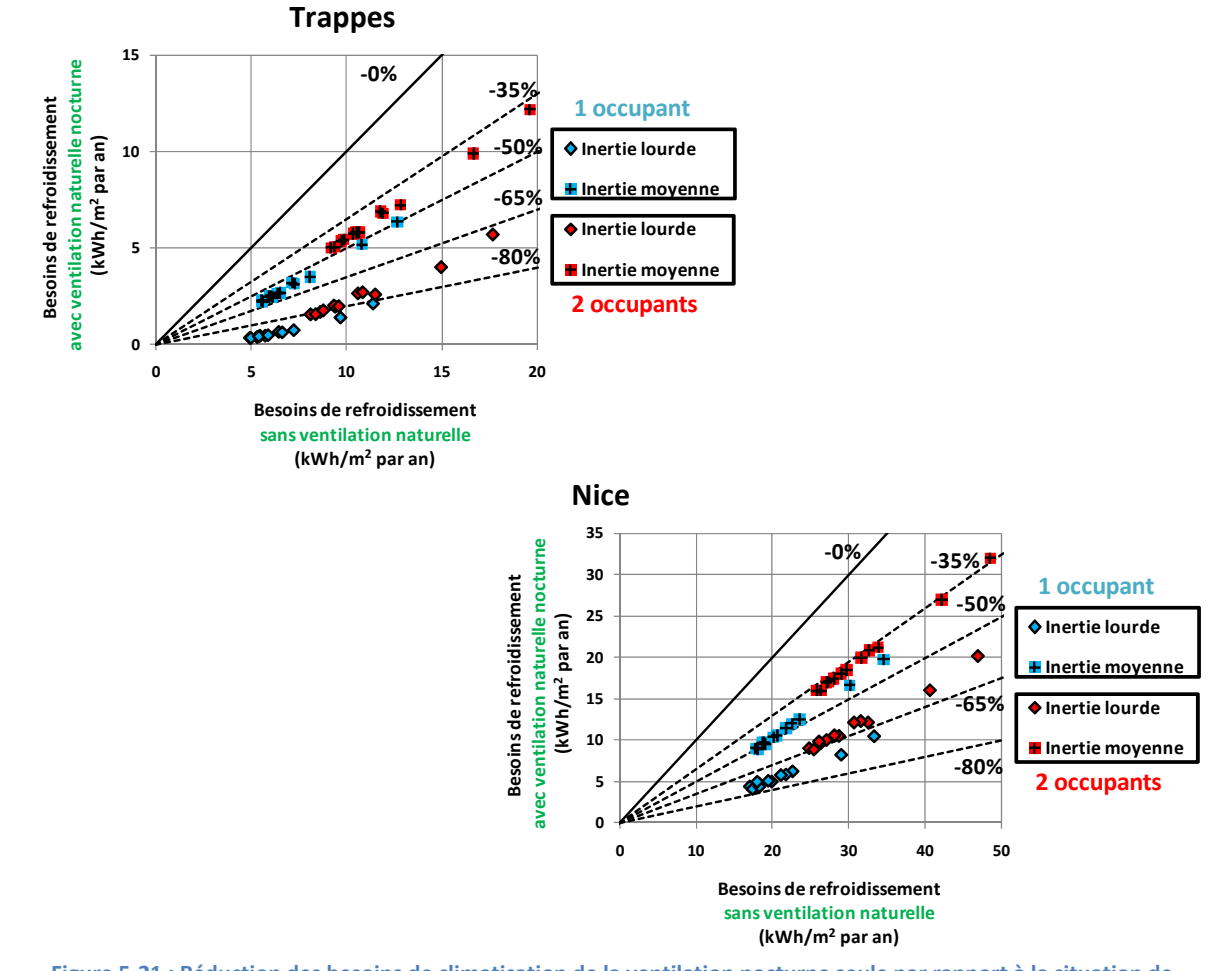

Figure 5-21 : Réduction des besoins de climatisation de la ventilation nocturne seule par rapport à la situation de **référence. Ouverture « L ».**

<span id="page-172-0"></span>La raison de ces écarts est que la performance de la ventilation nocturne dépend de la capacité de la masse thermique du local à stocker la « fraîcheur » nocturne et à la restituer pendant la journée (chapitre 1). Par conséquent, dans les bâtiments ayant une forte inertie, ce mécanisme est profitable. D'autre part, des apports internes plus importants nécessitent d'utiliser davantage la « fraicheur » stockée pendant la nuit déchargeant aussi rapidement la masse thermique du local et obligeant au recours à la climatisation plus tôt dans l'après-midi.

#### *Ventilation diurne et nocturne*

On peut observer, en cas de ventilation à la fois nocturne et diurne, que les performances sont légèrement supérieures à celle de la ventilation nocturne seule pour le niveau d'inertie moyenne, alors qu'ils sont pratiquement identiques pour le niveau d'inertie lourde ([Figure](#page-170-0) 5-18).

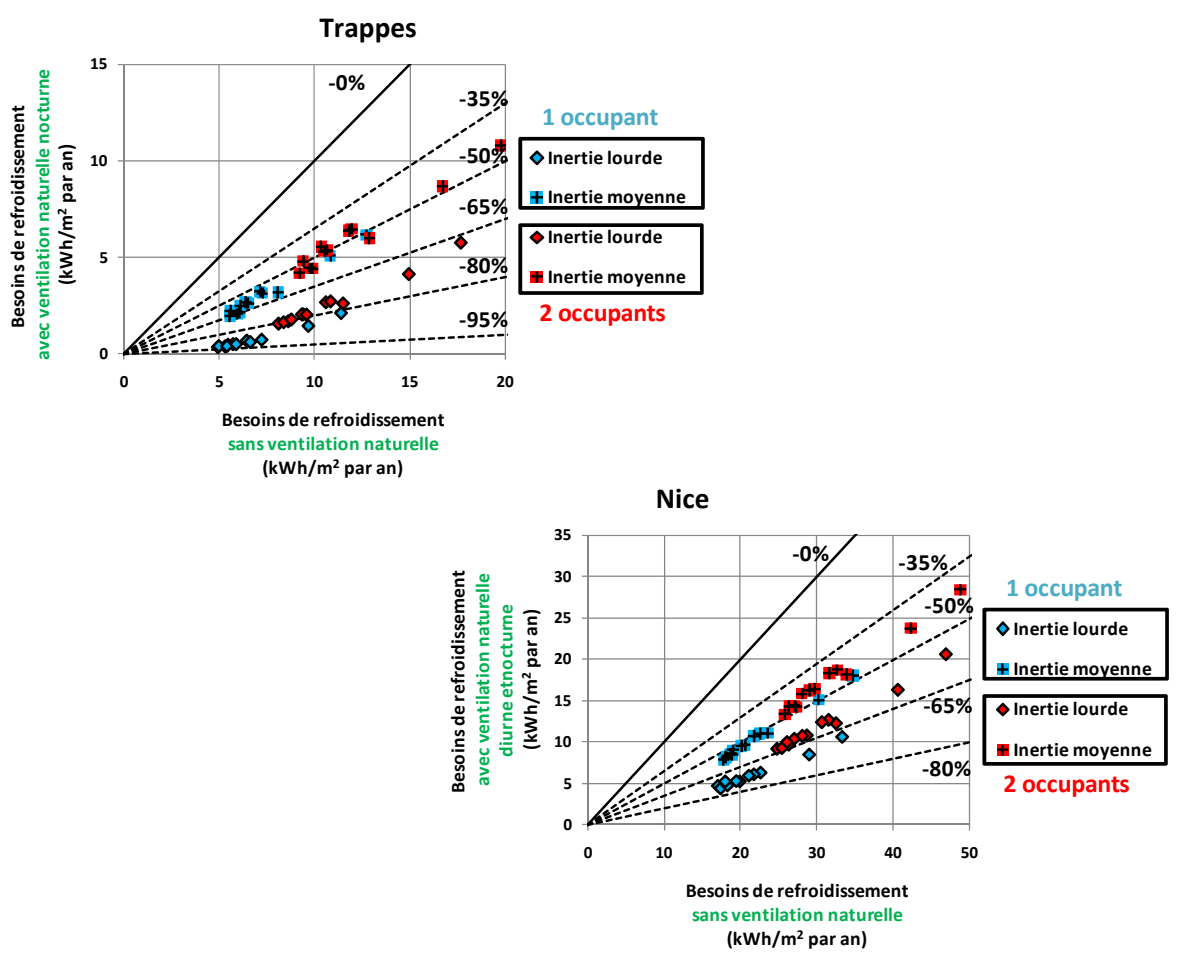

Figure 5-22 : Réduction des besoins de climatisation par rapport à la situation de référence. Ouverture « L », ventilation **diurne et nocturne.**

Par conséquent, si un bâtiment climatisé dispose d'une inertie lourde, le recours à la ventilation diurne n'est pas nécessaire si on autorise l'ouverture nocturne des baies.

#### *Tableau récapitulatif*

Le [Tableau](#page-173-0) 5-5 résume les réductions de besoins possibles par rapport à la situation de référence (bureau climatisé sans ventilation naturelle) pour les différentes stratégies de ventilation.

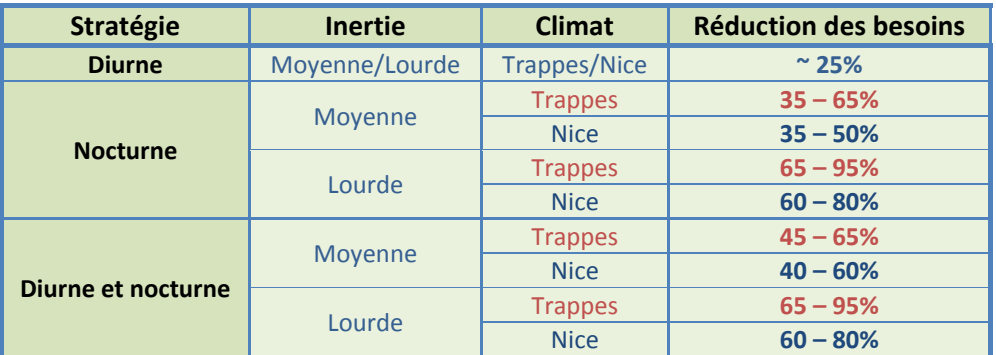

<span id="page-173-0"></span>**Tableau 5Ͳ5 : Tableau récapitulatif de la réduction des besoins de climatisation dans les différents cas de bureaux climatisés et avec ventilation naturelle.**

#### <span id="page-174-0"></span>*Autres ouvertures*

#### **Ventilation diurne**

Les résultats du paragraphe précédent correspondent à la configuration d'ouverture « L ». Pour les autres configurations étudiées, la [Figure](#page-174-1) 5-23 compare les besoins de climatisation en cas de ventilation diurne en configurations « L » et en configuration « G », « H » et « HB ».

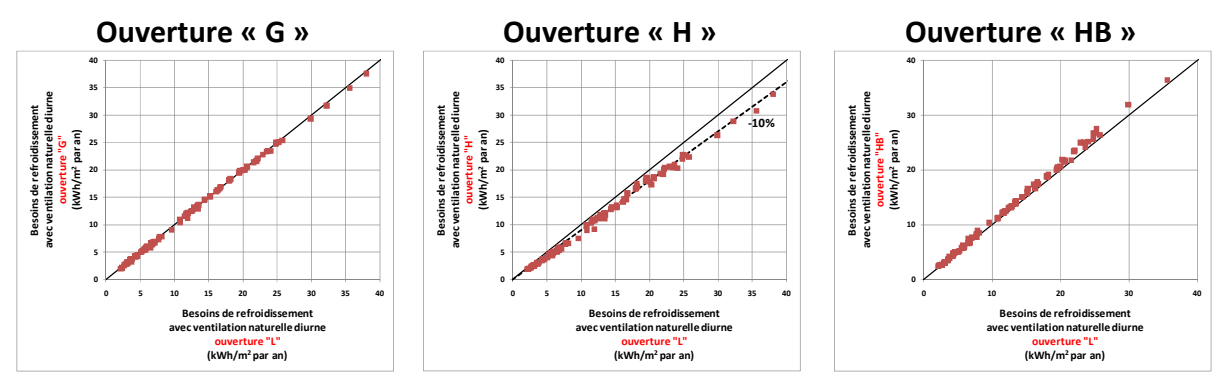

Figure 5-23 : Comparaison des besoins de climatisation en cas de ventilation diurne entre la configuration « L » et les **configurations « G », « H » et « HB ».**

<span id="page-174-1"></span>Pour l'ouverture à « guillotine », les besoins de climatisation sont sensiblement les mêmes que pour l'ouverture latérale, même si la hauteur du tirage thermique est moitié moindre. Cela s'explique, en cas de ventilation diurne, par les différences de température faibles et un débit de ventilation surtout dû au vent.

En revanche, pour la configuration basculante « H », les besoins de climatisation sont réduits en moyenne de 10% par rapport à l'ouverture latérale, même si la surface de l'ouverture est légèrement inférieure. Ceci n'est pas dû au débit de ventilation, mais plutôt aux apports solaires. En effet, comme on l'a expliqué au paragraphe [5.1.1](#page-153-1), en cas d'ouverture basculante la surface de l'ouverture est protégée par le vitrage, qui filtre une partie du rayonnement solaire. Au contraire, pour les autres ouvertures, la surface de l'ouverture est directement exposée au soleil. Par conséquent, les apports solaires sont moins importants pour une ouverture basculante que pour les autres ouvertures. Cet effet est ici relativement peu important parce que, dans les deux cas, les ouvertures sont protégées du rayonnement solaire direct par des brise-soleil. Si on substitue aux brise-soleil des protections mobiles ou des vitrages sélectifs, la différence entre les deux cas sera sans doute plus importante, puisque pour l'ouverture latérale il n'y aura aucune protection contre le rayonnement solaire direct.

Enfin, contrairement à ce qu'on pouvait attendre, l'utilisation d'une double ouverture en haut et en bas est légèrement moins efficace pour réduire les besoins de climatisation. Cela est encore dû au fait que l'ouverture située en bas n'est pas protégée, le brise-soleil étant trop haut pour pouvoir protéger cette ouverture.

#### *Climatisation nocturne*

La [Figure](#page-175-0) 5-24 montre la même comparaison en cas de ventilation nocturne seule. On peut observer que les différences entre les configurations d'ouverture sont encore plus faibles qu'en cas de ventilation diurne.

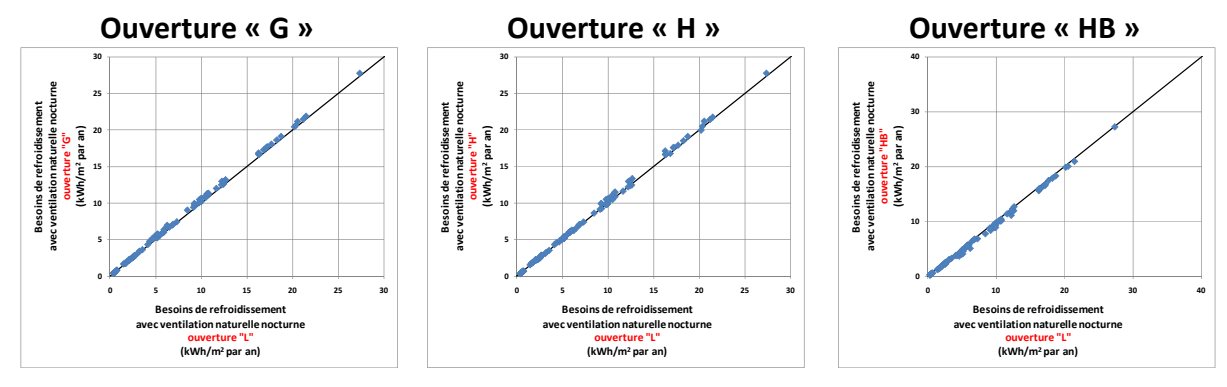

<span id="page-175-0"></span>Figure 5-24 : Comparaison des besoins de climatisation en cas de ventilation nocturne entre la configuration « L » et les **configurations « G », « H » et « HB ».**

En effet, en période d'inoccupation, les apports solaires sont nuls ou pratiquement nuls pour toutes les configurations d'ouverture.

Les besoins de climatisation sont alors très légèrement réduits pour la configuration « G », à cause de la hauteur de tirage thermique plus faible, et pour la configuration « H », à cause de la surface d'ouverture moins importante. Au contraire, l'ouverture « HB » permet une très faible réduction des besoins, grâce aux débits de ventilation plus élevés.

La cause d'une différence si faible entre les différentes configurations est que la ventilation nocturne est arrêtée à partir d'une température intérieure inférieure à 21°C afin de ne pas avoir des températures trop faibles les premières heures du matin. Cette température intérieure est atteinte avant l'arrivée des occupants pour toutes les configurations d'ouverture.

#### *Ventilation diurne et nocturne*

Sur la base des considérations effectuées jusqu'ici, il n'est pas surprenant qu'en cas de ventilation à la fois diurne et nocturne ([Figure](#page-175-1) 5-25), les différences entre les ouvertures soient très faibles à l'exception de l'ouverture « H », qui permet de réduire le besoin de climatisation d'environ 10% par rapport à l'ouverture « L ».

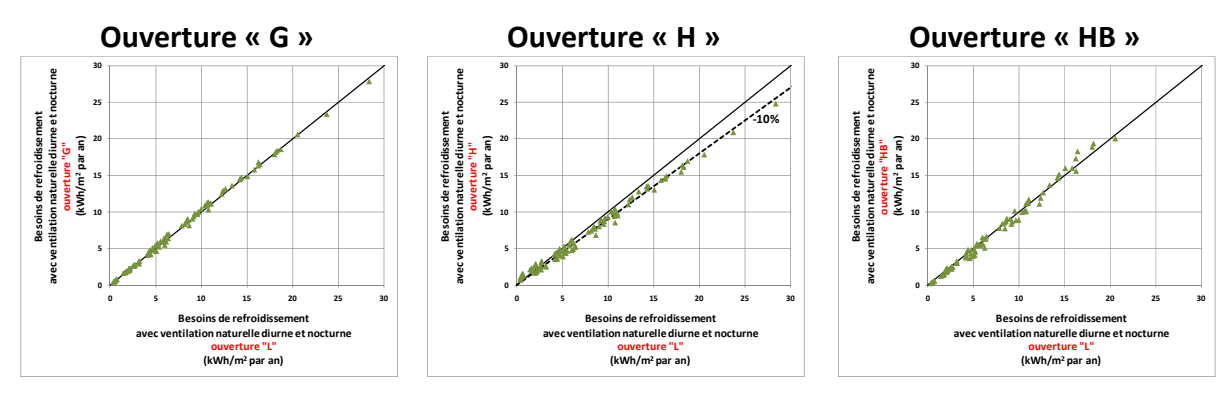

<span id="page-175-1"></span>Figure 5-25 : Comparaison des besoins de climatisation en cas de ventilation à la fois diurne et nocturne entre la **configuration « L » et les configurations « G », « H » et « HB ».**

#### <span id="page-176-0"></span>**5.2.2.3** Nombre d'heures d'inconfort pour les bureaux non climatisés

#### *Ouverture « L »*

#### **Ventilation diurne et nocturne**

La [Figure](#page-176-2) 5-26 et la Figure 5-27 montrent le nombre d'heures d'inconfort, selon l'approche adaptative, d'un bureau non climatisé avec ventilation à la fois diurne et nocturne pour les climats de Trappes et Nice respectivement.

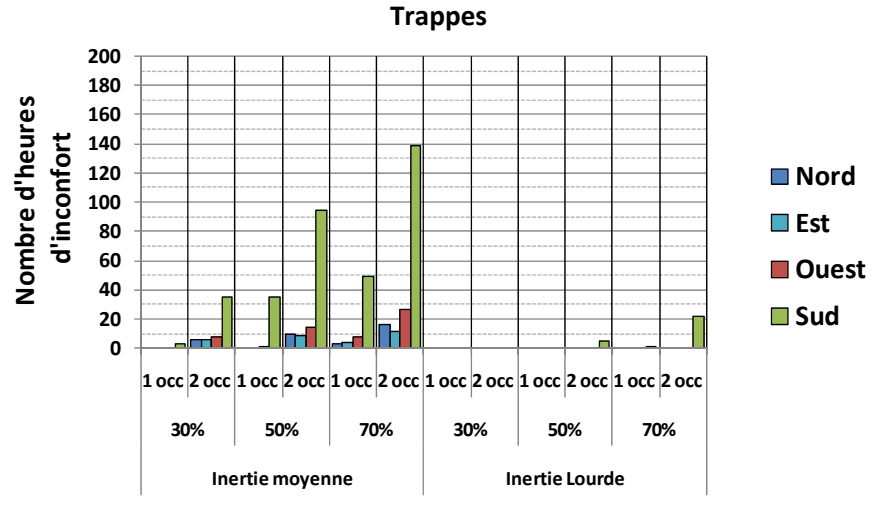

<span id="page-176-1"></span> $Figure 5-26:$  **Nombre d'heures d'inconfort calculé selon l'approche adaptative à Trappes. Ventilation diurne et nocturne, ouverture « L ».**

**200 (212) (330)180** Nombre d'heures **Nombre d'heures 160** d'inconfort **140 d'inconfort 120 Nord 100 Est 80 60 Ouest 40 Sud 20 0** 1 occ 2 occ 1 occ 2 occ 1 occ 2 occ 1 occ 2 occ 1 occ 2 occ 1 occ 2 occ 2 occ **30% 50% 70% 30% 50% 70% Inertie moyenne Inertie Lourde**

**Nice**

**Figure 5-27** : Nombre d'heures d'inconfort calculé selon l'approche adaptative à Nice. **Ventilation diurne et nocturne, ouverture « L ».**

<span id="page-176-2"></span>On peut voir que le paramètre déterminant pour le confort thermique est l'inertie. En effet, dans les deux climats, une inertie lourde associée à de la ventilation diurne et nocturne permet d'atteindre un nombre d'heures d'inconfort très faible, voir nul. En particulier, pour un taux de vitrage de 30%, on n'a pas du tout d'heures d'inconfort ; pour un taux de vitrage de 50% on reste au dessous de 34 heures d'inconfort, correspondant à 1% du temps d'occupation. Le seul cas présentant un nombre relativement significatif d'heures d'inconfort (64) est le bureau de 2 occupants vitré à 70%, orienté sud à Nice.

Dans le cas d'inertie moyenne, le nombre d'heures d'inconfort devient vite inacceptable pour l'orientation sud, avec des nombres d'heures d'inconfort qui sont très élevés pour des forts taux de vitrage et apports internes. Cependant, pour les autres orientations, le niveau de confort reste acceptable pour toutes les combinaisons de taux de vitrage et d'apports internes à Trappes, alors qu'à Nice le niveau d'inconfort devient significatif à partir de 50% de surface vitrée.

#### *Ventilation diurne*

Pour ce qui concerne la ventilation diurne seule, le nombre d'heures d'inconfort augmente significativement par rapport à la situation avec ventilation à la fois diurne et nocturne [\(Figure](#page-177-0) 5-28 et [Figure](#page-177-1) 5-29).

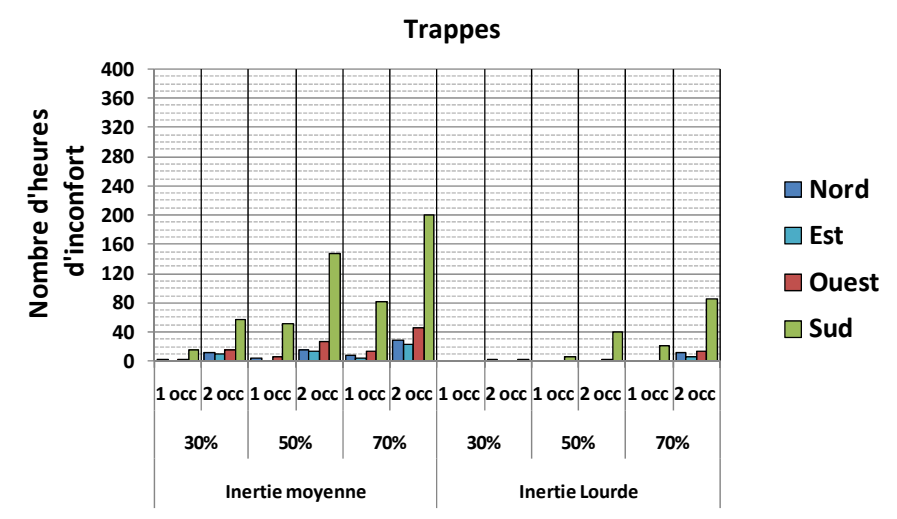

<span id="page-177-0"></span> $F_{\text{H}}$  **Exampler Example d'heures** d'inconfort calculé selon l'approche adaptative à Trappes. **Ventilation diurne, ouverture « L ».**

**Nice**

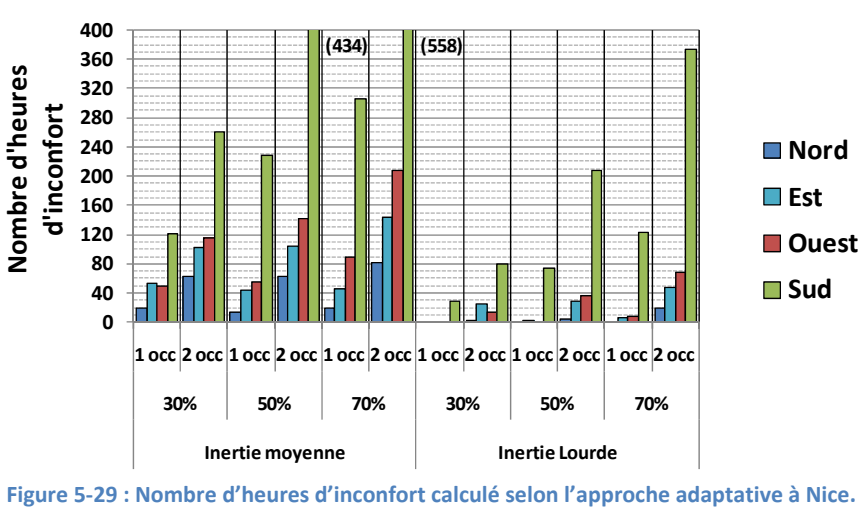

**Ventilation diurne, ouverture « L ».**

<span id="page-177-1"></span>Une première observation est que le potentiel de ventilation diurne dépend fortement du climat et de l'inertie du local.

En effet, pour le climat de Trappes, le nombre d'heures d'inconfort en inertie lourde est situé entre 0 et 20, sauf dans le cas de forts apports internes et fort taux de vitrage. En particulier, pour des taux de vitrage de 30% et 50%, il n'y a pas d'inconfort pour toutes les orientations sauf au sud. En inertie moyenne, le nombre d'heures d'inconfort augmente considérablement, spécialement pour l'orientation sud. Pour les autres orientations, il reste inférieur à 34 heures (1% des heures d'occupation), à l'exception du cas avec 2 occupants et 70% de surface vitrée.

Pour le climat de Nice, en cas d'inertie moyenne le nombre d'heures d'inconfort est très élevé et dépasse 20 heures même pour l'orientation nord. En cas d'inertie lourde, la situation est légèrement meilleure, même si pour l'orientation sud le nombre d'heures d'inconfort reste tropélevé.

La raison de ces différences entre climats et niveaux d'inertie, en absence de climatisation, vient du fait que la ventilation peut être utilisée dans les premières heures du matin. En effet, contrairement au cas des bureaux climatisés, où on limite l'ouverture des baies à  $T_{ext}$  < 25°C afin de ne pas augmenter les charges de climatisation, dans un bureau non climatisé les baies peuvent rester ouvertes jusqu'à des températures extérieures plus élevées. Pendant ces heures, la ventilation diurne agît en refroidissant l'air de la pièce mais aussi sa masse thermique. En cas d'inertie lourde, la « fraicheur » stockée dans les parois réduit l'augmentation de température pendant le reste de la journée, comme dans le cas de la ventilation nocturne. Ce mécanisme n'est pas possible en cas d'inertie moyenne, où l'après-midi les températures deviennent vite inconfortables à cause des apports internes et solaires et du fait que la température extérieure ne permet pas l'ouverture des baies, surtout à Nice.

#### **Ventilation nocturne**

En cas de ventilation nocturne seule, la [Figure](#page-179-1) 5-30 et la Figure 5-31 montrent des différences entre inertie moyenne et lourde encore plus évidentes.

En effet, pour une inertie moyenne, l'utilisation de la ventilation nocturne seule est particulièrement inefficace dans tous les cas sauf pour ceux qui minimisent les apports internes et solaires (notamment le bureau individuel avec 30% de vitrage et orienté nord, est ou ouest). Cela est dû, comme on l'a déjà souligné auparavant, au fait que la ventilation nocturne repose sur le rafraichissement de la masse thermique et que, par conséquence, la combinaison d'une faible masse thermique et d'apports internes élevés n'est pas favorable au maintien du confort. Dans ce cas, la ventilation nocturne a des performances moins bonnes que la ventilation diurne, à cause du fait que pendant la matinée les baies sont fermées et que par conséquent la masse thermique est vite réchauffée.

Au contraire, en cas d'inertie lourde, la ventilation nocturne a une efficacité proche de celle de la ventilation à la fois diurne et nocturne. Cependant, dans les cas à forts apports internes et solaires, le nombre d'heures d'inconfort reste relativement élevé pour l'orientation sud, spécialement pour le climat de Nice, et le recours à la ventilation diurne est souhaitable pour réduire l'inconfort.

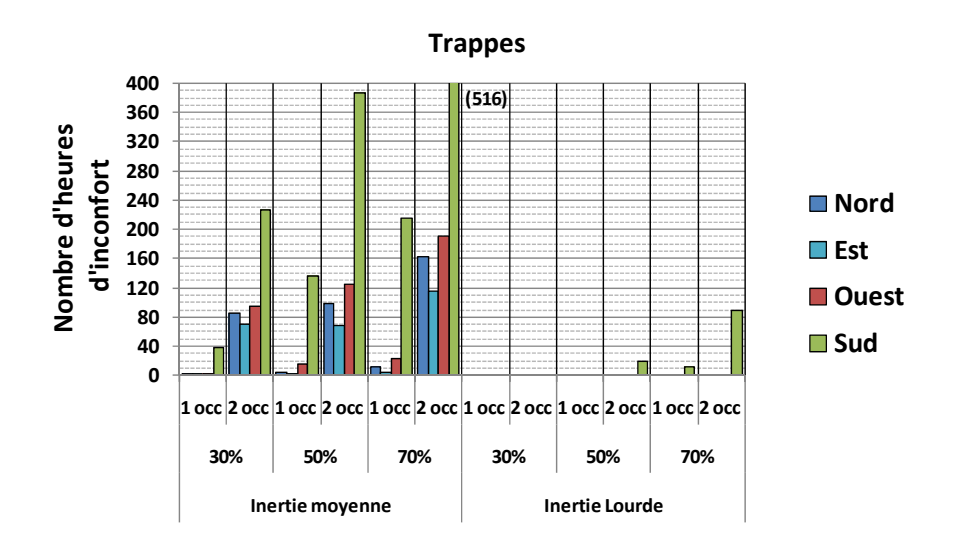

 $i$  **Figure** 5-30 : Nombre d'heures d'inconfort calculé selon l'approche adaptative à Trappes. **Ventilation nocturne, ouverture « L ».**

<span id="page-179-0"></span>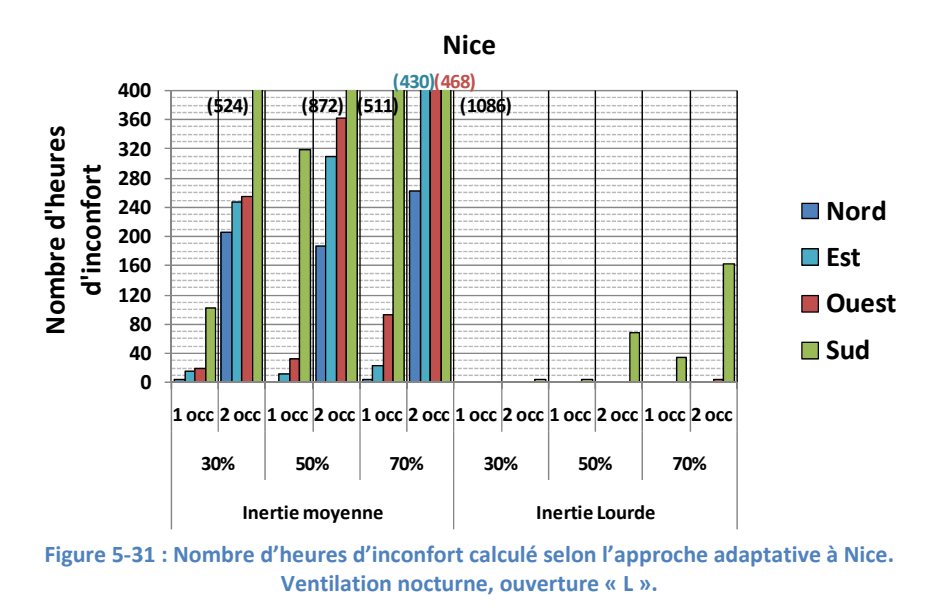

#### <span id="page-179-1"></span>*Tableau récapitulatif*

Le [Tableau](#page-180-0) 5-6 montre synthétiquement les résultats des simulations effectuées. Afin de donner un index synthétique, le potentiel de chaque stratégie de ventilation est évalué quantitativement sur la base du nombre d'heures d'inconfort :

- le potentiel est maximum ( $\sqrt{\sqrt{}}$ ) quand la ventilation naturelle permet de rendre nul le nombre d'heures d'inconfort.
- Pour un nombre d'heures d'inconfort entre zéro et une limite arbitraire, qu'on a fixée à 17 heures (0.5% des heures d'occupation sur l'année), le potentiel est considéré moyen ( $\checkmark\checkmark$ ).
- Entre 17 et 34 heures d'inconfort (1% des heures d'occupation), le potentiel est faible  $(\checkmark)$ .
- Au dessus de 34 heures d'inconfort, mais dans la limite de 68 heures (2% des heures d'occupation), le potentiel est considéré très faible, voire nul  $(X)$  : il faut envisager des changements dans la conception du local (passage d'une inertie moyenne à lourde, réduction des charges internes où du taux de surface vitrée) ou l'installation d'un système de climatisation.
- A partir de 68 heures d'inconfort, on considère que le recours à la climatisation est inévitable  $(\times \times)$ .

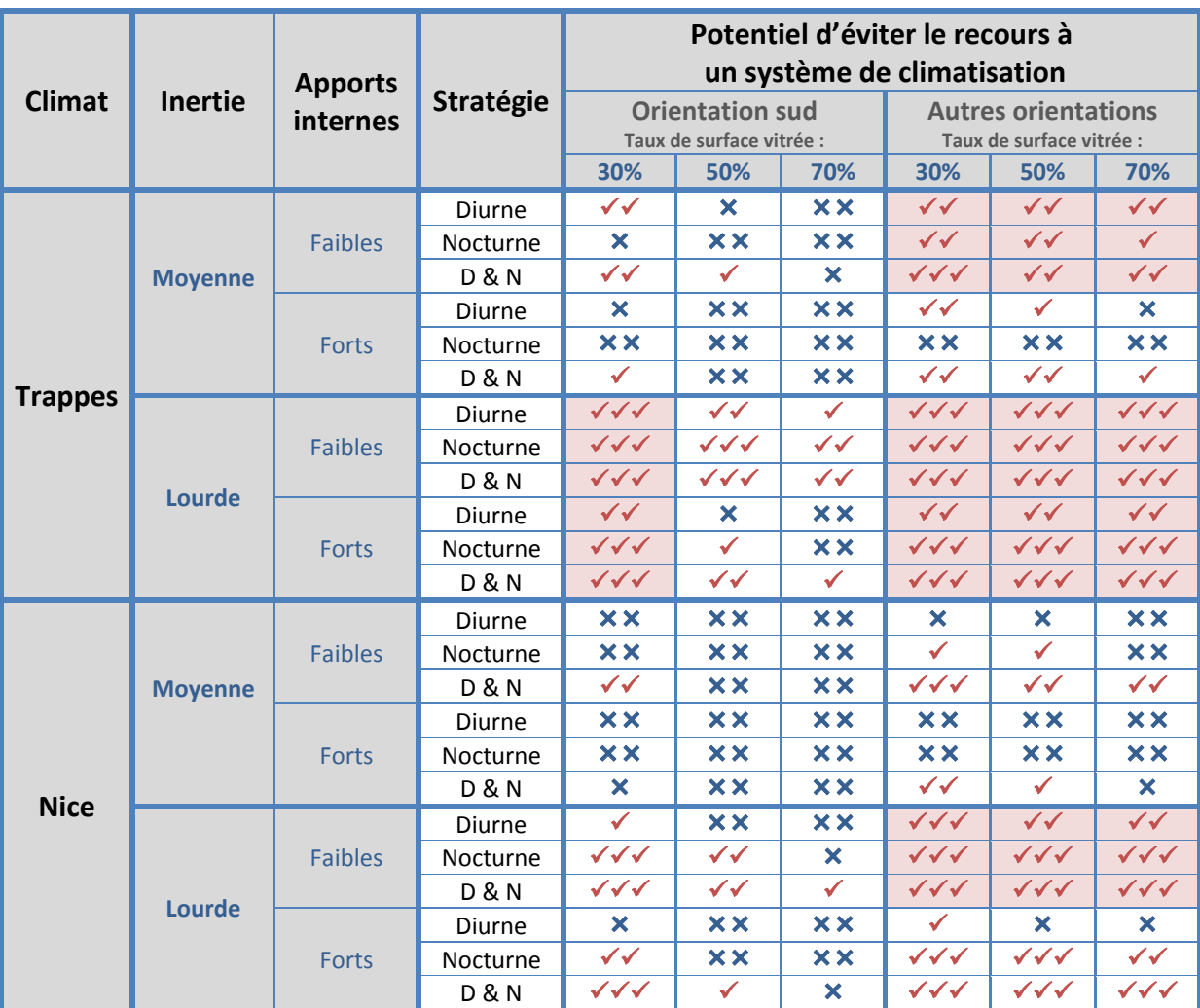

Tableau 5-6 : Tableau récapitulatif du potentiel de différentes stratégies de ventilation à éviter le recours à la **climatisation.**

### *Autres ouvertures*

La [Figure](#page-181-0) 5-32 montre la comparaison entre l'ouverture « L » et les autres ouvertures, pour ce qui concerne le nombre d'heures d'inconfort en ventilation diurne. La comparaison est limitée à 68 heures d'inconfort puisque au-delà on considère que le nombre d'heures d'inconfort devient inacceptable.

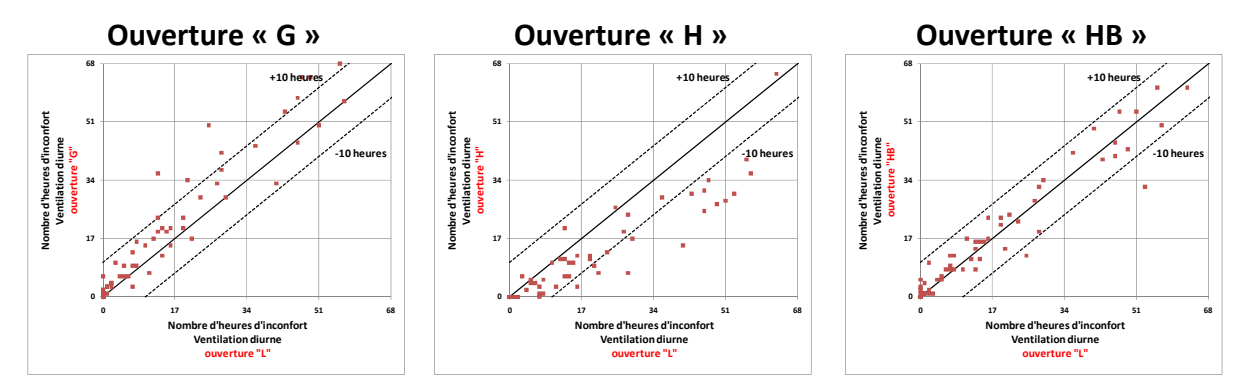

<span id="page-181-0"></span>Figure 5-32 : Comparaison du nombre d'heures d'inconfort dans le cas de ventilation diurne entre la configuration « L » **et les configurations « G », « H » et « HB ».**

On peut noter que la différence entre les configurations dépasse rarement les ±10 heures de confort. Cependant, cette différence peut devenir déterminante dans l'évaluation de l'opportunité de climatiser un bâtiment, puisque cette évaluation est souvent faite sur la base de seuils de l'ordre de la dizaine d'heures d'inconfort.

En particulier, l'utilisation de l'ouverture à « guillotine » augmente en général le nombre d'heures d'inconfort par rapport à l'ouverture «  $L \nu$ , à cause de la hauteur de tirage thermique moins élevée. En effet, dans un bâtiment non climatisé, les différences de température entre intérieur et extérieur sont généralement supérieures à celles dans un bâtiment climatisé, puisque les températures intérieures sont plus élevées. Pour cette raison, l'effet du tirage thermique sur le débit de ventilation peut devenir relativement important.

Au contraire, la configuration « H » tend à diminuer le nombre d'heures d'inconfort, grâce à la diminution des apports solaires, alors que la configuration « HB » a des performances équivalentes à la configuration « L », à cause du fait que l'augmentation du débit est contrebalancée par l'augmentation des apports solaires.

En cas de ventilation nocturne [\(Figure](#page-182-0) 5-33), l'utilisation d'une ouverture à « guillotine » entraine une augmentation des heures d'inconfort, toujours à cause de la hauteur limitée de tirage thermique. L'ouverture basculante « H » présente des performances similaires à l'ouverture « L », alors que la double ouverture « HB » reduit en général le nombre d'heures d'inconfort, grâce aux débits de ventilation plus élevés.

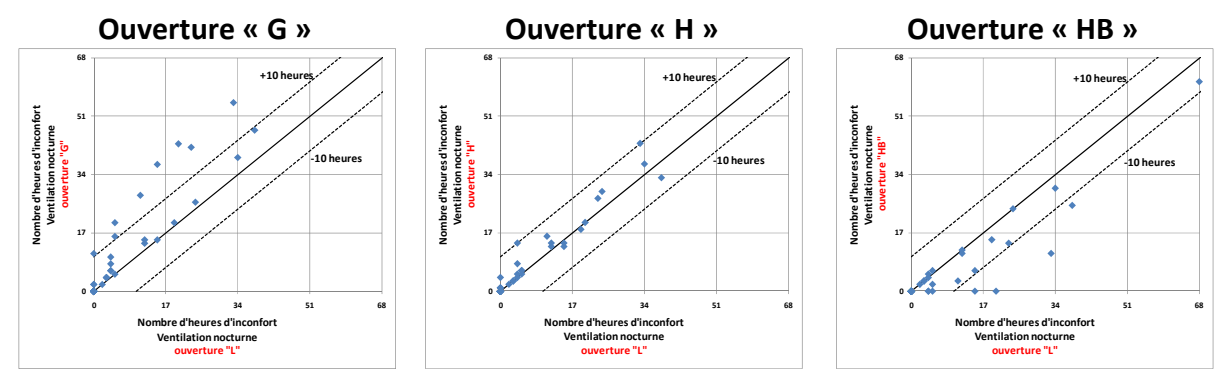

<span id="page-182-0"></span>Figure 5-33 : Comparaison du nombre d'heures d'inconfort en cas de ventilation nocturne entre la configuration « L » et **les configurations « G », « H » et « HB ».**

Enfin, la [Figure](#page-182-1) 5-34 montre la comparaison entre les différentes ouvertures pour le cas de la ventilation diurne et nocturne.

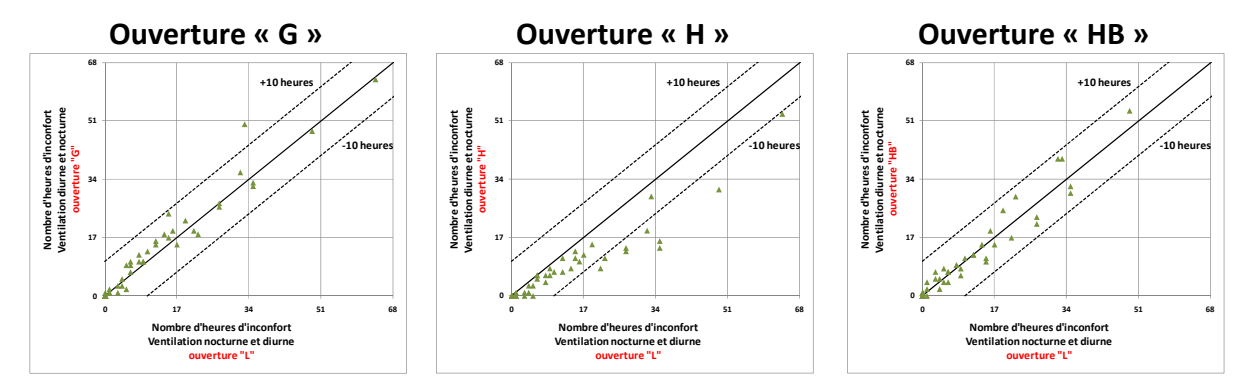

Figure 5-34 : Comparaison du nombre d'heures d'inconfort en cas de ventilation diurne et nocturne entre la **configuration « L » et les configurations « G », « H » et « HB ».**

<span id="page-182-1"></span>La différence entre l'ouverture « G », « HB » et « L » est très faible en termes d'heures d'inconfort. Seule l'ouverture « H » permet de baisser légèrement le nombre d'heures d'inconfort, grâce à la meilleure performance en ventilation diurne.

### **5.3 Conclusions**

Dans ce dernier chapitre, on a défini un modèle thermo-aéraulique intégrant les nouvelles corrélations développées au chapitre 4.

Ce modèle a été en premier lieu comparé avec des données expérimentales afin de le valider. La comparaison a montré que les résultats du modèle sont en accord avec l'expérience. Par ailleurs, le même modèle avec l'utilisation des corrélations de Phaff & De Gids et de Warren donne des résultats similaires pour le cas « au vent », mais sous-estime la température intérieure dans le cas « sous le vent », à cause de la surestimation des débits.

Le modèle thermo-aéraulique a été ensuite appliqué, à l'étude du potentiel de la ventilation naturelle mono-façade dans des pièces de bureau répondant au plus récents standards de consommation énergétique. En particulier, on a calculé la réduction des besoins de froid dans des bureaux climatisés et le nombre d'heures d'inconfort dérivant de la suppression du système de climatisation.

Les résultats de cette étude montrent que, dans un bureau climatisé, on peut obtenir des réductions substantielles des besoins de climatisation grâce à la ventilation naturelle, jusqu'à 95% pour le climat de Trappes et 80% pour le climat de Nice. Cependant, cette réduction dépend de la stratégie de ventilation adoptée (diurne, nocturne ou à la fois diurne et nocturne), du niveau d'inertie et des apports internes et solaires.

En particulier, l'utilisation d'une stratégie de ventilation diurne seule est l'option la plus défavorable, avec des réductions des besoins de climatisation par rapport à la situation sans ventilation naturelle de l'ordre de 25%, indépendamment de l'inertie et du niveau des apports internes. Au contraire, l'adoption d'une stratégie de ventilation nocturne seule est très efficace en cas d'inertie lourde, d'autant plus lorsque les apports internes et les taux de vitrage sont faibles. En cas d'inertie moyenne, l'adoption d'une stratégie de ventilation nocturne est moins efficace, mais la réduction des besoins de climatisation reste plus forte qu'en cas de ventilation diurne.

Enfin, la stratégie de ventilation à la fois diurne et nocturne apporte de réductions de besoins plus importantes par rapport à la stratégie nocturne en cas d'inertie moyenne. Au contraire, pour un niveau d'inertie lourde, l'efficacité de la ventilation à la fois diurne et nocturne est équivalente à celle de la ventilation nocturne seule.

L'étude a concerné aussi l'influence du type d'ouverture sur la réduction des besoins de climatisation. Les résultats montrent que l'effet du type d'ouverture sur l'efficacité de la ventilation naturelle dans un bureau climatisé est très faible. En effet, il n'y a pas de différences significatives entre l'ouverture latérale de la baie, l'ouverture à « guillotine » et la double ouverture en haut et en bas. Pour une ouverture basculante avec l'axe en haut les besoins de climatisation baissent en moyenne de 10% par rapport aux autres ouvertures, grâce à la meilleure protection contre le rayonnement solaire qu'offre ce type d'ouverture. Cet effet peut devenir plus important si, à la place de brise-soleil fixes qu'on a adopté dans notre étude, les protections solaires sont du type store extérieur où vitrage solaire.

En ce qui concerne l'inconfort dérivant de la suppression de la climatisation, on a vu que le paramètre fondamental, même en ventilation diurne seule, est l'inertie du bâtiment. En effet, pour

une inertie lourde, l'utilisation d'une stratégie de ventilation à la fois diurne et nocturne permet d'atteindre des conditions de confort pendant toute l'année pour presque toutes les combinaisons d'orientations, apports internes et taux de surface vitrée. Seul dans le cas de la combinaison de forts apports internes, taux de vitrage élevés et orientation sud, le nombre d'heures d'inconfort peut devenir relativement important.

Au contraire, pour une inertie moyenne, le nombre d'heures d'inconfort pour un bureau exposé au sud est presque toujours très élevé, sauf pour la combinaison de faibles apports internes et faible taux de surface vitrée. Cependant, pour les autres orientations, le nombre d'heures d'inconfort peut être limité dans la majorité de cas.

L'adoption d'une stratégie de ventilation diurne seule ou nocturne seule dans un bureau avec une inertie moyenne ne permet en aucun cas d'atteindre des niveaux de confort acceptables. Dans ce cas, les seules solutions contre les surchauffes sont l'adoption d'un système de climatisation ou le passage à une inertie lourde. Cependant, même pour une inertie lourde, la seule ventilation diurne est insuffisante dans la majorité des cas, alors qu'elle est suffisamment efficace pour les orientations autres que sud.

Enfin, l'influence du type d'ouverture sur le nombre d'heures d'inconfort est faible. Cependant, l'utilisation d'une ouverture basculante avec l'axe en haut permet, pour le cas de ventilation diurne et à la fois diurne et nocturne, de diminuer légèrement le nombre d'heures d'inconfort, grâce à la meilleure protection solaire de l'ouverture. En revanche, pour le cas de ventilation nocturne, la différence avec l'ouverture latérale est négligeable. Par ailleurs, l'utilisation de l'ouverture à « guillotine » augmente légèrement le nombre d'heures d'inconfort par rapport à l'ouverture latérale pour toutes les stratégies de ventilation, à cause de la hauteur de tirage thermique réduite. Enfin, la double ouverture en haut et en bas permet de réduire légèrement le nombre d'heures d'inconfort par rapport à l'ouverture latérale, mais seulement en cas de ventilation nocturne.

# **Conclusions et perspectives**

*La ventilation naturelle monoͲfaçade est un moyen relativement simple et potentiellement efficace pour éviter ou limiter le recours à la climatisation dans les immeubles de bureaux. Dans cette thèse, on a effectué une analyse approfondie du potentiel réel de la ventilation naturelle monoͲfaçade, à l=aide de mesures expérimentales et de simulations.*

*Une campagne de mesures dans une pièce expérimentale in situ a été menée afin de caractériser expérimentalement l=écoulement généré par la différence de température et par le vent (chapitre 2). On a pu observer que, pour des faibles vitesses de vent, l=écoulement est dominé par l=effet thermique, mais que le vent ajoute des fluctuations turbulentes au champ de vitesse et de température. Pour des vitesses de vent accrues, les fluctuations liées à la turbulence augmentent et on observe une diminution de la différence de température effective à l=ouverture. Cela indique une diminution de l=effet thermique. Par ailleurs, en cas de vent de face non perpendiculaire à l=ouverture, on a pu observer que les vitesses et les températures d=un côté de l=ouverture sont systématiquement plus élevées que celles de l=autre côté. Cela indique un mouvement d=air transversal à l=ouverture, qui correspond à la couche limite de mélange.*

*En ce qui concerne le débit de ventilation, les mesures effectuées à l=aide du gaz traceur indiquent qu=il peut être séparé en deux parties, une qui dépend de la différence de température effective et l=autre, présent seulement lorsque l=ouverture est face au vent, dépendant de sa vitesse. Ce*  $c$ *comportement se retrouve pour tous les types d'ouverture testés,* à *l'exception de l'ouverture oscillo battante avec axe en partie basse pour laquelle le débit n=augmente pas avec la vitesse du vent. Cependant, dans le cadre de cette thèse, on dispose de trop peu d=essais dans cette configuration pour tirer des conclusions quant aux causes de ce comportement.*

*La comparaison entre les débits expérimentaux et ceux calculés à l=aide des corrélations existantes a permis de mettre en évidence le fait que deux corrélations (Warren et De Gids) fournissent des débits de ventilation proches des résultats expérimentaux, sauf dans le cas où l=ouverture se situe sous le vent.*

*Par ailleurs, on a vérifié que la vitesse et le taux de turbulence mesurés expérimentalement sont trop faibles pour améliorer directement le confort d=un occupant au centre de la pièce.*

*Les résultats expérimentaux concernant l=ouverture latérale ont été utilisés pour valider la modélisation CFD de la ventilation naturelle monoͲfaçade (chapitre 3). Plusieurs modèles de turbulence (deux modèles RANS, kͲ réalisable et RSM, et un modèle LES) ont été testés en imposant des conditions aux limites (température et vent) cohérentes avec les essais. Leurs résultats ont été comparés avec les mesures expérimentales disponibles (profil de vitesse et température à l=ouverture, débit de ventilation).*

*Les* résultats de la comparaison indiquent que les caractéristiques moyennes de l'écoulement sont *bien prises en compte par les modèles RANS, sauf dans le cas d=ouverture au vent avec incidence normale ; par contre, les caractéristiques turbulentes ne sont pas correctement reproduites. Le*

*modèle LES apporte des améliorations sensibles dans le cas de l=ouverture au vent à incidence normale. Dans les autres cas, l=accord avec les profils expérimentaux de vitesses et de température à l'ouverture est du même ordre qu'avec les modèles RANS.* 

*Le débit de ventilation des simulations RANS est surestimé d=environ 25 % par rapport au débit mesuré, avec une légère amélioration de la fidélité des résultats pour le modèle RSM. Les débits calculés par les simulations LES montrent un faible écart avec l=expérience (10%), mais le nombre de cas simulés est réduit (3 cas) et le temps de calcul est environ 10 fois plus long.*

*Sur la base de ces considérations, le modèle RANS RSM a été sélectionné pour effectuer des simulations numériques dans une gamme de différence de température et de vitesse du vent plus large que les conditions expérimentales (chapitre 4). Les résultats de ces simulations ont permis de confirmer les observations du chapitre 2 sur la superposition des =effets thermique et dû au vent. Les* résultats de la CFD ont permis de définir une corrélation du débit de ventilation qui prend en compte *la* direction du vent. Cette corrélation, appliquée aux conditions expérimentales, permet d'améliorer *la prédiction des débits de ventilation par rapport aux corrélations existantes.*

*Par ailleurs, une nouvelle configuration d'ouverture, non testée pendant la campagne d'essais, a été étudiée numériquement à l=aide de la CFD. Cette configuration vise à diminuer les recirculations et* augmenter le débit de ventilation grâce à la division de l'ouverture en une partie haute, au niveau du *plafond, et une partie basse, au niveau du plancher. En modifiant les coefficients, la nouvelle corrélation a été appliquée à cette nouvelle configuration. La comparaison des débits de ventilation, à conditions extérieures égales, a permis de confirmer la capacité de cette nouvelle corrélation à obtenir des débits de ventilation plus élevés, sauf dans le cas de faible vent de face.*

*Enfin, les corrélations développées ont été intégrées dans un modèle thermoͲaéraulique de bâtiment (chapitre 5). Ce modèle a été validé par rapport aux essais expérimentaux en comparant l=évolution de la température intérieure de la pièce expérimentale sur quatre journées. Il a ensuite été appliqué à des bureaux répondant aux plus récents standards de faible consommation, climatisés ou non, afin d=évaluer le potentiel de la ventilation naturelle monoͲfaçade à réduire les besoins de climatisation et*  $l'inconfort.$ 

*Les résultats montrent que, dans un bureau climatisé, on peut obtenir des réductions substantielles des besoins de climatisation, jusqu=à 95% à Trappes et 80% a Nice. Cependant, cette réduction dépend de la stratégie de ventilation adoptée (en ordre décroissant d=efficacité : diurne + nocturne,*  $n$ octurne, *diurne*), *du niveau d'inertie* (lourde, *moyenne*), *des apports internes* (faibles, forts) *et du taux* de surface vitrée (30%, 50% et 70%). Au contraire, le type d'ouverture a relativement peu  $d'$ influence sur le potentiel de réduction des besoins.

*En ce qui concerne l=inconfort dérivant de la suppression de la climatisation, les paramètres fondamentaux sont le climat, l=orientation et l=inertie. En particulier, pour une exposition sud, la suppression de la climatisation est acceptable pour tous les cas d=inertie forte à Trappes, alors qu=à Nice elle est envisageable seulement à condition de réduire aussi les apports internes et le taux de surface vitrée. Une inertie moyenne ne permet pas en général d=atteindre des conditions de confort,* sauf pour des orientations autres que sud, de faibles apports internes et un taux de vitrage de 30%. *Un effet apparemment secondaire, savoir l=augmentation des apports solaires dus à l=ouverture des fenêtres, pour certaines configurations d=ouverture a aussi été mis en évidence.*

### **Perspectives**

Les travaux présentés dans cette thèse ont permis de répondre à un certain nombre de questions concernant la ventilation naturelle mono-façade et sa possibilité d'être utilisée comme moyen de rafraîchissement passif dans des immeubles de bureaux.

La comparaison des modèles existants de calcul du débit en ventilation mono-façade, effectuée sur la base de nouveaux essais expérimentaux, peut être considérée comme une avancée dans le domaine. L'application de la CFD à la ventilation naturelle mono-façade, validée par les mesures expérimentales constitue une démarche originale, qui pourrait être étendue à d'autres applications (par exemple, pour analyser l'influence de l'étage et de la forme du bâtiment sur le débit de ventilation).

Nombre de questions reste ouvertes.

En particulier, pour rester dans le domaine de la ventilation mono-façade, l'effet des différents types d'ouvertures sur le débit de ventilation n'est pas complètement compris, même si l'on montre que la nouvelle corrélation s'applique bien à presque toutes les configurations. La discordance des résultats dans le cas d'ouverture oscillo-battante avec l'axe en bas n'a pas été expliquée.

Le chapitre 3 montre l'intérêt et le potentiel de l'application de la LES à la ventilation mono-façade, mais une vraie évaluation de ce modèle pourrait être effectuée seulement avec la simulation d'un nombre plus important de cas, ce qui demande des puissances de calcul plus importantes.

De plus, la corrélation développée pour la configuration « double ouverture haute et basse » mériterait sans doute une confirmation expérimentale, bien que l'efficacité globale de cette configuration n'ait pas été confirmée par l'analyse thermo-aéraulique.

Il nous semble aussi important de vérifier les performances de la ventilation naturelle mono-façade, calculées au chapitre 5, sur des bâtiments neufs réels, afin de renforcer la confiance dans ces résultats et d'évaluer l'impact de la régulation des ouvertures.

Enfin, l'inclusion des informations, qualitatives et quantitatives, issues de cette thèse dans des outils et guides de conception à destination des maîtres d'ouvrages, des architectes et des bureaux d'études, nous semble un bon moyen, d'un point de vue pratique, de diffuser la connaissance du potentiel de la ventilation naturelle mono-façade dans des opérations réelles, afin d'en favoriser l'application.

# **Introduction**

ADEME, 2009. *Chiffres clés du bâtiment*, Agence de l'Environnement et de la Maîtrise de l'Energie

Allard F., Santamouris M., 1998. *Natural Ventilation in BuildingsͲA Design Handbook*, James & James Publisher, London

# **Chapitre 1**

Allocca C., Chen, Q., Glicksman L.R., 2003. *SingleͲsided natural ventilation: design analysis and general guidelines*, Energy and Buildings, Vol. 35, No. 8, pp 785-795

Bolher A., Fleury E., Marchio D., Millet J.R., Stabat P., 2002. *Techniques de climatisation à faible consommation dFénergie*. Rapport final ADEME (Agence de l'Environnement et de la Maîtrise de l'Energie)

Bouia H., 1993. *Modélisation simplifiée d'écoulements de convection mixte internes: application aux échanges thermoͲaérauliques dans les locaux*, Thèse doctorale, Université de Poitiers

CEN, 2007. *NF EN ISO 15242 Méthodes de calcul pour la détermination des débits d'air dans les bâtiments y compris l'infiltration*

Chen Q., 2009. *Ventilation performance prediction for buildings: a method overview and recent applications*, Building and Environment, Vol. 44, N. 4, pp. 848-858

CIBSE, 2005. *CIBSE Application Manual AM10:2005: Natural ventilation in nonͲdomestic buildings*, Chartered Institution of Building Services Engineers

CIBSE, 2006. *CIBSE guide A: Environmental design*, Chartered Institution of Building Services Engineers

Crawley D.B., Hand J.W., Kummert M., Griffith B., 2005. *Contrasting the capabilities of building energy performance simulation programs*, version 1.0

CSTB, 2005. *Méthode de calcul ThͲCͲE, Réglementation thermique du bâtiment 2005 (RT 2005),* Centre Scientifique et Thermique des Bâtiments (CSTB) Marne-La-Vallée

Dascalaki E., Santamouris M., Argiriou T A., Helmis C., Asimakopoulos D.N., Papadopoulos K., Soilemes A., 1995. *Predicting Single Sided Natural Ventilation Rates In Buildings*, Solar Energy Vol. 55, No. 5, pp. 327-341

De Gids W., Phaff H., 1982. *Ventilation rates and energy consumption due to open windows: a brief overview of research in the Netherlands*, Air Infiltration Review Vol. 4 No.2

Emmerich S. J., Dols S.W., Axley J.W., 2001. *Natural ventilation review and plan for design and analysis tools*, National Institute of Standard and Technology, NISTIR 6781

Etheridge D.W., Sandberg M., 1996. *Building ventilation: theory and measurement*, John Wiley and Sons

Feustel V., 1990. *Fundamentals of the MultiͲzone Airflow Model X COMIS,* IAE & AIVC, Technical report, 29

Feustel V., Helmut E., Brian V., Smith B.V, 2001. *COMIS 3.1 user's quide*, Swiss Federal Laboratories for Materials Testing and Research (EMPA)

Fracastoro G.V., Mutani G., Perino M., 2002. *Experimental and theoretical analysis of natural ventilation by windows opening*, Energy and Buildings, Vol. 34, N. 8, pp. 817-827

Gan G., 2000.*Effective depth of fresh air distribution in rooms with singleͲsided natural ventilation*, Energy and Buildings, Vol. 31, N. 1, pp.  $65-73$ 

Haghighat F., Brohusb H., Raoa J., 2000. *Modelling air infiltration due to wind fluctuationsͲa review*, Building and Environment, Vol. 35, n. 5, pp. 377-385

Haghighat F., Lin Y., Megri A.C., 2001. *Development and validation of a zonal model* -POMA, Building and Environment, Vol. 36, n. 9, pp. 1039-47

Haghighat F., Rao J., Fazio P., 1991. *The influence of turbulent wind on air change rates—a modelling* approach, Building and Environment, Vol. 26, n. 2, pp. 95-109

Inard C, Bouia H, Dalicieux P., 1996. *Prediction of air temperature distribution in buildings with a zonal model*, Energy and Buildings 24, pp.125-32

Jiang Y., Alexander D., Jenkins H., Arthur R., Chen Q., 2003. *Natural ventilation in buildings: measurement in a wind tunnel and numerical simulation with largeͲeddy simulation*, Journal of Wind Engineering and Industrial Aerodynamics, Vol. 91, N. 3, pp. 331-353

Jiang Y., Chen Q., 2001. *Study of natural ventilation in buildings by large eddy simulation*, Journal of Wind Engineering and Industrial Aerodynamics, Vol. 89, N. 13, pp. 1155-1178

Jiang Y., Chen Q., 2003. *BuoyancyͲdriven singleͲsided natural ventilation in buildings with large openings*, International Journal of Heat and Mass Transfer, Vol. 46, N. 6, pp. 973-988

Larsen T.S., 2006. *Natural ventilation driven by wind and temperature difference*, thèse de doctorat, Université de Aalborg, Danemark

Larsen T.S., Heiselberg P., 2008. *SingleͲsided natural ventilation driven by wind pressure and temperature difference*, Energy and Buildings vol. 40 n. 6, pp. 1031-1040

Li K., Teh S.L., 1996. *TwoͲdimensional numerical study of airflow through large openings*, Indoor Air 2, pp. 1027-1032

Liddament M.W., 1996. A *guide to Energy Efficient Ventilation*, Report AIVC-IAE Annex 5, Air Infiltration et Ventilation Centre

Musy M., Winkelmann F., Wurtz E., Sergent A., 2002. *Automatically generated zonal models for building air flow simulation: principles and applications, Building and Environment 37, pp. 873 – 881* 

Papakonstantinou K.A., Kiranoudis C.T., Markatos N.C., 2000. N*umerical simulation of air flow field in single-sided ventilated buildings*, Energy and Buildings, vol. 33, n. 1, pp. 41-48

RegardͲAlchakkif M., Carrié F.R., Guarracino G., 1998. *Ventilation naturelle d'un local par une grande ouverture extérieure : Calcul à l'aide d'un code de champ*, Revue Générale de Thermique, Vol. 37, n. 2, pp. 137-147

Schaelin A.J., van der Maas A.J., Moser A., 1992*. Simulation of airflow through large openings in buildings*, ASHRAE Transactions 98, pp. 319-328

Shaw B.H., 1971. *Heat and mass Transfer by natural convection and forced air flow through large rectangular openings in a vertical partition*, Conference on combined forced and natural convection, Manchester, volume C.819

*TRNSYS, a TraNsient System Simulation program*, Version 16 (2007). Solar Energy Laboratory, University of Wisconsin

Van Der Maas J., 1992. *Air flow through large openings in buildings*, IAE & ECBCS Annex 20 Subtask 2, Technical report

Walton G.N, Dols, W.S, 2005. *CONTAM 2.4b User Guide and Program Documentation*, National Institute of Standard and Technology, NISTIR 7251

Warren P.R. et Parkins L.M., 1985. *SingleͲsided ventilation through open windows*, Proceedings of Conference 'Thermal Performance of the External Envelopes of Buildings', ASHRAE SP49, Florida, pp209-228

Warren P.R., 1977. *Ventilation through openings on one wall only*, Proceedings of Conference 'Energy conservation in Heating, Cooling and Ventilating Buildings', International Center for Heat and Mass transfer in Buildings, Volume 1 pp 189, Dubrovnik, Yugoslavia

Wouters P., Ducarme D., Martin S., Demeester J., Schietecat J., Schouwenaars S., 1997. *Design of low energy office buildings combining mechanical ventilation for IAQ control and nightͲtime ventilation for thermal comfort*, 18ème conference AIVC (Air Infiltration and Ventilation Centre), Athènes

Wurtz E., Nataf J.M., Winkelmann F., 1998. *Two- and three-dimensional natural and mixed convection simulation using modular zonal models,* International Journal of Heat and Mass Transfer vol. 42, pp. 923-940, 1998

Wouters P., Heijmans N., Delmotte C., Vandaele, L. 1999. *Classification of Hybrid Ventilation Concepts*, HybVent Forum '99, Sydney, Australia

# **Chapitre 2**

Brüel & Kjaer, 1991. *Moniteur multiͲgaz Type 1302, instruction, vol. 1 : fonctionnement et maintenance*

Cadloni M., Ferrazzini M., 1997. *Natürlicher Luftaustausch durch Kippfenster*, Diplomarbeit ETH, Zürich, 1997

Colin J., Houdas Y., 1967. *Experimental determination of coefficient of heat exchange by convection of the human body,* Journal of Applied Physiology, Vol. 22, p.31

CEN, 1999. *NF ENV 13005, Guide pour l'expression de l'incertitude de mesure*

CEN, 2007. *NF EN ISO 15251, Critères dFambiance intérieure pour la conception et évaluation de la performance énergétique des bâtiments couvrant la qualité de lFair intérieur, le thermique, lFéclairage et lFacoustique*

Christensen J., 1990. *The Brüel & Kjaer PhotoͲacoustic Transducer system and its Physical Properties*, The Brüel & Kjaer Technical Review, n°1

DantecDynamics GmbH, 2000. *Dynamic Studio software and Introduction to PIV instrumentation*, référence: 9040U3625

Dascalaki E., Santamouris M., Argiriou T A., Helmis C., Asimakopoulos D.N., Papadopoulos K., Soilemes A., 1995. *Predicting Single Sided Natural Ventilation Rates In Buildings*, Solar Energy Vol. 55, No. 5, pp. 327-341

De Gids W., Phaff H., 1982. *Ventilation rates and energy consumption due to open windows: a brief overview of research in the Netherlands*, Air Infiltration Review, Vol. 4, No.2

Schon J. P., Fournel T., Fournier C., 2007. *Mesures dans les écoulements par imagerie numérique*, Techniques de l'ingénieur, vol. R 2 162, pp. 1-19

Sherman M.H., 1990. *TracerͲgas techniques for measuring ventilation in a single zone*, Building and Environment, Vol. 25, No. 4, pp. 365-374

Vecht M., Rosendhal J.,2006. *A photoͲacoustic approach to measure refrigerant leaks rate*, VDA Alternative refrigerant winter meeting

Warren P.R., 1977. *Ventilation through openings on one wall only*, Proceedings of Conference 'Energy conservation in Heating, Cooling and Ventilating Buildings', International Center for Heat and Mass transfer in Buildings, Volume 1 pp 189, Dubrovnik, Yugoslavia

Warren P.R., 1986. *The analysis of singleͲsided ventilation measurements*, Air Infiltration Review 7 (2)

## **Chapitre 3**

Allocca C., Chen, Q., Glicksman L.R., 2003. *SingleͲsided natural ventilation: design analysis and general guidelines*, Energy and Buildings, Vol. 35, No. 8, pp 785-795

Blocken B., Stathopoulosb T., Carmelien J., 2007. *CFD simulation of the atmospheric boundary layer: wall function problems, Atmospheric Environment, Vol. 41, N. 2, pp. 238-252* 

Durbin P. A. , Pettersson Reif B. A., 2001. *Statistical Theory and Modeling for Turbulent Flows,* John Wiley & Sons

Durbin P.A., 1995. *Separated Flow Computations with the k-ε-υ<sup>2</sup> Model, AIAA Journal, Vol. 33, N.4,* pp.659-664

Endo T., Kurabuchi T., Ishii M., Komamura K., Maruta E. and Sawach T.,2005. *Study on the Numerical Predictive Accuracy of Wind Pressure Distribution and Air Flow Characteristics*, International Journal of Ventilation, Vol. 4, N. 3, pp. 269-284

Etheridge D.W., Sandberg M., 1996. *Building ventilation: theory and measurement*, John Wiley & Sons

Fluent Inc. 2005. Fluent 6.2 User's Guide, Lebanon, NH, USA

Franke J., Hellsten A., Schlünzen H., Carissimo B., 2007. *Best practice guideline for the CFD simulation of flows in the urban environment*, COST Action 732: Quality Assurance and Improvement of Meteorological Models, University of Hamburg

Germano M., Piomelli U., Moin P., Cabot W. H., 1991. *A dynamic Subgrid-Scale Eddy Viscosity Model*, Phisics of Fluids, Vol. 3, N. 7, pp. 1760-1765

Hargreaves D.M., Wright N.G., 2007. *On the use of the kͲe model in commercial CFD software to model the neutral atmospheric boundary layer*, Journal of Wind Engineering and Industrial Aerodynamics, Vol. 95, pp. 335-369

Incropera F.P., Dewitt D.P., 1985. *Fundamentals of heat and mass transfer*, John Wiley & Sons

Jiang Y., Chen Q., 2001. *Study of natural ventilation in buildings by large eddy simulation*, Journal of Wind Engineering and Industrial Aerodynamics, Vol. 89, N. 13, pp. 1155-1178

Launder B. E., 1989. *SecondͲMoment Closure and Its Use in Modeling Turbulent Industrial Flows*, International Journal for Numerical Methods in Fluids, Vol. 9, pp. 963-985

Launder B. E., Spalding D. B., 1972. *Lectures in Mathematical Models of Turbulence*, Academic Press, Londre

Lilly D. K., 1992. *A Proposed Modification of the Germano SubgridͲScale Closure Model*, Physics of Fluids, Vol. 4, N. 3, pp.633-635

Monin A. S., Obukhov A. M., 1954. *Basic laws of turbulent mixing in the surface layer of the atmosphere*, publié en russe dans: Tr. Akad. Nauk SSSR Geophiz. Inst. 24(151), pp. 163-187, traduit en anglais par John Miller

Murakami S., Mochida A., Kondo K., Ishida Y., Tsuchiya M., 1997. *Development of new k-ε model for flow and pressure fields around buff body*, Journal of Wind Engineering and Industrial Aerodynamics, Vol. 67-68, pp.55-75

Richards P.J, Hoxey R., 1993. *Appropriate boundary conditions for computational wind engineering models using the k-epsilon turbulence model*, Journal of Wind Engineering and Industrial Aerodynamics, Vol. 46-47, pp. 145-153

Rodi W., 1997. *Comparison of LES and RANS calculations of the flow around bluff bodies*, Journal of Wind Engineering and Industrial Aerodynamics, Vol. 69-71, pp. 55-75

Shih T.H., Liou W. W., Shabbir A., Yang Z., Zhu J., 1995. A New k-ε Eddy-Viscosity Model for High *Reynolds Number Turbulent FlowsͲModel Development and Validation*, Computers Fluids, Vol. 24, N. 3, pp. 227-238

Spalart P., Allmaras, S., 1992. *A oneͲequation turbulence model for aerodynamic flows*, Technical Report AIAA-92-0439, American Institute of Aeronautics and Astronautics

Straw M.P., 2000. *Computation and measurement of wind induced ventilation,* thèse de doctorat, University of Nottingham

Thomas T.G., Williams J.J.R., 1999. *Generating a wind environment for large eddy simulation of bluff body flows*, Journal of Wind Engineering and Industrial Aerodynamics, Vol. 82, N. 1-3, pp. 189-208

Wilcox D.C. , 1998. *Turbulence Modeling for CFD*, DCW Industries, Inc., La Canada, California

Wright N.G., Hargreaves D.M., 2006. *Unsteady CFD Simulations for Natural Ventilation*, International Journal of Ventilation, Vol. 5, N.1, pp. 13-20

Yang T., 2004. *Field Testing of a Naturally Ventilated FullͲscale Building*, thèse de Doctorat, University of Nottingham

Zhang A., Gu M., 2008. *Wind tunnel tests and numerical simulations of wind pressures on buildings in staggered arrangement*, Journal of Wind Engineering and Industrial Aerodynamics, Vol. 96, N. 10-11, pp. 2067-2079

# **Chapitre 4**

Allocca C., Chen, Q., Glicksman L.R., 2003. *SingleͲsided natural ventilation: design analysis and general guidelines*, Energy and Buildings, Vol. 35, No. 8, pp 785-795

Brown, Solvason, 1962. *Natural convection through rectangular opening in partitions - vertical* partitions, Heat & Mass Transfer (5) pp 859-868

Warren P.R., 1977. *Ventilation through openings on one wall only*, Proceedings of Conference 'Energy conservation in Heating, Cooling and Ventilating Buildings', International Center for Heat and Mass transfer in Buildings, Volume 1 pp 189, Dubrovnik, Yugoslavia

Warren P.R., 1986. *The analysis of single-sided ventilation measurements*, Air Infiltration Review 7 (2)

# **Chapitre 5**

Alessandrini J.M., Filfli S., Marchio D., Fleury E., 2006. *Impact de la gestion de lFéclairage et des protections solaires sur la consommation dFénergie de bâtiments de bureaux climatisés*, conférence Climamed 2006

*ASHRAE Handbook, Fundamentals* (2001)

CEN, 2007. *NF EN ISO 15251, Critères dFambiance intérieure pour la conception et évaluation de la performance énergétique des bâtiments couvrant la qualité de lFair intérieur, le thermique, lFéclairage et lFacoustique*

CEN, 2008. *NF EN ISO 13786, Performance thermique des composants de bâtimentͲCaractéristiques thermiques dynamiquesͲMéthodes de calcul*

CLIMHYBU, 2010. *CLIMatisation Hybride des immeubles de Bureaux ͲUne boite à outils dFaide à la décision pour la conception et la réhabilitation basse consommation des immeubles de bureaux,* Rapport finale Fondation Bâtiment Energie

CSTB, 2005. *Méthode de calcul ThͲCͲE, Réglementation thermique du bâtiment 2005 (RT 2005),* Centre Scientifique et Thermique des Bâtiments (CSTB) Marne-La-Vallée

Filfli S., 2006. *Optimisation batiment/systeme pour minimiser les consommations dues a la climatisation,* thèse de doctorat, Ecoles des Mines de Paris

Humphreys M.A., Nicol J. F., 1998. *Understanding the adaptative approach to thermal comfort,* ASHRAE Transations 104 (1) pp. 991-1004

Koffi J., 2009. *Analyse multicritère des stratégies de ventilation en maisons individuelles*, thèse de doctorat, Université de la Rochelle - CSTB Marne-la-Vallée

Moujalled B., 2007. *Modélisation dynamique du confort thermique dans les bâtiments naturellement ventilés*, thèse de doctorat, Institut National des Sciences Appliquées (INSA) de Lyon

Pernodet F., 2009. *Méthode dFoptimisation multicritères de scénario de réhabilitation de bâtiments tertiaires. Application à lFévaluation de dispositifs de rafraîchissement hybride*, thèse de doctorat, Ecole Nationale des Travaux Publics de l'État (ENTPE) - CSTB Marne-La-Vallée

Reiter S., De Herde A., 2001. *LFéclairage naturel des bâtiments, Architecture et Climat*, UCL, Ministère de la Région Wallone - DGTRE

*TRNSYS, a TraNsient System Simulation program*, Version 16 (2007). Solar Energy Laboratory, University of Wisconsin

# **Annexes**

# **Annexe 1**

### **Dérivation du débit thermique dans le cas de ventilation monoǦfaçade**

Comme on a spécifié au paragraphe 1.1.2.1, les profils de pression intérieure et extérieure à une certaine distance de l'ouverture peuvent être représentés comme deux droites, chacune ayant une pente fonction de la masse volumique de l'air à la température correspondante.

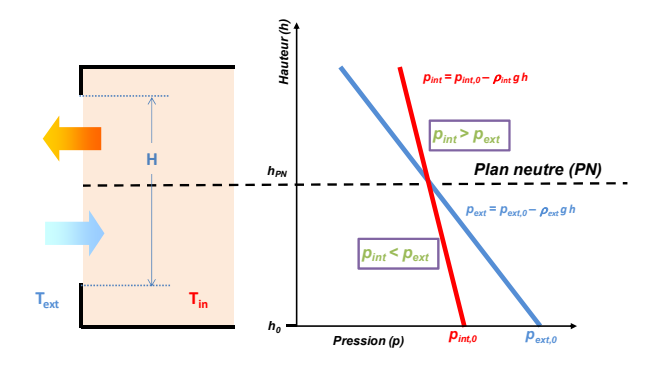

Analytiquement, ces profils de pression peuvent être exprimés comme :

$$
p_{int}(h) = p_{int,0} - \rho_{int} \cdot g \cdot h \implies \Delta p(h) = p_{ext,0} - p_{int,0} - (\rho_{ext} - \rho_{int}) \cdot g \cdot h \tag{1-1}
$$

En considérant que par définition les pressions extérieure et intérieure sont égales au niveau du plan neutre, on peut aussi écrire :

$$
\Delta p(h_{PN}) = p_{ext,0} - p_{int,0} - (\rho_{ext} - \rho_{int}) \cdot g \cdot h_{PN} = 0
$$
  

$$
\downarrow \qquad p_{ext,0} - p_{int,0} = (\rho_{ext} - \rho_{int}) \cdot g \cdot h_{PN}
$$
 (1-2)

De plus, les densités intérieure et extérieure peuvent s'écrire, en négligeant la différence de pression, comme fonction des températures respectives, utilisant la loi des gaz parfaits :

$$
\rho_{ext} = \rho \cdot T \cdot \frac{1}{T_{ext}} \qquad \rho_{int} = \rho \cdot T \cdot \frac{1}{T_{int}} \qquad (1-3)
$$

Où  $\rho$  et *T* sont la densité et la température de l'air dans des conditions arbitraires de référence.

Si on combine les équations ( 1-2 ) et ( 1-3 ), on obtient une expression qui permet de calculer la différence de pression causée par le tirage thermique en fonction de la hauteur par rapport au plan neutre:

$$
\Delta p(h) = \rho \cdot g \cdot T \cdot (h_{PN} - h) \cdot \left(\frac{1}{T_{ext}} - \frac{1}{T_{int}}\right) \tag{1-4}
$$

Celle-ci peut être réécrite, en prenant comme température de référence la température moyenne entre l'intérieur et l'extérieur :

$$
\Delta p(h) = \rho \cdot g \cdot \overline{T} \cdot (h_{PN} - h) \cdot \left(\frac{T_{int} - T_{ext}}{T_{ext} \cdot T_{int}}\right) \tag{1-5}
$$

Puisqu'il s'agit de températures absolues in Kelvin, on peut aussi effectuer l'approximation suivante:

$$
T_{ext} \cdot T_{int} = \overline{T}^2 \tag{1-6}
$$

Et écrire enfin la différence de pression par rapport à la hauteur comme :

$$
\Delta p(h) = \rho \cdot g \cdot (h_{PN} - h) \cdot \left(\frac{\Delta T}{\overline{T}}\right) \tag{1-7}
$$

Pour calculer le débit de ventilation entrant et sortant, on peut écrire l'équation de Bernoulli appliquée à chaque élément infinitésimal dA, de largeur *L* (largeur de l'ouverture) et de hauteur dh :

$$
dq = C_D \cdot dA \cdot \sqrt{\frac{2\Delta p(h)}{\rho}} = C_D \cdot L \cdot dh \cdot \sqrt{2 \cdot g \cdot (h_{PN} - h) \cdot \left(\frac{\Delta T}{\overline{T}}\right)}
$$
(1-8)

Si on intègre l'équation ( 1-8 ) entre le bas de l'ouverture et le plan neutre, on obtient le débit entrant dans la pièce :

$$
q_{in} = C_D \cdot L \cdot \sqrt{2 \cdot g \cdot \left(\frac{\Delta T}{\overline{T}}\right)} \cdot \int_{h_{ouv, bas}}^{h_{PN}} \sqrt{(h_{PN} - h)} \cdot dh =
$$
  
=  $\frac{2}{3} \cdot C_D \cdot L \cdot \sqrt{2 \cdot g \cdot \left(\frac{\Delta T}{\overline{T}}\right) \cdot \left(h_{PN} - h_{ouv, bas}\right) \cdot \sqrt{(h_{PN} - h_{ouv, bas})}}$  (1-9)

De façon analogue, si on intègre entre le plan neutre et le haut de l'ouverture, on obtient le débit sortant :

$$
q_{out} = C_D \cdot L \cdot \sqrt{2 \cdot g \cdot \left(\frac{\Delta T}{\overline{T}}\right) \cdot \int_{h_{PN}}^{h_{ouv,bas}+H} \sqrt{(h_{PN} - h)} \cdot dh} = \frac{2}{3} \cdot C_D \cdot L \cdot \sqrt{2 \cdot g \cdot \left(\frac{\Delta T}{\overline{T}}\right) \cdot \left(h_{ouv,bas} + H - h_{PN}\right) \cdot \sqrt{(h_{ouv,bas} + H - h_{PN})}}
$$
\n(1-10)

Afin de respecter la conservation de la masse, le débit entrant doit être égal au débit sortant. On dérive alors la hauteur du plan neutre :

$$
q_{out} = q_{in} \Rightarrow h_{PN} - h_{ouv, bas} = h_{ouv, bas} + H - h_{PN}
$$
  

$$
\Rightarrow h_{PN} = h_{ouv, bas} + \frac{H}{2}
$$
 (1-11)

Le plan neutre se trouve donc à mi hauteur de l'ouverture.

En substituant l'équation ( 1-11 ) dans l'équation ( 1-9 ), on obtient enfin l'équation suivante :

$$
q_{out} = q_{in} = \frac{2}{3} \cdot C_D \cdot L \cdot \sqrt{2 \cdot g \cdot \left(\frac{\Delta T}{\overline{T}}\right)} \cdot \frac{H}{2} \cdot \sqrt{\frac{H}{2}} = \frac{1}{3} \cdot A \cdot C_D \cdot \sqrt{\frac{\Delta T \cdot H \cdot g}{\overline{T}}}
$$
(1-12)

Qui est l'expression cherchée du débit de ventilation pour une ouverture mono-façade en absence de vent.

# **Annexe 2**

### **Visualisation de l;écoulement à l;aide d;un gaz fumigène**

Les images, prises par une caméra compacte, montrent en détail l'entrée de l'air dans la pièce en ventilation mono-façade, dans le cas d'ouverture « L » et faible vent de face (2.1 m/s).

Il est possible d'observer que l'entrée de l'air forme un jet qui occupe la partie basse de l'ouverture sur approximativement la mi-hauteur. Cependant, le jet est fortement instable et présente des recirculations et des pulsations (mouvements intermittents de forte « poussée » et de « recul »).

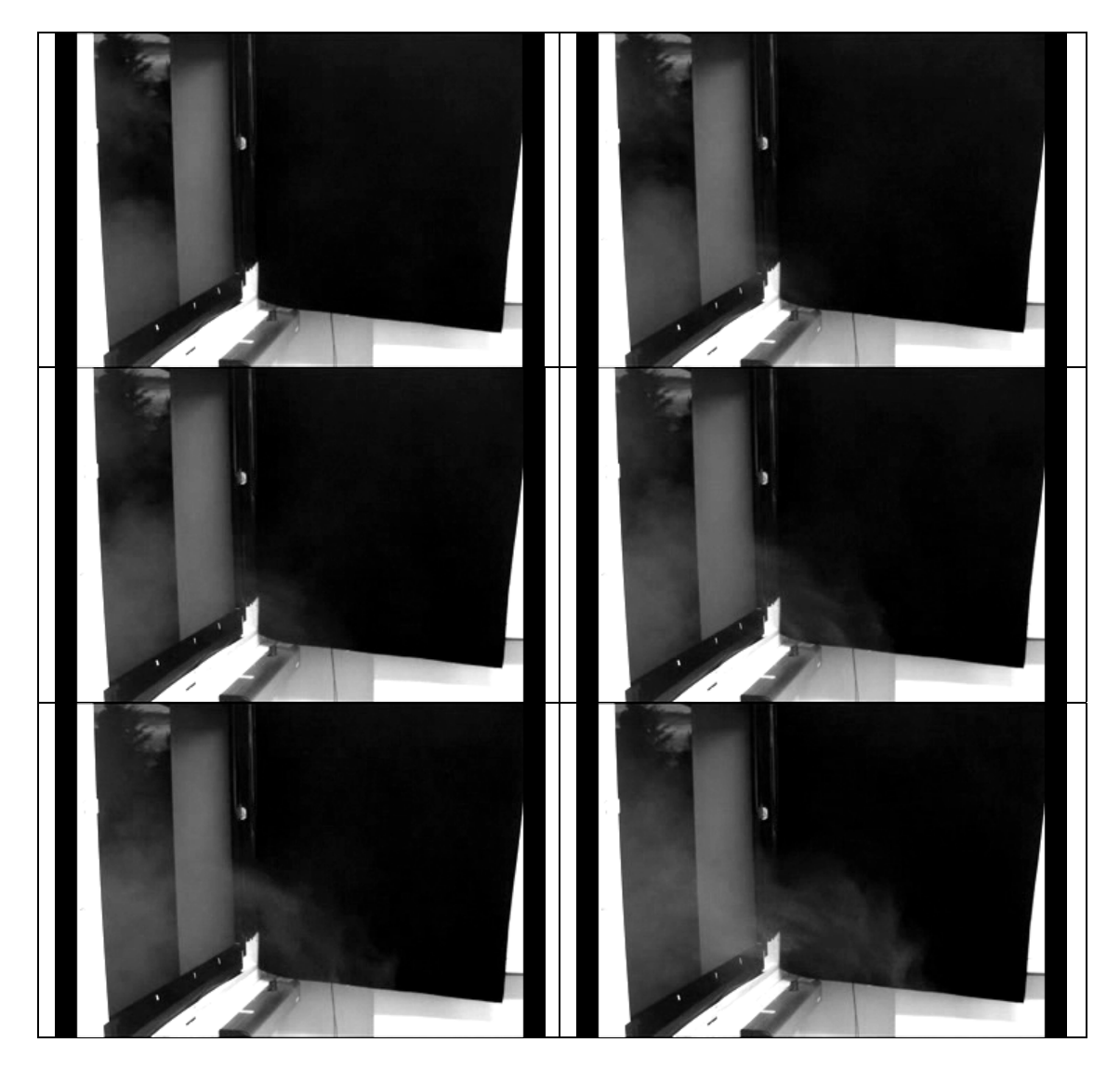

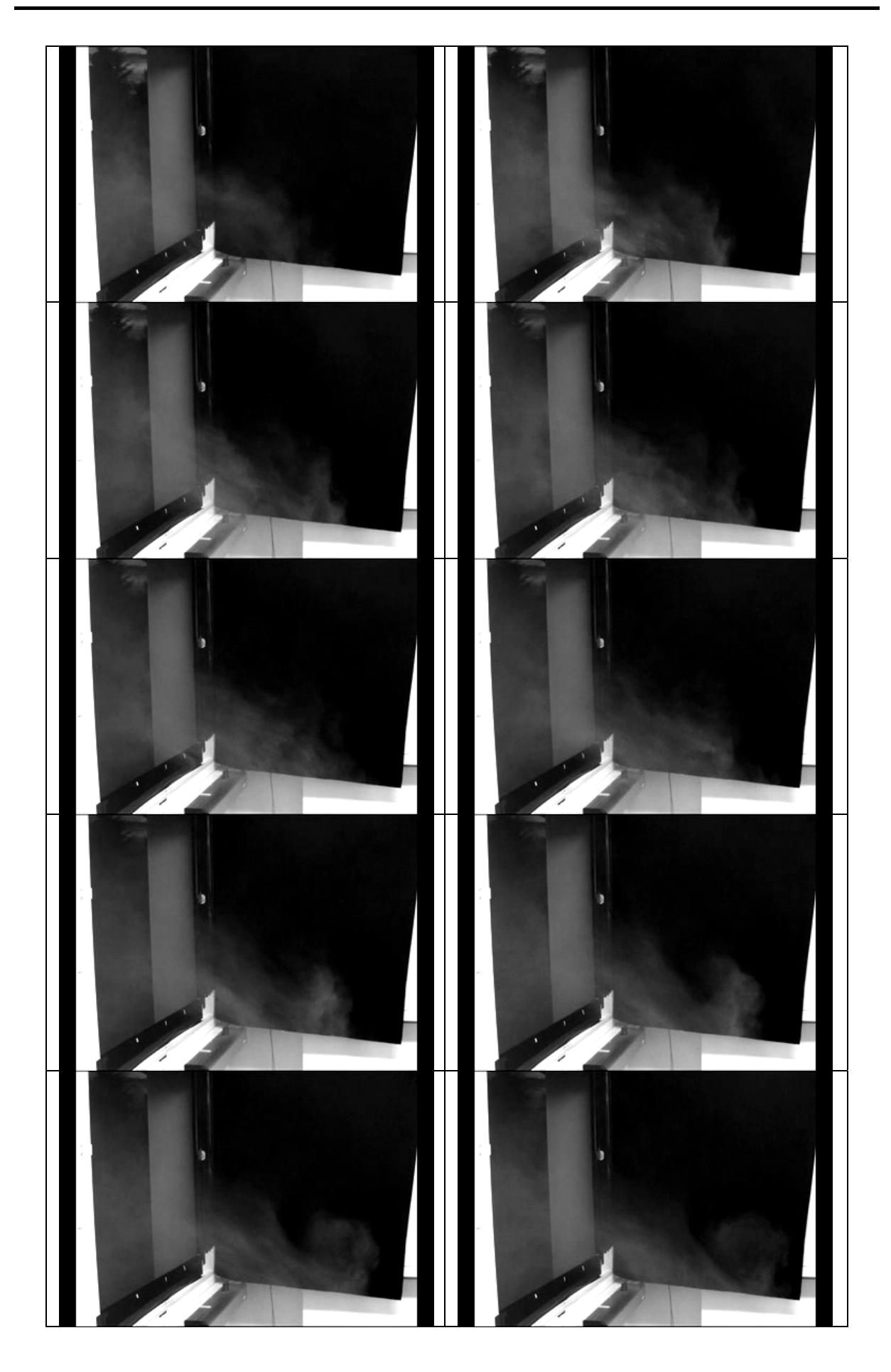

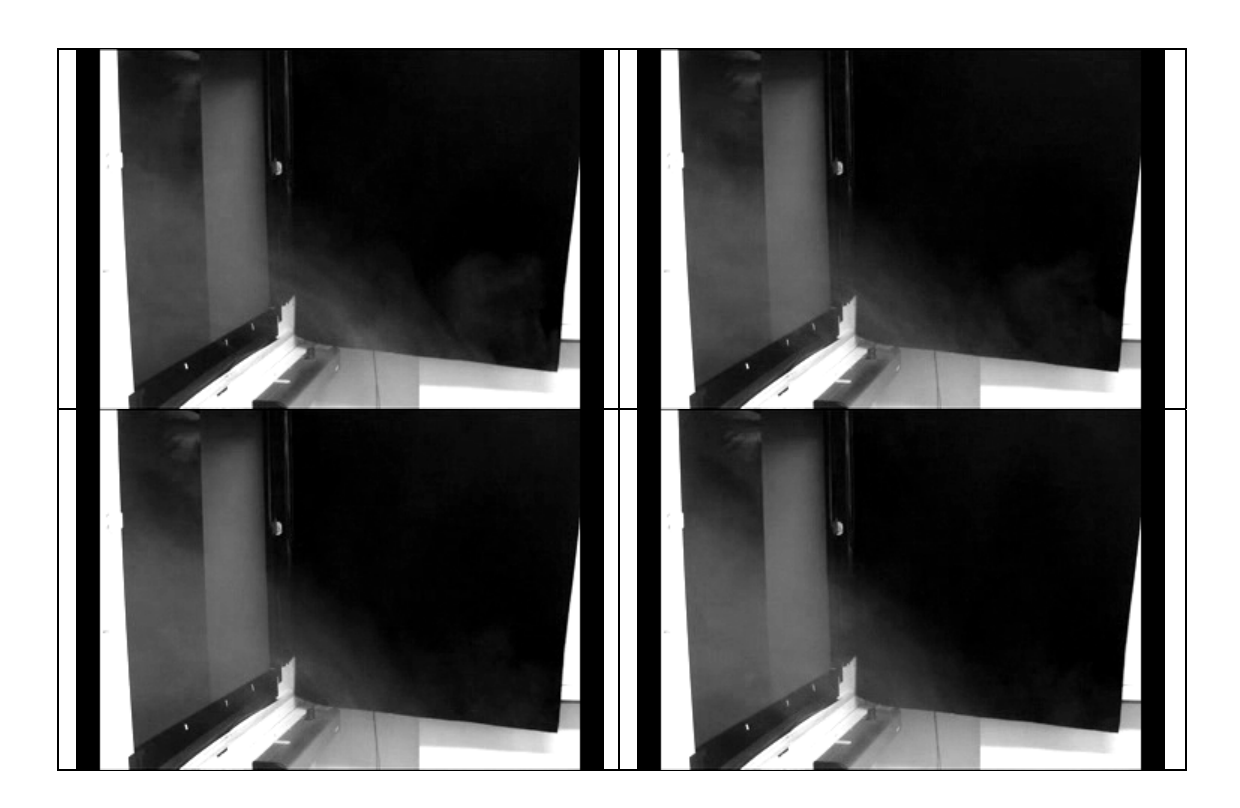

### **Annexe 3**

### **3.1 Dérivation de l;équation moyennée de bilan de la quantité de mouvement (modèles RANS)**

L'operateur de moyenne d'ensemble, défini au paragraphe 3.1.3.1, a les propriétés suivantes :

$$
\overline{\overline{\varphi}} = \overline{\varphi} \tag{3-1}
$$

$$
\overline{\varphi + \omega} = \overline{\varphi} + \overline{\omega} \tag{3-2}
$$

$$
\overline{\overline{\phi}}\ \overline{\omega} = \overline{\phi}\ \overline{\omega} \tag{3-3}
$$

$$
\frac{\overline{\partial}\varphi}{\partial s} = \frac{\partial\overline{\varphi}}{\partial s}
$$
 (3-4)

En appliquant l'operateur moyenne d'ensemble à l'équation instantanée de transport de la quantité de mouvement (paragraphe 3.1.3.1) et en appliquant la propriété ( 3-2 ), on obtient l'équation suivante:

$$
\frac{\partial u_j}{\partial t} + u_k \frac{\partial u_j}{\partial x_k} = -\frac{1}{\rho} \frac{\partial p}{\partial x_j} + v \frac{\partial^2 u_j}{\partial x_k^2} + g_j \qquad j = 1, 2, 3 \qquad (3-5)
$$

Le premier, troisième et quatrième terme de l'équation se réduisent, grâce à la propriété ( 3-4 ), à :

$$
\frac{\overline{\partial u_j}}{\partial t} = \frac{\partial \overline{u_j}}{\partial t} \qquad \qquad \overline{-\frac{1}{\rho} \frac{\partial p}{\partial x_j}} = -\frac{1}{\rho} \frac{\partial \overline{p}}{\partial x_j} \qquad \qquad \overline{v \frac{\partial^2 u_j}{\partial x_k^2}} = v \frac{\partial^2 \overline{u_j}}{\partial x_k^2}
$$
(3-6)

Le deuxième terme peut être réarrangé en utilisant la décomposition de Reynolds :

$$
\overline{u_k \frac{\partial u_j}{\partial x_k}} = \overline{(\overline{u}_k + u'_k) \frac{\partial (\overline{u}_j + u'_j)}{\partial x_k}} = \overline{\overline{u}_k \frac{\partial \overline{u}_j}{\partial x_k}} + \overline{\overline{u}_k \frac{\partial u'_j}{\partial x_k}} + \overline{u'_k \frac{\partial \overline{u}_j}{\partial x_k}} + \overline{u'_k \frac{\partial u'_j}{\partial x_k}} \tag{3-7}
$$

En considérant la propriété (3-3) et le fait que la moyenne des termes fluctuants est égale à zéro, les produits mixtes entre les termes fluctuants et les termes moyennes s'annulent et l'équation ( 3-7 ) se réduit à :

$$
\overline{u_k \frac{\partial u_j}{\partial x_k}} = \overline{u}_k \frac{\partial \overline{u}_j}{\partial x_k} + \overline{u'_k \frac{\partial u'_j}{\partial x_k}}
$$
(3-8)

Où le deuxième terme peut être réarrangé en considérant que on peut multiplier pour  $u'_i$  et moyenner pour obtenir :

$$
\overline{u'_{j} \frac{\partial u'_{k}}{\partial x_{k}}} = 0
$$
 (3-9)

Qui, ajouté aux deuxième terme de l'équation ( 3-8 ), donne :

$$
\overline{u'_{k} \frac{\partial u'}{\partial x_{k}} + u'_{j} \frac{\partial u'_{k}}{\partial x_{k}}} = \frac{\overline{\partial u'_{j} u'_{k}}}{\partial x_{k}} = \frac{\partial \overline{u'_{j} u'_{k}}}{\partial x_{k}}
$$
(3-10)

En insérant en fin les équations ( 3-6 ),( 3-8 )et ( 3-10 ) dans l'équation ( 3-5 ), l'équation moyennée de conservation de la quantité de mouvement devient:

$$
\frac{\partial \bar{u}_j}{\partial t} + \bar{u}_k \frac{\partial \bar{u}_j}{\partial x_k} = -\frac{1}{\rho} \frac{\partial \bar{p}}{\partial x_j} + \nu \frac{\partial^2 \bar{u}_j}{\partial x_k^2} - \frac{\partial \bar{u}'_j u'_k}{\partial x_k} + g_j \qquad j = 1,2,3 \qquad (3-11)
$$

Qui donne enfin :

$$
\frac{\partial \bar{u}_j}{\partial t} + \bar{u}_k \frac{\partial \bar{u}_j}{\partial x_k} = -\frac{1}{\rho} \frac{\partial \bar{p}}{\partial x_j} + \nu \frac{\partial^2 \bar{u}_j}{\partial x_k^2} - \frac{\partial \bar{u}'_j u'_k}{\partial x_k} + g_j \qquad j = 1,2,3 \qquad (3-12)
$$

### **3.2 Equations détaillée du modèle kǦe réalisable, RSM et du modèle dynamique de SmagorinskyǦLilly**

#### **Modèle k**-**ɛ** réalisable

Une méthode relativement simple pour modéliser le tenseur des contraintes de Reynolds est d'utiliser l'hypothèse de viscosité turbulente de Boussinesq. Cette hypothèse introduit une analogie entre l'action des contraintes visqueuses et celle des contraintes de Reynolds.

Pour un fluide Newtonien et incompressible, les contraintes visqueuses sont proportionnelles au tenseur des déformations:

$$
\tau_{jk} = \mu \left( \frac{\partial u_j}{\partial x_k} + \frac{\partial u_k}{\partial x_j} \right) \tag{3-13}
$$

Où  $\mu$  est la viscosité moléculaire, qui est une propriété du fluide.

L'hypothèse de Boussinesa postule que les contraintes de Reynolds sont aussi proportionnelles au tenseur des déformations, à travers un coefficient appelé viscosité turbulente :

$$
\tau^{\text{turb}}_{jk} = \rho \overline{u'_j u'_k} = \mu_t \left( \frac{\partial \overline{u}_j}{\partial x_k} + \frac{\partial \overline{u}_k}{\partial x_j} \right)
$$
(3-14)

Avec cette hypothèse, le terme contenant les contraintes de Reynolds devient un terme visqueux supplémentaire dans l'équation de quantité de mouvement :

$$
\rho \frac{\partial \bar{u}_j}{\partial t} + \rho \bar{u}_k \frac{\partial \bar{u}_j}{\partial x_k} = -\frac{\partial \bar{p}}{\partial x_j} + (\mu + \mu_t) \frac{\partial^2 \bar{u}_j}{\partial x_k^2} + \rho g_j \qquad j = 1, 2, 3
$$
\n(3-15)

Contrairement à la viscosité moléculaire, la viscosité turbulente n'est pas une propriété du fluide mais de l'écoulement, elle doit être modélisée. La classe des modèles *k-ε* postule, sur la base de considérations dimensionnelles, que la viscosité turbulente peut être calculée comme:

$$
\mu_t = \rho C_k \frac{k^2}{\varepsilon} \tag{3-16}
$$

Où *k* est l'énergie cinétique turbulente et  $\varepsilon$  le taux de dissipation d'énergie cinétique turbulente, définis comme :

$$
k = \frac{1}{2} \overline{u'_{k} u'_{k}}
$$
\n
$$
(3-17)
$$

$$
\varepsilon = v \left[ \left( \frac{\partial u_j}{\partial x_k} \frac{\partial u_j}{\partial x_k} + \frac{\overline{\partial u_j} \partial u_k}{\partial x_k} \right) \right]
$$
(3-18)

Et C<sub>k</sub> est une variable empirique dépendant, dans le modèle k-ε réalisable, du tenseur de déformation. Les grandeurs *k* et  $\varepsilon$  sont déterminé en résolvant leurs équations de transport.

Pour k, l'équation de transport s'écrit comme il suit :

$$
\rho \frac{\partial k}{\partial t} + \rho \bar{u}_l \frac{\partial k}{\partial x_l} = \left(\mu + \frac{\mu_t}{\sigma_k}\right) \frac{\partial^2 k}{\partial x_l^2} + G_k + G_b - \rho \varepsilon
$$
\n(3-19)

Où  $\sigma_k = 1.0$  (pour l'air) est le nombre de Prandtl turbulent,  $G_k$  et  $G_b$  les termes de production de la turbulence dus aux gradients de la vitesse moyenne et aux forces d'Archimède respectivement. Ces deux termes doivent aussi être modélisés.

L'équation de transport de  $\epsilon$  a une forme légèrement différente pour chaque modèle de turbulence de la classe *k-ε*. Pour le modèle *k-ε* réalisable, l'équation est la suivante :

$$
\rho \frac{\partial \varepsilon}{\partial t} + \rho \bar{u}_l \frac{\partial \varepsilon}{\partial x_l} = \left(\mu + \frac{\mu_t}{\sigma_{\varepsilon}}\right) \frac{\partial^2 \varepsilon}{\partial x_l^2} + G_{\varepsilon}
$$
\n(3-20)

où  $\sigma_{\varepsilon}$ = 1.2 (pour l'air) est le nombre de Prandtl turbulent pour  $\varepsilon$  et  $G_{\varepsilon}$  est un terme de production de  $\varepsilon$  modélisé.

#### **Modèle RSM**

Le problème principal de l'hypothèse de Boussinesq est que la turbulence est considérée isotrope, à cause de l'utilisation d'une seule viscosité turbulente pour toutes les composantes du tenseur des contraintes de Reynolds.

Afin de s'affranchir de cette limitation, le modèle RSM (Reynold Stress Model) modélise directement les 6 composantes du tenseur des contraintes de Reynolds. Cette approche est donc plus rigoureuse du point de vue physique, mais présente quelques désavantages, dont le principal est que 6 nouvelles équations de transport doivent être résolues, à la place des 2 équations du modèle *k-ε*.

Comme dans les modèles k-ε, les équations de transport des contraintes de Reynolds contiennent des termes qui doivent être modélisés. L'équation de transport de τ<sup>turb</sup><sub>jk</sub> du tenseur des contraintes de Reynolds peut être dérivée analytiquement à partir de l'équation instantanée de quantité de mouvement, et prend la forme suivante :

$$
\rho \frac{\partial \overline{u'_j u'_k}}{\partial t} + \rho \overline{u}_l \frac{\partial \overline{u'_j u'_k}}{\partial x_l} = \left(\mu + \frac{\mu_t}{\sigma_k}\right) \frac{\partial^2 \overline{u'_j u'_k}}{\partial x_l^2} - \left(\rho \overline{u'_j u'_l} \frac{\partial \overline{u}_k}{\partial x_l} + \rho \overline{u'_k u'_l} \frac{\partial \overline{u}_j}{\partial x_l}\right) + G_{jk} + \phi_{jk} - \varepsilon_{jk}
$$
\n(3-21)

Où  $\sigma_k$ =0.82 (pour l'air) est le nombre de Prandtl turbulent pour les contraintes de Reynolds,  $G_{ik}$  le terme de production de la turbulence dû aux forces d'Archimède et  $\phi_{jk}$  le terme de pression, qui doivent être modélisés. Le terme contenant la dissipation d'énergie cinétique turbulente ( $\varepsilon_{ik}$ ) nécessite une équation de transport, comme dans les modèles *k-ε*. Enfin, la viscosité turbulente qui apparaît dans l'équation ( 3-21 ) est calculée comme dans les modèles *k-ε* (équation ( 3-16 )), avec un coefficient  $C_k = 0.09$  constant.

Ici on se borne à souligner que le terme le plus difficile à modéliser est celui de pression. Plusieurs approximations ont été proposées. Pour nos simulations, on utilise une approximation linéaire de ce terme.

### **Modèle dynamique de SmagorinskyǦLilly (LES)**

Dans cette approche,  $\mu_{SGS}$  est calculée comme :

$$
\mu_{SGS} = \rho L_{\rm s}^2 |\bar{S}| \tag{3-22}
$$

Où  $|\bar{S}|$  est défini sur la base du tenseur de déformations comme :

$$
|\bar{S}| = \sqrt{2 \bar{S}_{jk} \bar{S}_{jk}} \quad , \bar{S}_{jk} = \frac{1}{2} \left( \frac{\partial \hat{u}_j}{\partial x_k} + \frac{\partial \hat{u}_k}{\partial x_j} \right)
$$
(3-23)

Et L<sub>s</sub> est une longueur de mélange définie comme :

$$
L_s = \min\left(\kappa d, C_s V^{1/3}\right) \tag{3-24}
$$

Où  $\kappa$  est la constante de Von Karman, *d* la distance de la paroi plus proche, V le volume de la cellule de contrôle. C<sub>s</sub> est calculé sur la base des caractéristiques de l'écoulement aux échelles résolues et limité à une valeur maximale de 0.23 pour éviter des instabilités numériques.

Avec cette approche, l'équation de bilan de quantité de mouvement devient enfin :

$$
\rho \frac{\partial \hat{u}_j}{\partial t} + \rho \frac{\partial \hat{u}_k \hat{u}_j}{\partial x_k} = -\frac{\partial \hat{p}}{\partial x_j} + (\mu + \mu_{SGS}) \frac{\partial^2 \hat{u}_j}{\partial x_k^2} + \rho g_j \qquad j = 1, 2, 3
$$
\n(3-25)

### **3.3 Discrétisation des équations de transport et méthode de résolution**

La forme intégrale de l'équation de transport d'une variable générique  $\phi$  peut être dérivée à partir de sa forme différentielle:

$$
\rho \frac{\partial \phi}{\partial t} + \rho u_k \frac{\partial \phi}{\partial x_k} = -\Gamma_\phi \frac{\partial^2 \phi}{\partial x_k^2} + S_\phi \tag{3-26}
$$

Où  $\rho \frac{\partial \phi}{\partial t}$  est le terme non-stationnaire,  $\rho u_k \frac{\partial \phi}{\partial x_k}$  $\frac{\partial \phi}{\partial x_k}$  est le terme convectif,  $\Gamma_{\phi} \frac{\partial^2 \phi}{\partial x_k^2}$  $\frac{\partial \phi}{\partial x_k^2}$  est le terme diffusif et  $S_{\phi}$  est le terme source pour la variable  $\phi$ .

Si on intègre cette équation sur un volume de contrôle, on obtient :

$$
\int_{vol} \rho \frac{\partial \phi}{\partial t} dV + \int_{vol} \rho u_k \frac{\partial \phi}{\partial x_k} dV = -\int_{vol} \Gamma_{\phi} \frac{\partial^2 \phi}{\partial x_k^2} dV + \int_{vol} S_{\phi} dV \tag{3-27}
$$

L'intégrale du terme convectif et celle du terme diffusif peuvent être transformées en intégrales de surface en appliquant le théorème flux-divergence (par convenance d'écriture, on écrit les équations sous forme vectorielle):

$$
\int_{\text{vol}} \rho \frac{\partial \phi}{\partial t} \, \mathrm{dV} + \oint_{\Sigma} \rho \, \mathbf{u} \phi \, \mathbf{dS} = \oint_{\Sigma} \Gamma_{\phi} \left[ \nabla \phi \right] \, \mathrm{dS} + \int_{\nu o l} S_{\phi} \, \mathrm{dV} \tag{3-28}
$$

L'équation ( 3-28 ) est la forme intégrale de l'équation de transport de la variable  $\phi$ . Cette équation peut être discrétisée dans chaque volume de contrôle (cellule) du domaine, délimité par un nombre  $N_f$  de faces et de volume  $V_c$ , comme suit :

$$
\rho_c \frac{\partial \phi}{\partial t} \cdot V_c + \sum_f^{N_f \text{aces}} \rho_c \, \mathbf{u}_f \phi_f \, \mathbf{S}_f = \sum_f^{N_f \text{aces}} \Gamma_{\phi, f} [\nabla \phi]_f \, \mathbf{S}_f + S_{\phi, c} \cdot V_c \tag{3-29}
$$

Où  $S_f$  est le vecteur représentant la surface de la face *f*. Dans l'équation, le suffixe *c* se réfère aux variables évaluées au centre de la cellule et *f* à celles évaluées au centre de la face *f<sup>-</sup>ème* qui délimite la cellule.

#### *Discrétisation spatiale*

Sous FLUENT, les valeurs de toutes les variables sont stockées au centre des cellules (variables colocalisées). Par contre, dans l'équation ( 3-29 ), certains termes convectifs et diffusifs doivent être évalués au centre des faces. Il est alors nécessaire de déterminer ces valeurs à partir des valeurs au centre des cellules adjacentes, en utilisant un schéma d'interpolation.

#### Interpolation du terme convectif

Pour le terme convectif on a utilisé un schéma amont du deuxième ordre. Cela veut dire que la valeur de la variable au centre d'une face est calculée come :

$$
\phi_f = \phi_{c,am} + (\nabla \phi)_{c,am} \cdot r \tag{3-30}
$$

Où *c,am* se réfère à la cellule amont par rapport à la direction de la vitesse (Figure 1).

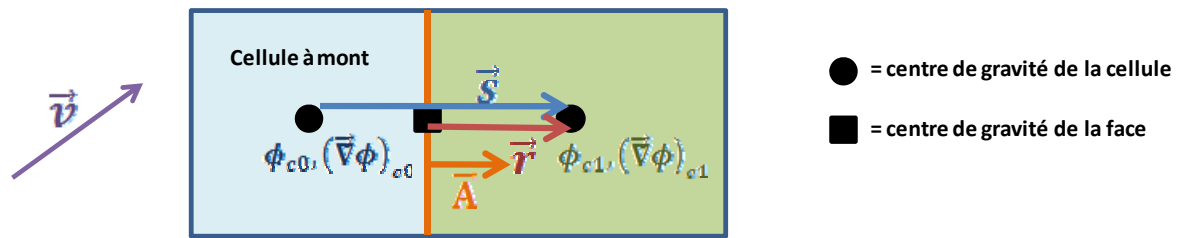

Figure 1 : Représentation 2D des cellules et des vecteurs utilisés pour l'approximation des termes convectif et diffusif

Le gradient de la variable  $\nabla \phi$  au centre de la cellule amont est calculé, dans l'équation ( 3-29 ), à partir de l'expression suivante:

$$
(\nabla \phi)_{c,am} = \frac{1}{V_{c,am}} \sum_{f}^{N_{faces}} \bar{\phi}_f \cdot A_f
$$
 (3-31)

Où la valeur de  $\bar{\phi}_f$  est calculée comme moyenne arithmétique des valeurs des cellules adjacentes à la face considérée. Ce type de discrétisation du gradient est appelé discrétisation de Green-Gauss.

#### Interpolation du terme diffusif

Le terme diffusif est discrétisé par défaut sous FLUENT avec un schéma d'interpolation d'ordre 2, qui a la forme suivante :

$$
\Gamma_{\phi,f}[\nabla \phi]_f S_f = \bar{\Gamma}_{\phi,f}(\phi_{c1} - \phi_{c0}) \frac{A_f \cdot A_f}{A_f \cdot s} + \bar{\Gamma}_{\phi,f} \left[ (\bar{\nabla} \phi)_f \cdot A_f - (\bar{\nabla} \phi)_f \cdot n_s \frac{A_f \cdot A_f}{A_f \cdot s} \right]
$$
(3-32)

Où  $\bar{\Gamma}_{\phi,f}$  et  $(\bar{\nabla}\phi)_f$  sont calculés comme moyennes arithmétiques des valeurs dans les cellules adjacentes à la face considérée.

La première partie représente le terme diffusif le long de la normale au vecteur qui joint les centres des deux cellules adjacentes à la face *f* , alors que le deuxième terme représente la partie transversale, qui est égale à zéro pour un maillage orthogonal comme celui qu'on utilise.

#### Interpolation de la pression

Les équations de la quantité de mouvement le long des trois directions présentent un terme supplémentaire de pression :

$$
\int_{\text{vol}} \frac{\partial p}{\partial x_j} \, \mathrm{d}V = \int_{\Sigma} p \, \mathbf{n}_i \, \mathrm{d}A \qquad i = 1, 2, 3 \tag{3-33}
$$

Où  $n_i$  est le vecteur dans la direction *i*. Ce terme peut être discrétisé comme :

$$
\sum_{f}^{N_{faces}} p_f \, \boldsymbol{n}_{i,f} \mathrm{d} \mathbf{A}_f \qquad \qquad i = 1,2,3 \tag{3-34}
$$

La pression  $p_f$ doit être aussi interpolée à partir de la pression des cellules adjacentes. La méthode employée dans nos simulations est le schéma d'interpolation PRESTO (PREssure STaggering Option), décrite en Patankar (1980)<sup>1</sup>.

#### *Discrétisation temporelle*

Dans le cas d'une simulation non-stationnaire, le terme  $\frac{\partial \phi}{\partial t}$  dans l'équation ( 3-29 ) n'est pas nul et doit être discrétisé. Dans les simulations effectuées, on a adopté une discrétisation du deuxième ordre :

$$
\frac{\partial \phi}{\partial t} = \frac{3\phi^{n+1} - 4\phi^n + 3\phi^{n-1}}{2\Delta t}
$$
 (3-35)

Où Δt est le pas de temps utilisé et  $\phi^n$ ,  $\phi^{n+1}$  et  $\phi^{n-1}$  sont les valeurs de la variable au pas de temps courant, suivant et précédent respectivement.

On a adopté une approche implicite, c'est-à-dire que toute les variables qui apparaissent dans l'équation ( 3-29 ) sont évaluées au pas de temps  $n+1$ . Cela nous permet d'utiliser des pas de temps plus élevés, étant donné que le schéma de résolution est inconditionnellement stable.

#### *Méthode de résolution et couplage pressionǦvitesse*

Une fois discrétisée comme indiqué aux paragraphes précédents, l'équation de conservation de la variable  $\phi$  dans la cellule *c* peut être écrite comme :

$$
a_c \phi_c = \sum_{ca}^{N_{cell,adj}} a_{ca} \phi_{ca} + b \tag{3-36}
$$

Où  $a_c$ ,  $a_{ca}$  est *b* sont des coefficients qui, en général, dépendent de la valeur de la variable  $\phi$  même et des autres variables, dans la cellule et les cellules adjacentes. Par conséquent, les équations discrétisées sont en général non-linéaires et fortement couplées les unes aux autres. Afin de les résoudre, il est nécessaire d'utiliser des méthodes itératives. Dans nos simulations, on utilise un algorithme itératif découplé (« segregated »), dans lequel les différentes équations sont résolues séquentiellement les unes après les autres. En particulier, l'ordre dans lequel les équations sont résolues est schématisé sur la Figure 2.

<sup>1</sup> Patankar S. V., 1980. *Numerical Heat Transfer and Fluid Flow*. Hemisphere, Washington, DC

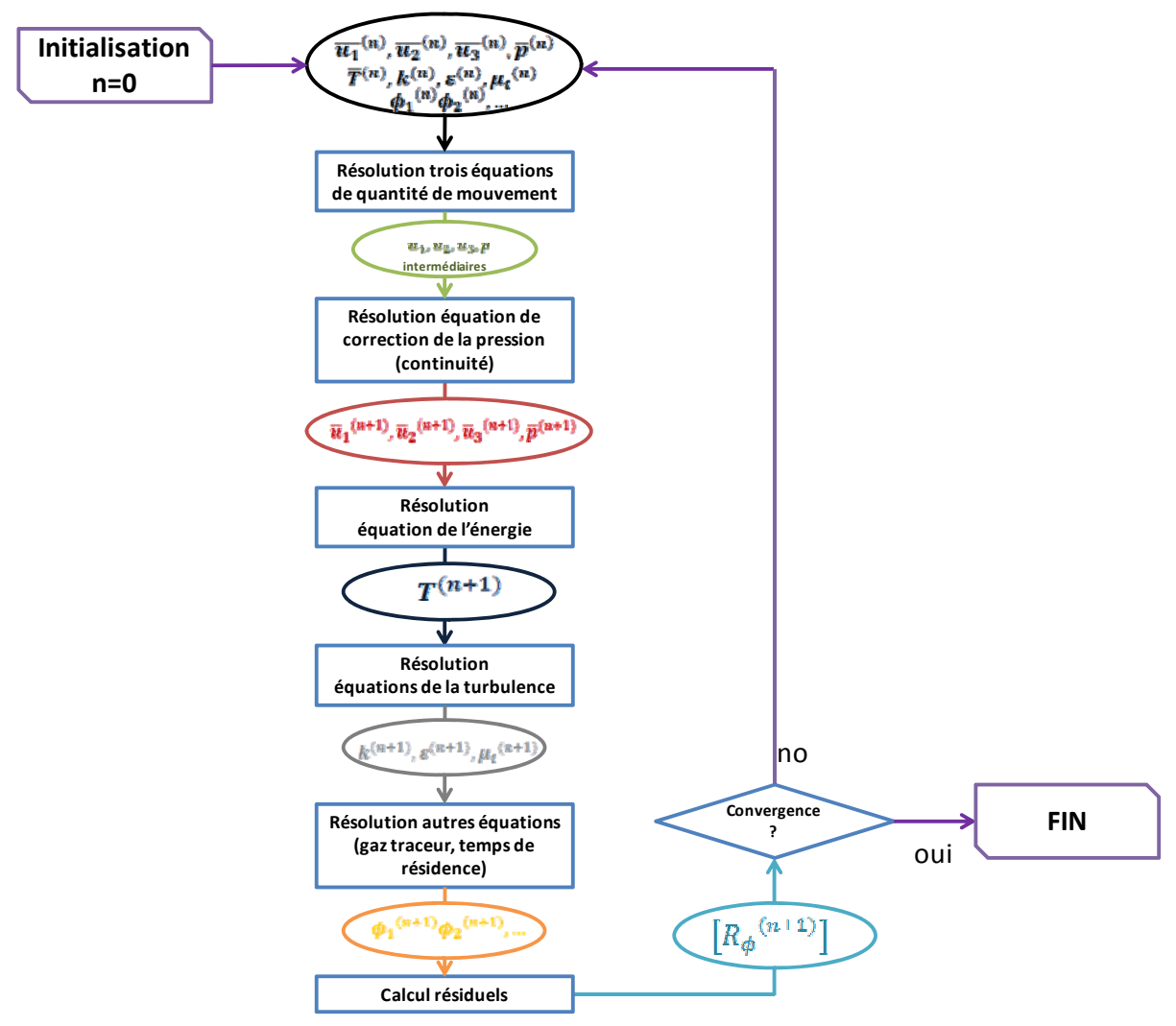

**Figure 2** : Schéma de l'ordre de résolution des équations dans l'algorithme découplé.

On peut noter que l'équation de continuité n'est pas résolue directement, à cause du fait que dans sa formulation la pression n'apparaît pas. A sa place, l'algorithme résoud une équation de « correction de la pression », dans laquelle la vitesse est réécrite en fonction de la pression afin de déterminer un champ de pression-vitesse corrigé qui respecte la continuité (méthode de « prédiction-correction »).

Afin d'obtenir l'équation de correction de la pression, on peut utiliser plusieurs approches différentes. Dans nos simulations RANS, on a utilisé un algorithme dénommé SIMPLE (Semi Implicit Method for Pressure Linked Equations). Dans les simulations LES, afin de rendre plus rapide la convergence à chaque pas de temps, on a utilisé l'algorithme PISO (Pressure Implicit solution by Split Operator method), qui est une variante de l'algorithme SIMPLE avec une correction de pression.
## **3.4 Code de l;UDF utilisée pour le calcul du bilan de masse et thermique à l;ouverture**

*DEFINE\_EXECUTE\_AT\_END(volume\_opening\_plane) {*

```
/* Déclaration des variables*/
int ID_plane = 5;
real Cp = 1006.43;
real m_in, m_out, m_balance, m_flux_face, v_in, v_out, v_balance;
real NV_VEC(v_vect_c0), NV_VEC(v_vect_c1), NV_VEC(A_vect_face), NV_VEC(x_c_upstream), NV_VEC(x_face),
NV_VEC(x_c0), NV_VEC(x_c1);
real dist_c0_c1, A_by_es, h_face, temp_0, temp_1, u_face, k_eff_face, h_upstream,
NV_VEC(nvect_c0_c1),NV_VEC(grad_h_upstream), NV_VEC(grad_T_0),NV_VEC(grad_T_1), NV_VEC(grad_T_avg),
NV_VEC(r_0),NV_VEC(r_1), NV_VEC(r_c0_c1), NV_VEC(r_upstream); 
real h_in, h_out, h_balance, h_conv_in, h_conv_out, h_conv_balance, h_diff_in, h_diff_out, h_diff_balance,h_flux_face_conv,
h_flux_face_diff, h_flux_face;
face_t current_face;
cell_t c0, c1, c_upstream;
Thread *t_c0, *t_c1, *t_c_upstream; 
Domain *d = Get_Domain(1);
Thread *opening_plane = Lookup_Thread(d, ID_plane);
```
*/\* Initialisation des variables \*/ m\_in = 0; m\_out = 0; m\_balance = 0; m\_flux\_face = 0; h\_in = 0; h\_out = 0; h\_balance = 0; h\_flux\_face = 0;*

/\* Iteration sur toutes les faces du plan de l'ouverture \*/ *begin\_f\_loop(current\_face, opening\_plane) {*

```
/* Bilan massique */
m_flux_face=F_FLUX(current_face, opening_plane);
if (m_flux_face > 0)
{
           m_in += m_flux_face;
}
else
{
           m_outǦ= m_flux_face;
}
m_balance += m_flux_face;
/* Bilan enthalpique */
c0 = F_C0(current_face, opening_plane);
c1 = F_C1(current_face, opening_plane);
t_c0 = THREAD_T0(opening_plane);
t_c1 = THREAD_T1(opening_plane);
F_AREA(A_vect_face, current_face, opening_plane);
F_CENTROID(x_face,current_face, opening_plane);
C_CENTROID(x_c0,c0, t_c0);
C_CENTROID(x_c1,c1, t_c1);
NV_VV(r_0, =, x_face,Ǧ, x_c0);
NV_VV(r_1, =, x_face,Ǧ, x_c1);
NV_VV(r_c0_c1, =, x_c1,Ǧ, x_c0);
dist_c0_c1 = NV_MAG(r_c0_c1);
```
*NV\_D(nvect\_c0\_c1, = , r\_c0\_c1[0]/dist\_c0\_c1, r\_c0\_c1[1]/dist\_c0\_c1, r\_c0\_c1[2]/dist\_c0\_c1); A\_by\_es = NV\_DOT(A\_vect\_face, A\_vect\_face) / NV\_DOT(A\_vect\_face, nvect\_c0\_c1); if (m\_flux\_face > 0) {*  $c$  *upstream* =  $c0$ ;  $t_c$  $\mu$ *pstream* =  $t_c$ *c0*;  *NV\_V(r\_upstream, =, r\_0); } else {*  $c$ \_upstream =  $c1$ ;  *t\_c\_upstream = t\_c1; NV\_V(r\_upstream, =, r\_1); } h\_upstream = C\_H(c\_upstream, t\_c\_upstream); NV\_D(grad\_h\_upstream, = ,Cp \* C\_T\_RG(c\_upstream, t\_c\_upstream)[0],Cp \* C\_T\_RG(c\_upstream, t\_c\_upstream)[1],Cp \* C\_T\_RG(c\_upstream, t\_c\_upstream)[2]); h\_face = h\_upstream + NV\_DOT(grad\_h\_upstream, r\_upstream); h\_flux\_face\_conv = h\_face \* m\_flux\_face; if (h\_flux\_face\_conv > 0) { h\_conv\_in += h\_flux\_face\_conv; } else { h\_conv\_outǦ= h\_flux\_face\_conv; } h\_conv\_balance += h\_flux\_face\_conv; temp\_0 = C\_T(c0, t\_c0);*  $temp_1 = C_T(c1, t_c1);$ *NV\_D(grad\_T\_0, = ,C\_T\_RG(c0, t\_c0)[0],C\_T\_RG(c0, t\_c0)[1],C\_T\_RG(c0, t\_c0)[2]); NV\_D(grad\_T\_1, = ,C\_T\_RG(c1, t\_c1)[0],C\_T\_RG(c1, t\_c1)[1],C\_T\_RG(c1, t\_c1)[2]); NV\_VS\_VS(grad\_T\_avg, =, grad\_T\_0, /, 2.0, +, grad\_T\_1, /, 2.0); k\_eff\_face = (C\_K\_EFF(c0, t\_c0, 0.85) + C\_K\_EFF(c1, t\_c1, 0.85)) / 2;* 

*h\_flux\_face\_diff = k\_eff\_face \* (temp\_1Ǧtemp\_0) / dist\_c0\_c1 \* A\_by\_es + k\_eff\_face \* (NV\_DOT(grad\_T\_avg, A\_vect\_face)ǦA\_by\_es \* NV\_DOT(grad\_T\_avg, nvect\_c0\_c1));*

```
if (h_flux_face_diff > 0)
          {
                      h_diff_in += h_flux_face_diff;
          }
          else
          {
                      h_diff_outǦ= h_flux_face_diff;
          }
          h_diff_balance += h_flux_face_diff;
          h_flux_face = h_flux_face_convǦh_flux_face_diff;
          if (h_flux_face > 0)
          {
                      h_in += h_flux_face;
          }
          else
          {
                      h_outǦ= h_flux_face;
          }
          h_balance += h_flux_face;
end_f_loop(current_face, opening_plane)
v_in = m_in / ro;
```
*}*

*v\_balance = m\_balance / ro;*

```
printf("\n v_in = %gv_out = %gv_balance = %g\n", v_in, v_out, v_balance);
printf("\n h_conv_in = %gh_conv_out = %gh_conv_balance = %g\n", h_conv_in, h_conv_out, h_conv_balance);
printf("\n h_diff_in = %gh_diff_out = %gh_diff_balance = %g\n", h_diff_in, h_diff_out, h_diff_balance);
printf("\n h_in = %gh_out = %gh_balance = %g\n", h_in, h_out, h_balance);
}
```
## **Analyse expérimentale et simulation de la ventilation naturelle mono-façade pour le rafraîchissement des immeubles de bureaux**

**RESUME :** L'application de la ventilation naturelle peut contribuer sensiblement à la réduction des besoins de climatisation et à l'amélioration du confort d'été dans les immeubles de bureaux. Dans cette thèse, une configuration simple de ventilation naturelle, c'est-à-dire la ventilation mono-façade, est étudiée expérimentalement et par simulation.

Après avoir examiné les phénomènes qui contribuent au renouvellement de l'air, on évalue la validité et l'applicabilité des modèles existants afin de calculer le débit de ventilation, en comparant leurs résultats avec ceux d'une campagne de mesures effectuée dans une pièce expérimentale.

Ensuite, on valide l'utilisation de la CFD, avec trois modèles différents de turbulence, pour la simulation de la ventilation naturelle mono-façade, par comparaison avec les essais. Les résultats d'un des modèles de turbulence (RANS RSM) sont utilisés pour l'établissement d'une nouvelle corrélation pour le calcul du débit de ventilation. Celle-ci apporte des améliorations par rapport aux corrélations existantes, en particulier lorsque l'ouverture est située sous le vent.

Cette nouvelle corrélation est couplée à un modèle thermique dynamique afin d'évaluer le potentiel de rafraîchissement de la ventilation naturelle mono-façade dans des immeubles de bureaux neufs. En particulier, on étudie la réduction des besoins de climatisation dans des immeubles climatisés et le nombre d'heures d'inconfort en l'absence de climatisation. L'influence de plusieurs paramètres est considérée : climat, orientation, inertie, taux de surface vitrée, apports internes et stratégie de ventilation (diurne, nocturne et diurne + nocturne).

Les simulations montrent des réductions importantes des besoins de refroidissement, entre 30 et 90%. Il est possible de se passer de climatisation, sans générer d'inconfort, à condition de privilégier une inertie lourde et de maitriser les apports internes et solaires.

**Mots clés :** Ventilation naturelle mono-façade, free cooling, bureaux, ouverture des fenêtres, climatisation, rafraîchissement passif, confort d'été.

## **Experimental analysis and simulation of single-sided natural ventilation for free cooling in offices**

**ABSTRACT:** Natural ventilation can contribute to the reduction of the air conditioning demand and to the improvement of thermal comfort in office buildings. In this thesis, a simple configuration of natural ventilation, namely single-sided ventilation, is studied experimentally and by simulation.

The main phenomena contributing to air change, thermal effect and wind effect, are discussed. Thus, the validity and applicability of existing models to calculate the ventilation rate is evaluated, by comparing their results with those of experiments conducted in a room with a single opening.

Thus, CFD results are compared with experimental ones in order to validate the use of CFD for the study of single-sided ventilation. Guidance on the performance of different types of turbulence models is provided. Results from a turbulence model, namely RANS RSM, are used to establish a new correlation for calculating the ventilation rate. This new correlation shows better performance than previously existing correlations, in particular in the case of leeward opening.

Finally, this new correlation is coupled to a dynamic thermal model to evaluate the cooling potential of single-sided natural ventilation in new low-energy office buildings. In particular, we study the reduction of cooling requirements in air-conditioned buildings and the number of hours of discomfort without any air conditioning system. The influence of several parameters is considered: climate, orientation, thermal inertia, rate of glazed area, internal gains and ventilation strategy (daily, night and both daily and night ventilation). Simulations show a significant reduction of cooling demand, between 30 and 90%. Moreover, it is possible to achieve thermal comfort throughout the whole year without using air conditioning in offices, provided that high thermal inertia is used and internal and solar gains are reduced.

**Keywords** : Single-sided natural ventilation, free cooling, office, window opening, air conditioning, passive cooling, thermal comfort.

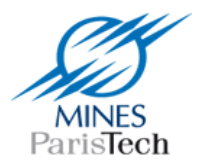

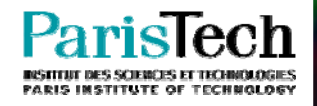